HARDWARE....SOFTWARE....AT HOME....IN BUSINESS

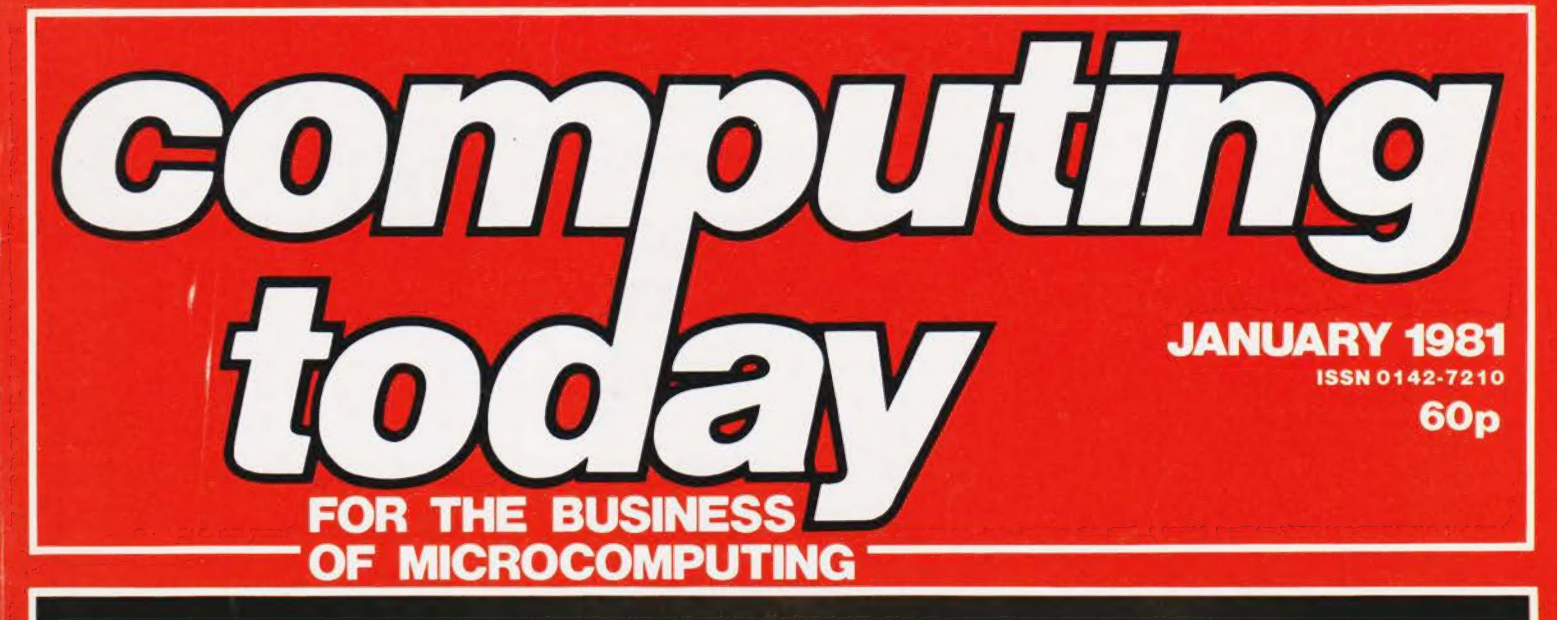

## C  $\overline{\phantom{0}}$  $\blacksquare$

特性性感

-routines to make light of **long listings** 

**Putting the PC1211** to work in business **Better tape control for** improved data storage

**Graphic explanations** on the MZ-80K<br>and NASCOM

**Disc drive** details you should know

**COMPUTING** 

## Unique in concept—the home computer that grows as you do! **The Acorn At**

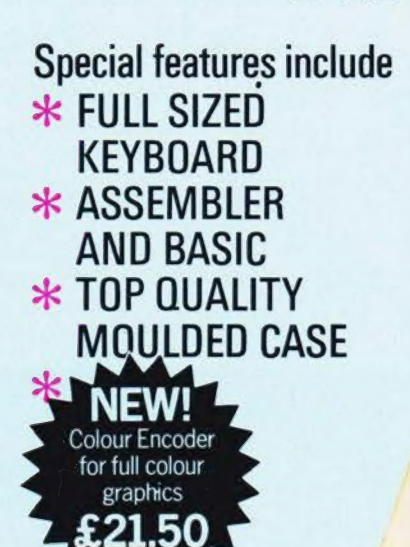

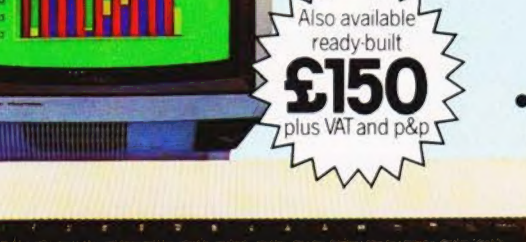

@ The picture shows mixed graphics and characters in three colours

The Acorn Atom is a definitive personal computer. Simple to build, simple to operate. A powerful, full facility computer with all the manual giving a full description of the ATOM's

domestic TV and power source and you are **The standard ATOM includes:** ready to begin. (Power requirement: 8V at HARDWARE 800mA). There is an ATOM power unit available **@** Full-sized OWERTY keyboard **@** 6502

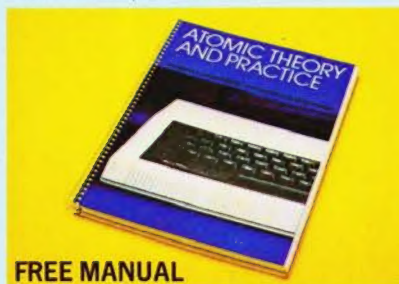

manual. The first section explains and teaches command for timing  $\bigcirc$  DO-UNTIL construction computers and the ATOM operate in. The machine – code routines  $\bullet$  PLOT commands, instructions are simple and learning quickly DRAW and MOVE **ACORN** becomes a pleasure. You'll soon be writing your 4a Market Hill,

features you would expect. facilities and how to use them. Both sections are The ATOM has been designed to grow with you. features you would expect.<br>
Just connect the assembled computer to any <br>
fully illustrated with example programs.

- see the coupon below. Microprocessor @ Rugged injection-moulded case @ 2K RAM @ 8K HYPER-ROM

● 23 integrated circuits and sockets ● Audio cassette interface  $\bullet$  UHF TV output  $\bullet$  Full From there you can expand indefinitely. Acorn assembly instructions have produced an enormous range of

■ 32-bit arithmetic (±2,000,000,000) ● High original computer. For instance:<br>speed execution ● 43 standard/extended ● A module to give red, green a<br>BASIC commands ● Variable length strings signals ● Teletext VDU card (for (up to 256 characters)  $\bullet$  String manipulation  $\bullet$  Ceefax information)  $\bullet$  An in-board connector<br>functions  $\bullet$  27 x 32 bit integer variables for a communications loop interface – any functions  $\bullet$  27 x 32 bit integer variables

FREE MANUAL C 27 additional arrays C Random number number of ATOMs may be linked to each other<br>Free with every ATOM, kit or built, is a computer function C PUT and GET byte C WAIT or to a master system with mass storage/ h you BASIC, the language that most personal  $\overline{O}$  Logical operators (AND, OR, EX-OR)  $\overline{O}$  Link to card. For details of these and other computers and the ATOM operate in. The machine – code routines  $\overline{O}$  PLOT comm

### The ATOM modular concept

plus VAT and p&p

As you build confidence and knowledge you can add more components. For instance the next Stage might be to increase the ROM and RAM on the basic ATOM from  $8K + 2K$  to  $12K + 12K$ respectively This will give you a direct printer drive, floating point mathematics, scientific and trigonometric functions, high resolution graphics.

SOFTWARE compatible PCB's which can be added to your

A module to give red, green and blue colour signals **C** Teletext VDU card (for Prestel and number of ATOMs may be linked to each other -

own programs. The second section is a reference COMPUTER CAMBRIDGE CB2 3NJ

Your ACORN ATOM may qualify as a business expense. To order complete the coupon below and post to Acorn Computer for delivery within 28 days. Example and the ATOM operate in. The machine – code routines  $\bullet$  PLOT commands,<br>nstructions are simple and learning quickly<br>pecomes a pleasure. You'll soon be writing your<br>win programs. The second section is a reference<br>Y

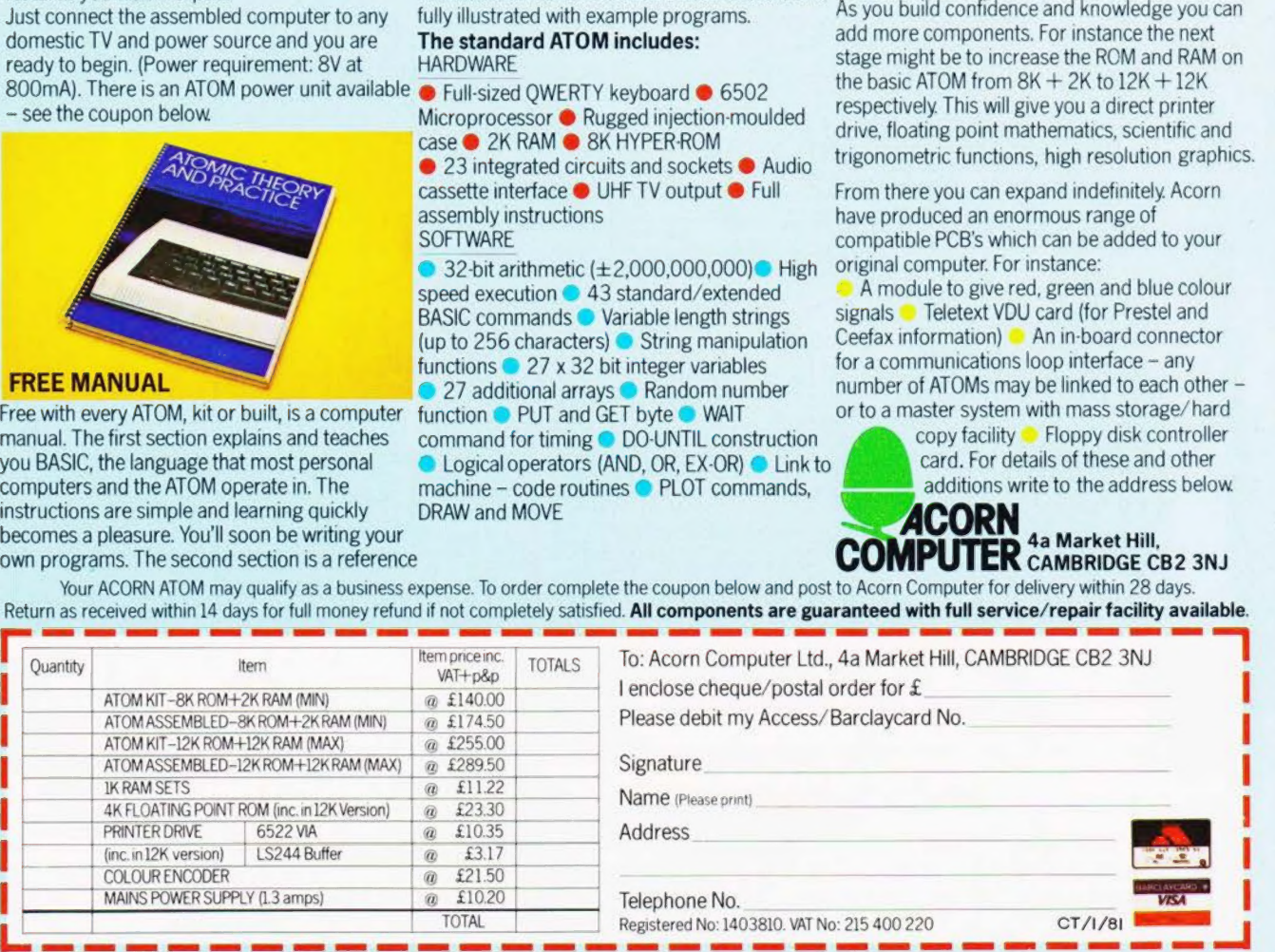

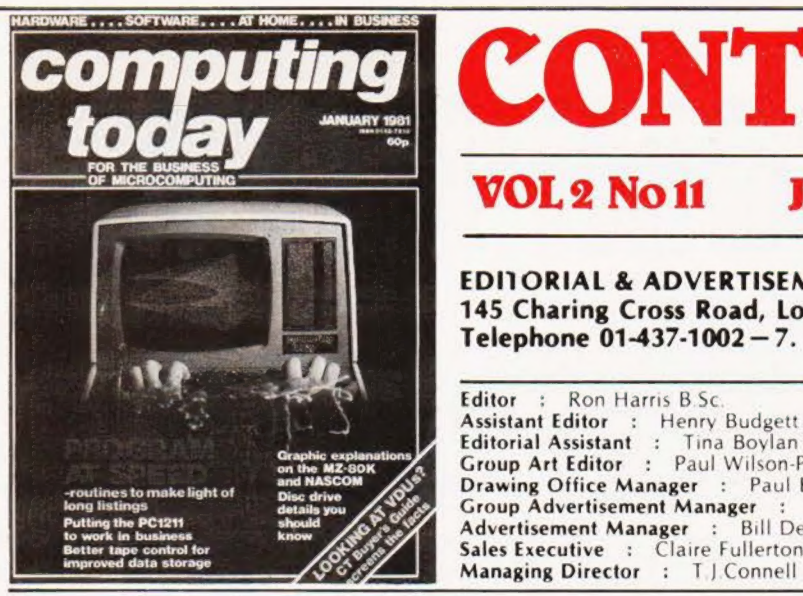

Details on view. p.79.

Double decker discs. p.28.

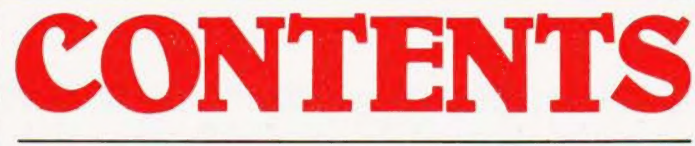

### VOL 2 No 11 **JANUARY 1981**

### EDIORIAL & ADVERTISEMENT OFFICE 145 Charing Cross Road, London WC2H OEE. Telephone 01-437-1002 —7. Telex 8811896

Editor : Ron Harris B.Sc **Assistant Editor : Henry Budgett | Assistant Editor : Henry Budgett | Assistant : Tina Boylan** Graphic explanations Group Art Editor : Paul Wilson-Patterson section and NASCON and RASCON Croup Art Editor : Paul Wilson-Patterson<br>Froutines to makelight of the MASCON Drawing Office Manager : Paul Edwards<br>Jong listings Group Advertisement Manager : Christopher Surgenor Putting the PC1211 should Consumer Advertisement Manager : Bill Delaney

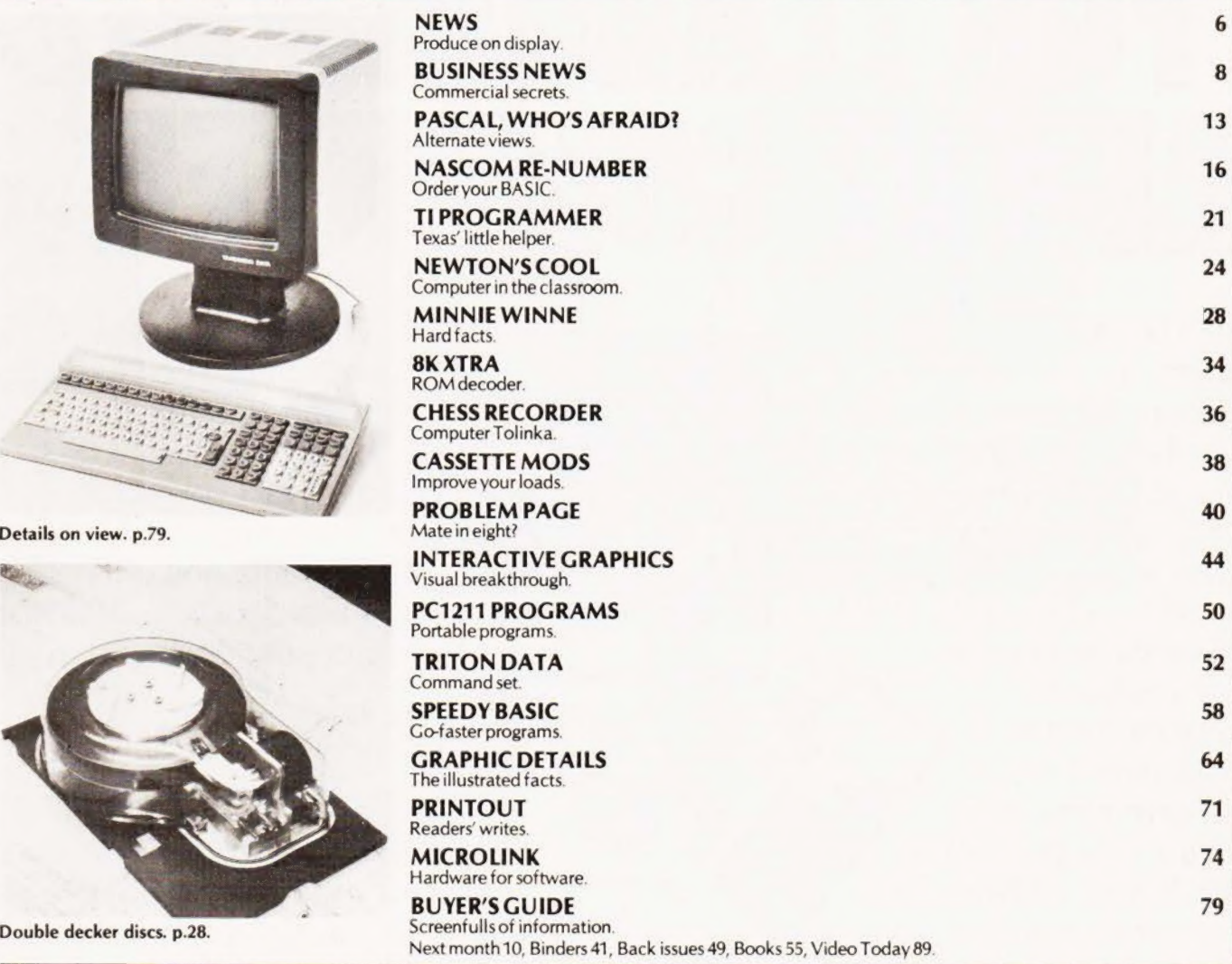

Computing Today 1s normally published on the second Friday in the month preceding cover date

Distributed by Argus Press Sales & Distribution Ltd. 12-18 Paul Street. London 01-247 8233 Printed by Alabaster Passmore & Sons Ltd, Mardstone. Kent

©MODMAGS LTD 1980. All material is subject to worldwide copyright protection. All reasonable care is taken in the preparation of<br>the magazine, contents, but the publishers cannot be held responsible for errors legally. Whe normally be published as soon as possible afterwards All prices and data contained in advertisements are accepted by us in good taith as correct at time of going to press. Neither the advertisers nor the publishers can be held responsible, however. tor any varia

tions affecting price or availability which may occur after the publication has closed tor press.<br>Subscription Rates: UK £10 including postage: Airmail and other rates upon application to CT Subscriptions Service, MAP Publ

# NANOGOMPUTER® THE COMPUTER FOR LEARVING ABOUT COMPU

The microprocessor boom has left in its wake a scarcity of engineers who need to know how to realise to the full the po-<br>tential of these pow-<br>erful devices. tential of these pow-

SGS-ATES, who have been producing microprocessors longer than any other European manufacturer, are now producing the NANOCOMPUTER, a professional and com-

plete educational microcomputer system specially designed for learning all about microcomputers.

Teaching and Learning: two facets of a single problem.

All learning must be a blend of teaching reinforced with practical training.

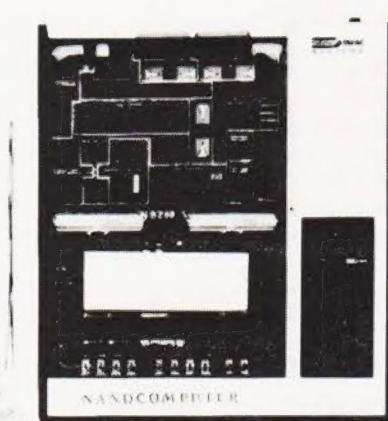

The NANOCOMPUTER has been designed to be both tutor and training aid.

It is the result of SGS-ATES many years experience not just in component and systems production but also in the training of both design and production engineers at the

very highest<br>
NBZ80-S. CPU board,<br>
level experiment board, keyboard, level.<br>card frame/power supply, The NANOexperiment board, keyboard,<br>card frame/power supply, The NANO-

connecting wires, training books Vol. 1 and 3, Technical Manual. COMPUTER, based on the powerful Z80 micro-<br>processor produced by SGS-ATES, is not just a microcomputer but rather a complete, modular educational system designed to grow with the student.

It comes complete with text books in the major European languages, technical manuals and experiment kits.

All these features make the NANO-

**COMPUTER** an obvious choice not only for supervised courses in schools but also for the engineer who wants to learn in a more personal way all about microcomputers.

NANO-**COMPUTER:** a modular system.

The conceptual design of the

NANOCOMPUTER, specially created for educational use, combines the exactness of science with the flexibility

demanded by the learning process which must be at the same time both theoretical and practical

The NANO-**COMPUTER** in its simplest form, NBZ80-B, allows even the newcomer to microprocessors to master programming techniques.

Further up the scale the NBZ80-S introduces him to logical circuits then takes him on to learning how to interface a microprocessor with external devices.

Each learning step taken by the stu-

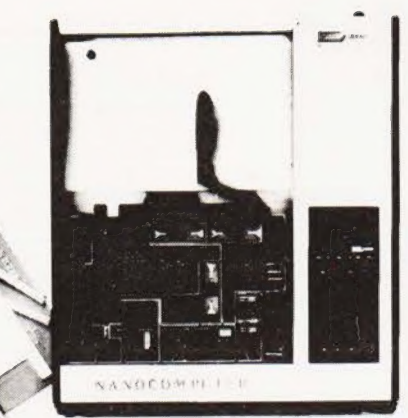

NBZ80-B. CPU board. keyboard, card frame/power supply. training book Vol. 1, Technical Manual.

dent is matched by the NA-NOCOMPUTER which has been designed for expansion. with a series of upgrade kits. from the simple NBZ80-B through to the NBZ80-S onto a final version with which he can learn not just about programming in the BASIC high-level

> language but how to use it as an integral part of a hardware system.

NBZ80-HL. As NBZ80-S, with 16k bytes of RAM, expansion board with 8k BASIC ROM, video interface board, alphanumeric keyboard, book "BASIC Programming Primer". (TV monitor is optional).

Country

Ple ise send more information about **vcur NANOCOMPUTER:** 

Name City

Address

Profession .

Send to: SGS-ATES (UK) Ltd. Planar House - Walton Street Aylesbury - Bucks. Tel. (0296) 5977

NANDCOMPI

 $C.T.1.$ 

SGS-ATES (UK) Ltd. - Planar House - Walton Street - Aylesbury - Bucks - Tel.: (0296) 5977 - Telex 83245. . SPECIALIST MICROPROCESSOR DISTRIBUTORS Cambridge Microcomputers Ltd. - Cambridge Science Park - Milton Road - Cambridge - Tel. (0223) 314666 • Midwich Computer Company Ltd. - 9 Churchgate Street - Old Harlow<br>Essex CM17 OJS - Tel. (0279) 412605 • Distronic Ltd. - 5 tronics Ltd. - Slack Lane - Derby DE3 3ED - Tel. (0332) 32651 - Telex 37163.

### VISUAL BOX

OEM and systems builders will undoubtedly find the new Vero Saturn VDU and keyboard cases a low-cost solution to their casing needs. Made in two sizes, 12" and 15", they are ful ly equipped with facilities for CRT mounting, fans and even have a matching peripherals case for items such as floppy discs or modems. The keyboard sections are separate and supplied with a blank metal panel. For complete details and prices con tact Vero Electronics at Industrial Estate, Chandlers Ford, Eastleigh, Hants \$05 3ZR.

FAST EPROMS

Micro people in a hurry to get their PROMs blown will be interested to hear of a 'same-day' service being of fered by Petron Electronics of 1 Courtlands Road, Newton Abbot, South Devon. For 60p they will erase and for a further £2 per K they will reprogram the 27 and 25 families. Listings are available for an extra 50p and p&p and VAT must be added.

### NATIONAL NETWORK

Tandy owners, under the guidance of the National TRS-80 Users Group, are to get their own computerised bulletin service. As well as providing a central message service it will also contain the group's library of software and members will be able to directly download programs. Other systems, Apples etc., should be able to use the system given the necessary hardware and software. Potential users of the system or people just in terested in joining the TRS-80 group should contact Brian Pain at 40a High Street, Stony Stratford, Milton Keynes.

### | BBC NEWS

| Once again the weekly trade papers have jumped on a potential story ahead of time and have caused a considerable amount of mis- informed comment to be printed. The news about the BBCs involvement in a micro education project has been circulating recently, but Computing Today is fortunate in having a source of detailed information close to the project team. Shortly after the news was printed in the trade press we received a letter from our source which we have been ask ed to print in order to clear up any misunderstandings about the project.

### Dear Computing Today

The BBC is engaged in developing a multimedia computer literacy project, which it is hoped will be ready for the public in Autumn 1981, The project will consist initially of ten half hour television programmes, a number of publications on different aspects of computing, an associated course in BASIC programming to be run by the National Extension College and the launch of a BBC microcomputer to be sold by mailorder at less than £200. Plans are well advanced for the publications and a numbers of authors, who already have titles on the 'personal computing' bookshelf, have been asked to contribute. Also, negotiations on the hardware have reached an advanced stage.

The BBC hopes to announce very soon that it has concluded a licens-<br>ing agreement with a Company wellknown in the computer business, to market a stripped down variation of their new project under BBC house colours.

The BBC micro will be marketed by BBC Enterprises Limited, which is in fact an entirely separate commercial entity. Because of this, an ironical situation exists in which,

however successfully the television series promotes the hardware, there can be no financial return from Enterprises back into the programmes. As far as the BBC is concerned, the purpose of marketing their own machine is based on two things. Firstly, it allows the series to show pro grams in a standard language using a standardised operating system without having to worry about portability. The second point is that the BBC feels that offering a micro with their name on it is likely to introduce the technology to a much wider audience than at present. This can only be good for the micro computer market in general.

Buyers of the BBC computer will subsequently, if they wish, be able to purchase an 'add-on' pack which will bring their micro up to the full specification and cost of the original model.

The programmes will be produced by Paul Kriwaczek, who has previously produced mainly Drama and Arts programmes, and he is hoping to bring some entertainment to the subject. The aim of the television series is, at least in part, to de-mystify computers and show the many opportunities that the new microelectronic technology can offer or-

dinary people in their own homes. The Pilot programme is in an advanced stage of preparation and when recorded, will be shown to selected groups of potential viewers during the next few months. The Pilot programme will be presented by Chris Serle, well known from THAT'S LIFE and MEDICAL Ex-PRESS. He will be joined by reporter Sarena MacBeth and Computer Consultant, Jonathan Baldachin,<br>one of the partners of the 'little Genius' software house which specialises in micro-computer education. Best Wishes! Micro Mole

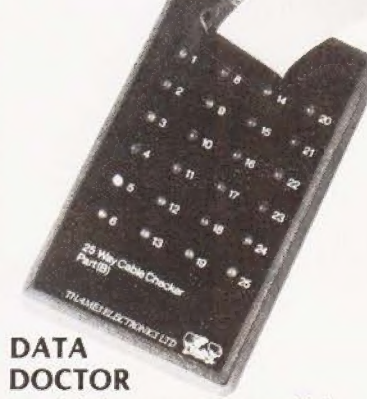

Worried about your 25way cable's health? Then give it a check up with a new British product called (surprise surprise) a 25 Way Cable Checker. Produced by Thames Electronics of 9 The Precinct, Hurst Park, West Molesey, Surrey it costs £165 plus VAT and will identify short and open circuits. For a further £160 plus VAT

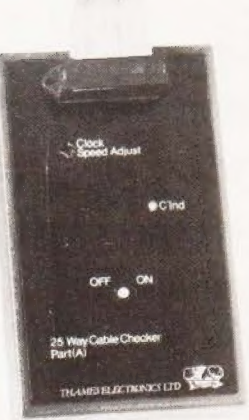

you can have a matching Breakout box — no it doesn't play games which will allow you to check out the signals that are being driven and even to patch over some of those little quirks like the infamous pin 20.

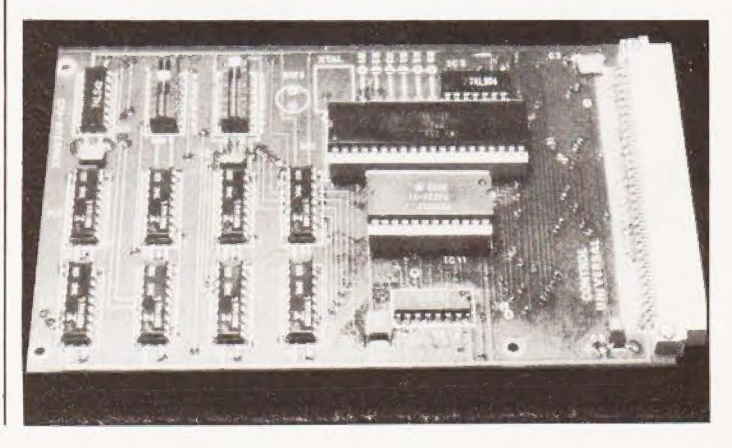

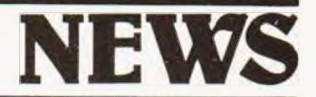

### POINTED DOS

Crystal Electronics have managed to get the CP/M 2.2 operating system up and running on the Sharp MZ-80K. For around £200 it opens the door to all those programs written under CP/M and only takes an overhead of one small board inside the machine. Crystal have also produced their own BASIC which runs in only 9K. Most local Sharp dealers should be able to help but if you want more technical information contact Crystal at 40 Magdalene Road, Torquay, Devon.

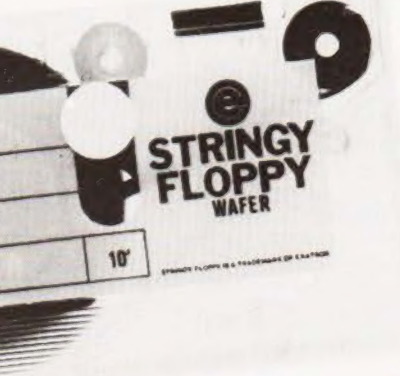

### SOAK IT UP

A new version of the 'Stringy Floppy' has been announced by MBS Terminals of Aldwych House, Madeira Road, West Byfleet, Surrey. Rather than being a machine-spec ific version it uses the RS 232C serial inter-

face for data entry. Called the Micro Sponge it will hold up to 80K bytes per wafer and the unit can stand alone with its internal power supply. Controlled by a Motorola 6803 with 2K of ROM it can handle data at up to 1K per second using transmission speeds of 1200 or 9600 baud. Com munication is in a sequential format, but because it uses files it can work much faster than a cassette type system as it searches for the given file. Possible areas of application are data logging, personal data storage and off-line file storage.

### 6502°

Make your AIM into a double decker with a new card from Control Universal. By removing the 6502 and plugging in the new card into its socket, with the 6502 installed on this new card, you instantly gain an EPROM socket for up to 4K, another 4K of RAM, a 16 line parallel I/O port and an Acorn bus connector. The memory locations of both the RAM and EPROM can be seleced by DIL switches. With a little bit of careful thought it should be possible to put a simple machine code monitor into the EPROM and you would have a very neat little control processor. For information contact Control Universal at 11-15 Bush House, Bush Fair, Harlow, Essex CM186NS.

### ONE AT A TIME

Seiko have moved into the computer peripherals market with their uni-hammer printer. UK distribution will be through the Mighty Micro chain, specifically Mitrecrest. Costing £199 (plus VAT) it uses a single hammer

head which allows 30cps print rate and an 80 character line and is capable of drawing graphics. Sup-plied with the printer is a Centronics interface and cable as well as a manual. Other interfaces will be available for most of the popular machines. For full specification contact lan Jones at Mitrecrest, 61 New Market Square, Basingstoke, Hants RG21 1HW or ring on 0256-56468.

### OFF THE SHELF

Computer room managers will probably breathe easier when they see the enormous selection of media available from Wilkes Online Stores. Their new catalogue also includes details of a new custom form designing service for small businesses along with all the usual tapes, labels and other vital goodies that the average computer gobbles up in the course of a year. The new business form service is called Quickform and if you feel that you can tackle the design yourself then they will send you a design sheet so that you can convert your normal headed documents into computer stationery. Plain listing paper is also avaiiable for most of the common micro printers as are labels and printout binders. For your copy of the catalogue contact Wilkes at 4 Abercorn Trading Estate, Manor Farm Road, Alperton, Middx HAO 1FQ or check in Yellow Pages for your regional offices.

IT'S MAGIC

### HONEYWELL DUO

A new word processing system called Word Magic was recently shown at The Sunday Times business exhib: tion in Manchester. The basic system

Amongst the ever growing world of printers for microprocessors two models have emerged from a slightly unexpected quarter. Announced by Honeywell they are the \$10 and \$30 matrix printers, basically similar 80 cps bi-directional machines but the S30 has a 132 column capacity. Other standard features are the 7 by 7 matrix head and the tractor feed. The intended market is for the small business or office but personal computer users who want a quieter printer may be interested. The prices are £510 and £690 for the two models and they are available from MBS Terminals Ltd., Aldwych House, models have emerged from a signity<br>unexpected quarter. Announced by<br>Honeywell they are the 510 and 530<br>matrix printers, basically similar 80<br>cps bi-directional machines but the<br>530 has a 132 column capacity.<br>Other standard Madeira Road, West Byfleet, Surrey.

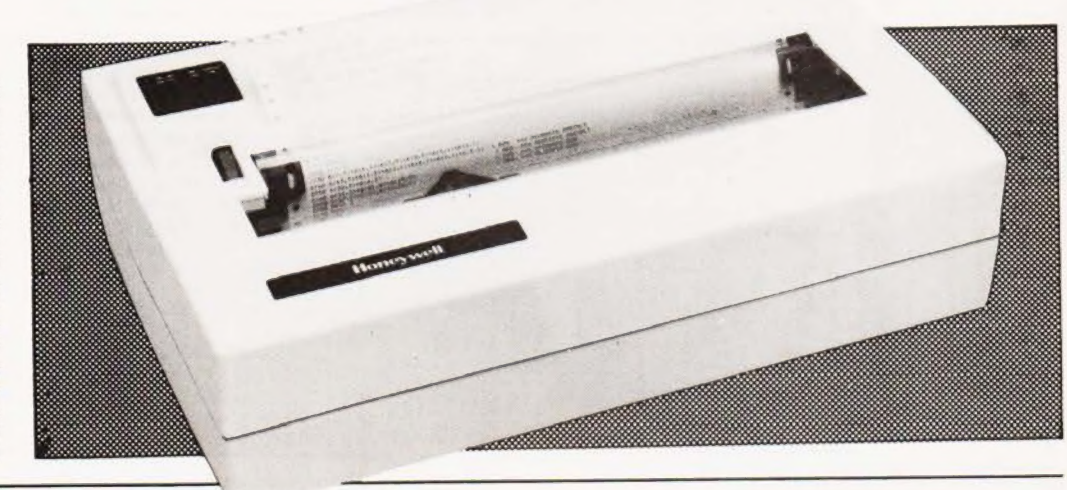

storage. The Magic Wand software uses single keys to activate all the separate processor functions and a tutorial disc is included to give selftraining. For a more detailed information package contact Computer Information Services at 221 Seven Sisters Road, London N4 2DA.

### HEAVENLY TWIN

Among the new products launched at the Compec extravaganza was Gemini. Designed by one of the founding fathers of Nascom, John Marshall, it features twin 5%" floppy discs running under CP/M and is based around a Z80. The main board contains 64K of RAM along with all the other vital parts and includes the new MC6845 graphics chip. Two screen formats, 80 by 25 and 40 by 25 are available and all the characters are held on disc and dowr-loaded rather than using a standard set. Expansion is by way of a 50 pin bus and an RS232 serial port is supplied as standard, a parallel port is an optional extra. Two cut-down variants are available, the Model 801A which is without the floppies, and has a machine code monitor, 8K BASIC and a cassette port. The second model is the 801B which is a naked version of the 801A. Prices range

from £575 for the naked version to £1075 for the fully configured Gemini. Further technical informa-

will cost about £6500 and provides the starting point of a multi-user<br>system. Based around the Magic Wand package it features a 64K processor, twin discs and a daisy type printer. It also includes a BASIC compiler and a special report generating program for lengthy documents. A typical three station system would cost less than £12000 and that includes 10M of disc

Corner, Sycamore Amersham, tion is available from the company at Oakfield Road, Bucks.

GEMINI SYSTEM 801

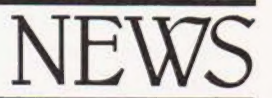

### **NCR** UPGRADER

Current users of NCR 299 electronic accounting systems who are thinking of upgrading to a small computer may be interested to hear about a new conversion package being offered by NCR. Consisting of program conversion, training and trade-in allowances it will allow the direct use of the 18140 micro based system. Although the 8140 is a disc based system it can still handle data in the same formats as the 299 thus allowing a quick change-over. Interested customers should contact NCR direct.

### WORDS ON DATA

Business people interested in acquiring a wordprocessor that can do more than just process words might like to take a look at the Jacquard range. A new London company, W ordata, is handling the distribution of both the "stand-alone" J500 and the more powerful and flexible J100 machines. The company offer direct purchase, lease or rental terms as well as operating a bureau service. All the staff are familiar with the field of operation and they can offer full customer training and after-sales service. They can even supply WP trained personnel in the case of a staff shortage. The company has recently moved into new and larger premises at 64 Gloucester Place, London SW1. The new telephone number is 01-486 6211.

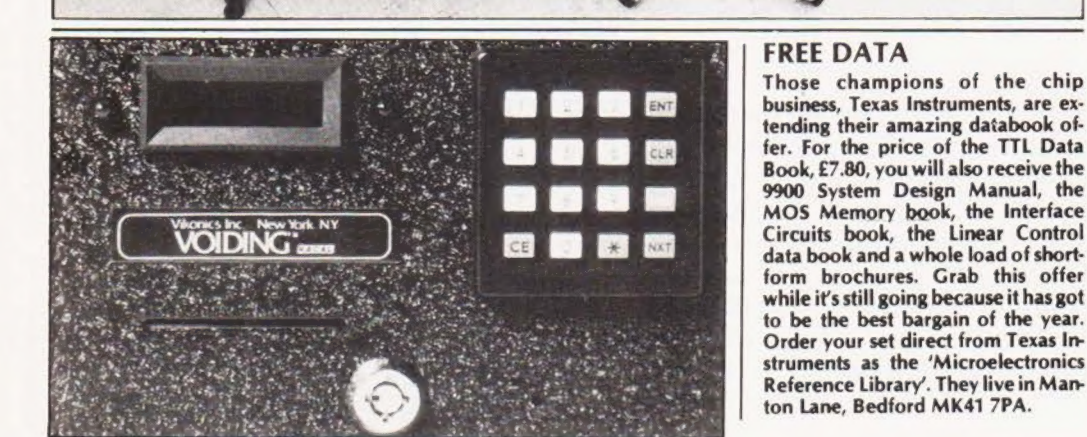

### CARD KEY

Computer room security is a problem that will soon face the small system user. One offering is a card based lock with an 'English language' display of status and function which can cope with up to 1000 cards. In a high traffic situation it can be used as a 'card only' entry system or with a reduced traffic level it offers an additional 4 digit key code for extra security. The new device is backed by a nationwide service network and includes some self testing functions so reducing the embarrasing possibility of 'lock-out'. For full product information contact Modern Alarms at 25/26 Hampstead High Street, London NW3 1QA.

### BROKING AWAY

Electronic Brokers, the second-user people, have moved into new headquarters following the increase in turnover of their second-hand equipment. As well as their comprehensive stocks of second-user goodies they also carry a range of brand new equipment ranging from oscilloscopes to multimeters, all of which can be demonstrated on site. The new premises are at 61-65 Kings Cross Road, London WC1X 9LN and the phone number is 01-278 3461

### SECOND **SOURCE**

LSI Computers have recently announced the introduction of a new

small business machine based around the 8085 CPU. Designed to complement the existing M-One it is supplied complete with a range of business software and features 64K of RAM, dual floppies and a Winchester disc. Up to four VDUs can be driven from the processor plus up to two printers. The storage capacity is 600K on the floppies with an addi-

tional 5.3M on the hard disc but this can be expanded to 58M if required. Prices will range from £7900 to about £15,000 depending on the configuration chosen. For more product information contact LSI Computers at Copse Road, St Johns, Woking, Sur-rey GU21 1SX.

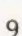

HARDWARE ....SOFTWARE... .AT HOME. ...IN BUSINESS

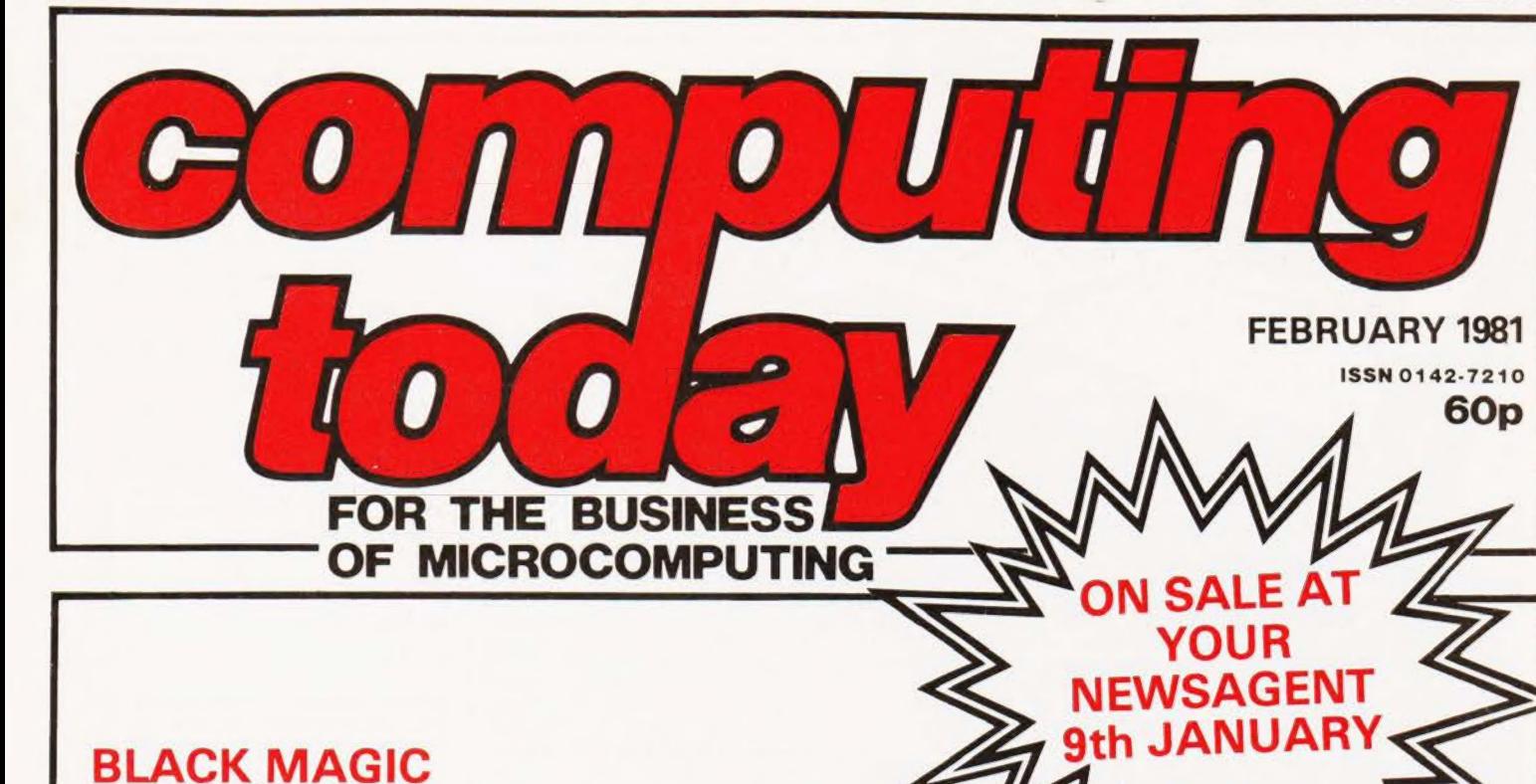

Hidden deep within the silicon substrate, encapsulated in midnight black resin and equipped with forty delicate legs the heart of a Z80 processor beats strongly. But it has a secret. Even the manufacturers are reticent about it so we sent our modern-day Sherlock Holmes on a trip into the interior of one to find out. The amusing, and very useful, results of his investigations will be published next month. Who knows, this might start a new game — how to find out what your micro manufacturer won't tell you.

### AN 'L' OF A PROGRAM

Learning your highway code is usually the most trying part in the preparation for a driving test. This program acts as a tutor and contains many of the common questions that you might be asked. In addition to this useful function it also demonstrates a very simple and powerful way of handling textual and numerical data. Learn more than you bargained for with this instructive program in our February issue.

### MICRO RADIO

The fascinating world of Amateur Radio and its connection with the world of the personal computer are unveiled in our next issue. Expand your horizons with RTTY or go for a satellite link, the world can be yours to tune in to.

## WORDY STUFF

Fans of word puzzles can now have an endless supply of them with this extremely clever program. All you have to do is try and find the words that it's hidden inside the square, and it's not easy! Ideal for insomniacs or those just bored with crosswords.

Articles described here are in an advanced state of preparation. However, circumstances may dictate changes to the final contents.

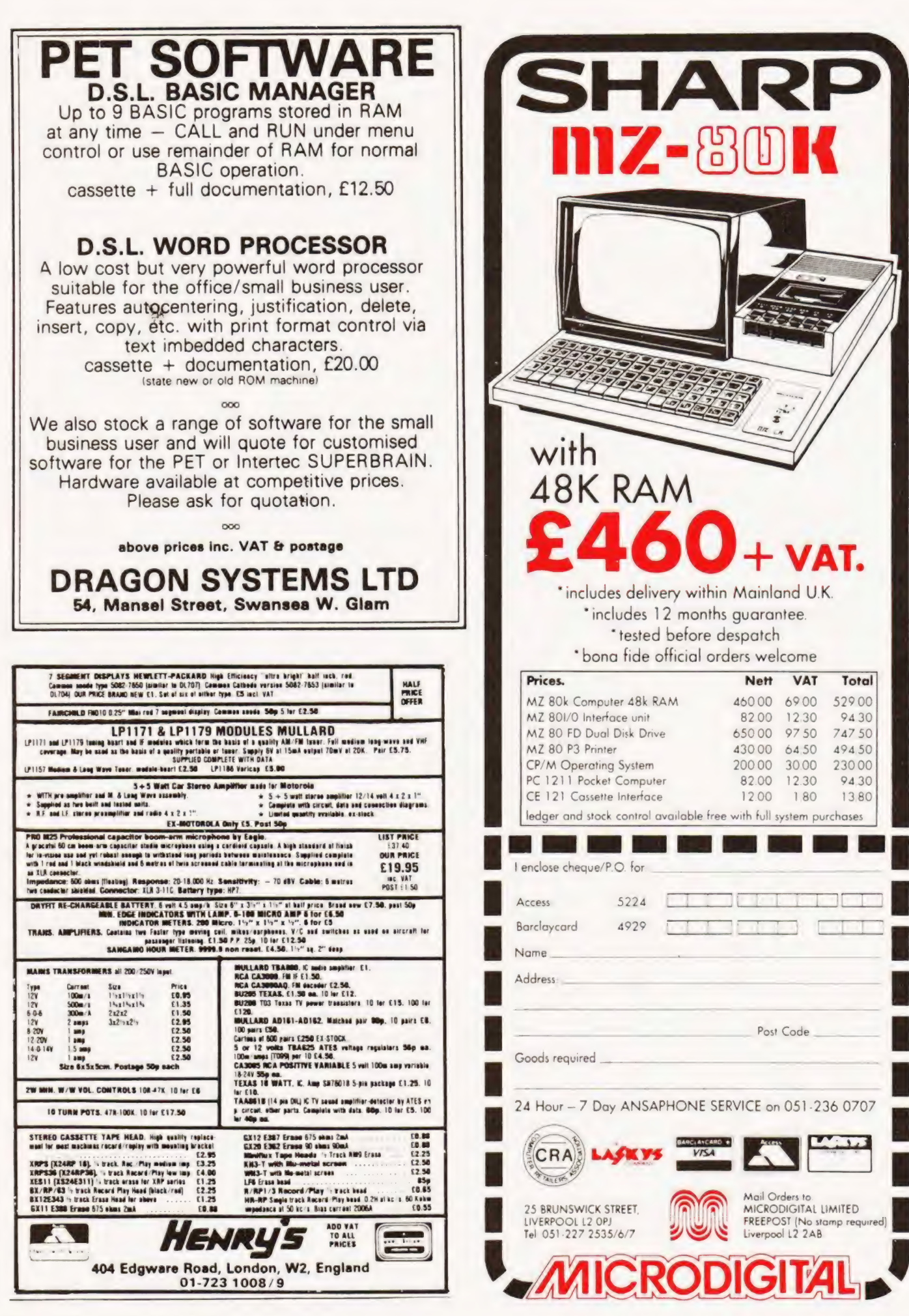

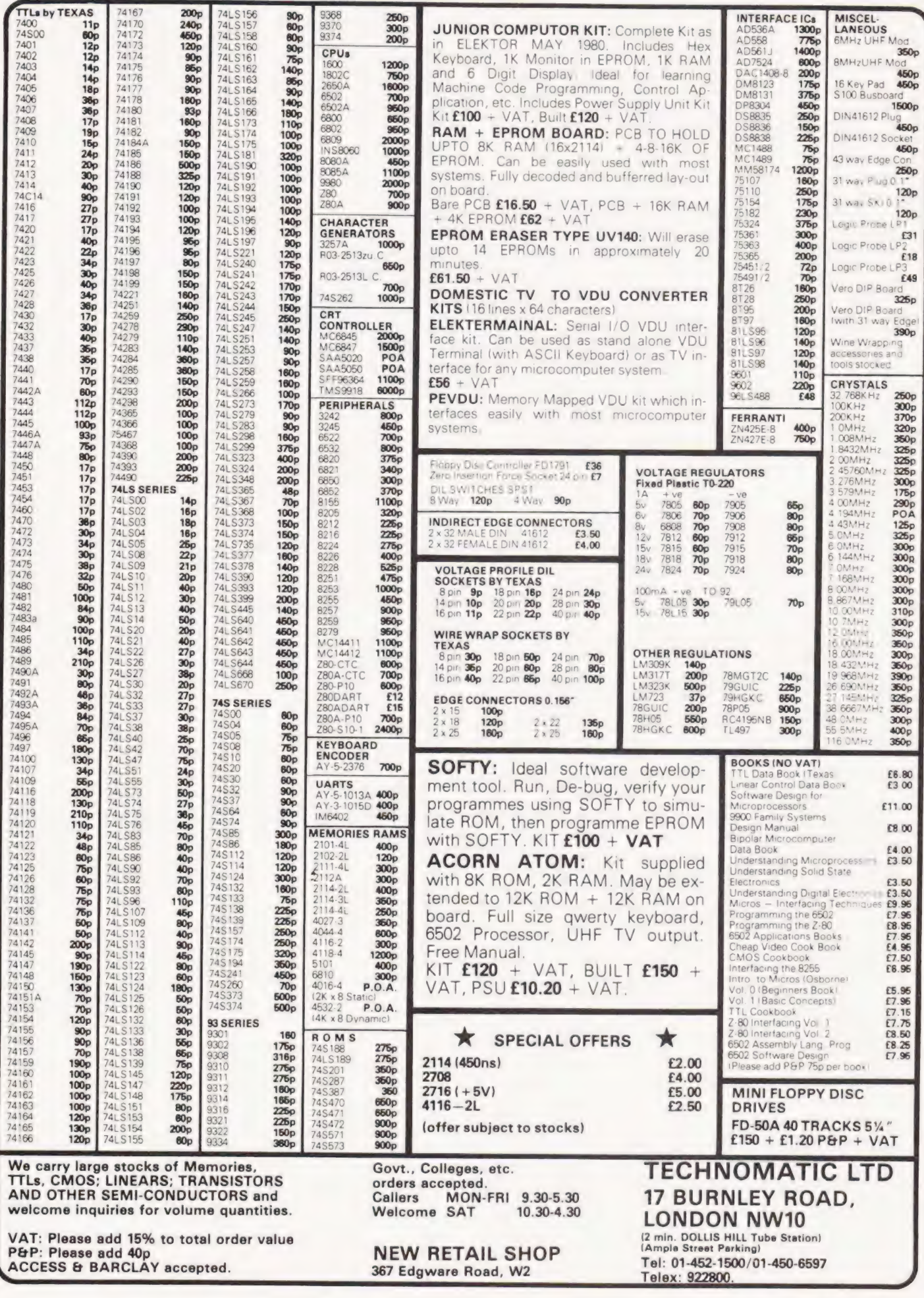

## Ken Murray **PASCAL-WHO'S AFRAID**

## The end of the controversy? It could be just the beginning!

number of articles have appeared in personal computer<br>journals recently attacking, and defending, the computer language Pascal. "Pascal — a False Idol?" by A P Stephenson in the September 1980 edition of Computing Today seems to be fairly typical. It takes a somewhat emotional line, with its references to Pascal as the "darling" of the computer world, structured programming as a "fetish", career programmers as "poor souls" and to people promoting the new by denigrating the old. Mr Stephenson writes as though he feels threatened by Pascal, as though he fears an either/or situation vis-a-vis BASIC. | am sure there is no need for anyone to feel defensive about the situation. Pascal and BASIC will probably co-exist quite happily and other languages will also have their place in the computing scene. I would like to try to put forward a point of view which will correct the perspective a little.

### Professional Viewpoint

What is that point of view? I am an electronics engineer, having been in the business since the days when things took a long time to warm up and you had to switch off before you started to poke about inside the circuit. I call myself a professional engineer, and take pride in both parts of that title. I have watched the approach of microcomputers over the years with a mounting sense of excitement. Having had a chance to use them, I have not been disappointed. In the opportunities they provide for creative engineering, they are the most important things to arrive during my lifetime. It follows, almost without saying, that I have bought my own microcomputer. Although it is a modest set-up. I have caught a bug that will be with me for the rest of my days.

As a professional engineer, I am 100% in favour of structured programming. It is not enough for me and my colleagues to write programs that work. Our programs must also;

- be easy to test
- be easy to modify
- be fully documented.

If we write obscure programs we are simply not doing our jobs. I have not yet come across anything better than structured programming for ensuring that these three objectives are met. | believe that the principles of structured programming have something to offer to amateurs too, particularly if they want their programs to be adaptable to different machines or different versions of languages. I have just been translating a version of "Startrek" written in Tiny BASIC to run under Crystal BASIC. I had no end of trouble which arose from one particular feature in the original program. There are no prizes for guessing that it was the abandon with which our old friend the GOTO statement had been used. Structured programming has not been devised by kill-joys. It is a discipline seriously directed at better programming, and its benefits greatly outweigh its apparent restrictions. It is perhaps significant that versions of "Structured BASIC" are beginning to appear on the scene.

### Pascalian Solutions?

Pascal is a language whose form makes you write structured programs without trying, or, indeed, almost without your knowing. This results in compact, readable programs that are easy to debug. I think it is significant that all of my colleagues who have been exposed to Pascal have taken to it as enthusiastically as I have and would like to use it exclusively.

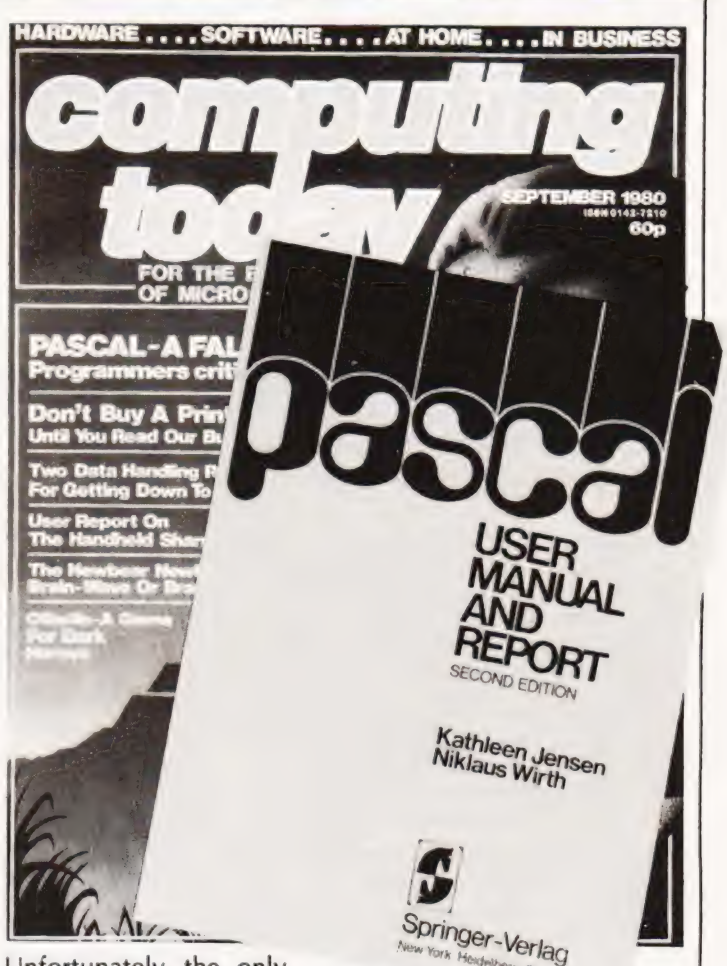

Unfortunately, the only version we have been able to try pro-

perly so far was written for a micro. The compiler we have managed to get for our mainframe computer uses so much core-store that practically no-one else would be able to use the computer if we ran Pascal. There seems to be a message for somebody there.

The main problem with Pascal for micro owners, at least at the moment, is that it needs a disc operating system. Certainly, there is at least one version of "Tiny" Pascal available which can be run on small systems, but its usefulness is severely limited by the absence of sine, cosine and other such useful functions. Its status is similar to that of Tiny BASIC, which is useful for small micros and can be used for games, but whose limitations can be irksome when you are trying to do anything ambitious. Its main value will be in introducing people to the concepts of a structured language.

### Supplement Not Substitute

I don't believe that BASIC is in any way threatened by Pascal. It is, and will remain, a beautifully simple language to use. It has its rules, which you must learn in order to be able to use it to its full potential, but you can write programs with it after aminimum of tuition. Some versions of BASIC have very attractive features, and, in this context, | rate Crystal BASIC highly. It takes up a little less than 8K of memory, and the latest version allows you to incorporate your own special functions. This last feature makes it extremly useful to anyone who is willing to get involved in machine-code programming.

| am sure that BASIC has a long and useful life before it. But don't be too quick to dismiss Pascal. It may have something to offer to all of us.

# **Why the Sinclair ZX80**<br>is Britain's best-selling **Built: £99.95**

Including VAT, post and packing, free course in computing, free mains adaptor.

Including VAT, post and packing, free course in computing

This is the ZX80. A really powerful, full-facility computer, matching or surpassing other personal computers at several times the price. 'Personal Computer World' gave it 5 stars for 'excellent value'. Benchmark tests say it's faster than all previous personal computers

Programmed in BASIC-the world's most popular language - the ZX80 is suitable for beginners and experts alike. And response from enthusiasts has been tremendousover 20,000 ZX80s have been sold so far!

### Powerful ROM and BASIC interpreter

The 4K BASIC ROM offers remarkable programming advantages:

- \* Unique 'one-touch' key word entry: the ZX80 eliminates a great deal of tiresome typing. Key words (RUN, PRINT, LIST. etc.) have their own single-key entry
- $\sim$ Unique syntax check A cursor identifies errors immediately.
- \* Excellent string-handling capabilitytakes up to 26 string variables of any length. All strings can undergo all relational tests (e.g. comparison)
- \* Up to 26 single dimension arrays
- \* FOR/NEXT loops nested up to 26.
- Variable names of any length  $\star$
- BASIC language also handles full Boolean  $\mathcal{L}_{\mathcal{P}}$ arithmetic, condition expressions, etc.
- $\star$ Randomise function, useful for games and secret codes, as well as more serious applications
- $\frac{1}{2}$ Timer under program control
- PEEK and POKE enable entry of machine code instructions
- $\mathcal{Q}_\ell$ High-resolution graphics
- \* Lines of unlimited length.

### **Unique RAM**

The ZX80's 1K-BYTE RAM is the equivalent of up to 4K BYTES in a conventional computer-typically storing 100 lines of BASIC

No other personal computer offers this unique combination of high capability and low price.

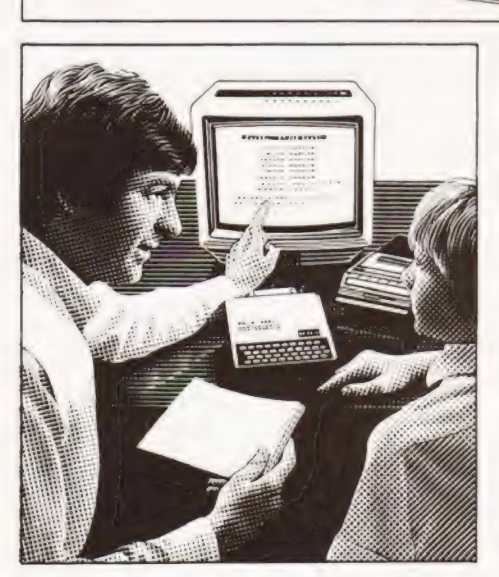

The ZX80 as a family learning aid. Children of 10<br>years and upwards are quick to understand the principles of computing-and enjoy their personal computer

### The Sinclair teach-yourself **BASIC** manual

If the specifications of the Sinclair ZX80 mean little to you-don't worry They're all explained in the specially-written 128-page book (free with every ZX80) The book makes learning easy, exciting and enjoyable, and represents a complete course in BASIC programming-from first principles to complex programs

### Kit or built-it's up to you

In kit form, the ZX80 is pleasantly easy to assemble, using a fine-tipped soldering iron And you may already have a suitable mains adaptor-600 mA at 9V DC nominal unregulated. If not, see the coupon

Both kit and built versions come complete with all necessary leads to connect to your TV (colour or black and white) and cassette recorder. Plug in and you're ready to go. (Built versions come with mains adaptor.)

# personal computer. Now available for the ZX80... New I6K-BYTE RAM pack

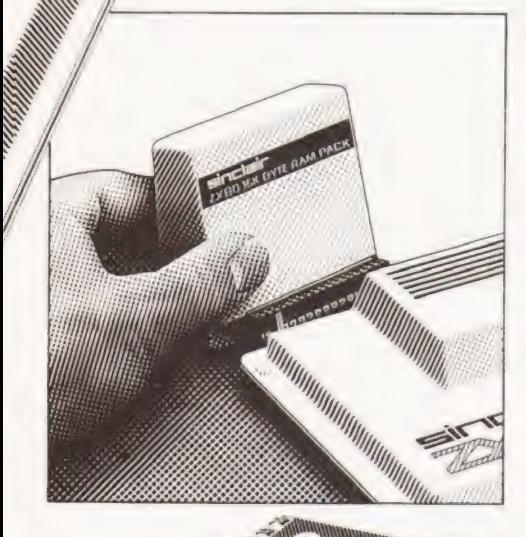

### Massive add-on memory. Only £49.95.

The new 16K-BYTE RAM packis a complete module designed to provide you—and your sinclair 2X80 -with massive add-on memory You can use it for those really long and complex programs-or as a personal database. (Yet it can cost as little as half the price of competitive add-on memory for other computers.)

Forexample, you could write an interactive or 'conversational' program to show people what your ZX80 can do. With 16K-BYTES of RAM, they could be talking to your computer for hours!

Or you can store a mass of data—perhaps in a fairly simple program —such as aname and address list. ora telephone directory

And by linking anumber of separate programs together into one giant, but modular, program, you can achieve the same effect as loading several programs at once

We're also confident that it won't be long

before you can buy cassette-based software using the full 16K-BYTE RAM. So keep an eye on the personal computer magazines-and brush up your chess perhaps!

The RAM pack simply plugs into the existing expansion port on the rear of the ZX80. No wires, no soldering. It's a matter of seconds and you don't need another power supply. You can only add one RAM pack to your ZX80—-but with 16K-BYTES who could want more!

### How to order

Demand for the ZX80 exceeds all other persona! computers put together! So use the coupon to order today for the earliest possible delivery. All orders will be despatched in strict rotation. We'll acknowledge each order by return, and tell you exactly when your ZX80 will be delivered if you choose not to wait, you can cancel your order immediately, and your money will be refunded at once. Again, of course, you may return your ZX80 as received within 14 days fora full refund. We want you to be satisfied beyond all doubt-and we have no doubt that you will be

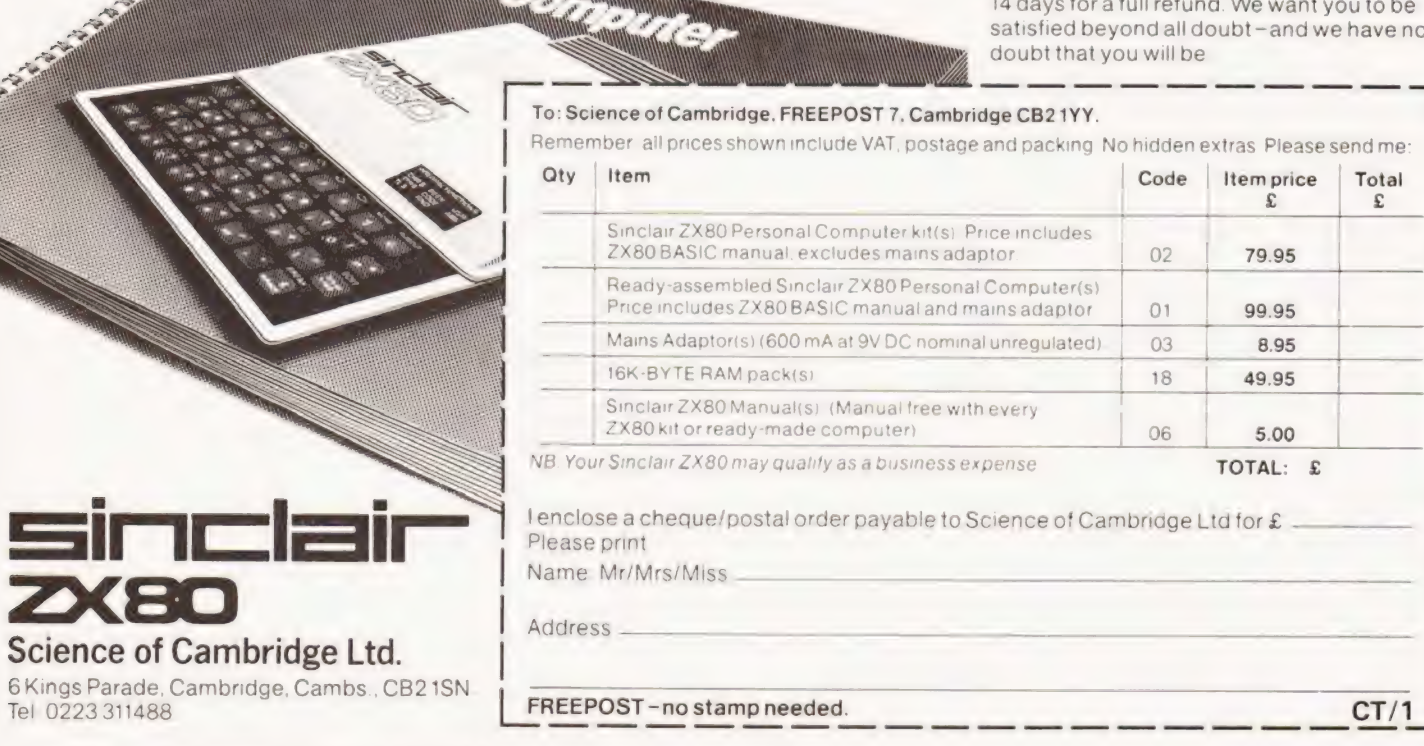

### To: Science of Cambridge, FREEPOST 7, Cambridge CB21YY.

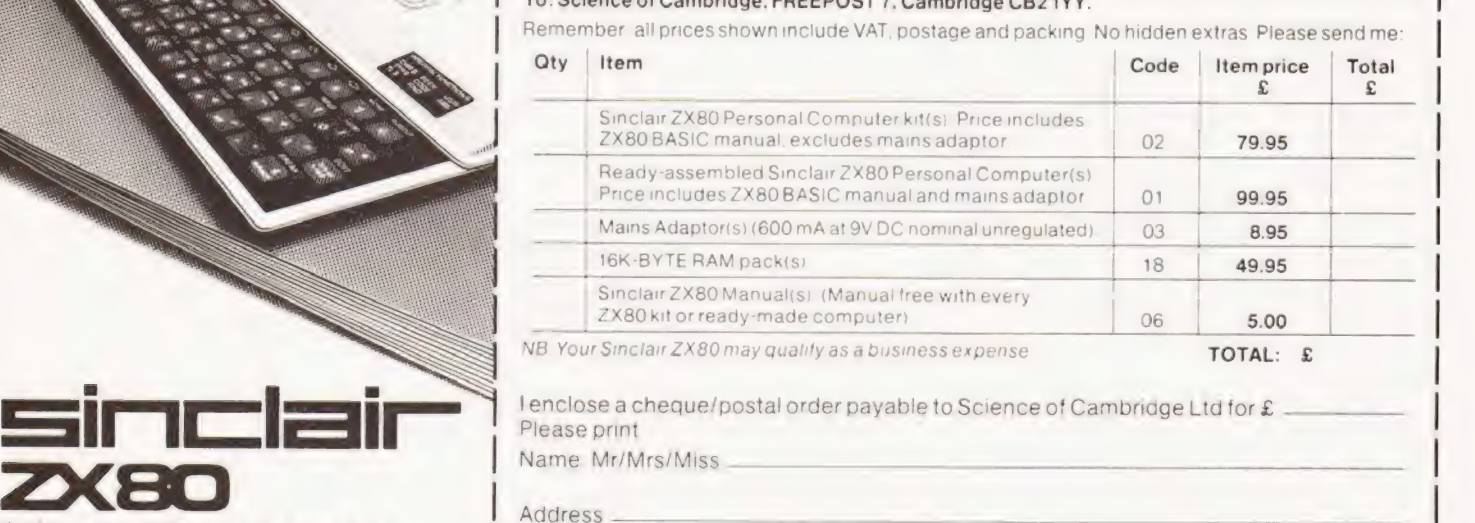

" " WWWWWWW. **With With With the Communication** 

 $\Box$ 

### Tony Watkins

## Sort out your BASIC with this utility

irstly, a note about the listing. Unlike most assemblers F irstly, a note about the listing. Unlike most assemblers<br>Funidentified numbers are taken to be Hex and decimal numbers are identified by a trailing ".' i.e.  $17=17H$ 17.=17D. To explain the programs we must first look at how BASIC programs are stored. The address of the bottom of the program is stored at address (105E). The first two bytes of aline hold the address (in Hex) of the next line. If these bytes equal 0000 this indicates the end of the program and the address following these bytes is stored at the top address (10D6). The second two bytes hold (in Hex) the BASIC line number. Following this is the line data terminated by a single 00. Commands are stored as single bytes in the range 80 — CF. GOTO, GOSUB, RESTORE and THEN being 88 8C 8B and A9 respectively. To renumber we first run through the data portion of each line looking for GOTO/GOSUB/RESTORE/THEN. If THEN or RESTORE is not followed by an ASCII decimal digit it is ignored, (if it was 'THEN GOTO' or 'THEN GOSUB' the GOTO/GOSUB will be picked up later). Data within quotes and REMstatements are ignored.

A BASIC routine at E836 is used which searches a line pointed to by HL until it comes to a non-space, it then returns with "carry" set if an ASCII decimal digit is found, "zero" set if 00 found. When a valid command is found the BASIC line so far is copied into a buffer, (a new line number cannot be inserted in situ as it may be of different length). A BASIC routine is used to convert the ASCII line number to Hex which is returned in DE. Search is then made through the BASIC program for this line number, at the same time counting up in tens to find what the line number will be (if no comparison is found 0 is used). The new line number is then put in HL and a routine at F9AD converts it to ASCII and prints it on the screen, this is then copied into the buffer.

lf the original number is followed by a comma then it must be 'ON GOTO/GOSUB' so another line number follows and this is treated in the same way. If the rest of the BASIC line is of different length to the old, the top of the BASIC program is moved to make room or fill in. The new line is inserted and the first two bytes of each line altered to point to the new positions of each line. A return is then made to thesearch routine, carrying on from where we left off. On reaching the top of the program the BASIC line numbers are altered starting with 10 in increments of 10.

The program is loaded via the monitor and is called by BASIC with DOKE4100,3200:A = USR(0). Return to BASIC is made via a warm start as it needs to be initialised to the new length. The routine is fairly fast, a 12K 500 line program renumbers in about 15 S at 2.5MHz. T4/BBUG users will need to change the program as follows:-

Cursor not required, replace lines 0D30 to 0D90 inclusive with

LDA1F CALL CRT LD HL(LINNUM) CALL PHTOA LD DEOB8A NOP

Replace lines 1260 to12B0 inclusive with CALL ARGS CALL ICOPY

NOPs have been placed in the original for those without assemblers.

Note For One Owners<br>A friend has tried this on his NASCOM 1 and the modifications have proved successful except that the NASCOM 1 leaves a cursor on the screen after printing a line number. So assembly line ODDO should be changed to 'CP 5F' instead of 'CP 20'.

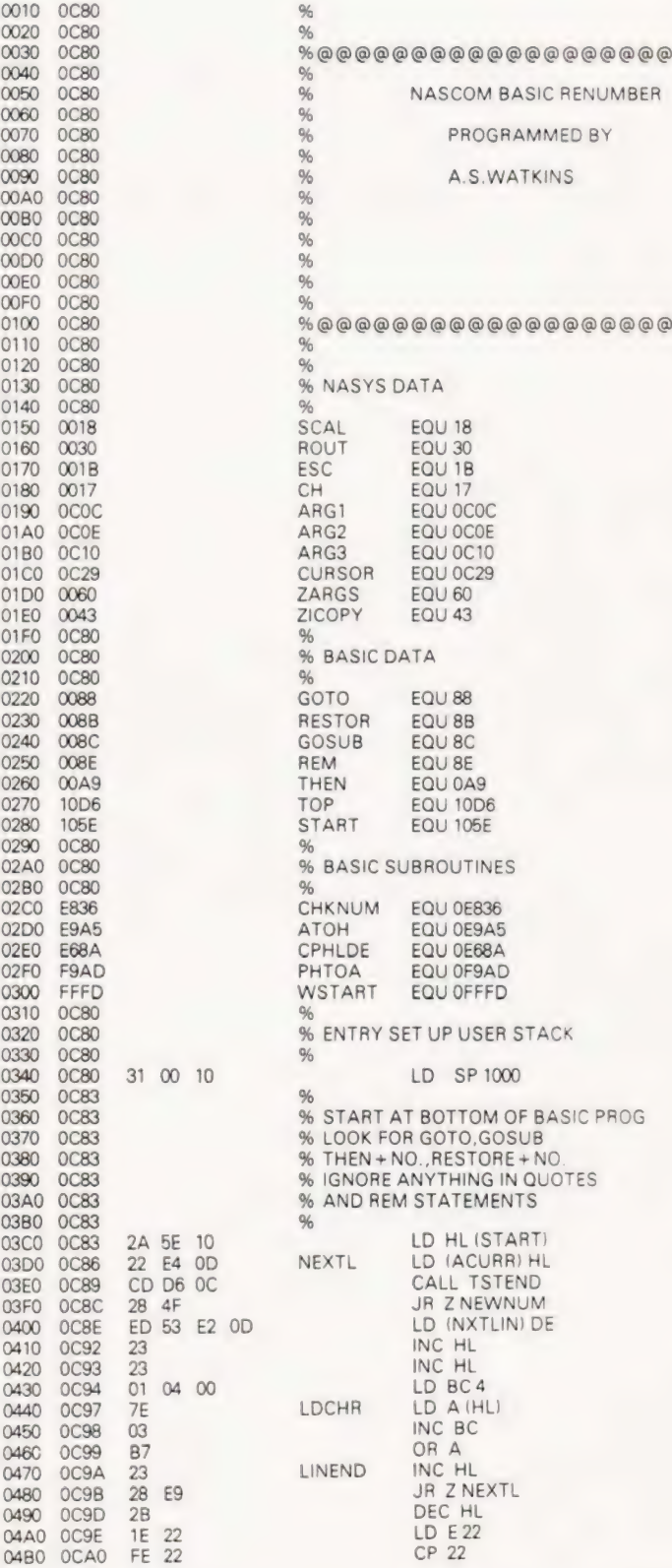

## **NASCOM RE-NUMBER**

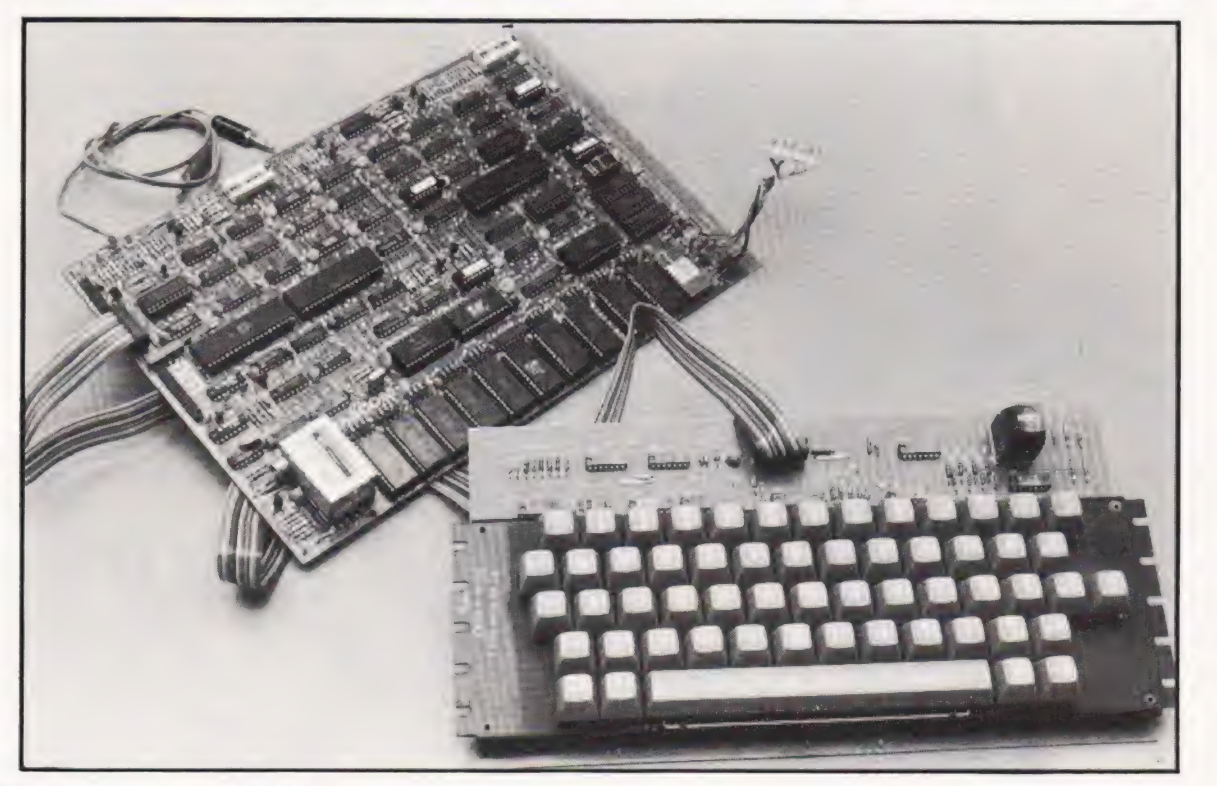

The NASCOM 2 computer running NAS SYS.

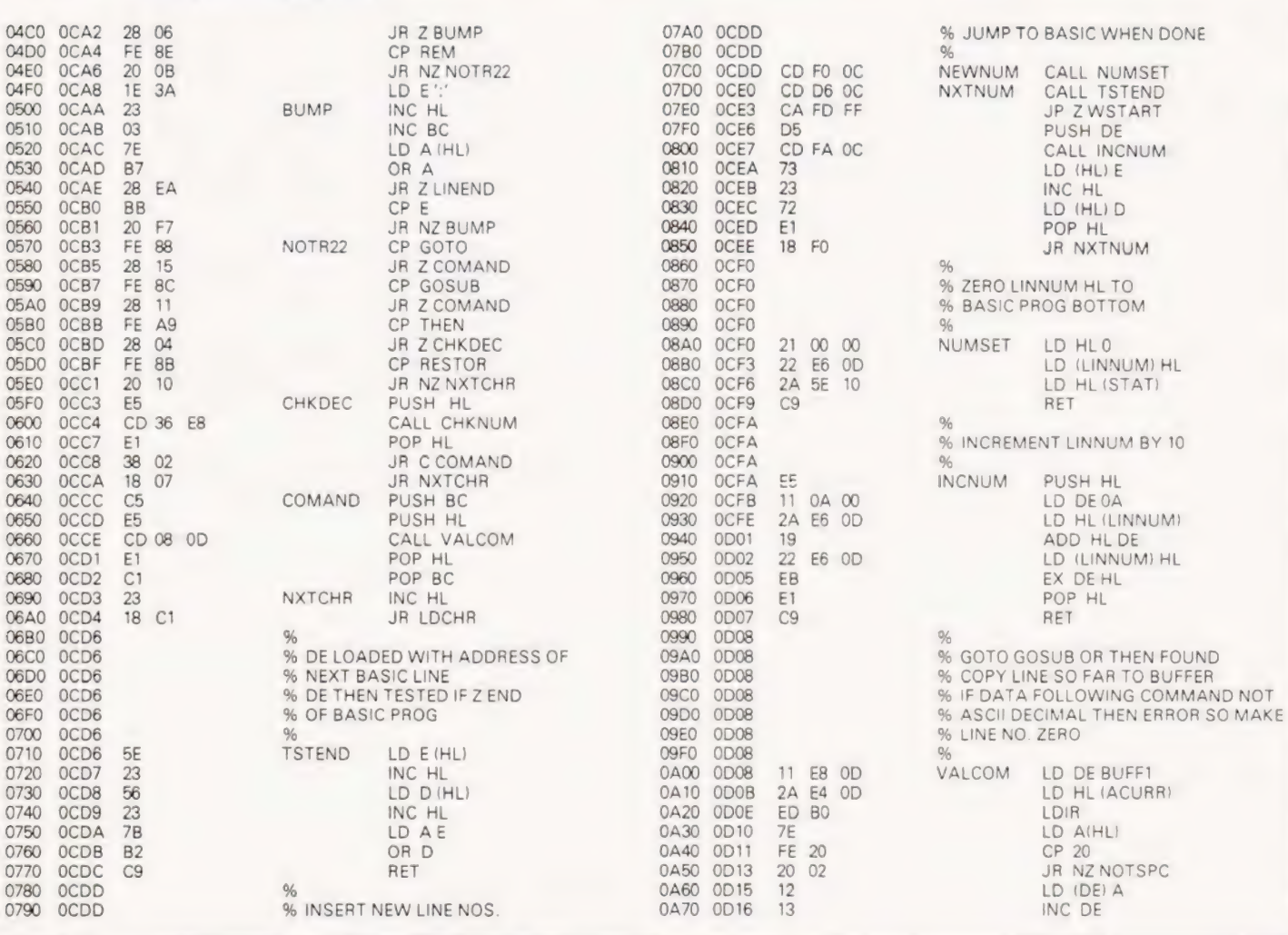

# NASCOM RE-NUMBER

0480 0017 DS  $0490$ OD18 28 0AA0 0D19 CD 36 £8 0ABO OD<sub>1</sub>C 30 23 0AC0 OD1E 0AD<sub>0</sub> OD<sub>1</sub>E **OAEO** OD<sub>1E</sub>  $0$ AFO  $OD1F$  $0 \text{R} 00$  $OD1F$ CD A5 **F9** 0B10  $OD21$ E5 0820  $OD22$ D<sub>5</sub> OR30  $0D23$  $0B40$  $OD23$ **OB50**  $OD23$ **OB60**  $0D23$  $OD23$ 0870 0880 0D23 CD FO OC CD D6 OC 0890  $0D26$ 0BA0 0D29 28 18 0BB0 0D2B D<sub>5</sub> **OBCO** OD<sub>2</sub>C  $C<sub>1</sub>$ OBDO OD2D CD FA OC ORE<sub>0</sub> **OD30**  $7E$ OBFO 0D31 23  $0<sup>cm</sup>$  $0D32$ 66 **OC10** 0D33  $RF$  $OC20$  $0D34$  $D<sub>1</sub>$  $D<sub>5</sub>$  $0C30$ 0D35  $OC40$ 0036 CD 8A E6 **OC50** 0D39 28 **OB**  $0C60$  $OD3B$  $\overline{30}$  $06$  $0C70$ OD3D  $C<sub>5</sub>$ **OC80** OD3E  $E1$ 0C90<br>0CA0 OD3F 18 E<sub>5</sub>  $0D41$ E5  $OCBO$ 0D42 D<sub>5</sub> OCCO OD43 CD FO OC **OCDO OD46**  $0<sup>0</sup>46$  $OCFO$  $0CED$  $OD46$  $0DQQ$  $0D46$  $OD10$ 0D46  $OD20$ 0D46  $D1$ 0D47 0D30 3E 1B 0D40 0D49  $F7$ 0D50 0D4A 2A E6 OD **OD60** 0D4D CD AD F9 0D70 **0D50** 3E 17 0D<sub>52</sub>  $F7$ 0D80 **OD90 0D53** ED 5B 29 OC 0DA0 0D57 E1 ODB0 0D58 E3 ODCO 0059 1A ODDO OD5A FE 20 ODE<sub>0</sub>  $OD5C$ 28 05 ODEO 0D5F 77  $0FQQ$ OD5E 23  $OF10$ 0D60 13 18 F6  $0520$  $0D61$ OF30  $OD63$ OF<sub>40</sub> 0D63 **OE50 OD63**  $OD63$ OF60 **OD63 OF70** OE80 **OD63**  $D1$ **OF90** 0064 EB 0D65 0EA0 **7E** 0D66 OEBO FE  $2C$ **OECO OD68** 20 05 **OEDO** 0D6A  $12$ OEEO OD6B 13 OFFO OD6C DE OFOO  $0<sub>0</sub>$ 18 AA OF<sub>10</sub> OD6E  $OF20$ OD6F OF30 ODBE OF<sub>40</sub> OD6F  $7E$ **OF50** 0D70 23 OF60 0D71  $\overline{12}$ 0D72  $13$  $OF70$ **OF80 0D73 B7** 0D74 Eg **OF90** 20 OFA0 0D76

NOTSPC PUSH DE DEC HL ONLINE CALL CHKNUM JR NC ZLINEO  $\alpha$ % CONVERT LINE NO. % TO HEX IN DE % CALL ATOH PUSH HL PUSH DE % % COUNT THRU BASIC PROG<br>% LOOKING FOR LINE NO % LOOKING FOR LINE NO. IF NOT THERE MAKE IT ZERO % CALL NUMSET CALL TSTEND JR ZLINEO PUSH DE POP BC CALL INCNUM LD A(HL) INC HL LD H(HL) LD LA POP DE PUSH DE CALL CPHLDE JR ZGOTLIN **JR NC LINEO** PUSH BC POP HL JR FNDLIN PUSH HL PUSH DE CALL NUMSET FNDLIN NOTEND ZLINEO LINEO % CONVERT HEX LINE NO. IN HL<br>% TO ASCII AND PRINT ON SCREEN<br>% COPY TO BUFFER<br>% GOTLIN POP DE<br>LD AESC<br>RST ROUT LD HL (LINNUM)<br>CALL PHTOA<br>LD ACH RST ROUT<br>LD DE (CURSOR)<br>POP HL<br>POP HL EX (SP) HL LD A(DE)<br>CP 20<br>JR Z NUMDON LD **IDL**) A INC HL INC DE JR NXTVID NXTVID % % IF NEXT CHAR COMMA THEN MUST BE % ON GOTO/GOSUB % SO DO THAT NO. TOO. % NUMDON~ POP DE EX DE HL LD A'HL)  $CP$  2 $C$ JR NZ SHIFT LD (DE) A INC DE PUSH DE JR ONLINE % % MOVE REST OF LINE INTO BUFFER % SHIFT LD A(HL) INC HL LD (DE) A INC DE OR A **JR NZ SHIFT** %

% LENGTH OF NEW LINE

%

OFDO 0D76 21 €8 0D OFEO 0D79 EB OFFO ED 52 OD7A 1000 0D7C ES 0D7D 1010  $1020$ 0D7D 1030 0D7D % 1040 007D ED 5B E4 OD 1050 0D81 2A E2 0D 1060 0084 **B7** OD85 ED 52 1070 1080 0087 D<sub>1</sub> 1090 0D88 D<sub>5</sub> 1040 0D89  $10R$ 0099  $10C<sub>0</sub>$ 0D89 %  $10<sub>DA</sub>$  $OD89$  $B<sub>2</sub>$ **ED 52 10FO** 0D<sub>8</sub>A 10F<sub>0</sub> OD<sub>8</sub>C 28 49 1100 ODBE 1110 OD<sub>8E</sub> 1120 ODBE 1130 OD8E  $1140$ OD<sub>8E</sub> ED 5B E2 OD 1150  $0D92$ EB 1160 0093 F<sub>5</sub> 1170  $0D94$ 22 OC OC 1180  $0D97$  $R7$  $0<sub>D</sub>98$ **FD 52** 1190  $0D9A$  $OC$ 11A0  $22$  OF  $22 E$ onen  $0<sup>o</sup>$ **11BO**  $11C<sub>0</sub>$ 0DA0 2A D6 10 11D<sub>0</sub> 0DA3 **E5** 11E0 0DA4 **B7** 11F<sub>0</sub> 0DA5 ED 52 1200 0DA7  $22$ D6 10 1210 **ODAA** E1 **ODAB**  $\overline{D}$ 1220 1230 **ODAC B7** 1240 ODAD **ED 52** 1250 ODAF  $22$  $10^{\circ}$ OC DF 1260  $0<sub>DR2</sub>$ 1270  $ODR3$  $60$ 1280 0D<sub>R4</sub>  $\infty$ 1290 ODB<sub>5</sub> DF 12A0 ODB6 43 12B<sub>0</sub> ODB7  $\infty$ ODB8  $12C<sub>0</sub>$ CD D2 0D 12D<sub>0</sub> ODBB **12E0** ODBB **12FO** ODBB 1300 **ODBB** % 1310 **ODBB** 2A E4 OD 1320 ODBE **F5** NXTADD 1330 ODBF CD D6 0C  $1340$  $ODC2$ D<sub>1</sub> 1350  $ODC3$ C<sub>8</sub> 1360  $ODC4$ 23 1370  $0DCB$ 23 FINDT 1380  $0DC6$  $7F$ 1390 ODC7  $23$ 13A0 ODC8 **B7**  $0DC9$ 20 FB<br>7D 1380 ODCB **13CO 13D0** ODCC  $12$ **13E0** ODCD  $13$ **13F0** ODCE  $7C$ 1400 **ODCF**  $12$ 1410 ODD<sub>0</sub> 18 EC 1420 ODD<sub>2</sub> % 1430 ODD<sub>2</sub> 1440  $ODD2$  $\alpha$ 1450  $ODD2$  $E1$  $1460$  $ODD3$  $C<sub>1</sub>$ 1470  $ODD4$ F<sub>5</sub> 1480 0DD<sub>5</sub> 18 01 INSLIN 1490 0DD7  $C<sub>1</sub>$  $\overline{21}$ E8 0D **14A0** ODD<sub>8</sub> INS3 **14BO** ODDB  $ED$  5B E4 OD **ODDF ED BO 14CO** 14D0 ODE1 C<sub>9</sub> **14F0** ODE2  $\infty$  $\alpha$ NXTLIN ACURR **14FO** ODE4  $\infty$  $\infty$ LINNUM 1500 ODE6 00 00 1510 ODE8

LD HL BUFFI EX DE HL SBC HL DE PUSH HL % % LENGTH OF OLD LINE LD DE (ACURR) LD HL (NXTLIN) OR A SBC HLDE POP DE PUSH DE % % DIFFERENCE OR A SBC HL DE JR ZINSLIN % IF LINES DIFFERENT SHIFT % REST OF BASIC PROG<br>% LD DE (NXTLIN) EX DE HL PUSH HL LD (ARG1) HL OR A SBC HL DE LD (ARG2) HL LD (NXTLIN) HL LD HL (TOP) PUSH HL OR A SBC HLDE LD (TOP) HL POP HL POP DE OR A SBC HL DE LD (ARG3) HL RST SCAL DEFR ZARGS NOP RST SCAL DEFB ZICOPY NOP CALL INS2 % % INSERT NEW LINE START % ADDRESSES LD HL (ACURR) PUSH HL CALL TSTEND POP DE RET Z INC HL INC HL LD A(HL) INC HL OR A JR NZ FINDT LD AL LD (DE) A INC DE LD AH LD (DE) A JR NXTADD % INSERT NEW LINE INS2 POP HL POP BC PUSH HL JR INS3 POP BC LD HL BUFFI LD DE (ACURR) LDIR **RET** DEFS<sub>2</sub> DEFS<sub>2</sub> DEFS<sub>2</sub> EQU £ BUFF1

OF<sub>BO</sub>

**OFCO** 

0D76

0D76

# lt's l'he Mu SI

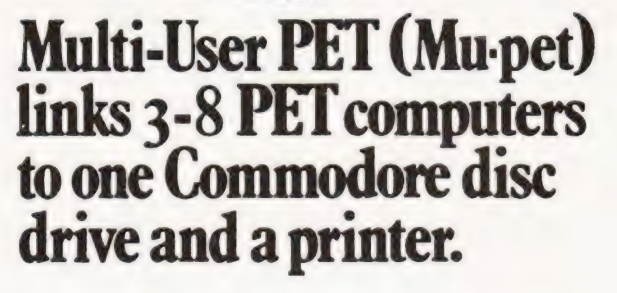

Mu-pet is very good news indeed for those PET users wanting a multi-user computer system and who, up until now, have run up against a budgetary brick wall.

Mu-pet delivers the goods at very low cost... which is one of the reasons it's become the world's biggest selling multi- PET system. Precisely engineered in the U.S. and Canada, Mu-pet makes the most of PET computers - without the need for program changes.

£595 is all it costs for a standard Mu-pet system that links three PET computers to a single Commodore disc drive and a printer. The cost of linking more PET computers, up to a maximum of eight, is £125 for each addition.

All machines have access to the disc drive and printer. [he hardware which all runs via the IEEE bus has been so well designed that each PET thinks the disc is its own, and priority depends on who gets there first.

If you've three or more PETS, then you need a Mu-pet to make the most of them.

Yes, I want to see the Mu-pet show-please advise me on my<br>
nearest dealer. Name

is a base of the state of the state of the state of the state of the state of the state of the state of the state of the state of the state of the state of the state of the state of the state of the state of the state of t

commodore **CBM** 

**EXPERIMENTAL** 

KOBRA MICROSYSTEMS 14 The Broadway<br>West Ealing London W13 OSR CT2 01-579 5845 a) eee) eee ee)

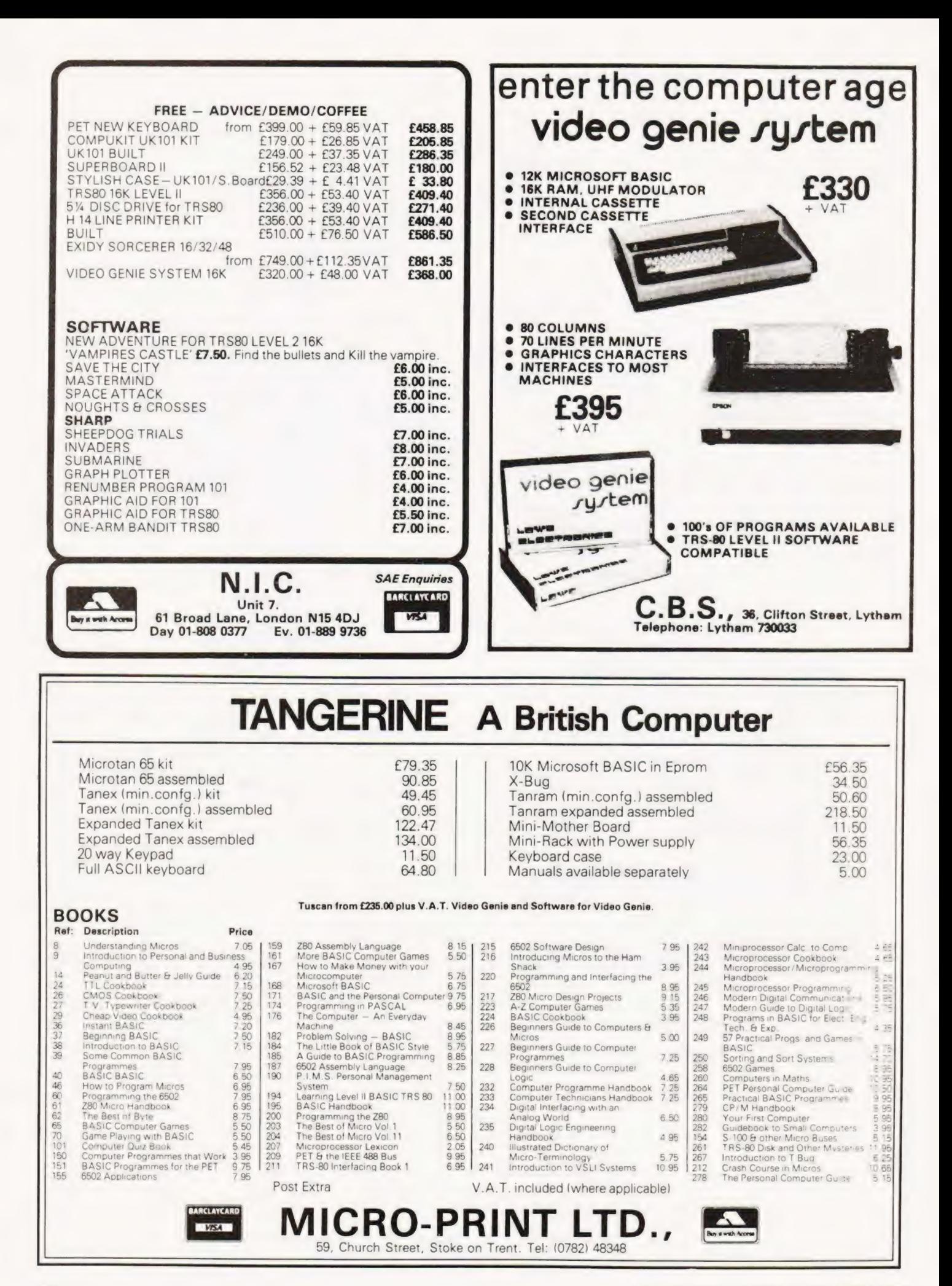

## PROGRAMMER

Henry Budgett

### From the land of Longhorn 'comes an aid to all micro users who cant get fluent in Hex.

numbers in the time it takes to read this sentence? If you're anything like me you'll write them down, think a bit and, probably, still get it wrong at the first attempt. Octal I can manage, but Hex still gets my brain into an overheated state. The usual solution to these mental nightmares is to resort to a set of tables, or to write a nice little program to do it all for you, but, for a couple of years now, there's been an alternative solution. Called the Tl Programmer it looks and acts just like an ordinary, slightly old fashioned calculator but it has a very, very powerful plus, what else could you expect from Texas Instruments? an you work out the sum of two four-digit Hex

### Functioning Digits

As well as acting as a conventional, decimal, fourfunction calculator with memory and constant, the device will work equally well in both octal (base 8) and Hex (base 16) larithmetic . lt can even cope with a mix of all or any of the three, because as soon as you select a new base it converts all the currently displayed information to the new base. Indeed, any number stored in the memory, or as a constant, is converted as well so you can't muddle the machine.

To obtain negative numbers for Hex and octal calculations the device uses two's complement arithmetic, just like your micro. One's complement is also available, this is used as the NOT in logical analysis.

Although the Programmer can cater for decimal fractions, (floating points to you) it cannot perform fractional Hex or octal, one has to keep track mentally or choose a suitable multiplier and remember where the point went to.

Just as numbers can be manipulated in the accumulator of a microprocessor so can numbers in the "accumulator" of the Programmer, You can shift Hex and octal numbers both left and right and perform logical AND, OR, XOR and NOT operations on the binary bit pattern stored. The keytops of digits 0 to A are labelled with their binary bit pattern, a useful aide memoir.

### Mind Of Its Own

As well as being exceedingly versatile the Programmer is by no means easily fooled, especially by clumsy digits. It has the infuriating habit of totally ignoring you if you are trying to enter, for example, Hex when in decimal mode. One doesn't like to admit mistakes, especially to a little black box!

The Programmer is equipped as standard with a rechargeable battery pack and these are protected from forgetful users by a display and power turn-off circuit. After about a minute of inactivity the display is replaced by a running dot and, after a further ten minutes or so it shuts off completely. One can recover from the blanked stage by pressing any key, the equals is probably a nice safe bet.

As an example of the thought that has gone into the Pro grammer one can disable this turn-off, ideal when using the charger as an adaptor, by pressing  $(0, 0, 0)$  at the same time. When you turn off, the device reverts to the normal mode.

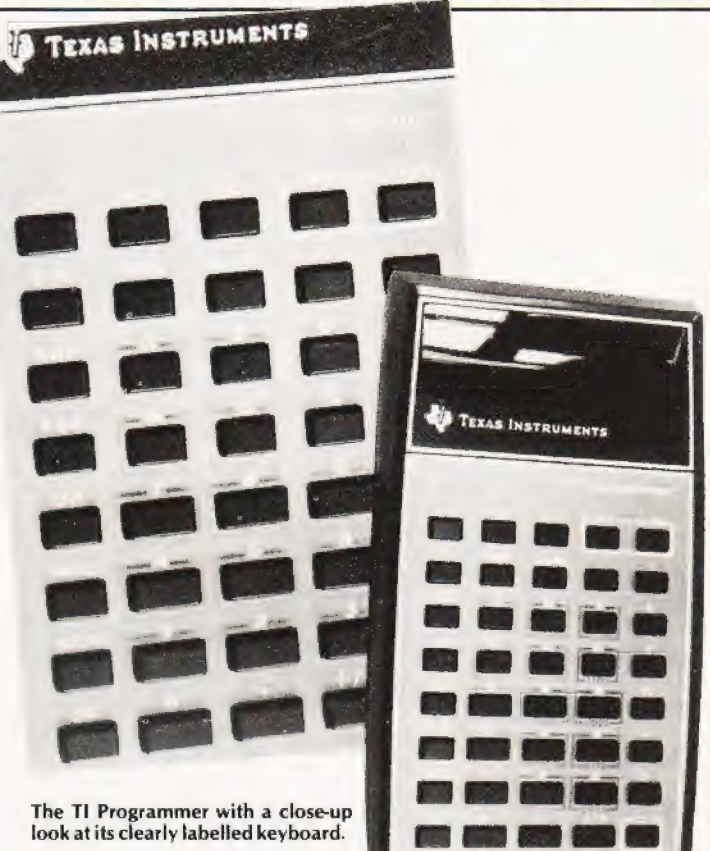

The Programmer is supplied with the re-chargeable battery, a Carrying case, manual and the charger/adaptor. The documentation is adequate, there is not, after all, too much to explain and the use of examples throughout is helpful.

Oe eae nee

### Summary

Because of the increase in the size of its potential market | place it is initially surprising to find that the price tag on the Programmer is unchanged from its launch, some two years ago. However, inflation has risen since then, so the price, in real terms at least, has probably dropped in proportion to the size of the market. At around £50 it still represents reasonable value for money and is certainly a recommended item for small computer owners who are going to embark upon serious programming.

Like all labour saving gadgets it proves indispensible once used. One suspects, however, that the Japanese might soon wake up to the fact that they are missing out on a slice of the market and then the prices will come right down, solely because of.the two year technology gap.

A summary of the machine's salient features is given in Table 1 but the best way to assess its value is to try it and most good calculator stockists should be able to supply it.

Conversion between any of three bases (decimal, octal & Hex) Full floating decimal calculations | Independant memory with summation Fifteen sets of parentheses possible Logical operations at bit level on Hex and octal numbers Constant function Bit shift on both Hex and octal numbers Auto power saving features with optional cancel. Table 1. Main features of the Tl Programmer.

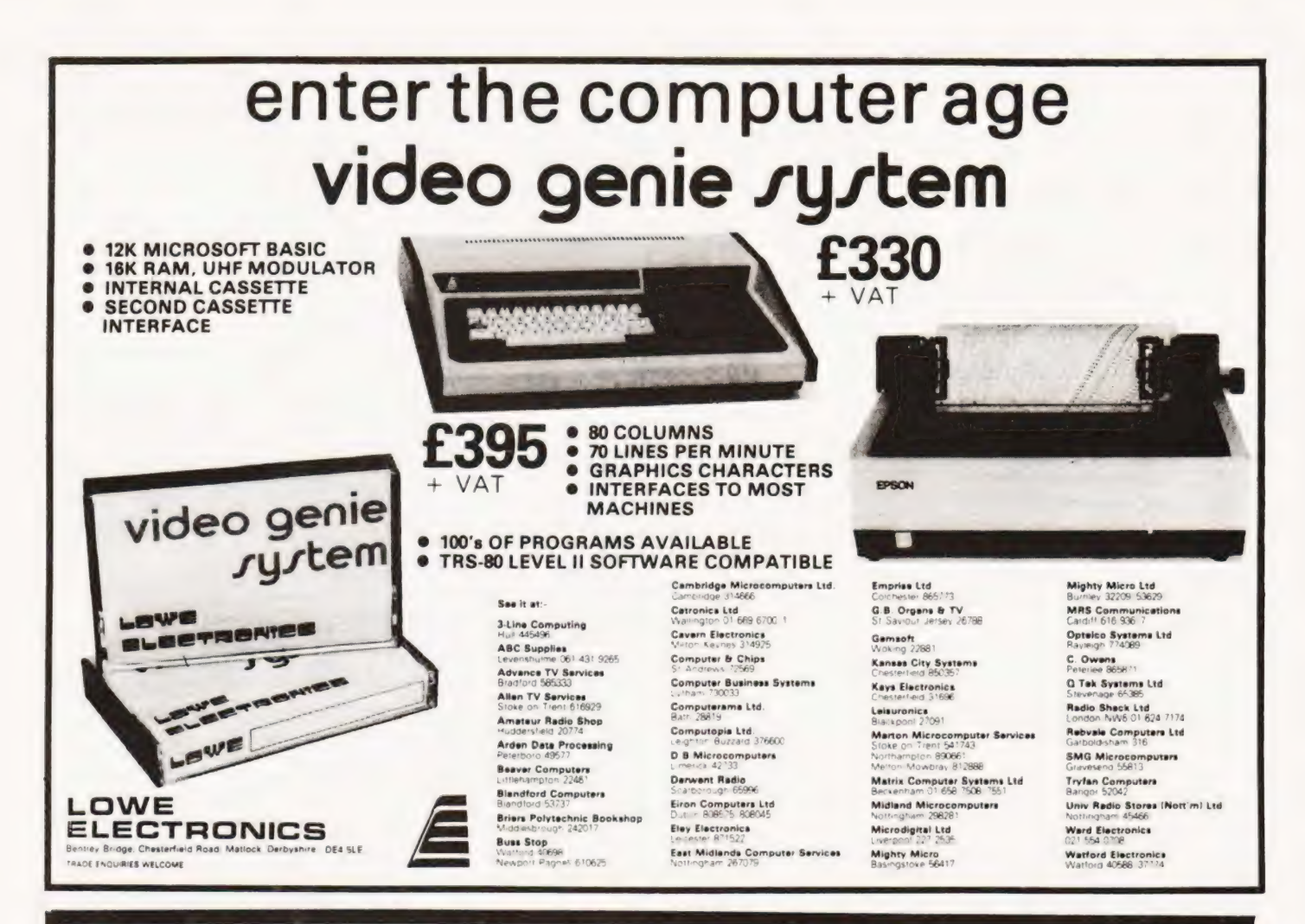

## **Chips with every PET?**

UPERSOFT

The PETMASTER SUPERCHIP is highly recommended at only £45 -

After having had it available (and having used it increasingly) for a reasonable period, we've no hesitation in commending it. (PRINTOUT, October 1980) The depth of control and user convenience offered were found most impressive, but was it worth paying out hard cash for it? All that one can say after much hard use is YES. (COMPUTING TODAY, December 1980)

PIC-CHIP makes the most of PET's built-in graphics, also at £45

Over 40 new Basic commands enable you to plot, draw lines, and manipulate the screen. Written entirely in machine code for fast-moving graphics !

The PROGRAMMER'S TOOLKIT is down in price from £55 to just £29 !

Essential for the BASIC programmer - includes RENUMBER, AUTO, FIND, HELP etc etc.

WHERE DO THEY FIT? The Toolkit plugs into the left-hand spare socket of a large keyboard PET. There are versions of the Superchip and PicChip for each of the three available sockets. Small keyboard machines require an extension board which will run any two of the three chips (f13). BASIC 4.0 versions soon.

Recent additions to our range of software on cassette/disk include DISK APPEND £15, HALLS OF DEATH 'better than Apshai' £14, and for only £12 SPEEDSORT will sort 1000 strings in around 4 seconds!

POST FREE. ADD 15% VAT. CATALOGUES FREE PROGRAMS SUPPLIED ON DISK £2.50 EXTRA.

28 Burwood Avenue, Eastcote, Pinner, Middlesex Telephone: 01-866 3326

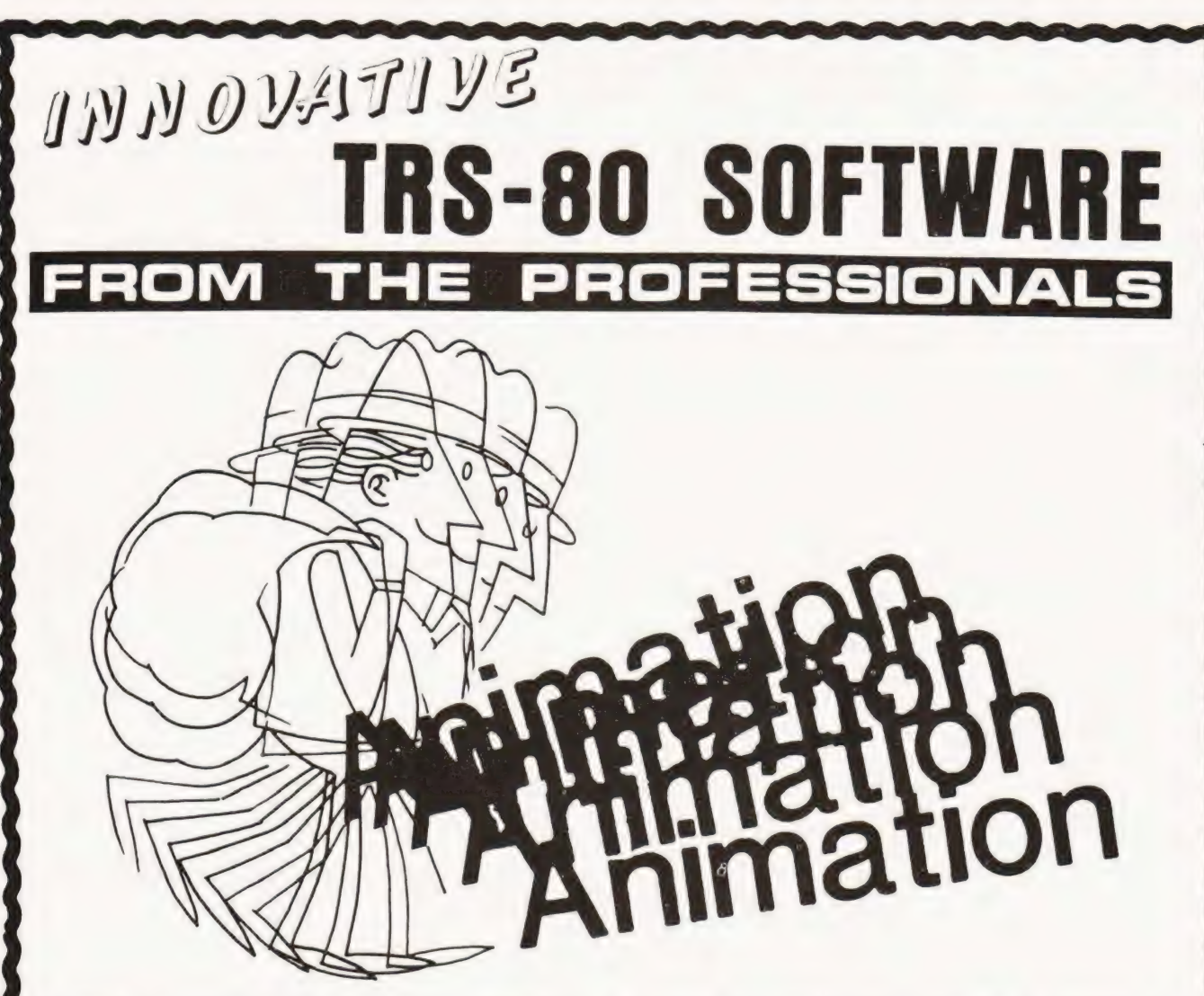

Animate is a machine language program representing an entirely new breakthrough in the use of graphics on the TRS-80 or Video Genie microcomputers. As Walt Disney and others found to their profit some years ago, if you draw a number of separate pictures slightly different to each other, and then display them consecutively sufficiently fast, a moving picture is produced, This is precisely what Animate does. Pictures are built up as a sequence of frames, each one being as small or as large as you wish and composed using an easily used graphics cursor. The entire graphics content of a frame can be shifted in any direction so as to move objects without the need to redraw them in each new position, As each new frame is completed it is automatically stored in memory and given a number, so that it may be recalled and edited at will. The timing of the projection of each frame is definable up to a maximum of 100 seconds. When the picture is completed it may be viewed and edited as you wish. When the final picture is complete it may be stored on cassette as a SYSTEM program, Thereafter it may be loaded and accessed either by Animate or by any Basic program.Thus the same picture may be used in any number of different Basic programs, if you wish. Animate is available at present only on cassette for Level Il or Genie machines of 16K and up. A disk version will be available shortly. A comprehensive manual is included.

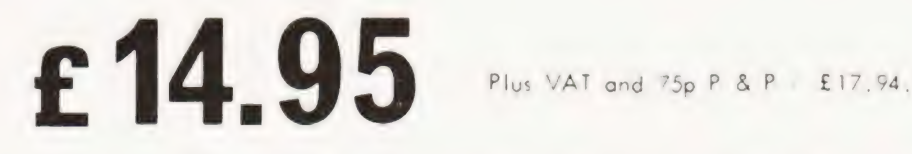

Send large SAE (38p) for our current Catalogue of TRS-80 software. Add £1.85 for a binder.

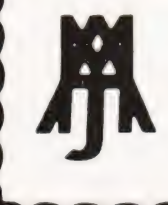

**A.J.HARDING (MOLIMERX)** MOLIMERX LTD. 28 COLLINGTON AVENUE .BEXHILL-ON-SEA, E.SUSSEX. TEL: (0424) 220391 TELEX 86736 SOTEX G ).D. Lee and T.D. Lee

### A macabre look at a classic classroom experiment.

body cools in a draught is directly proportional to the excess temperature. That is, the temperature difference between the body and its surroundings. Whilst this should be well known by Physicists, who regard any object as a body, it is less frequently known by others. rewton's Law of Cooling states that the rate at which a

To illustrate this law an example is chosen which is likely to be remembered by a wide variety of morbid users. The example deals with bodies — dead bodies! The way in which the time of death of a body may be established from temperature readings will be described. This will be immensly useful to potential pathologists and aspiring assassins, and a computer program is provided for the benefit of non-physicists.

**Background**<br>When alive, a human body is closely regulated to maintain a temperature of 98.4°F (approximately 37°C) except during illness such as a fever. When a person dies, their body is no longer maintained at this temperature and consequently it gradually cools towards room temperature. For a physicist's type of body, for example a bar of metal, the rate at which the heat is connected along the bar is given by:

$$
-\frac{dQ}{dt} = K A \frac{\Delta \theta}{\Delta x}
$$
 (1)

where  $-dO/dt$  is the rate of heat loss with time,

K is the thermal conductivity of the metal,

A is the (cross sectional) area through which heat travels,  $\Delta\theta$  is the temperature difference between the two ends,

 $\Delta x$  is the distance between the two ends.

For a human body, the heat is conducted from the centre of the body, through the skin and clothes to the air. In a strong draught the warmer air is immediately blown away. The constant  $\tilde{K}$  in equation (1) represents the thermal conductivity of skin and clothes combined,  $A$  is the surface area of the body and  $\Delta x$  is the thickness of skin and clothes. Not only are these three terms unknown, they also vary depending on the physique and state of dress of the particular body. Nevertheless they are constant for any one body. Thus:-

$$
-\frac{dQ}{dt}
$$
 is proportional to  $\Delta\theta$  (2)

Moreover the heat content, Q, of a body is its heat capacity multiplied by its absolute temperature 8. Thus:-

Q is proportional to  $\theta$ 

hence 
$$
-\frac{dQ}{dt}
$$
 is proportional to 
$$
-\frac{d\theta}{dt}
$$
 (3)

Combining equations (2) and (3) shows that the rate of cooling  $-d\theta/dt$  of the body is proportional to the excess temperature  $\Delta\theta$ . Newton arrived at the same conclusion about three hundred years ago!

### Programming The Macabre!

Mathematically it can be shown that the body temperature falls exponentially towards the air temperature. If a body temperature reading is taken at an unknown time

after death, it is not possible to calculate when the body was at 98.4°F since the proportionality constant is not known. However if two temperature readings are taken with a known time interval between them, then the time of death maay be calculated. Example 1.1 is not possible to calculate when<br>since the proportionality constant<br>er if two temperature readings are taked<br>terval between them, then the time of the<br>ted.<br> $\frac{\ln \left[\frac{\text{first body temperature} - \text{air temperature}}{\text{body temperature} - \text{air temperature}}\right]}{\frac{1}{\sqrt{2}}}\right]$ 

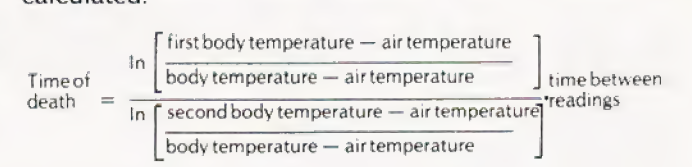

The time of death thus calculated is given as the time before the first temperature reading was taken. Unfortunately Newton's Law of Cooling only applies in a strong constant draught, which would be the case in an exposed windy location, or in an air conditioned building. In still air, the air warms up and natural convection occurs. The rate of cooling  $-d\theta/dt$ is given by

 $-\frac{d\theta_{\text{is proportion to }\Delta\theta^{5/4}}{dt}$ dt

rather than

$$
-\frac{d\theta}{dt}
$$
 is proportional to  $\Delta\theta$ 

as given by Newton's Law of Cooling. The time of death may be calculated.

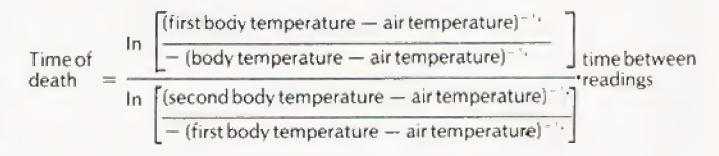

The Five-Fourths Law of Cooling was determined empirically by Dulong and Petit, and justified theoretically by Lorentz in 1881. Users who are surprised at their results are referred to those mentioned above or the Newton himself!

A BASIC program is provided, written in a most elementary sub-set of the language, which should facilitate its implementation on a wide variety of computers. A sample run is also provided.

### Description Of The Program

The program first asks if the user requires full instructions. An answer of YES or NO is expected and all other responses are rejected. Depending on the answer explicit or shortened messages are printed during the first run. Regardless of the answer, short messages are always given on the second and subsequent runs.

The user is invited to choose whether to use the Celsius or Fahrenheit temperature scales. The reply is checked and only C or F are allowed.

In turn the air temperature, the first body temperature and the second body temperature are requested. Checks are performed to ensure that the numbers entered are reasonable. Warning messages are printed if the values are out of range and the user has to re-type an acceptable value. Finally the user is asked for the time the interval between the temperature

## NEWTON'S COOL

620 PRINT  $D - 60 * INT(D / 60)$ ; " minutes before the first reading."

readings. This too is checked, and must be positive and less than five hours.

The time of death is calculated using Newton's Law of Cooling (in a draught), and the Five-Fourths Law.

An explanation of the methods is provided on request and finally the user is asked if he would like another run.

### List Of Variables

The strings Q\$ and I\$ are used for the replies to questions and whether full instructions are required respectively. These are DIMensioned in line 10 so that I\$ may contain up to three characters and Q\$ up to ten characters. For a number of versions of BASIC strings are handled in a different way and DIM 1\$ (3) reserves space for four strings 1\$(0), 1\$(1), 1\$(2) and 15(3). For such implementations of BASIC line 10 should be omitted.

- A Air temperature surroundings
- B Body temperature (when alive)
- D Death time in minutes before first reading
- F First temperature reading made on corpse
- S Second temperature reading made on corpse
- T Time in minutes between the two readings

10 DIM I\$(3), Q\$(10)<br>20 PRINT TAB(30); "Time of Death"<br>30 PRINT TAB(30); "============== 40 PRINT 58 PRINT "Would you like FULL instructions" 68 GOSUB 948 78 LET IS = QS 88 IF I\$ = "NO" THEN 162 99 PRINT 100 PRINT "This program calculates how long a person has been dead"<br>110 PRINT "from two body temperature readings, the time between the"<br>120 PRINT "readings and the surrounding air temperature. Newton's"<br>130 PRINT "Law of 150 PRINT<br>170 FRINT "Would you like to work in degrees Celcius or Fahrenheit"<br>170 IF IS = "NO" THEN 190<br>180 PRINT "Type C or F and press RETURN"<br>200 REM \*\*\* SET NORMAL BODY TEMPERATURE B<br>210 LET B = 98.6<br>220 IF QS = "F" TH 268 GOTO 180 278 PRINT "Type the air temperature" 280 INPUT A 280 INPUT A<br>290 INPUT A<br>290 IF (A + 40) \* (A - B) < 0 THEN 330<br>300 PRINT "The air temperature must be between -40 degrees"<br>310 PRINT "and"; B; " degrees. Re-"; 320 GOTO 278 338 PRINT "Type the first body temperature" 340 INPUT F 358 IF (F -B) \* (F — A) < @ THEN 399 368 PRINT "The first body temperature must be between"; B; " and"; A; 370 PRINT "degrees. Re-"; 388 GOTO 338 399 PRINT "Type the second body temperature" 408 INPUT S 400 INPUT S<br>410 IF (S - F) \* (S - A) < 0 THEN 450<br>420 PRINT "The second body temperature must be between"; F; " and"; A;<br>430 PRINT "degrees. Re-"; 440 GOTO 393 458 LETS =S-A 460 LET F=F-A 478 LET  $B = B - A$ 480 PRINT "Type the time in minutes between temperature readings"<br>490 IF IS = "NO" THEN 510<br>500 PRINT "Then press RETURN" 518 INPUT T 520 IF T \* (T - 300) < ® THEN 578 53@ PRINT "The time must be between 8 and 300 minutes (five hours)" 540 PRINT "Re-"; 558 GOTO 489 560 REM \*\*\* CALCULATE TIME OF DEATH USING NEWTON'S LAW OF COOLING 570 LET D = INT(LOG(F / B) \* T / LOG(S / F) + 86.5) 58@ PRINT "Assuming that the body was in a strong constant wind," 590 PRINT "the person died"; 608 IF D < 68 THEN 620 610 PRINT INI(D / 66); " hours and";

630 PRINT 640 REM CALCULATE TIME OF DEATH USING FIVE FOURTHS LAW 650 LET D = INT( $(B^{\circ}(-.25) - F^{\circ}(-.25))$  \* T /  $(F^{\circ}(-.25) - S^{\circ}(-.25)) + \emptyset.5)$  660 PRINT "If the body was in still air then a better estimate is" 670 IF D < 60 THEN 690<br>680 PRINT INT(D / 60); " hours and";<br>690 PRINT D - 60 \* INT(D / 60); " minutes before the first reading." 708 PRINT 718 PRINT "Would you like an explanation of the methods" 728 GOSUB 930  $738$  IF  $QS = "NO"$  THEN 850 740 PRINT "The first method uses Newton's Law of Cooling which assumes"<br>750 PRINT "The first method uses Newton's Law of Cooling which assumes"<br>760 PRINT "temperature difference between the body and the atmosphere."<br>770 PR 868 PRINT "Would you like another run" 870 GOSUB 930<br>880 LET I\$ = "NO"<br>890 IF QS = "YES" THEN 150<br>900 PRINT "You are finished - Rigor Mortis has set in" 918 STOP 928 REM \*\*\* SUBROUTINE TO SORT OUT YES / NO ANSWERS 930 IF I\$ = "NO" THEN 959 948 PRINT "Type YES or NO and press RETURN" 958 INPUT QS 960 IF QS = "YES" THEN 1002 976 IF QS = "NO" THEN 1000 980 PRINT "Reply '"; QS; "\* mot understood. Re-"; 998 GOTO 948 1808 RETURN 1818 END The standard BASIC program listing.

### Time of Death

Would you like FULL instructions Would you like FULL instructions Type YES or NO and press RETURN ? YES

This program calculates now long a person has been dead from two body temperature readings, the time between the readings and the surrounding air temperature. Newton's Law of Cooling is assumed if the body is in a draught otherwise the Five Fourths Law of Natural Convection is used

Would you like to work in degrees Celcius or Fahrenheit Type C or F and press RETURN

- 3 C Type the air temperature<br>? 6
- 
- Type the first body temperature  $2.25$
- Type the second body temperature ? 14

Type the time in minutes between temperature readings Then press RETURN ? 45

Assuming that the body was in a strong constant wind, the person died 25 minutes before the first reading.

If the body was in still air then a better estimate is 21 minutes before tne first reading.

Would you like an explanation of the methods Type YES or NO and press RETURN ? YES

Tne first method uses Newton's Law of Cooling which assumes tnat the rate of cooling of a body is proportional to the temperature difference between the body and the atmosphere.<br>Newton's Law applies if the body is in a strong constant<br>draught eg. an air conditioned room. Such cooling is called<br>FORCED convection. If the atmosphere is still does not apply and the heat loss is proportional to the excess temperature to the power 1.25. 'This is called the Five Fourths Law for NATURAL convection and gives rise to tne second result.

Would you like another run Type YES or NO and press RETURN ? NO You are finished - Rigor Mortis has set in O<sub>K</sub>

A sample run of the program.

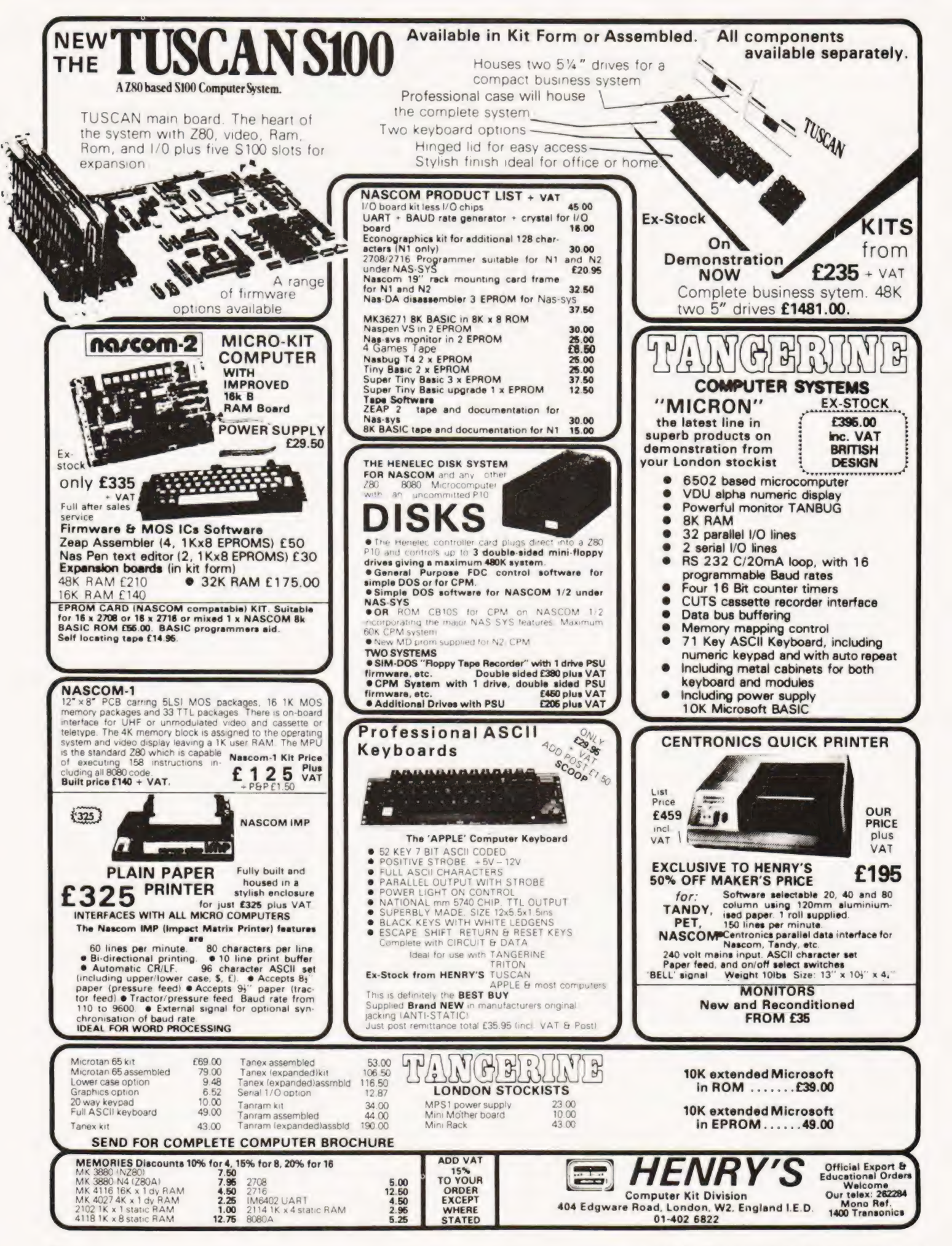

# "If you want what's best<br>for your PET, choose<br>Commodore software? \*  $\mathcal{L}^{\prime}$

The Commodore PET is Britain's best selling micro-

computer, with over LO,OOO already installed in a wide 'range of fields, including Education, Business, Science and Industry.

This has led to a tremendous demand for high quality software.

And Commodore has met this demand by producing a first class range of programs. now available from the nationwide network of Commodore Dealers.

Commodore's support also ineludes training courses. a Users' Newsletter and Official Approval for compatible products of other manufacturers who reach agreed standards.

### **COMMODORE PETPACKS**

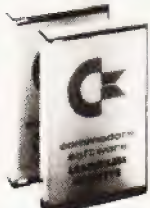

Over 50 Petpacks of programs are available (mainly on cassette) from Commodore Dealers. These cover such popular titles as

CT G<sub>2</sub>

Strathclyde Tutorial, Statistics pack |. Assembler Development System. Stock Market Trends and the Treasure Trove Collection of game packs including the award winning Star Trek. which is packaged with Petopoly. Prices are from £5 to £50.

### TRAINING COURSES AND **SEMINARS**

PET systems are simple to use and any normal advice or assistance

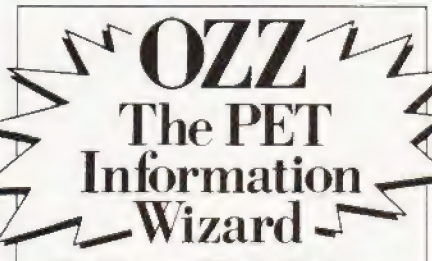

The Wizard – OZZ is the first compuler program ever to give you real freedom to tackle your problems in YOUr OWN Way.

That is made possible because OZZ isanadvanced information system capable of 'magical' transformation allowing you to perform an almost limitless range of tasks.

Ithas intelligent features that let you decide its working parameters.

You choose what information to store, what calculations to make. how reports and lists are printed and so on. hven ifyou've never been near a computer before, the Wizard willhelp vouset O/7 to meet your individual requirements.

you may need can be obtained from Commodore Dealers.

On the other hand, for rapid traininzona basic or advanced level, vou will certainly be interested in Commodores intensive 2 and 3 day residential courses. We also run one day general appreciation seminars.

### PET USERS NEWSLETTER

This is Commodores official method of sharing new information and ideas between the many thousands of PET users. The newsletter is | published regularly and for an annual subscription of £10 you can start

receiving copies now.<br>NAPP Look ou Look out for this sign. **ECCE** It tells you that compat **Exposity** facturers have met with our Ittells you that compatible standards of approval.

This kether appropriate boxes in To: Commodore Information Centre, 360 Euston Road, London NW 13B1, 01-388 5702 lama PETowner Please put me in touch with my nearest dealer Please send me details of: Commodore PET Software  $\boxed{\text{training Courses} \& \text{Seminars} \equiv \text{[would like to receive the Users]} \quad | \quad \text{[``1]} \quad }$ Newsletter and enclose £10 annual subscription  $\Box$ ~ Name 2 Neldre ha Tel No. **Excommodore**<br>We made small computers big business.

de small computers big business.

John Robinson

The medium of the future? Hard discs | have been around for a while but Winnie is the product of a curious marriage.

computer history the 'Winchester' disc has arrived. In fact, it's been around a little while and, like bubble memories, I'm still waiting for its impact. Please don't get the idea that I'm disillusioned, but, for starters, what happened to the idea that they would only be twice the price of a floppy disc drive? tilising a technology that is now part of

### Similar But Not So Similar

While there are superficial similarities with a floppy, the technology owes all to its mainframe ancestors — the hard disc units. The floppy was originally conceived to work in the "off-line room", that is in the area of data preparation. To feed the large computers it is necessary to prepare data in a machine readable form. On the traditional computers there were usually only a few ports through which you fed data. Using any one of these ports tied up the computer completely, and so data transfer had to be extremely fast or else things would grind to a halt.

### Punched Paper

The early input devices were fed with paper tape punched with holes. These punched documents were in the form of continuous paper tape or punched cards. The punching machines varied from simple hand punches to large desk sized machines with data validation facilities. Speeding up the input of these forms of data to the mainframe produced some truly miraculous machines. They handled tape and cards at amazing speeds, and occasionally turned them into confetti at slightly more amazing speeds. In other words, there is a limit to the rate of data input with punched paper!

### Magnetic Tape

Magnetic tape replaced punched paper in large data preparation applications, but its expense and its frailty have always made it an uncomfortable medium to work with.

The spectre of incompatibility has constantly haunted the data preparation rooms of computerised companies. Incompatibility is the problem whereby you may spend hours preparing a tape on your data preparation tape drive, to find that the tape drive on your mainframe cannot read it! The awkward problem of incompatibility is that the magnetic tape drive that writes the data on the tape will be able to read its own writing but no other tape drive will be able to. The tape on

its reel is also a difficult and heavy item to ship around. Supposing, perhaps, you have to send it from London to Glasgow by post?

ae ae

The floppy diskette provides a stark contrast to the drawbacks of its predecessors. It has been known to be shipped unprotected in an envelope through the mail and still be readable (Not advisable! Ed.) This was a well publicised experiment in its early days.

The machines on which floppy diskettes are prepared need only be table-top in size and a feature of the floppy is the general lack of compatibility problems. Most of the larger computers can be fitted with a diskette drive to take the data into its bigger and much faster backup stores.

### Enter Winnie

It is at this point that we discover just where the 'Winchester' came from. The bigger and faster backup storage on the large computer is likely to be a floating head disc drive. The rigid-disc drive is used for holding the large amount of data that the computer will require, and needs to get very quickly.

A common application nowadays is for the rigid-disc drive to hold programs for multiple job operations. A large system may be attempting to run many big programs simultaneously, the total memory size available being considerably less than the size of all the programs added together. It will run a few of them together and occasionally put some onto a disc drive and bring some others into memory to get their share of processor time. This is called "Virtual Storage" because it doesn't actually exist. All this must happen incredibly quickly or the processor will spend too much time waiting for the disc to send the programs in or take them out again.

## MINNIE WINNIE WHO?

Another problem is that of massive file sizes. A list of customer accounts may be several millions of bytes long. It is clearly impossible to hold them all in the somewhat expensive main memory of the computer. Even with semiconductor memories (RAM), at present prices this would be wasteful.

With the older forms of memory such as core memory the cost would be totally prohibitive.

### Rigor Mortis Sets In

The rigid disk was the culmination of numerous weird and wonderful attempts to provide the computer with a medium speed, very high volume storage system at a reasonable price. High speed must be traded off against cost and this has been done very successfully in the case of the rigid-disc drive.

Modern versions can (from a single drive) provide any of 700 million bytes within 40 mS (40 one-thousandths of a second). The rigid-disc drive consists of a metal disc coated with magnetic material (Fig. 1). As in the floppy disc drive, the heads are driven across the spinning surface of the disc by some mechanism. This mechanism must be capable of holding the head precisely over one track while the head reads or writes the data on that (invisible) track.

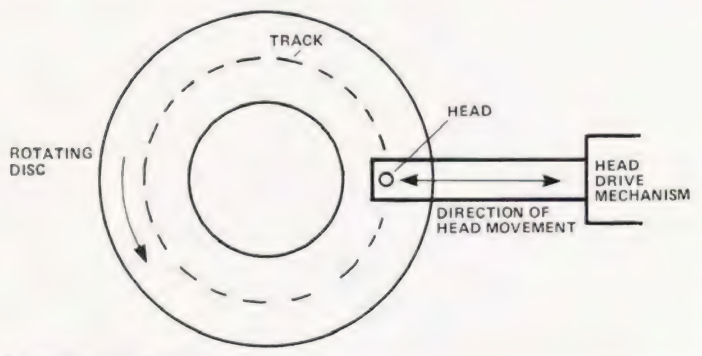

C)COPYRIGHT MODMAGS Ltd

Fig 1. Using a single head which tracks across a fixed platter greatly increases the storage capacity.

The track may be divided up into sectors for the convenience of both the hardware and software. The head drive mechanism must also be able to move onto this track repeatedly and accurately. Many hundreds of tracks can exist across the disc surface and the drive may have many discs mounted one above each other. These discs are on a common spindle and have one head for each surface, these share a common head drive mechanism (Fig.2).

The major difference to a floppy is that despite the considerable pressure that is applied to the head towards the disc surface there is no contact. Therefore there is no wear and tear on the disc surface.

C°COPY RIGHT MODMAGS Ltd TOP PLATTER HEAD<br>CONTROLLER LOWER PLATTER DRIVE SPINDLE HEADS

Fig 2. Stacking platters is a technique borrowed from the mainframe industry. Both sides of the media can be used, thus doubling the capacity without having to turn the disc over.

### Floating Away

The technology depends on a dynamic phenomenon whereby a rotating disc, plentifully supplied with air to its surfaces, develops a "skin" of air on these surfaces. Attempts to press a suitably shaped head closer than a few hundred microns to the actual surface of the disc will meet with a considerable resistance from this film of air.

The distance is of critical importance and depends upon the speed of rotation, the nature of the disc surface, the size of the head, and the aerodynmaic properties of its shape. The head is referred to as 'flying' for obvious reasons. This either reads information from the disc surface or writes it onto the disc surface, and the closer it can fly the more closely packed the information can be recorded onto one disc.

Unfortunately, the closer the head flies the more likely it is to accidentally touch the disc surface and, at 2400 RPM, it acts like a lathe cutting head. This is referred to as a disc "crash" in the industry. No matter how carefully the disc is designed all it takes is a minute particle to upset the dynamic relationship of the head to the disc surface and "in she ploughs". Even a puff of cigarette smoke contains particles of sufficient size!

The answer to this problem is to seal the disc and its associated mechanisms into its own closed-loop filtered air system. This is what has been done on the Winchester drive.

### Fixed In

The disc is not removable as in some of its predecessors and this allows a much more precise relationship to the heads. Thus the tracks can be recorded closer together giving another significant increase in data density.

Improvements in the oxide coating on the surface of the disc have also permitted the increased density of recording. Several hundred tracks per inch are now possible with around 8000 bits per inch (BPI).

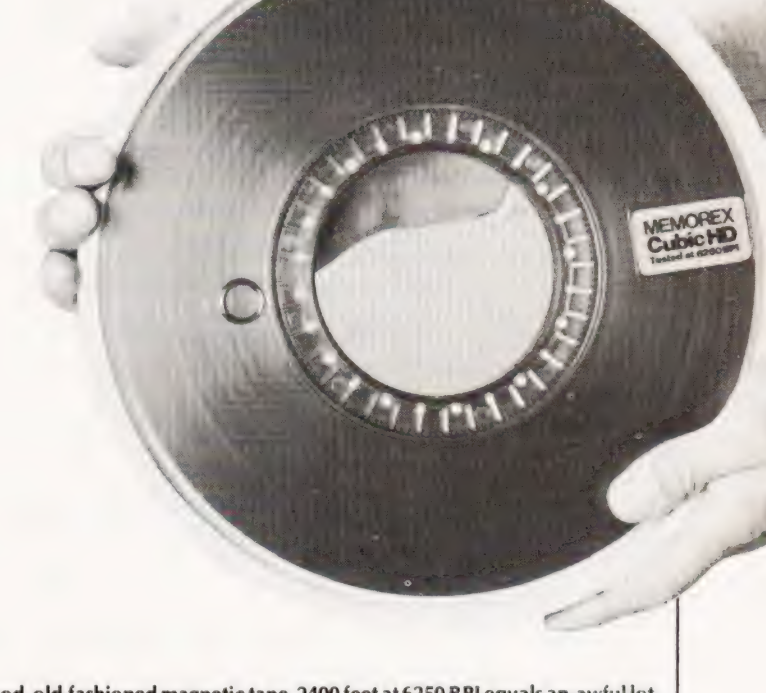

Good, old-fashioned magnetic tape. 2400 feet at 6250 BPI equals an awful lot of information.

## MINNIE WINNIE W

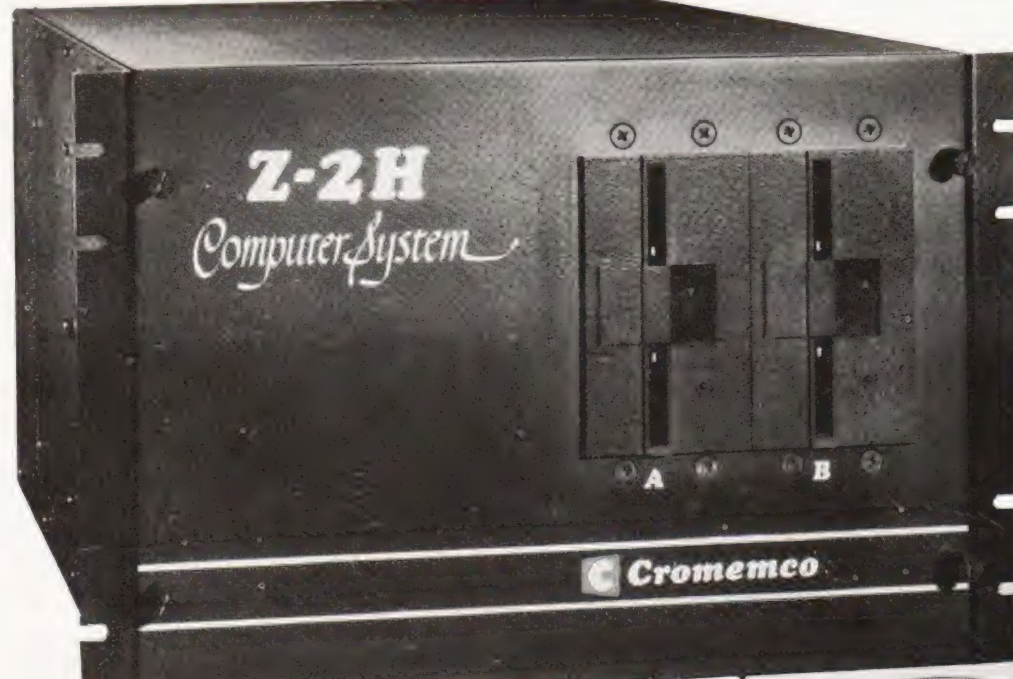

The Cromemco Z2H has an 11Mb (unformatted) Winchester disc as well as two 5% floppies, a Z80 and 64K of RAM. This is the kind of small business machine that will benefit from the slowly dropping cost of the media.

The need for rapid head movement from track to track has brought about such devices as the' voice coil drive. The heads are mounted on a carriage and the carriage is driven back and forth by a linear motor based on the same principle as the common loudspeaker. There is a coil mounted in a large magnet and changing the current coil causes rapid movement of the coil within the magnetic field.

Another, more modern, method of driving the heads is the taut band wrapped around the spindle of a motor such that the heads move in a straight line distance proportional to the rotation of the spindle.

The Winchester drive is packaged to give the same physical dimensions as the floppy drives it is intended to replace. The traditional belt and pulley method of driving the spindle would take up considerably more space than is available. The solution has come from the hi-fi industry in the form of a direct DC drive using servo contral. The motor will be brushless and, very probably, its control will be from a quartz crystal. Other methods have also been implemented with considerable success.

### Reliable Transfers

While the technology is inherently reliable it is still important to incorporate error checking and correcting techniques. It is now possible for Winchester drives to transfer data at 8,000,000 bits per second (BPS) although it is unlikely that current personal microcomputers will be able to fully utilise this speed

Using multiple heads and discs within the same package, storage volumes of 70 million bytes are becoming common. Adding to this the fact that multiple drives can be used, it means that hundreds of millions of bytes of data can be on line. All of this is vulnerable to the whims of poor programming or even malicious damage. Despite all the promises of reliability in the Winchester drive, and as long as the disc cannot be removed from the drive for safe keeping, there will be a need for security copying. The floppy with its 100k (or so) bytes of storage and comparatively low transfer speeds is obviously not in contention as a backup device.

Rapid advances in cartridge tape technology mean that

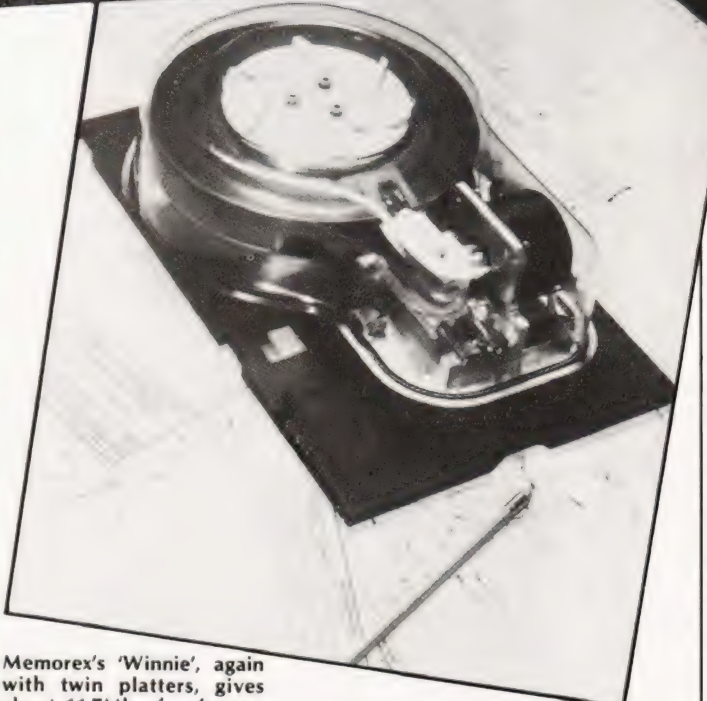

about 11.7Mb of unformatted storage.

the cheap 17 million byte capacity cartridge will soon fill the need for backup. Transfer rate to these drives can be extremely high, up to about 8,000,000 bit per minute.

### Sloppy Programming

I spoke recently to a computer professional in industry on the subject of higher capacity storage systems. Admittedly his applications are not commercial and therefore don't involve large data-file storage. His experience was that the more the dics space available the more sloppy programming became. Some discs carry multiple copies of the same program with slight variations to cope with a variety of problems. These are taking the place of one piece of well written software, to the detriment of all.

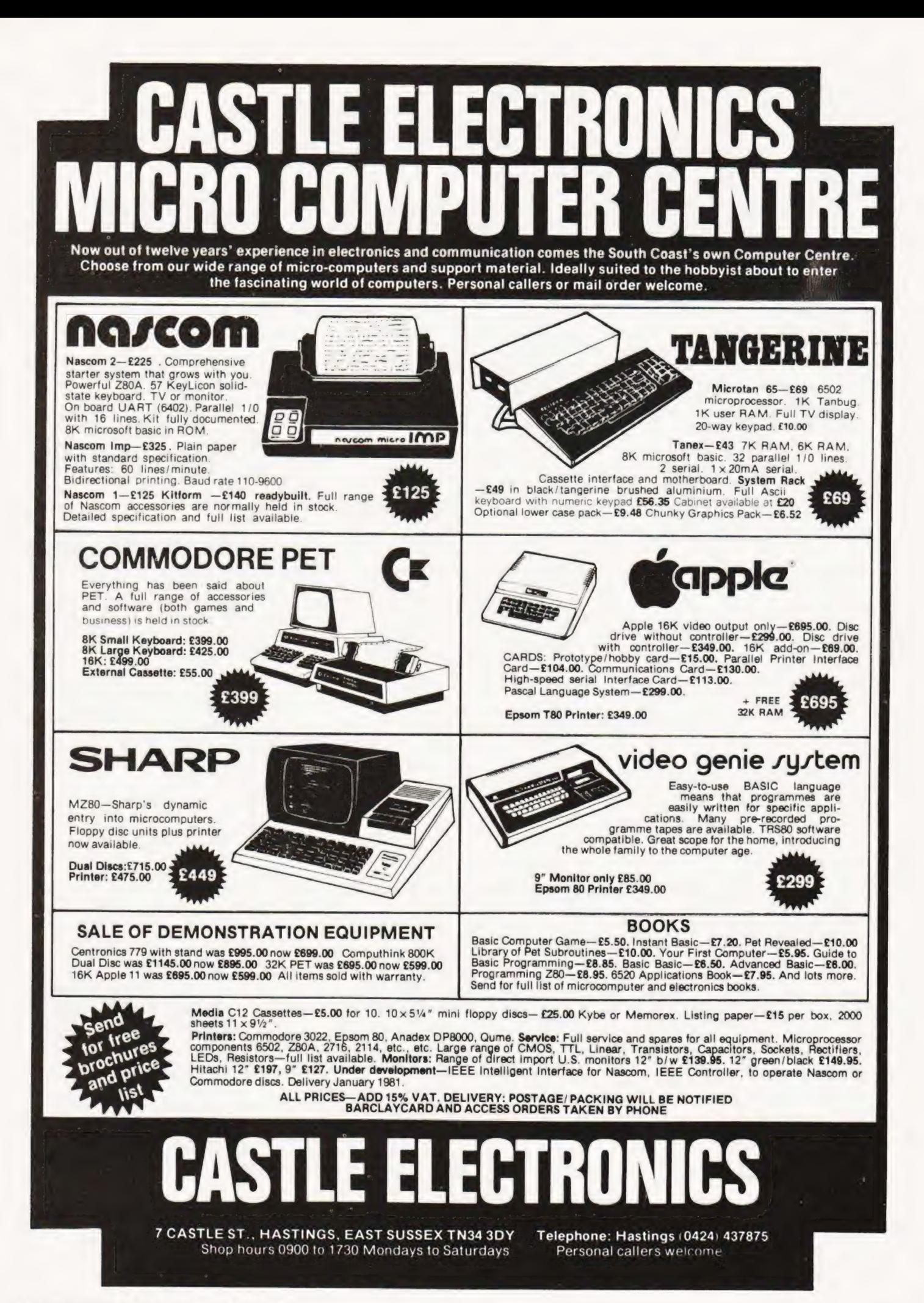

**R** electronics

48 JUNCTION ROAD, ARCHWAY, LONDON N19 5RD — 50 yards from Archway Station & 9 Bus Routes TELEPHONE: 01-263-9493 / 01-263-9495

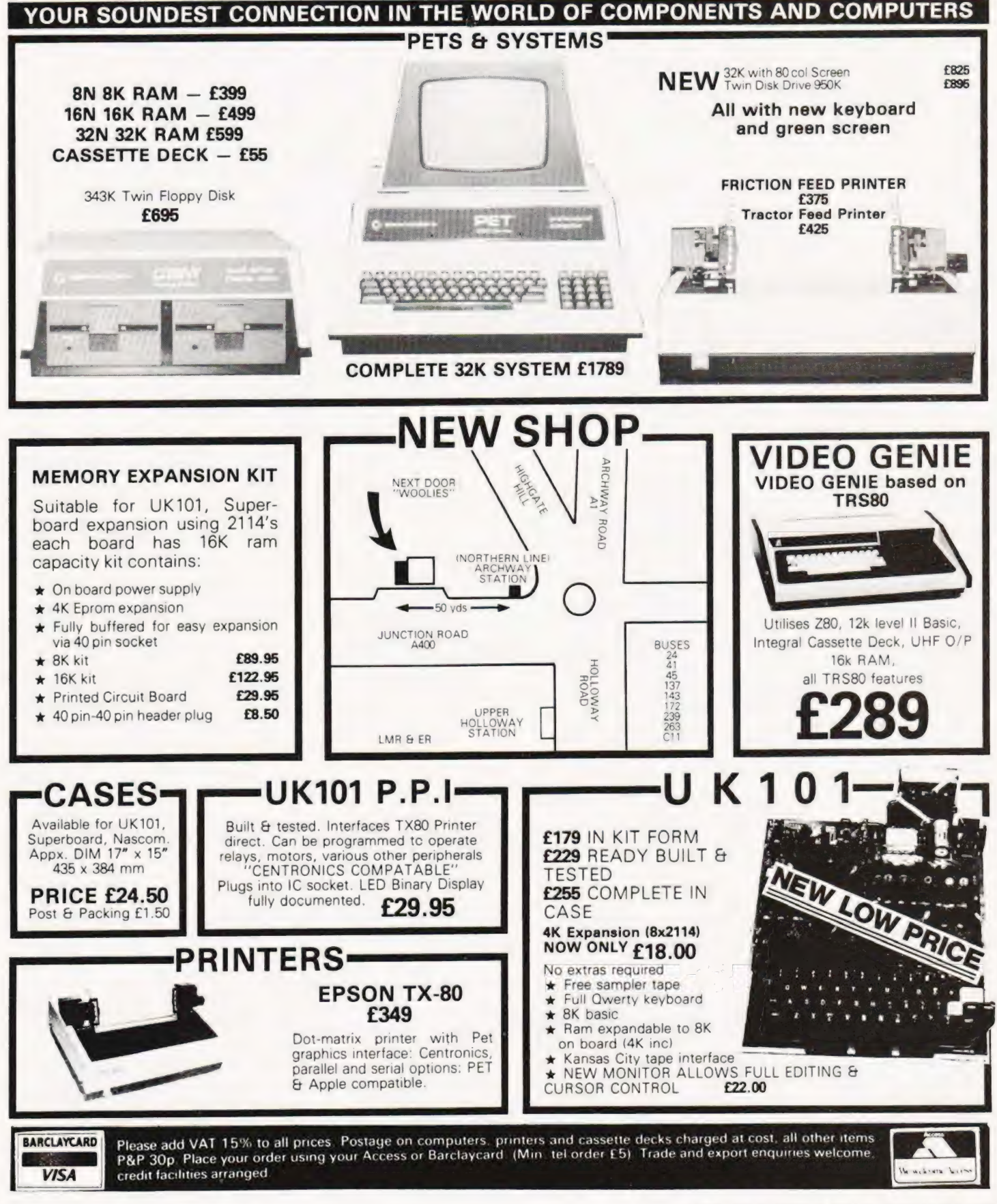

## **SHOWROOM** NOW OPEN

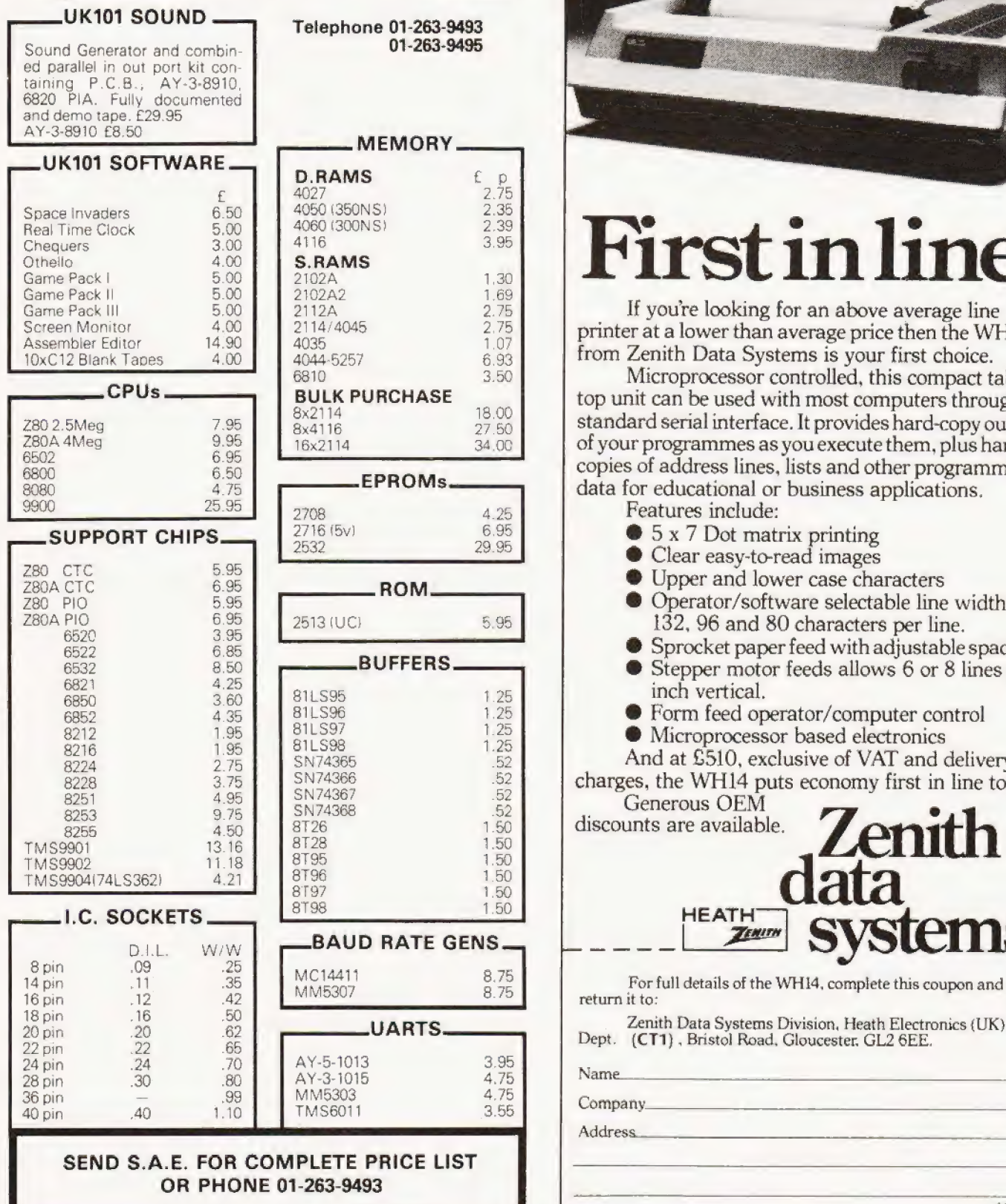

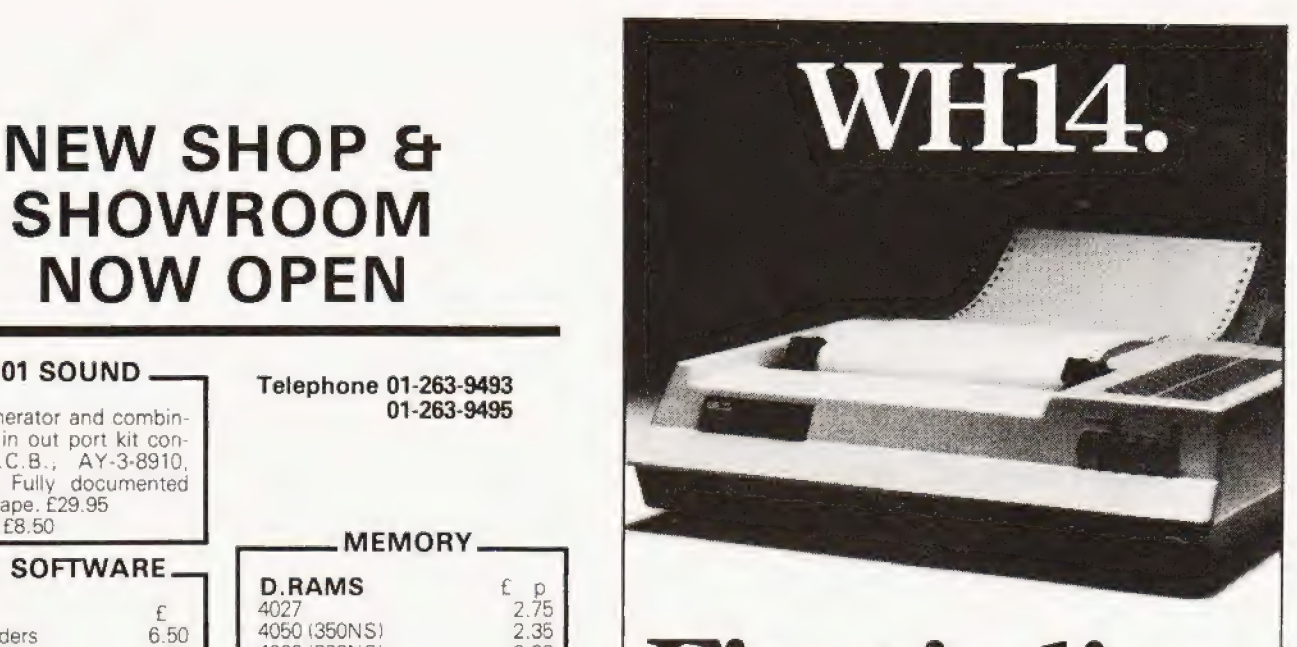

# First in line.

If youre looking for an above average line printer at a lower than average price then the WH14 From Zenith Data Systems is your first choice.<br>  $\frac{6.93}{3.50}$  from Zenith Data Systems is your first choice.

Microprocessor controlled, this compact table top unit can be used with most computers through a standard serial interface. It provides hard-copy output of your programmes as you execute them, plus handy copies of address lines, lists and other programming data for educational or business applications.

Features include:

- @ 5 x 7 Dot matrix printing @ Clear easy-to-read images
- 
- @ Upper and lower case characters
- ® Operator/software selectable line width: 132, 96 and 80 characters per line.
- ® Sprocket paper feed with adjustable spacing ® Stepper motor feeds allows 6 or 8 lines per
- inch vertical.
- @ Form feed operator/computer control
- ® Microprocessor based electronics

discounts are available.

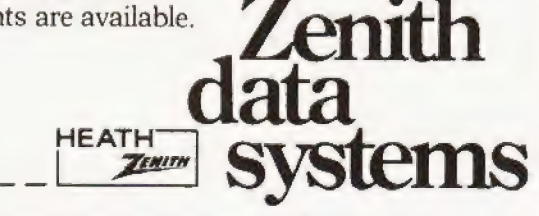

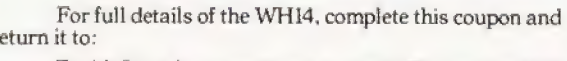

2 pith Data Systems Division, Heath Electronics (UK) Ltd., Dept. (CT1), Bristol Road, Gloucester, GL2 6EE.

Address.

**WH14** 

And at £510, exclusive of VAT and delivery charges, the WH14 puts economy first in line too. Generous OEM

### How to win back some memory space on the ZX80.

The coming of the ZX80 has brought the cost of 'BASIC' computing down to around £100. But it also has certain computing down to around £100. But it also has certain limitations. One of these is that there is no place in the memory map to put extra RAM which cannot be over written. The memory map of the ZX80 is shown in Fig.1. As can be seen, the memory decoding is limited to specifying areas in sixteen kilobyte blocks in which only one" application" is allowed.

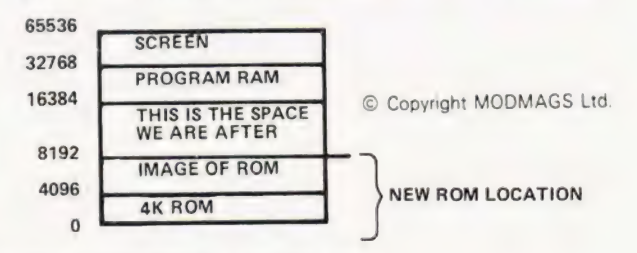

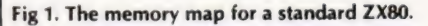

### Blocks To Build With

The first sixteen kilobyte block is for the 4K Read Only Memory(ROM) which controls the operation of the ZX80. This ROM appears four times in the memory map below 16K due to the fact that the address location is not clearly defined.

The second 16K, up to 32767, is allocated to the program RAM, 1K of which is supplied, but this can be increased to 16K externally. This RAM is used from the bottom upwards, the first forty locations being used as pointers to the boundaries of the rest of the RAM. This RAM is swallowed up as the length of program increases (storing the program, variables and print statements). As the program grows these pointers are incremented, so no fixed RAM locations are possible because these might be over written by the increasing program. The stack used by the CPU also descends from the top RAM location so that it might be safe from the program, but not the Stack.

The last 32K of space is used to operate the screen display of the ZX80 so it cannot be re-coded to give us more RAM

space. The only space which does not move, then, is the ROM space in the bottom 16K of the memory map, which has to be fixed in order to know where the controlling routines are. This is the space we intend using. After all, who needs four copies of one program!

### The Theory

The decoding of the address is simple, 1C12 pin 11 turns off the ROM by changing CS1 to a high(+ 5 V) whenever A14 is selected (16-32K and 49K-64K). If we add to the circuit so that the ROM is not selected when the upper half of the sixteen kilobyte block is (A13), then we will free 8K for ourown use.

This is done by substituting a NOR gate for the IC13 inverter gate, so that whenever A14 OR A13 is selected IC12 turns off the ROM.

Putting Theory Into Practice<br>The cost of this expansion is one 74LS02 and a little soldering work, total cost 18p including VAT! The physical connections are shown in Fig.2, with the circuit diagram in Fig.3. The 73LS02 sits on top of 1C12 which is located next to the keyboard on the right hand side. All the pins for the extra IC are

bent outwards except for pins 14, 13 and 7 which are soldered direct to IC12. Before soldering the extra IC on top of IC12, solder a wire onto pin 9 of IC12. This will be connected to pin 11 of the extra IC, when it is mounted on top of IC12.

8K XTRA

Solder a wire onto D8 making sure it is connected as shown, then solder the other end onto pin 12 of the new IC. Now, break the track which runs to pin 13 of 1C12. This runs under the 1' of the label for 1C12 and can be cut with a sharp knife. Finally make sure the pins of the new IC make no contact with the ZX80 circuit except where shown (If you do not want to use the extra pins, cut them off).

To test the modification, power up the ZX80 and the reverse K cursor should appear. Type in the following line and press "new line".

PRINT PEEK (8192)

The number 64 should appear, anything else means you must check your connections again.

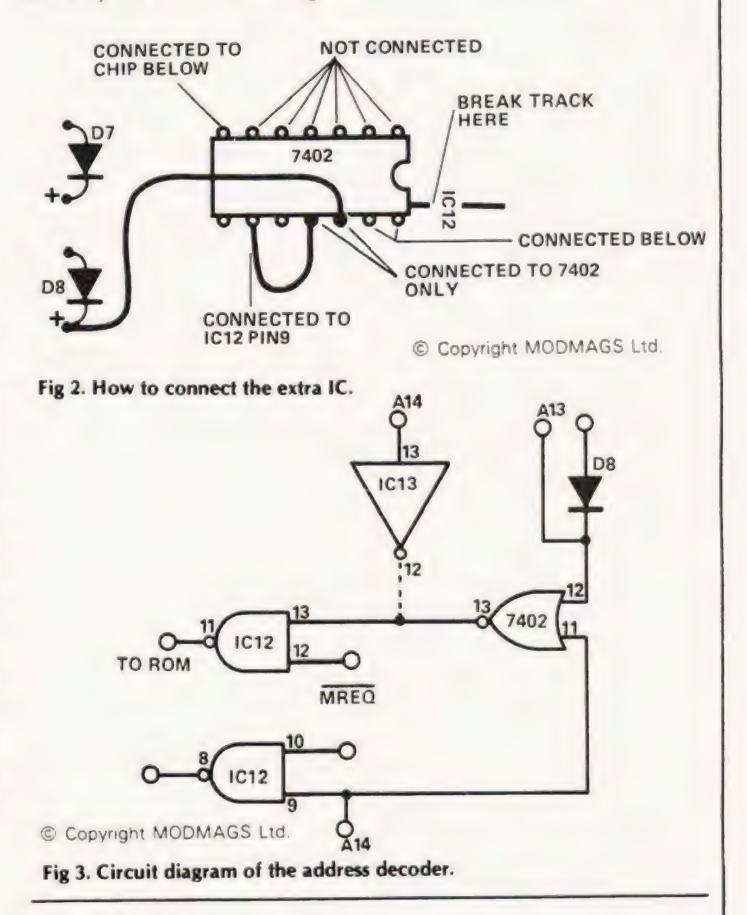

Using It<br>Now we have all the memory space from 8192 to 16347 (8K) free to use for anything your heart desires; memory mapped screen for those interactive games, machine code safely tucked away without the worry of it being over written?

The ZX80 does not know this part of the RAM exists so before taping the final results of your 'Star Trek' program, transfer any machine code into the program RAM space or you will lose it when the program is SAVEd.

The new ROM from Sinclair with all those tasty extras will not be affected by this change as it will sit in the bottom 8K of the program ROM space. So, get cracking and produce the cassette file handling, printer and monitor routines that will make us the envy of the larger, heavier and more costlier machines.

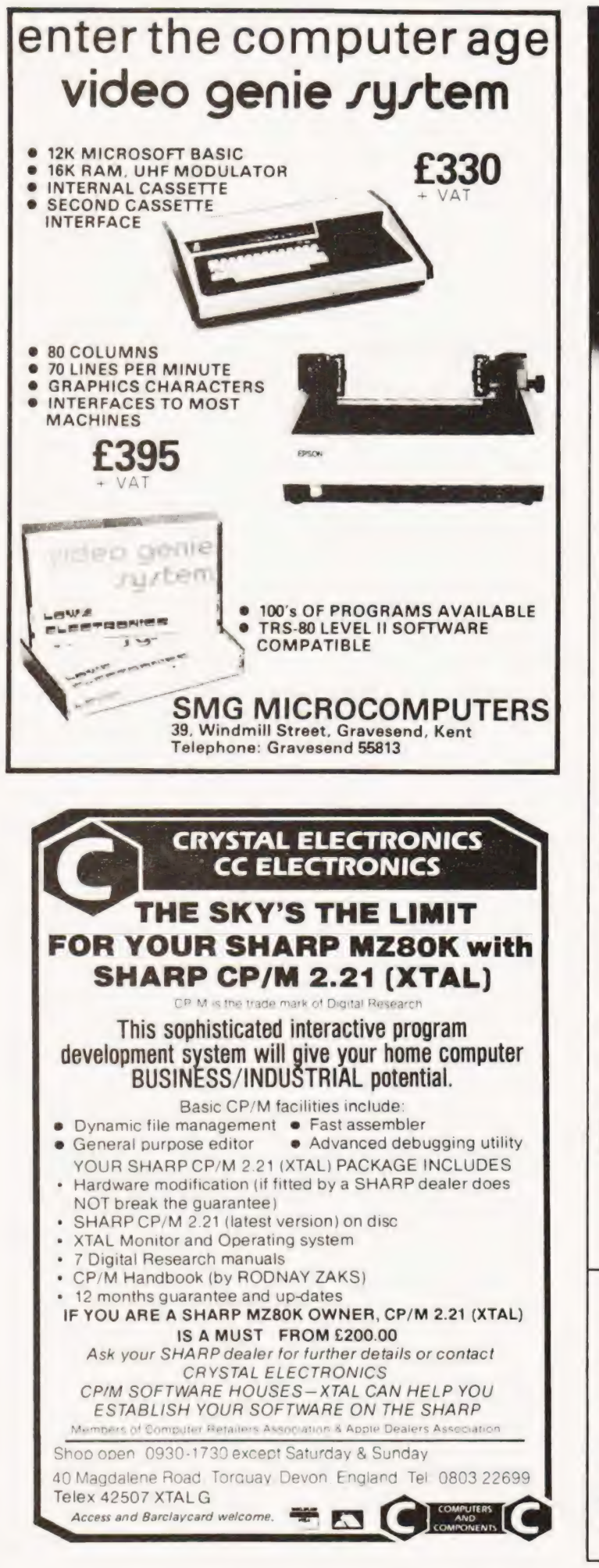

Itogethe<br>a better<br>ompute

**Z89** 

All the power and built-in peripherals for business and educational computing in one compact, desk top unit.

The Z89 Series Microcomputer.

Designed and built to the highest specification, the Z89 combines reliability and efficiency with ease of operation. And is backed, of course, by our excellent after sales service.

Features include:

- Z80 CPU
- ® Built-in floppy Disc with optional dual external drives<br>Built-in Z19 VDU
- 
- Up to 65K RAM<br>● Three serial RS-232 I/O
- 
- @ Operatingsystems C/PM & H.DOS.

@ Languages: M-Basic, C-Basic, Fortran, Pascal, etc. • Languages: M-Basic, C-Basic, Fortran, Pascal, etc.<br>And with generous OEM discounts available you can<br>see why the Z89 is a<br>better computer.

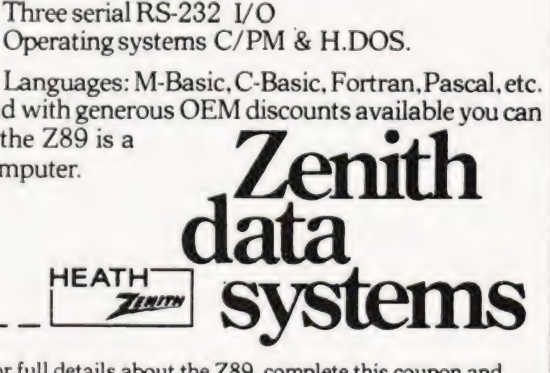

For full details about the Z89, complete this coupon and return it to: Zenith Data Systems Division, Heath Electronics (UK) Ltd..

Dept. (CT1). Bristol Road. Gloucester, GL2 6EE.

Name\_\_

Company.

Address\_\_ : SS Se ee ee

Z89

## CHESS RECORDER

 $\Omega$  $\Omega$  $\overline{O}$  $\Omega$  $\Omega$  $\Omega$ 

 $\Omega$ 

 $\Omega$  $\Omega$ 

 $\Omega$ 

John Wike

T4 monitor and a Graphics Unit (Dec. 1979, p.71) to function as achess move recorder similar to Tolinka(ET! Oct. 1978). this program allows a NASCOM 1 fitted with T2 or

Games up to 59 moves in length may be entered, stored, dumped onto, or loaded from tape, the last two using the appropriate NASBUG routines. The difficulty of using the T2 'load' routine was described by M.). Bell in his Accounting program (April 1979, p.14). His 'fool the monitor' instructions are repeated here in locations D2F-D32.

Because no shades of grey are possible on the NASCOM there are difficulties in showing a black piece on a black square (or white on white). Each piece therefore takes its own background around with it and the squares are made extra large so that they can still be seen. The board thus occupies almost the whole height of the screen.

### **Operation**

When executed from 0C50 the graphics character generator is loaded and the chess board with alphanumeric co-ordinates is displayed on the screen. The three available commands (P,L,S) are indicated in the left hand margin.

Pressing P allows you to play a new game into store (EFO -FFF), The move number is now displayed in the margin and is changed after every move with two exceptions:

1. If a king is moved more than one square sideways a castling is assumed so the move number is held to allow the operator to move the rook.

2. If a pawn changes column to an unoccupied square the 'en passant' move is assumed and the move number is again held to allow the operator to remove the taken pawn by moving an empty square to its position.

Moves are entered by typing the co-ordinates of the squares in this format: letter, number, letter, number, origin first, destination second. The characters typed are displayed under the move number. The move is then indicated on the screen using 'f' (for from) and 't' (for to) at the sides of the chosen squares. If the move is acceptable, type 'Y' to execute it. If not, type 'N' to cancel it. One special feature is that if a pawn is moved to a back row it will be converted to a queen.

The game will automatically end after move 59 Black, but it can be finished at any time before that by pressing shifted

backspace.<br>**L.** Pressing L clears the screen and loads the game into the game store from tape then returns to the start.

S. Pressing S causes the game in store to be displayed on the screen. Each move is indicated by 'f' and 't' as before and typing 'Y' executes a move and indicates the next one. However, this time 'N' means leave the game and return to the start.

At the end of a game a marker is inserted in the store and the lable 'END!' together with the two available commands (D,R) is displayed in the margin.

D. Pressing D dumps the stored game onto tape before returning to the start.

R. Pressing R causes an immediate return to the start.

### Rules Of The Game

At no time does the program check (pun intended!) that a move complies with the rules of chess. That is left completely to the operator, so cheating is possible!

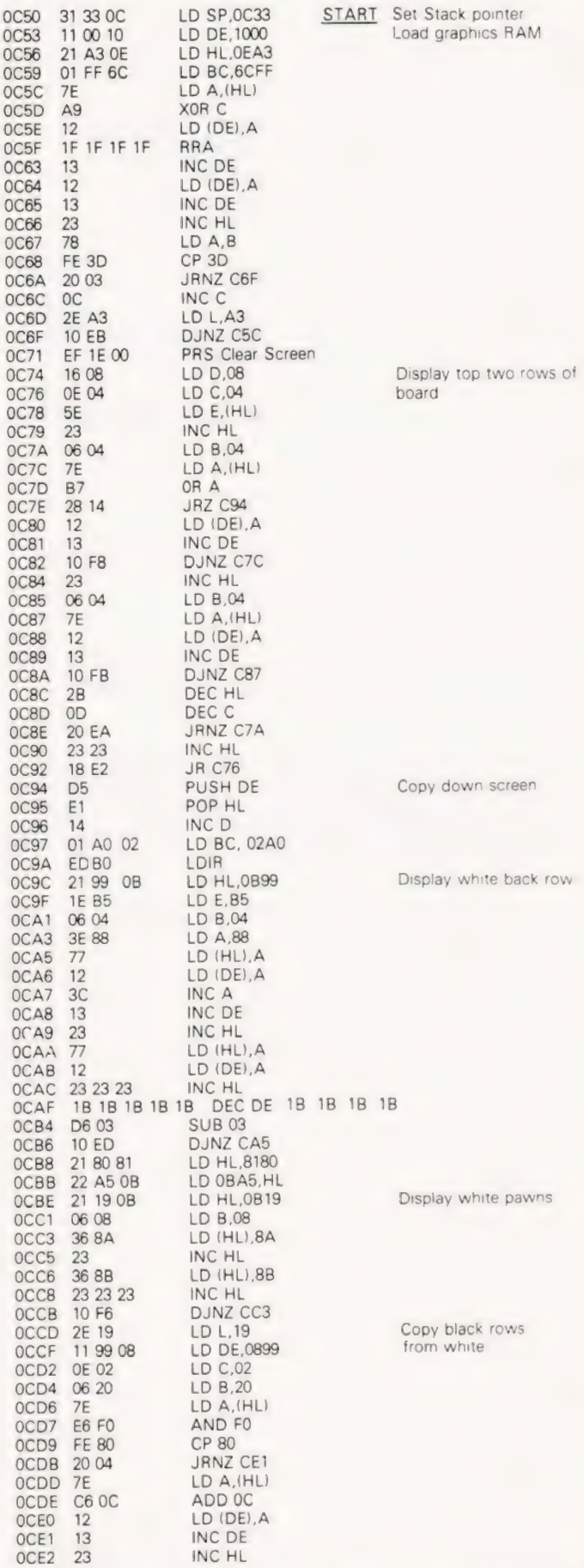

COMPUTING TODAY JANUARY 1981
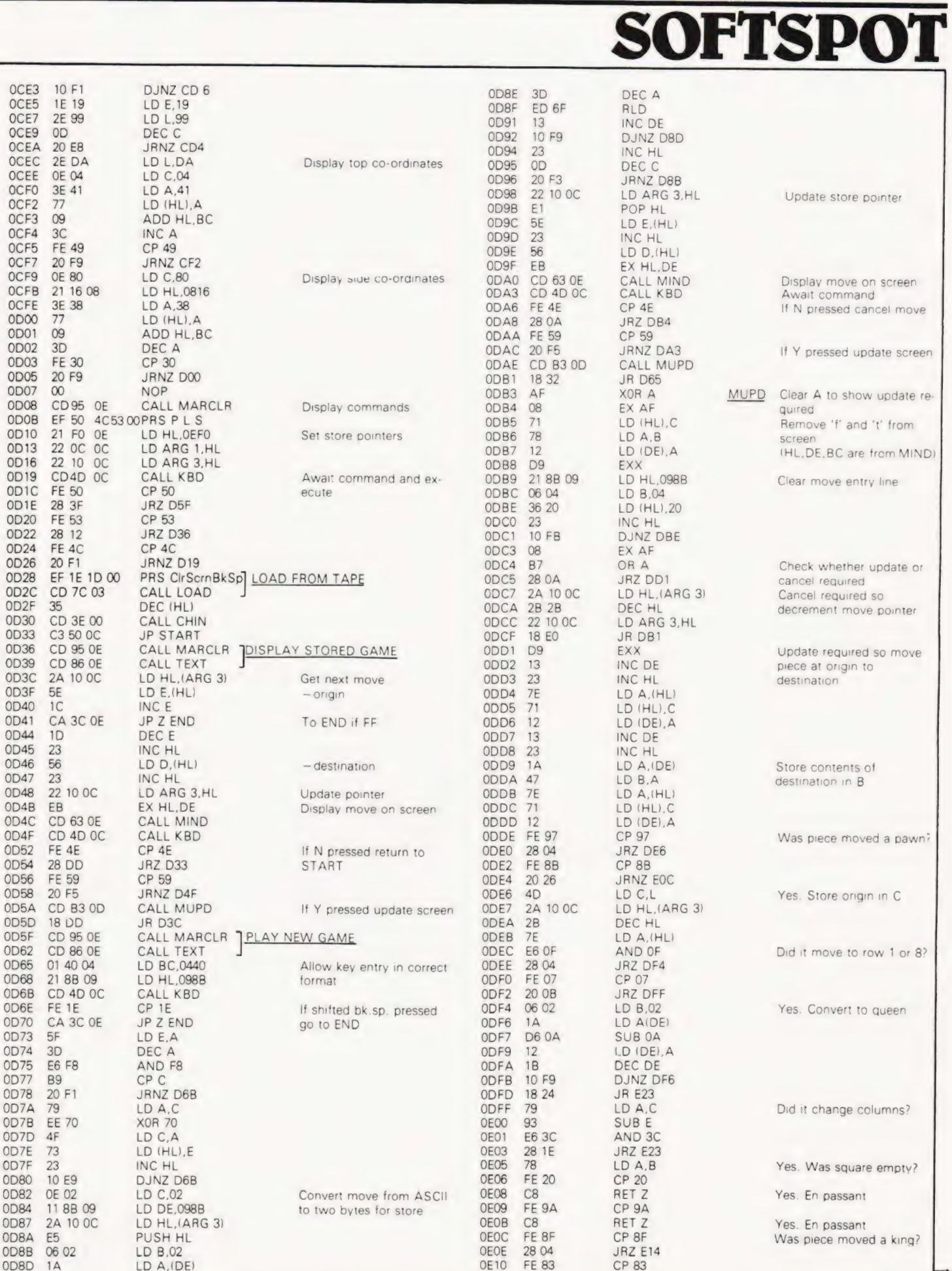

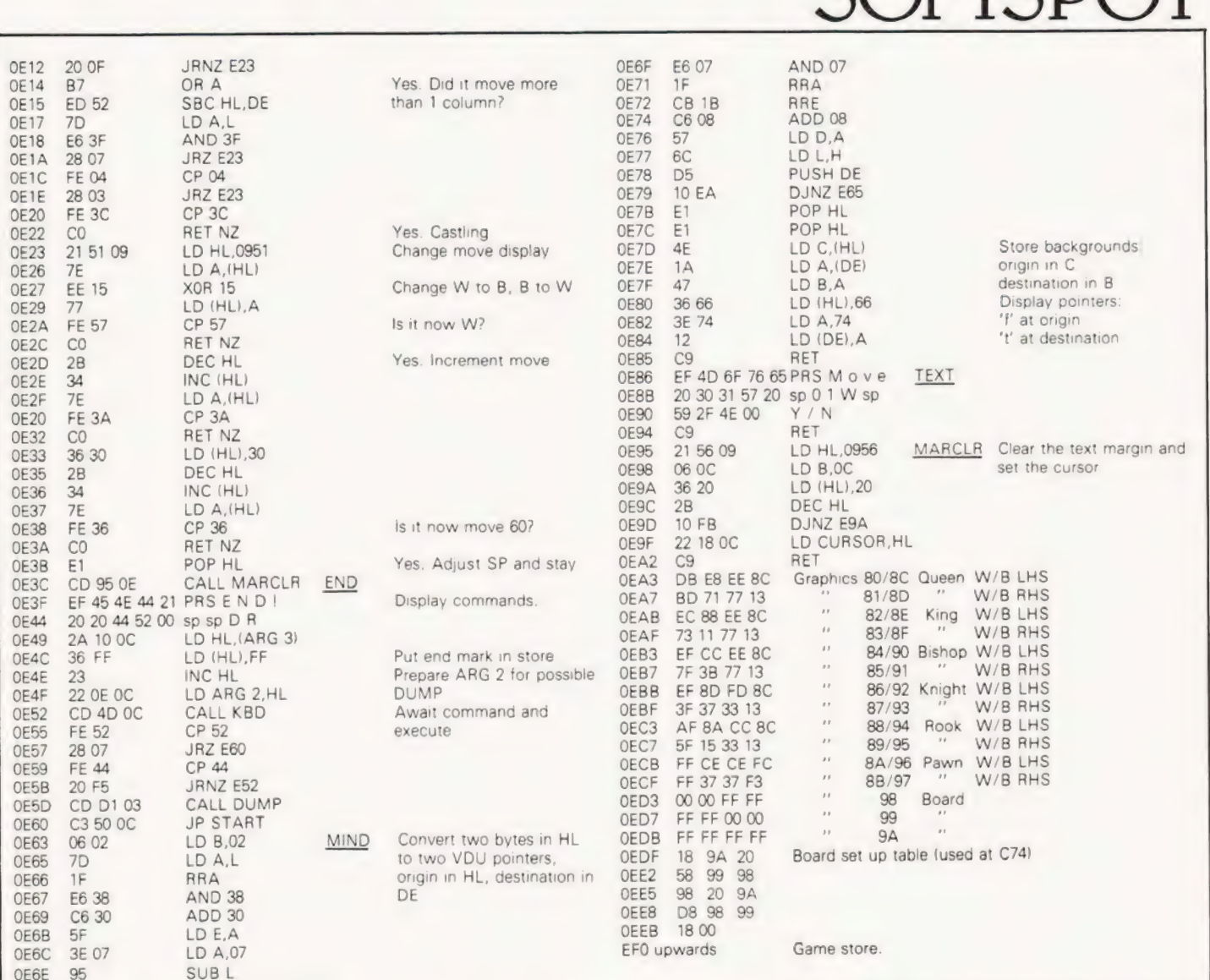

## $\text{CASEITE MODE}$   $\text{MDDS}$  from 6 V, for example, can be hard pushed to supply this sort of signal without severe distortion.

he cassette interface on the Sinclair ZX80 has been The cassette interface on the Sinclair ZX80 has been<br>Treported to be reasonably effective. However, the reported to be reasonably effective. However, the simple modifications shown in the diagram help to make it both more reliable and versatile.

#### Saving The Day

The signal output from the computer to the cassette recorder is usually about 1 or 2 mV RMS. while SAVEing, which is about the right level for the microphone input of many cassette recorders. Unfortunately the small size of this signal means there is always a danger from ambient noise. With the additions to the circuit shown, closing the switch raises the output signal to about 30 mV, which makes it compatible with the "Auxiliary" socket on cassette recorders. A • ZX80 modified in this way has also been found to give satisfactory recordings when connected to the DIN socket of a music centre. Playback is made through the headphone socket to the

computer. When loading a program, the signal from the cassette recorder is fed to an LS TTL buffer, which requires at least 2 V on its input to register a logic 1. A cassette recorder that runs

from 6 V, for example, can be hard pushed to supply this sort of signal without severe distortion.

SOFTSPOT

tial divider with R1, and adds an 0.5 V DC shift to the signal. This has been found to allow reliable program loading over a range of cassette volume control settings.

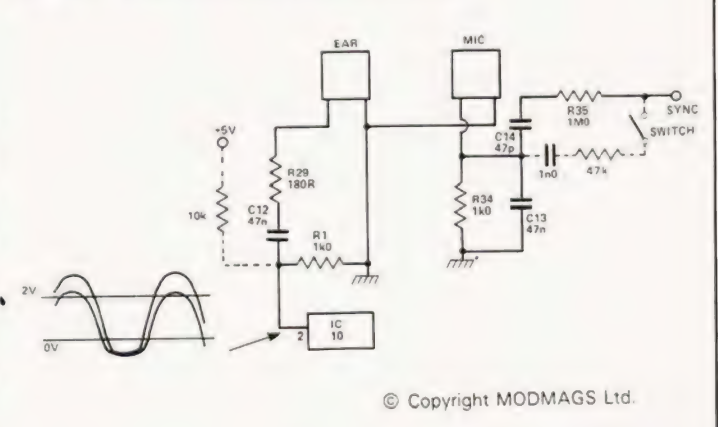

The simple cassette interface changes, the extra connections are shown dotted. Component designations relate to S of C's circuits.

#### GAMES COMPUTERS

Database Games Computer. . . . . . £71.88 Full range of cartridges including 'SPACE WARFARE' the new<br>cartridge in the range from  $E12.58$ Compute a Tune **El 18.33**<br>Colour Cartridge **El 18.33** Colour Cartridge Colour Cartridges from ... . . . . £9.70<br>Doortunes... . . . . . £10.90 Doortunes. Colourstars 6 Function. . . . . . £10.50<br>Supersports 6 Function (B/W). . . . . . £8.50

#### MICRO LEISURE HOBBY MODULE

(nome programmer)

The hobby module enables you to programme your own games computer in colour. This unit fits directly into the existing cartridge slot of your 'Database Home Computer' and enables you to write your own computer/games programmes using

machine code.<br>It incorporates its own 2K monitor + user ram with six I/O lines. Cassette interface included to store user programme. Versions will also be available for Teleng Rowtron/Radofin/Interton games using the same system.

This system is capable of 3% K user ram Price 3/4 K user ram version £38.67 1%K user ram version £44.43

All prices in this advertisement include V.A.T. and Delivery For Further Details of full range send S.A.E. to:

BRAINTREE MICRO LEISURE LTD., 92, MANOR STREET, BRAINTREE, ESSEX. TEL: 03763-28196.

# Britain's Best Buy in Personal Computers<br>
VIDEO GENIE RX: SYSTEM

With £20 worth of Kansas programs. Add £10 Securicor charge.

Video Genia fuites

Cassette system fully modified.

Ask for a free copy of the 'Kansas Collection' of software for the Video Genie and Tandy TRS-80. And remember, ONLY Kansas programs are **quaranteed** to work on the Genie.

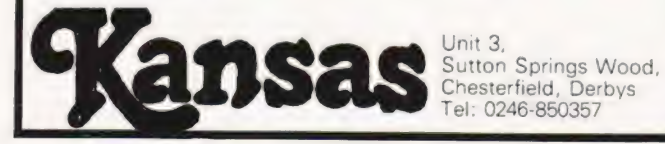

#### **Memories**.

2114-300ns 1k x 4 SRAM 2.25<br>4116-200ns 16k x 1 DRAM 2.61<br>2708-450ns 1k x 8 EPROM 3.60<br>2516-450ns 2k x 8 EPROM 7.20<br>2716-450ns 2k x 8 EPROM 7.20<br>2732-450ns 4k x 8 EPROM 18.00

Please add 50 pence for postage and VAT Send SAE for price list.

> STRUTT LTD

ELECTRONIC COMPONENT<br>DISTRIBUTORS, MANUFACTURERS &<br>SUB CONTRACTORS to the ELECTRONIC INDUSTRY 3c, BARLEY MARKET STREET, TAVISTOCK, DEVON. ENGLAND, PL19 QUF. Tel: TAVISTOCK (0822) 5439/5548 Telex: 45263.

#### THE HEYDEN ADVANCES LIBRARY IN EDP MANAGEMENT

 $\overline{u}$ 

An invaluable new reference tool which provides authoritative, current and original information on the ever-changing EDP scene, This ongoing library of six individual series eliminates the problems associated with loose-leaf updates. Additional volumes will be regularly added to each series to keep subscribers up-to-date with new advances in EDP Management. In each series writers especially chosen for their knowledge and experience focus their attention on key issues, providing readers with hundreds of authoritative guidelines for approaching many current problems,

The first volumes in the six series are now available:

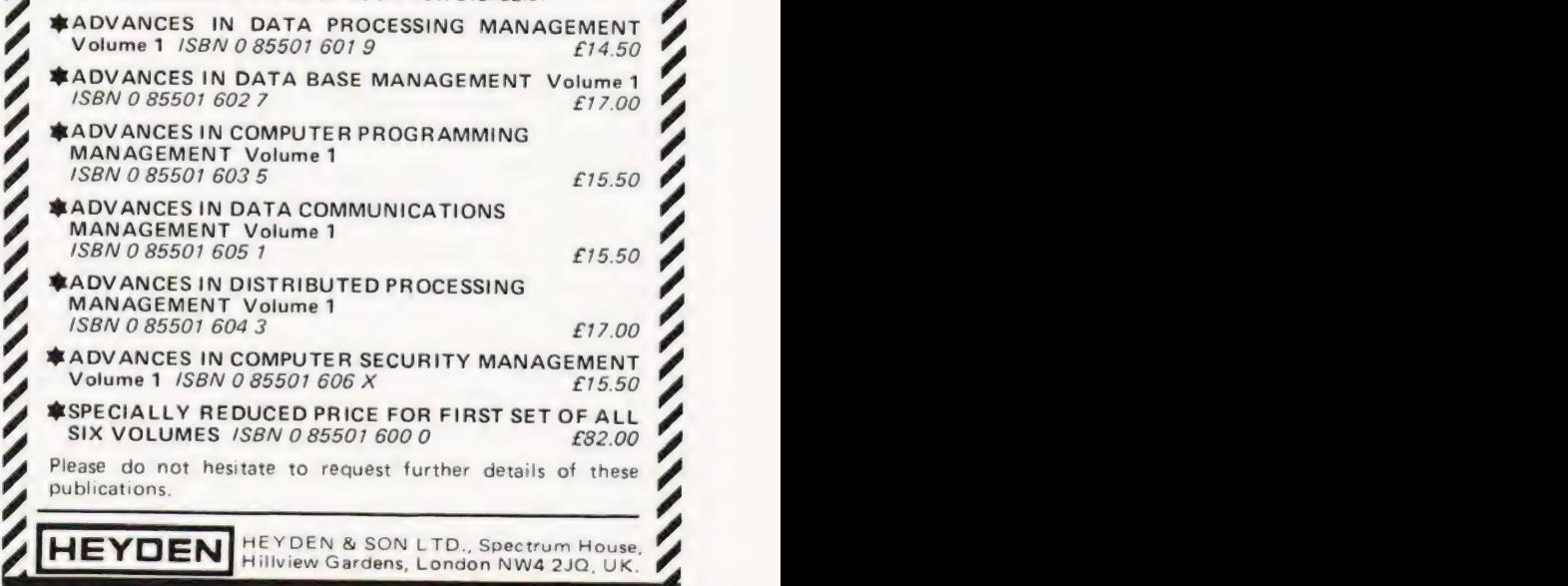

COMPUTING TODAY JANUARY 1981

**Trevor Lusty** 

#### The solution to the problem of Queens reveals some elegant data handling

the trouble with classic problems is that people expect classic solutions. I once had the misfortune of attending an hour-long lecture on the Eight Queens Problem where the lecturer seemed more interested in proving how clever he was than finding a solution. So, I shall do my best not to fall into the same trap.

#### **Data Structures**

As with most problems which refer to physical objects, the first thing to do is to decide how to represent them within the computer. The data structure chosen should convey sufficient information to solve the problem but omit superfluous items irrelevant to the solution. If we consider the situation in Fig. 1 we can see that a two dimensional array is unnecessary, as all the required information may be held in the eight simple variables. A to H.

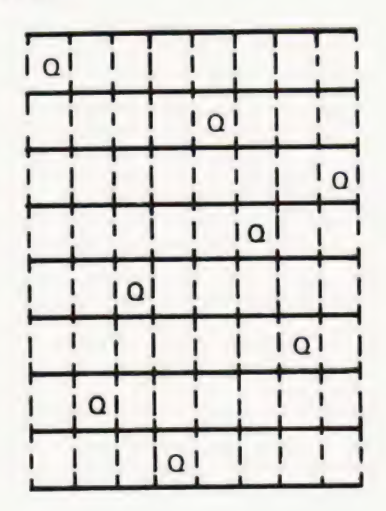

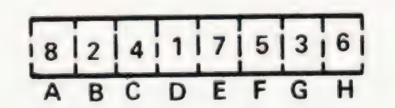

© Copyright MODMAGS Ltd

Fig.1 The use of a set of simple variables will allow a significant increase in speed.

The biggest advantage of using simple variables is one of speed. The computer can find the value of a simple variable at least twice as fast as that of an array variable. Whilst talking of speed it is also worth noting that FOR . . . NEXT loops are normally much quicker than other looping structures. A complete list of benchmark programs appeared in the October issue, but running and timing the following two short programs should help clarify the points just made:-

 $10$  FOR I = 1 TO 5000 20 LET  $A = 1$ **30 NEXT I 40 END** 

 $10$  LET  $= 5$ : LET  $= 1$ 20 LET  $A (j) = 1$  $30 \text{ LET} = 1 + 1$ : IF  $1 < 5000$  THEN 20 **40 END** 

Both these programs store 5000 numbers, but the first uses a FOR . . . NEXT loop and simple variable, the second uses a single element of an array variable and an IF . . . THEN loop. I think you might be very surprised by the difference in the times taken to execute them.

#### **Threat Testing**

The requirements for solving the problem are,

1) No two Queens in the same column.

2) No two Queens in the same row.

3) No two Queens on the same diagonal.

The first of these requirements is met by having eight simple variables, as each of these can only hold a single number giving the position of the Queen in one of the columns. Providing that all these numbers are different, no two Queens may be in the same row, and the second condition is satisfied. There is a simple test for the third condition which is illustrated by Fig. 2.

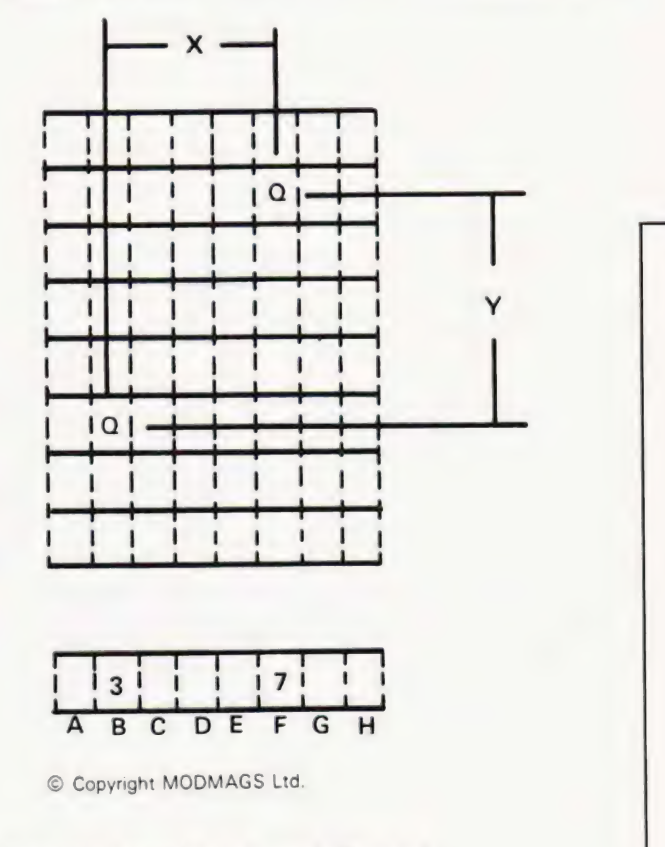

Fig.2 The test for a diagonal 'threat' is neatly illustrated.

The two Queens will be on the same diagonal when  $X = Y$ . If X is not equal to the distance Y then they are on different diagonals. In the case shown, we must test for  $B - F = 4$ , but as the second Queen may be above or below the first this must be coded as ABS  $(B - F) = 4$ .

For the sake of speed, tests must be made as soon as possible in the program. There is no point in fitting the third Queen if the second Queen is threatened by the first,. The following program finds all 92 solutions to the problem.

## PROBLEM PAGE

#### **Duplicates**

Many of the 92 solutions are not really unique. A square template may be placed in a square box in eight different ways, so each solution may be reflected and rotated to give<br>seven more solutions. You might like to amend the program so<br>that it only prints the 12 unique solutions, and then explain<br>why 92 is not divisible by eight!

101 REM \*\*PROGRAMMED IN 'PET' BASIC<br>190 FOR A=1 TO 8 200 FOR  $B = 1$  TO 8 200 FOR B = 1 TO 8<br>210 IF A = B OR ABS(A – B) = 1 THEN 620 480 IF A = H OR ABS(A – H) = 7 THEN 560<br>220 FOR C = 1 TO 8 490 IF B = H OR ABS(B – H) = 6 THEN 560 220 FOR C=1 TO 8<br>230 IF A=C OR ABS(A - C) = 2 THEN 610 220 PON C= 1 TO 6<br>230 IF A = C OR ABS(A - C) = 2 THEN 610 600 IF C = H OR ABS(C - H) = 5 THEN 560<br>240 IF B = C OR ABS(B - C) = 1 THEN 610 510 IF D = H OR ABS(D - H) = 4 THEN 560 200 FORD=17T08 020 IF E=H OR ABS(E-—H) =3 THEN 560 250 FOR D = 1 TO 8 520 IF E = H OR ABS(E - H) = 3 THEN 560<br>260 IF A = D OR ABS(A - D) = 3 THEN 610 530 IF F = H OR ABS(F - H) = 2 THEN 560<br>270 IF B = D OR ABS(B - D) = 2 THEN 610 540 IF G = H OR ABS(G - H) = 1 THEN 560 270 IF  $B = D$  OR  $ABS(B - D) = 2$  THEN 610 280 IF  $C = D$  OR  $ABS(C - D) = 1$  THEN 610 290 FOR  $E = 1$  TO 8  $300$  IF A = E OR ABS(A - E) = 4 THEN 590 310 IF  $B = E$  OR ABS( $B - E$ ) = 3 THEN 590 320 IF  $C = E$  OR ABS( $C - E$ ) = 2 THEN 590 330 IF  $D = E$  OR ABS( $D - E$ ) = 1 THEN 590 340 FOR  $F = 1$  TO 8 350 IF  $A = F$  OR  $ABS(A - F) = 5$  THEN 580  $360$  IF B = F OR ABS(B - F) = 4 THEN 580

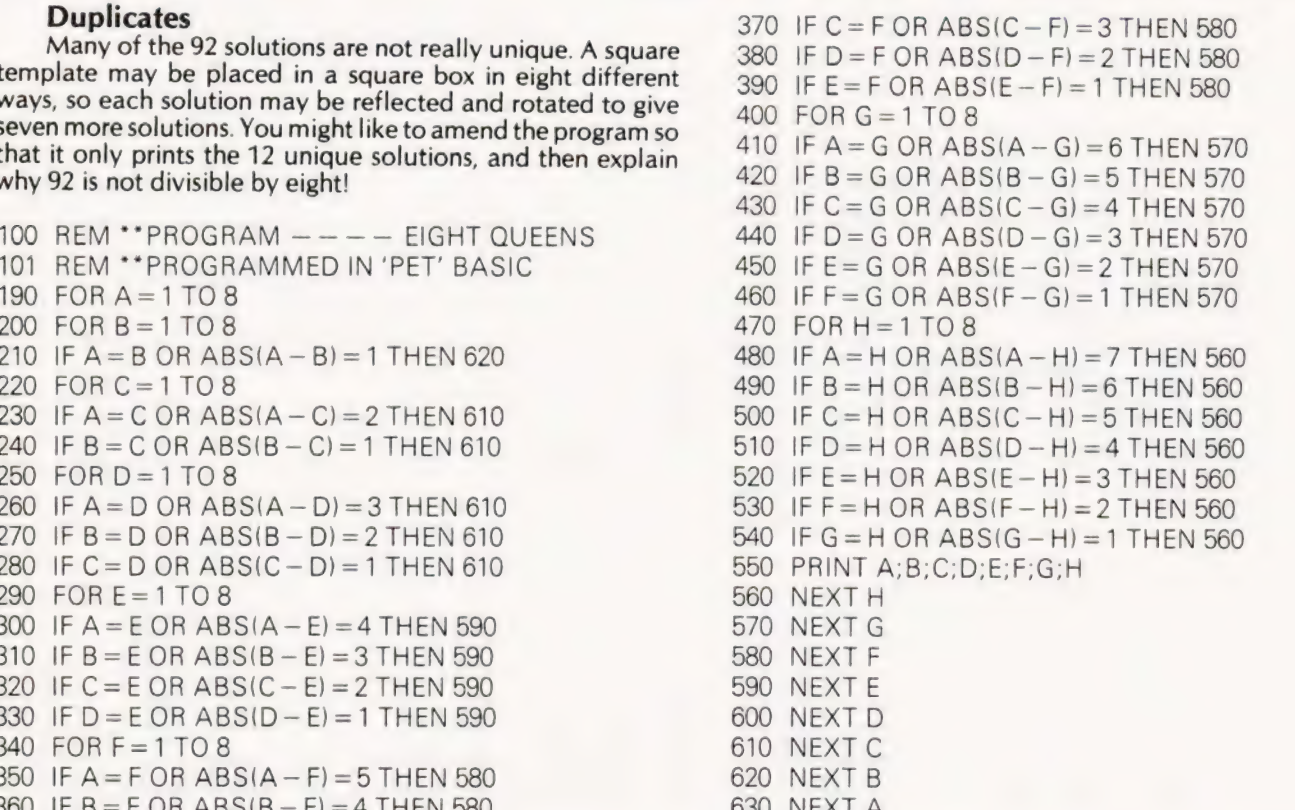

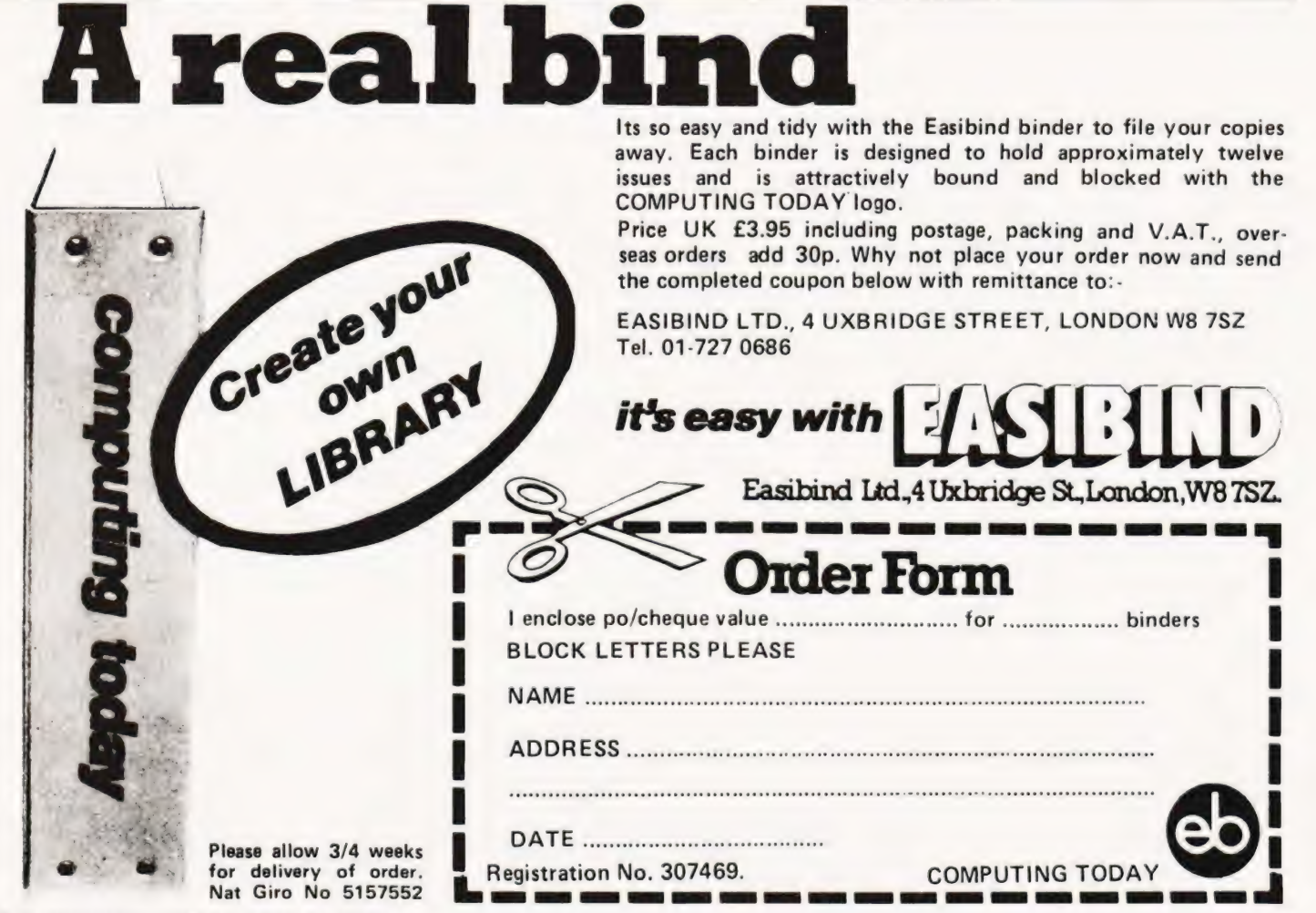

## SYSTEM 4000 EPROM EMULATOR / PROGRAMMERS

#### P4000 PRODUCTION EPROM PROGRAMMER

This unit provides simple, reliable programming of up to 8 EPROMS. It has been designed for ease of operator use — a single 'program' key starts the blank check-program-verify sequence. Independent blank check & verify controls are provided along with mode, pass/fail indicator for each copy socket and a sounder to signal a correct key command & the end of a programming run. Any of the 2704/2708/2716 (3 rail) & 2508/ 2758/2516/2716/2532/2/32 EPROMS may be selected without hardware or personality card changes.

2 year warranty PRICE £545 + VAT

#### VM10 VIDEO MONITOR

This compact, lightweight video monitor gives a clean crip picture on its 10" screen. Suitable for use with the EP4000, Softy & other systems. 12<br>month warranty Price £88 + VAT, carriage paid

#### MODEL 14 2 year warranty **EPROM ERASERS**

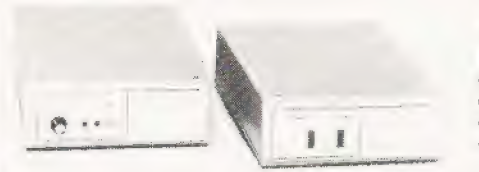

#### MODEL UV140 EPROM ERASER

Similar to model UV141 but without timer. Low price at  $£61.50 + VAT$ , postage paid

#### EP4000 EPROM EMULATOR/ PROGRAMMER

The microprocessor based EP4000 has been designed as a flexible, low cost, high quality unit for emulating & programming all the popular NMOS EPROMS without the need for personality cards, modules or hardware changes. Its software intensive design permits selection of the 2704/2708/2716/ triple rail EPROMS & the 2508 /2756/2516/2/16/2532/2/32 single rail EPROMS for both the programming & emulating modes

The video output (TV or monitor) for memory map display in addition to the built in Hex LED display, for stand alone use, is unique in this type of system. This, with the double function 28 Ken Keypad, powerful editing features, powered down programming socket, buffered tri-state simulator cable & 4K x8 data RAM gives you the most comprehensive, flexible & compact systems available today.

Price  $£545 + VAT$ 

## MODEL UV141  $\varepsilon_{X.S.}$   $\frac{\varepsilon_{X.S.}}{\varepsilon_{C_K}}$

- 14 EPROM capacity **.** Fast erase time
- @ Built-in 5-50 minute timer
- ® Safety interlocked to prevent eye @ skin damage<br>• Convenient slide-tray loading of devices<br>• Available ex-stock at £78 + VAT, postage paid
- 
- 
- @ Add £6 to order total for next day delivery by DATAPOST

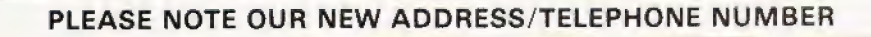

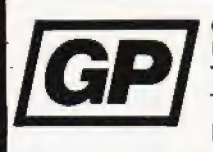

GP INDUSTRIAL ELECTRONICS LTD, UNIT 6, BURKE ROAD, TOTNES INDUSTRIAL ESTATE,<br>TOTNES, DEVON<br>TELEPHONES: TOTNES(0803) 863360 (Sales)/863380 (Technical Service)

DISTRIBUTORS REQUIRED — EXPORT ENQUIRIES WELCOME

#### **SOFTY SYSTEM** EX-STOCK

Low cost card 2704/2708 emulator/programmer features -● Direct output to TV ● High speed case ® Multifunction keypad @ 1K monitor in 2708 output to TV @ High speed cassette @® iK RAM @ 128 byte scratchpad RAM ; 22 in/out ports @ Access al card edge to all buses @ 1K EPROM emulation @ Direct memory access for fast data transfers  $\bullet$  Editing facilities including  $-$  data entry: deletion, block shift, block store, match byte, displacement calculation.  $\bullet$  Supplied with Zif socket, simulator cable & comprehensive manual.

Softy Kit of Parts **£100** + VAT Softy Built & Tested  $£120 + VAT$ <br>Softy Built power supply  $£20 + VAT$ Softy Built power supply  $E20 + VAT$ <br>Postage & Packing is included in all prices Add £6 to order total for next day delivery by DATAPOST

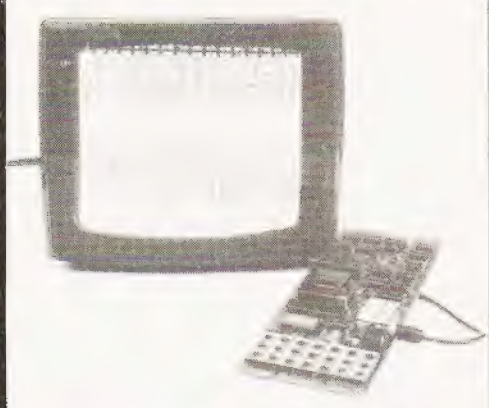

EX-STOCK EX-STOCK

Enables Softy to program the single rail<br>EPROMS, 2508, 2758, 2516, 2532, Selection.of device type & 1K block are by PCB slide switches. Programming socket is zero. insertion force. Easy connection to Softy with the DIP Jumper supplied.<br>Built & Tested

 $f40 + VAT$ , postage paid

- SOFTY PRINTER EX-STOCK
- 40 column electrosensitive printer
- $\bullet$  5x7 dot matrix  $\bullet$  2 print sizes
- **Push button hex print-out of Softy's RAM.** EPROM or intercursor contents
- On card PSU Selection of bytes per line **Built & tested**

 $£145 - VAT$ , postage paid

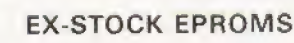

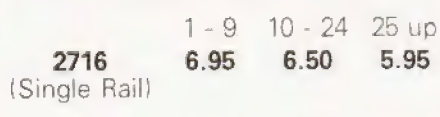

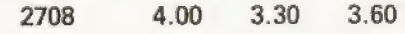

Add VAT at 15%, Postage Paid

WRITE OR TELEPHONE FOR DETAILS OF ANY OF OUR PRODUCTS

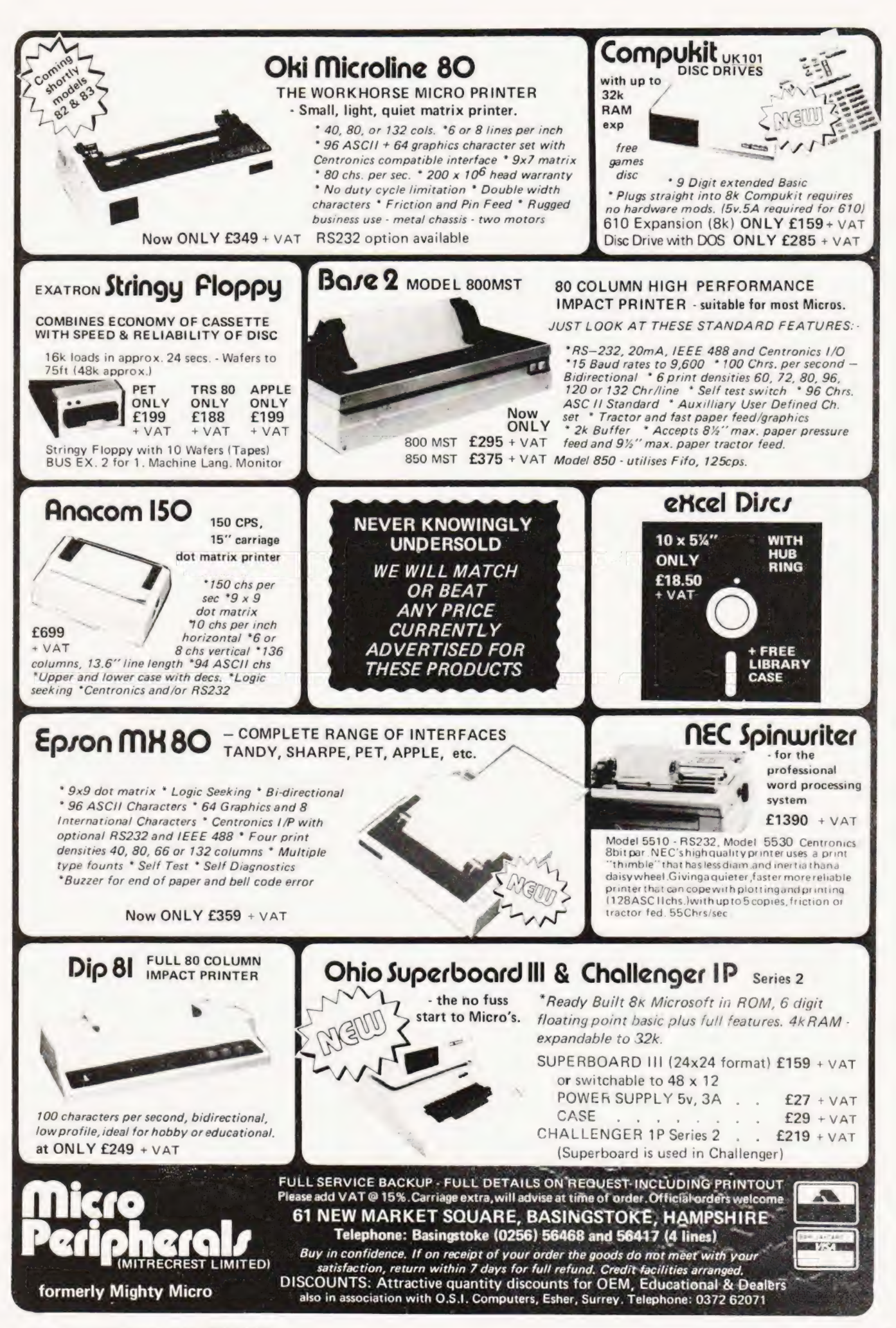

Trevor Lusty

#### Concluding our series on the use of graphics, we present Breakthrough.

s we progress deeper into the graphics jungle so we **EXCHIT DICARTHOUGH.**<br>So we progress deeper into the graphics jungle so we move further away from any pretence at common move further away from any pretence at common standards. To write a general article on PEEK and POKE is relatively easy because most modern micro's have a memory mapped display and their BASIC's support these statements. Cursor control is more difficult because not all machines have it, and those that do have different methods of implementing it. In this article we are going to look at the actual characters which a micro may display and this depends not only on the hardware and software, but also on the manufacturer's philosophy towards graphics.

#### Shades Of Definition

Let's start by considering each character position on the screen as a rectangle which may be either on (white) or off (black). On the RM 380Z this would give us a basic resolution of 40 across by 24 down, on theTRS 80 it would be 64 by 16 and on the PET it would be 40 by 25. If we only had this definition to work with, all pictures would be very crude and difficult to decipher. However, each character position is itself made up of a matrix of dots. The size of this matrix varies from machine to machine but let's take the RM 380Z standard of six dots wide by nine dots high as an example. If we could switch each of these dots on and off individually our resolution would leap from 40 by 24 to 240 by 216 and we would have what is known as high resolution graphics. The snag is that you would require more memory and additional hardware with a resultant increase in the price of the machine.

Manufacturers have solved this problem in a variety of ways, but most use the fact that normal characters (ABC. .., abc..., $/$ \* + - ... etc.) need only half of the 256 combinations available in a single 8-bit byte. They use the remaining codes to define new characters which may be specially designed à la PET & Sharp MZ-80K, or chunky like the TRS 80 and RM 380Z.

#### Pixel Characters

The chunky graphics referred to above are known as Pixel Characters and this type of graphics is similar to that used in 'Teletext' transmissions on BBC and ITV. Each character is about three times as high as it is wide and includes six blocks, each of which may be thought of as having a specific value. Each character has an ASCII code and these are allocated as if the six positions had values 1, 2, 4, 8, 16 and 32 as shown in the following diagram.:-

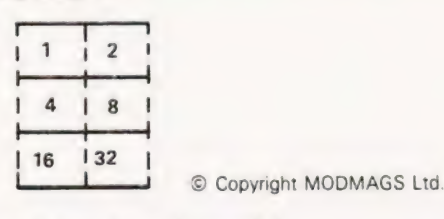

#### How the pixel character can be encoded.

Using this method we can consider the TRS 80 screen as an128 by 48 grid, and the RM 380Z screen as an 80 by 72 grid, both machines have statements which allow you to switch individual pixels 'on' or 'off'. However, these statements differ

from machine to machine, and each of the manufacturers has numbered the screen in a different way. The TRS 80 uses SET and RESET with the grid numbered across and down, RM 380Z uses PLOT with the grid numbered across and up. By way of an explanation here are two programs, one for each machine, which produce an ever changing pattern over the complete screen.

10 REM \*\* TRS 80 15 CLS  $20 X = RND (128) - 1$ 25  $Y = RND (48) - 1$ 30 SET (X, Y)  $35 X = RND (128) - 1$ 40  $Y = RND (48) - 1$ 45 RESET (X, Y) 50 GOTO 20

The X and Y co-ordinates are selected randomly using the TRS 80s random number generator, which is able to select integers within a given range. SET (X, Y) switches the required pixel 'on' and RESET (x, Y) switches a pixel 'off'.

10 REM °° RM 380Z 12 GRAPH 1 15 PRINT CHRS (12) 20  $X = 80$   $\cdot$  RND (1) 25  $Y = 60$   $\cdot$  RND (1) 30 PLOT X, Y, 2 35  $X = 80 \cdot RND$  (1)  $40 Y =$ 45 P 50 GOTO 20

The GRAPH 1 statement switches on the graphics 'window' of the RM 380Z, which does not cover the complete area of the screen. This is why 60, rather than 72, is required in lines 20 and 40. The machine also has the capability of plotting both grey and white pixels, all that is required is a change from 2 to 1 in line 30. (ie O for off, 1 for grey and 2 for white).

#### Shape Reduction

The SET or PLOT statements are fine for producing graphs, but the method becomes tedious if large shapes are required on the screen. However, it is possible to save time and energy by printing the ASCII character which corresponds to a given 3 by 2 shape. Let's imagine that we wish to print a reduced version of the following domino:-

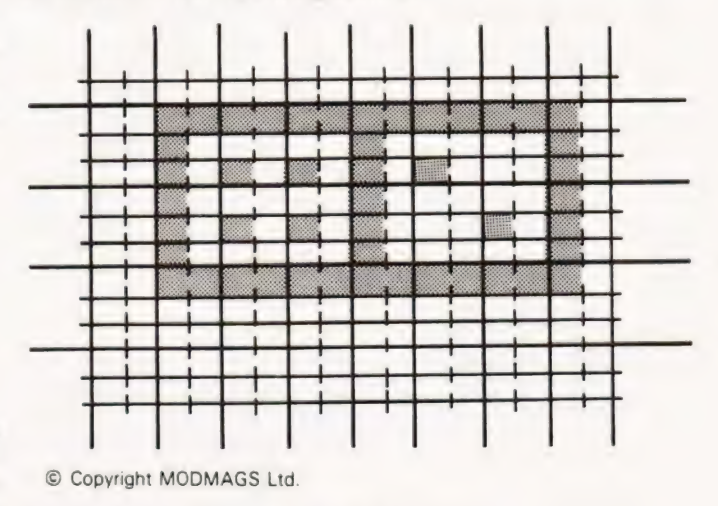

A double domino generated from pixel characters.

## INTERACTIVE GRAPHICS

You will see that the grid has has a 3 by 2 pattern marked over it, and the top left-hand portion of the domino has the follow ing shape:-

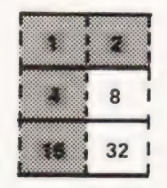

© Copyright MODMAGS Ltd.

One segment showing the pixel value.

The total of the 'on' squares is 23 and the pixel graphics have ASCII codes starting at 128. The ASCII code for our character is  $128 + 23 = 151$ , and therefore the statement PRINT CHR\$ (151) will print it on the screen at the current cursor position.

#### Pseudo-Chunkies

As stated earlier, not all machines have graphics of this type, but it is often possible to write a routine to accomplish the same function. Providing the machine has a complete set of quarter square graphics it is possible to PEEK the screen to see what is already there, and then POKE back the updated character. This is possible with the PET and the technique is usually referred to as double density graphics.

Being, by nature, a lazy person I searched for an easy way to incorporate double density shapes into my programs. The following program allows me to design a shape using full size blocks and then, when I press RETURN, it automatically pro-<br>duces a string (SH\$) which represents the half size picture.

- 100 REM\*\*SHAPE REDUCER
- 120 DIM SH(9,11),SY\$(15)
- 130 CD\$=" [HOME] [15XCRD I':  $CR$ = " [25XCRR]"$
- 140 FOR  $1=0$  TO 15: READ SY\$(1):
- NEXT |<br>150 DATA " [SP ]"," [> ]"," [< ]"," [RVS ] ["]<br>[OFF ]"," [; ]"," [| ]"," [RVS ] [? ]<br>[OFF ]"," [RVS ] [, ] [OFF ]"
- 160 DATA" [, ]"," [? ]"," [RVS ] [! ] [OFF ]"," [RVS ] [; ] [OFF ]" ," [" ]" ," [RVS ]<br>[ < ] [OFF ]" " [RVS ] [ > ] [OFF ]" ,"<br>[RVS ] [SP ] [OFF ]"
- 170  $L = 0$ :  $M=0$
- 180 PRINT " [CLR ]";RT\$;" [20x& ]"
- 190 FOR !=1 TO 10
- 200 PRINT RT\$;" [4X& ] [12XSP ] [4X& ]"
- 210 NEXT |
- 220 PRINT RT\$;" [20X& ]"
- 230 GOTO 360
- 240 PRINT" [SP] [CRL]':: FOR |=1 TO 50: GET AS:
- IF AS<>" " THEN 270
- 250 NEXT |:
	- PRINT" [RVS ] [SP ] [OFF ] [CRL ]";:  $FOR 1 = 1 TO 50:$ 
		- GET AS:
- IF  $As < y''$  " THEN 270
- 260 NEXT |:
- GOTO 240
- 270 IF SH(L,M) = 0 THEN PRINT " [SP ] [CRL ]";
- 280 IF SH(L, M) = 1 THEN PRINT " LRVS J LSP J LOFF J LCRL  $\mathbf{l}^n$ :
- 290 IF AS=CHR\$(13) THEN 480
- 300 IF  $As = " [SP]" OR As = " [RVS]" THEN 380$
- 310 IF  $A$ = " [CRR] " THEN M = M + 1"$
- 320 IF  $As = " [CRL]"$  THEN  $M = M 1$
- 330 IF  $As = " [CRU] " THEN L=L-1$
- 340 IF  $As = " [CRD] " THEN L = L + 1$
- 350 GOSUB 430
- 360 PRINT LEFT\$(CD\$,L+2);LEFT\$(CR\$,M +4):
- 370 GOTO 240
- 380 IF  $As = " [SP]"$  THEN PRINT "  $[SP]":$  $SH(L,M) = 0$ :  $M = M + 1$
- $390$  IF  $As = "$  [RVS ]" THEN PRINT " [RVS ] [SP ]  $IOFF]$ ":  $SH(L,M) = 1$ :
	- $M = M + 1$
- 400 GOSUB 430: PRINT LEFT\$(CD\$,  $L + 2$ ); LEFT\$(CR\$, M + 4); GOTO 240
- 410 REM\*\* ADJUST POSITION
- 430 IF  $M < 0$  THEN  $M = 11$ :  $L=L-1$ : IF  $L < 0$  THEN  $L = 9$
- 440 IF  $M > 11$  THEN  $M = 0$ :  $L = L + 1$ :
- IF  $L>9$  THEN  $L=0$ 450 IF L<O THENL=9:
- $M = M 1$ : IF  $M < 0$  THEN  $M = 11$
- 460 IF L > 9 THEN L = 0:  $M = M + 1$ :
- IF  $M>11$  THEN  $M=0$ 470 RETURN
- 480  $SH$ = "".$ FOR L1=0 TO 8 STEP 2: FOR M1=0 TO 10 STEP 2
- 490  $VX = SH(L1,M1) + 2*SH(L1,M1+1) + 4*SH(L1+1)$ VX = SH(L1,M1) + 2\*SH(L1<br>M1) + 8\*SH(L1 + 1,M1 + 1):<br>SH\$ = SH\$ + SY\$(VX)
- $SH$ = SH$ + SY$ (VX) 500 NEXT M1:$
- $SH$=SH$+" [CRD] [6XCRL]"$ 510 NEXT L1:
- $SH$=SH$+" [2XCRU]''$
- 520 PRINT " [HOME ]"; TAB(25); SH\$; " [11XCRD ]"
- 530 GOTO 360

The 16 quarter square patterns are stored in SY\$ and READ from DATA statements in lines 150 and 160. Lines 240 to 260 are an INPUT routine which shows the position of the cursor on the screen, and the cursor position may be altered using the usual cursor control buttons. The RVS button will PRINT a white square and the SPACE bar a black square.

The conversion routine which reduces the size of the shape takes place in lines 480 to 510. Once the reduced shape has been printed, control returns to the main program so that the original pattern may be altered. When you are satisfied with the result, the string SH\$ contains the required characters and may be inserted in another program

#### A Final Breakthrough

Well, if you've managed to get this far with the series, you are more than likely ready for a bit of relaxation. So the final program is designed to show how all we have covered so far may be put together to form a complete working program, in this case the game of BREAKTHROUGH. For those of you who are unfamiliar with it, the game consists of bouncing a ball off a bat so that it rebounds to knock pieces out of a barrier. Your score increases with each piece removed, and if you obtain enough points within the time limit you win a replay.

When I started to experiment with the component subroutines for the program, it soon became clear that a version written entirely in BASIC would be far to slow. So | looked for a frequently used routine which could be easily translated into machine code. I wanted this section to be self-contained, as access to variables used in the BASIC part of the program would be difficult. | finally chose the bat moving routine, for it is called more often than any other and is almost independent from the rest of the coding. It also had the advantage that it could be tested without the BASIC program, thus speeding up the usual debugging. Here is 6502 assembler listing of the final version:-

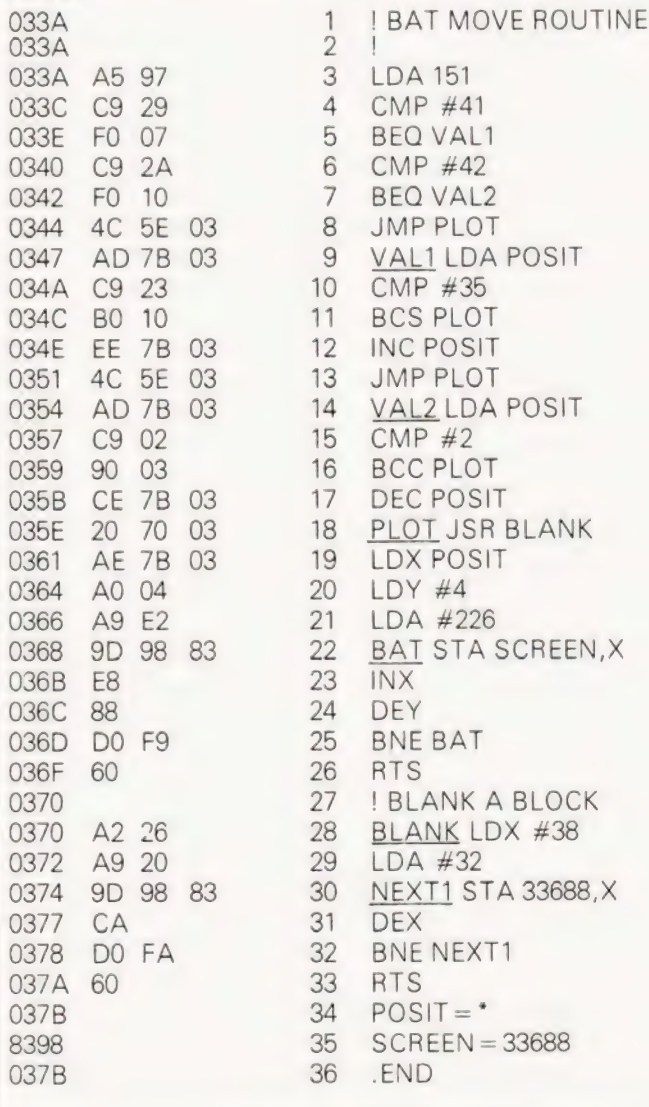

The Hex coding was then changed into decimal and incorporated into the BASIC program as DATA statements. When the program is run, it loads the routine into the PET's second cassette buffer and calls it with the SYS (826) statement. Here is a complete listing of the final program with the machine code routine starting in line 850:-

- 100 REM\*\*BREAKTHROUGH
- 150 POKE 59468, 14: PRINT " [CLR] [7XSP] [RVS] THIS GAME IS BREAKTHROUGH"
- 160 PRINT " [2XCRD ] THE OBJECT OF THE GAME IS TO KNOCK AS"
- 170 PRINT "MANY BRICKS FROM THE WALL AS POSSIBLE."
- 180 PRINT " [2XCRD ] TO DO THIS YOU MUST BOUNCE THE BALL OFF"
- 190 PRINT "THE BAT AT THE BOTTOM OF THE SCREEN."
- 200 PRINT " [2XCRD ] THERE IS A TIME LIMIT OF SEVEN MINUTES"
- 210 PRINT "FOR EACH GAME, BUT YOU EARN A REPLAY |F"
- 220 PRINT "YOU SCORE MORE THAN 750 POINTS."
- 230 PRINT " [2XCRD ] TO MOVE THE 'BAT' TO THE LEFT PRESS THE"
- 240 PRINT "4 KEY."
- 250 PRINT " [CRD ] TO MOVE THE 'BAT' TO THE RIGHT PRESS THE";
- 260 PRINT "6 KEY."
- 270 GOSUB 870: PRINT" [3XCRD] [8XSP] [RVS ]PRESS ANY KEY TO BEGIN.":
- 280 GET A\$: IF A\$ = " " THEN 280
- 290 REM\*\*SET UP SCREEN
- 300 PRINT " [CLR ]":  $S = 33050 + INT(RND(1)<sup>*</sup>37)$ :  $T1\$  = "0000000"  $J = 1$ :  $PO = 0$
- POKE 59468, 12: PRINT " [HOME] [RVS] [40X # ] [OFF]"
- 320 PRINT " [CRD ] [39X& ]"
- PRINT " [RVS ] [39XZ ]"
- PRINT " [RVS ] [39xv ]"
- FOR M=32808 TO 33728 STEP 40: POKE M,229: POKE M+39,231: NEXT M
- 360 PRINT " [HOME] [CRD] [29XCRR ]BALL #";J
- 370 PRINT " [HOME] [2XCRD] [15XCRR ]SCORE  $"P$
- 380  $M = INT(RND(1)^*2)$ :  $B = 39$ : IF M = 1 THEN  $B = 41$
- 390 POKE S,81:  $S = S + B$ : IF  $S > 32810$  THEN 440
- 400 REM\*\*CHECK THE CORNERS
- 410 IF S = 32768 THEN S = 32809: B=41: GOTO 390
- 420 IF  $S = 32807$  THEN  $S = 32846$ : B=39: GOTO 390

## INTERACTIVE GRAPHIC

430 REM\*\* TIME ROUTINE 440 IF TI\$ > "000700" THEN 700

- 450 PRINT " [HOME] [CRD] [CRR] TIME "-MIDS(TIS,4,1):":";RIGHTS(TIS,2)
- 460 REM\*\*MOVE THE BAT AND BALL 470 REM\*\*WHEN PATH IS CLEAR.
- 480 SYS 826:
- IF S>33768 THEN 590
- 490 IF PEEK(S) = 32 THEN POKE S,81: POKE  $S - B$ , 32:  $S = S + B$ : SYS 826: GOTO 450
- **500 REM\*\*WHAT HAVE WE BUMPED INTO?**
- $510$  IF PEEK(S) = 229 THEN 560
- $520$  IF PEEK(S) = 231 THEN 570
- 530 IF PEEK(S) = 226 THEN 620
- $540$  IF PEEK(S) < > 227 THEN 650
- 550  $S = S B$ : POKE  $S$ , 32:  $B = 80 - ABS(B)$ :  $S = S + B$ : GOTO 440
- 560  $S = S B$ : POKE S,32:
- $B = B + 2$ :  $S = S + B$ : GOTO 440
- 570  $S = S B$ : POKE S,32:  $B = B - 2$ :  $S = S + B$ : GOTO 440
- 580 REM\*\*BALL LOST ROUTINE 590 POKE (S-B), 32:
- FOR  $Z=1$  TO 50: FOR  $Z1 = 1$  TO 10: NEXT Z1: SYS 826: NEXT Z
- 600  $J = J + 1$ :
- $S = 33075 + INT(RND(1)<sup>*</sup>5)$ : GOTO 360
- 610 REM\*\*BOUNCE BALL OFF BAT
- 620  $S = S B$ : POKE S,32:  $B = B - 80$ :  $S = S + B$ : GOTO 440
- 630 REM\*\*UPDATE SCORE AND
- REM\*\*UPDATE SCORE ;<br>REM\*\*DELETE TARGET.<br>POKE (S B).32:
- 650 POKE  $(S B)$ , 32:<br>IF PEEK(S) = 102 THEN PO = PO + 5: IF  $B > 0$  THEN  $B = B - 80$ : GOTO 670
- 660 IF  $B < 0$  THEN  $B = 80 + B$
- 670  $PO = PO + 5$ :
- $IF PO > =750 THEN 700$
- 680 POKE S,81: PRINT" [HOME] [2XCRD ] [15XCRR JSCORE  $"$ ;PO:<br>S = S + B: GOTO 440<br>690 REM\*\*RESULTS ROUTINE
- 
- $700$  TM =  $60*$  VAL(LEFT\$(TI\$,4)) + VAL(RIGHT\$(TI\$, 2))
- 710 FOR M=32768 TO 33767:
- 720 POKE 59468, 14: POKE M,160; NEXT M
- PRINT" [CLR] [CRD JBALLS USED";J
- 730 PRINT" [CRD JTIME TAKEN"; TM;"SECONDS"
- 740 PRINT " [CRD ISCORE !S":PO
- 750 BF=INT(((PO + 100)/J)\*10)/10
- 760 PRINT" [CRD YOUR BREAKTHROUGH FACTOR IS": BF
- 770 IF  $PO = 750$  OR  $BF > 20$  THEN 830
- 780 REM\*\*REPLAY ROUTINE 790 POKE 158,0: INPUT" [2XCRD] [RVS JDO YOU WANT A REPLAY [OFF] ";A\$
- 800 IF LEFT\$(A\$,1) = "Y" THEN 300
- 810 IF LEFTS(A\$,1)< >"N" THEN PRINT " [CRD] [RVS JANSWER 'Y' OR 'N' [5XCRU I': GOTO 790
- 820 POKE 59468, 12: PRINT" [CLR] [3XCRD ] THANKS FOR PLAYING": END
- 830 PRINT" [HOME] [14XCRD] [11XCRR] [RVS] YOU WIN A REPLAY"
- 840 FOR  $RR = 0$  TO 3000: NEXT RR: GOTO 300
- 850 REM\*\*MACHINE CODE ROUTINE
- 860 REM\*\*TO MOVE THE BAT.
- 870 FOR IT=0 TO 65: READ DA: POKE 826 + 1T,DA: NEXT IT: RETURN
- 880 DATA 165, 151, 201, 41, 240, 7, 201, 42, 240, 16, 76, 94
- 890 DATA3, 173, 123, 3, 201, 35, 176, 16, 238, 123, 3, 76
- 900 DATA 94, 3, 173, 123, 3, 201, 2, 144, 3, 206, 123, 3
- 910 DATA 32, 112, 3, 174, 123, 3, 160, 4, 169, 226, 157, 152
- 920 DATA 131, 232, 136, 208, 249, 96, 162, 38, 169, 32, 157, 152
- 930 DATA 131, 202, 208, 250, 96, 20

| hope that the REMark statements will enable you to follow the program, but here is a general description. The ball is moved under POKE control and variable S holds the screen address position it will move to. The move is made by POKEing a ball symbol (Screen Code  $= 81$ ) to location S and a space (Screen Code  $=$  32) to the current position.

The information about the current state of play is found by PEEKing the screen location S. The values obtained are tested in lines 510 to 540, and a jump is executed to the appropriate position.

The time elapsed, score and ball number are all printed onto the screen under cursor control. The instructions, the results routine and other messages also use this method of display. My version has both upper and lower case characters but I have shifted them all to upper case so that the listing is more readable. Remember that my lister replaces graphics characters with upper case letters in square brackets, eg the  $[39 \times 2]$  in line 300 means 39 shifted Z's.

The program is fairly fast, with most of the time being spent in the loop from line 450 to 490. If you want to speed it up still further, change the last statement in line 490 to GOTO 480. The only adverse effect of this is that the clock will not be updated continuously.

Well, that's it, but remember that if you POKE successfully send your results to COMPUTING TODAY so that we can all have a PEEK!

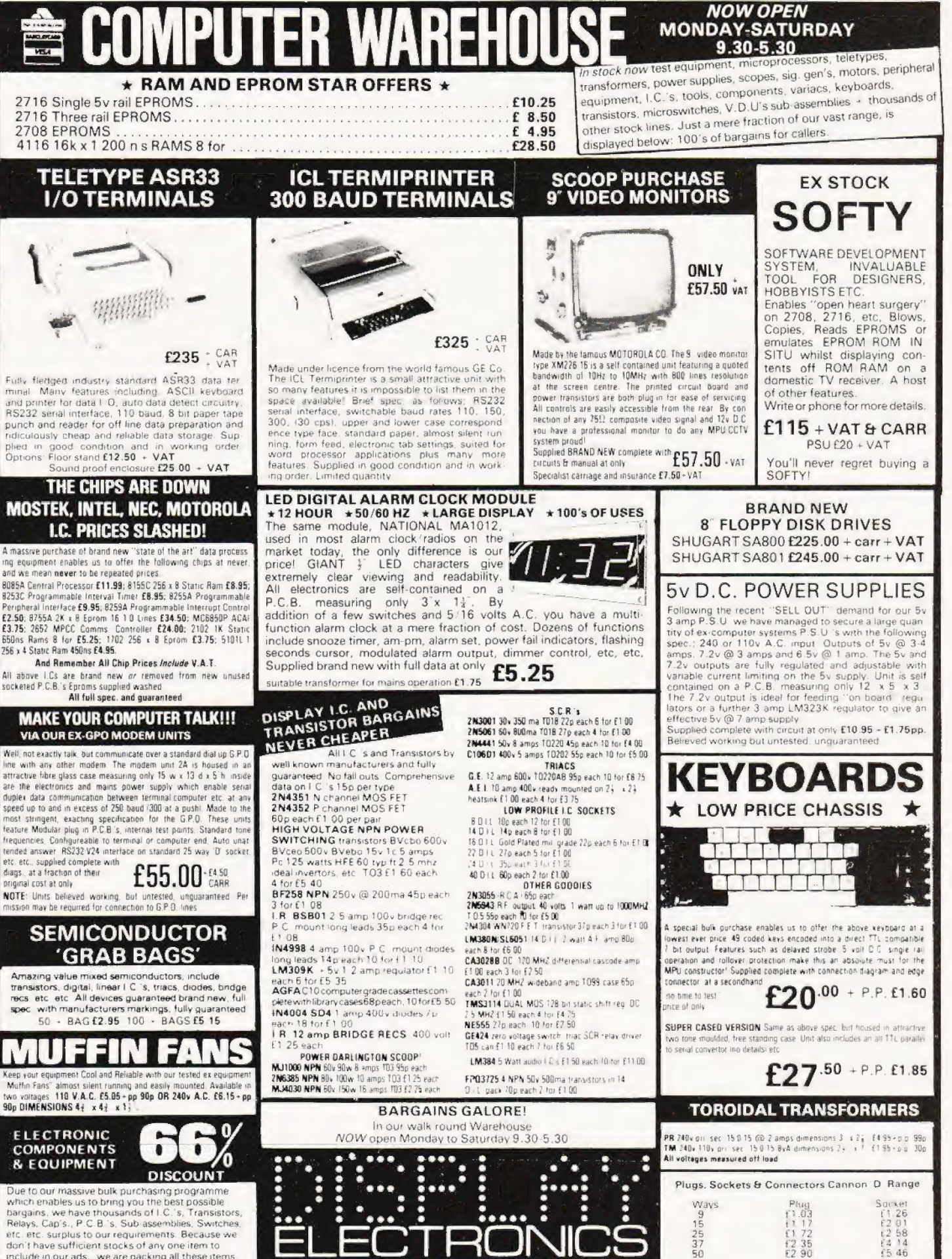

Dept. C.T. 64-66 Melfort Rd., Thornton Heath.

Croydon, Surrey. Tel: 01-689 7702 or 01-689 6800

Unless otherwise stated all prices inclusive of V.A.T. Cash with order. Minimum order value £2.00. Prices and Postage quoted for UK only. Where post and packing not indicated please add 50p per order. Bona Fida account ord

the Access and Barclaycard Visa w

minimum £10.00. Export and trade enquiries welcome. Orders despatched

include in our ads., we are packing all these items<br>into the "BARGAIN PARCEL OF A LIFETIME" Thousands of components at give away prices!<br>Guaranteed to be worth at least 3 times what you bay plus we always include something from our ads<br>for unbeatable value!! Sold by weight

2.5kls £ 4.75 + pp £1.25 5kls £ 6.75 + pp £1.80 10kls £11.75+pp £2.25 20kls £19.99 + pp £4.75

COMPUTING TODAY JANUARY 1981

 $0.1\ \text{DS}$ <br> $0.1\ \text{DS}$ 

0.15 DS<br>0 156DS

25 way ex equip: plug or socket £1.25

-Edge connectors, gold plated-

 $40$  way<br> $85$  way

56 way<br>36 way

All connectors easily cut to size<br>1000 s of ether connectors in stri

 $57.85$ 

 $63.99$ 

£3.25<br>£2.00

**MAIL ORDER** 

**INFORMATION** 

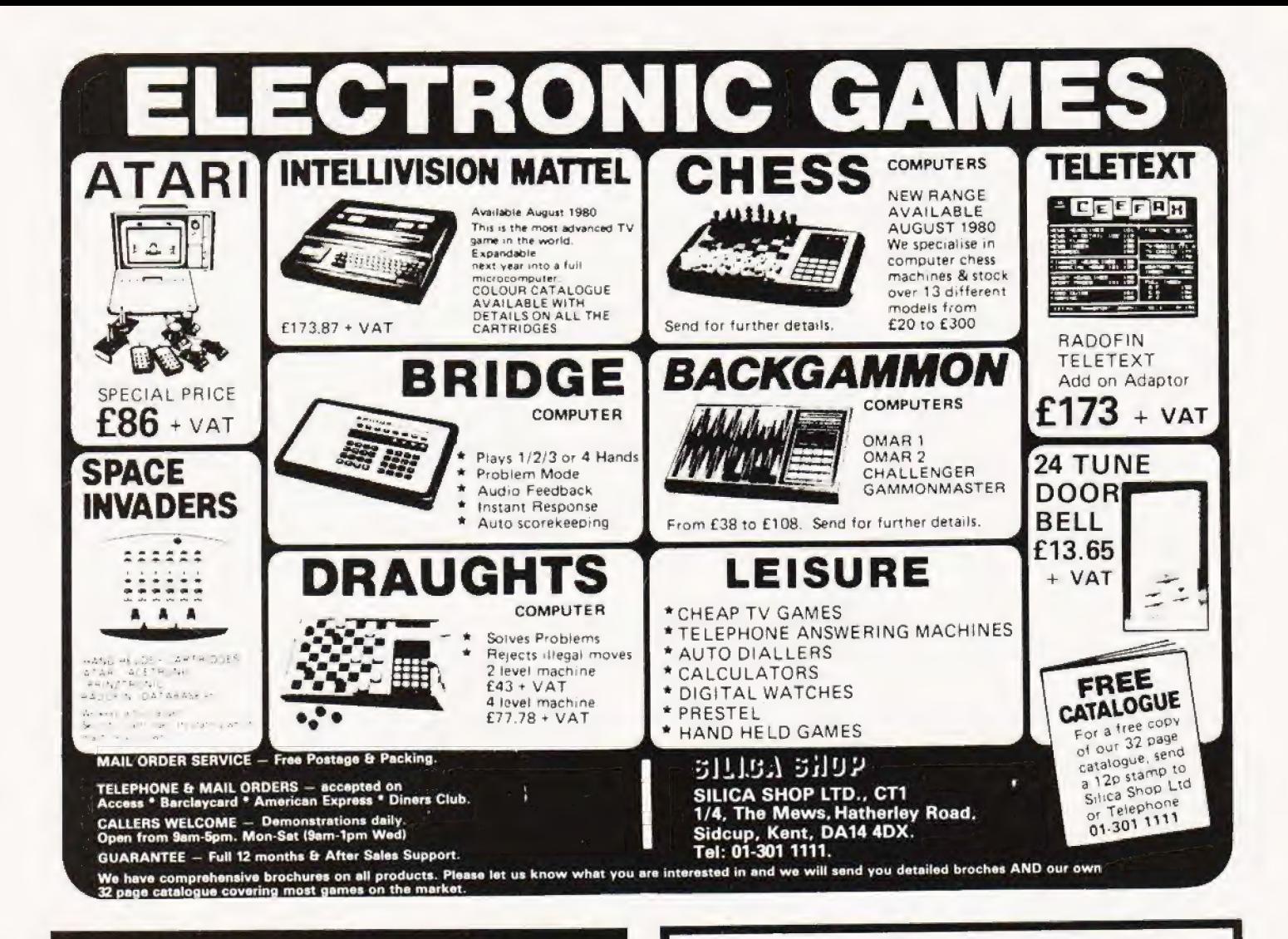

## **Please mention CT** when replying to advertiser

**ACORN ATOM SOFTWARE** ON C12 CASSETTE ATOM INVADERS UNITING THOSE RESERVED IN A RESERVED ON A CHARGE BACK.<br>SO 13 00 MAC A ALEN DESTRUT, HDRSE RACE.<br>IS BATTLESHIPS Cassing of 2X programs NEW  $\hat{A}$  , dv (f) The infinalist AK programs are available to<br>MINEFIELD, FONTOON, BIG RHYTHMS are assumble @ ian insi<br>⊢≬6 0.

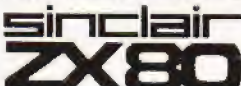

PROGRAMMING<br>RSE ET SC<br>El cassette of migrants describe with miniviewangles the use of<br>PEEK, POKE, arrays, USR PRICES INCLUSIVE

ON QUALITY CILCASSENES ONLY LEGGE cassette<br>No. 1 Mont castery, readuce test, cubi praaset. The contract of the contract the contract of the contract of the contract of the contract of the contract of the contract of the contract of the contract of the contract of the contract of the contract of the contract of t  $\sim$  $\mathcal{N}_{\rm eff}$ trusterial for c - frummations<br>No. 7 Breakout, number puzziel Fex (Gader<br>No. 8 ZX80 Artis proprimer picture graving<br>No. 8 Graph pictors summation instegratis squire VASCOM 2 SOFTWARE AVAILABLE SEND SAE 910-0018 FOR LIST

251, HENLEY ROAD, COVENTRY CV2 18X

# **Backnumbers**

Does your collection of Computing Today look less well ordered than it did last time you saw it? Has the other half in your life been using your precious back copies for swatting flies? Have you lent a copy to one of your friends and never had it back? If the answer to these questions is 'yes' then you need our backnumbers service. We have stocks of the following issues available at £1 each, inclusive of postage. DECEMBER '79, JANUARY '80

MAY '80 to the current issue.

Owing to the heavy demand no other issues are available. We provide a photocopying service for all the issues that we have printed, the cost for each article is £1 inclusive and your order must state specifically which article is required. We publish an annual index listing all published articles and this last appeared in the December '80 issue.

To order your backnumbers or photocopies write, enclosing a cheque or postal order for the appropriate amount, to:-

**Backnumbers Department, Computing Today,** 145 Charing Cross Road, **. ONDON WC2H OEE** 

#### COMPUTING TODAY JANUARY 1981

Bob Perrigo

## PCi211 PROGRAMS

#### Applications are the prime target for the PC1211.

**The illustrate the incredible versatility of the PC1211 from Sharp Electronics here are three simple programs. Whilst none could be called complex they do serve to illustrate** Sharp Electronics here are three simple programs. Whilst none could be called complex they do serve to illustrate some of the possible areas of use to which this hand-held 'computer can be put. All the programs should run equally well on the new Tandy machine, simply are-packaged PC1211.

lf the response is sufficient we will consider publishing programs for this machine in our Softspot feature but readers are advised to read the Submissions feature in last month's issue before committing pen to paper.

#### Phone

Anyone with a wife or daughter will know the cost of those hour-long telephone calls! Seriously though, the cost of phone calls can mount up almost magically unless a careful check is kept.

This program enables the user to keep such a check. Switched on at the beginning of acall, it displays the cost of the call as it proceeds, bringing home harsh financial reality and encouraging brevity.

On typing RUN the computer will prompt for distance band L, A or B. It then requests the appropriate charge rate, cheap (c), standard (s) or peak (p) depending on the time of day. The call is then dialled and when the recipient answers press the ENTER key. The cost of the call is then continuously displayed. This includes the often-forgotten VAT. As the charge unit time intervals pass the computer 'beeps' to draw your attention to the increasing cost.

When the call is complete press BREAK and type RUN 100. The total cost of that call will then be displayed. Hard evidence for extracting some contribution to the bill from a garrulous daughter with a boyfriend in Aberdeen!

To make the alterations which will inevitably be required as charges continue to rise the value of 4.025p in lines 40 and 90 will need changing.

- 10 REM"FOR CHARGE+ RATE SEE DIALLING CODE BOOK"
- 20 REM"TO STOP PRESS BREAK, RUN 100 FOR TOTAL"
- 30 INPUT "CHARGE(L) =  $1(A) = 2(B) = 3$ ";C
- 35 INPUT " RATE(C) =  $1(S) = 2(P) = 3$  "; R
- 40  $T = (C^*3) + R: U = 4.025$
- 45 IF T<4 THEN 30
- 50 IF T>12 THEN 30
- 55 GOSUB 100 +T
- 60 PRINT" DIAL CALL, PRESS ENTER"
- 65 PRINT" WHEN CALL ANSWERED"
- 70 FORI=1TOF
- 75 PAUSE "THIS CALL COSTS";USING "####"  $;U;''P"$
- 80 NEXT I
- 85 BEEP B
- 90  $U = U + 4.025$
- 95 GOTO 70
- 100 PRINT " THAT CALL COST ";USING" # # # #";U;  $"P"$
- **102 END**
- 104 F=496:B=3:RETURN 105 F=124:B=3:RETURN
- 106 F=83:B=2:RETURN
- 107 F=124:B=3:RETURN
- 108 F=30:B=3:RETURN
- 109 F=20:B=2:RETURN
- 110 F=41:B=3:RETURN
- 111  $F = 10:B = 1:RETURN$
- 112  $F = 6:B = 3:RETURN$

#### Currency Conversion

On holiday, in the course of business or in studying economics it is often desirable to be able to convert quickly from one currency to another and perhaps to make comparison with a third. In its present form this program applies to the six currencies in the list. It would, however, be a simple matter to increase this number.

The values of major currencies and their exchange rates with the pound are published in many newspapers, particularly the Financial Times. Current values have to be entered before the program is run. This is done by typing RUN 100 and responding to the prompts of the program.

Once the values are entered the program may be run interactively in the normal way.

The following abbreviations are used in the program:-

 $#$  = Pounds  $\mathfrak{s}$  = Dollars D.M. = Deutsch Marks  $S.F. = Swiss francs$  $YEN = Yen$  $RAND = Rand(South African)$ 5 INPUT" ENTER CURRENCY 1 ? ";AS 10 INPUT " ENTER AMOUNT ?";B 15 IF  $As = "#" P = B: GOTO 50$ 20 IF  $As = "s" P = B^*1/D$ : GOTO 50 25 IF A\$="D.M"P=B\*1/M:GOTO 50 30 IF AS="S.F" P=B\*1/F:GOTO 50 35 IF  $As = "YEN"P = B^*1/Y:GOTO 50$ 40 IF  $As = "RAND" P = B"1/R: GOTO 50$ 45 GOTO 5 50 INPUT" ENTER CURRENCY 2?" ;C\$ 55 IF  $Cs = "#" E = P:GOTO 90$ 60 IF  $Cs = "$" E = P" D:GOTO 90$ 65 IF  $Cs = "D.M"E = P^*M$ : GOTO 90 70 IF  $Cs = "S.F" E = P*F:GOTO 90$ 75 IF  $Cs = "YEN"E = P^*Y:GOTO 90$ 80 IF  $Cs = "RAND" E = P'R:GOTO 90$ 85 GOTO 50 90 E=INT (E\*100+ .5)/100:BEEP 3 95 PRINT" ";AS;" ";B;" = ";CS;" ";E:END INPUT" ENTER VALUE (D.M) ?";M 105 INPUT" ENTER VALUE (YEN) ? " 110 INPUT" ENTER VALUE (RAND) ? ";R 115 INPUT" ENTER VALUE (S.F) ? ";F 120 INPUT" ENTER VALUE (\$) ? "; D: END

#### ADD FULL GRAPHICS TO YOUR VDU!

Does your VOU Home Computer use the Thomson SFF96364 VDU chip? (eg, Triton, Elekterminal) And do you want FULL GRAPHICS and LOWER CASE CHARACTERS? Then you need the AUTO ELECTRONICS 96364G GRAPHICS MODULE. When used in conjunction with the SFF96364 it gives<br>access to the full 8 x 12 dot matrix per character not just 7 x 5. This allows<br>ANY customised character set to be used (eg. Arabic) or graphics set or<br>e cms. and consumes 20 mA at 5 volts

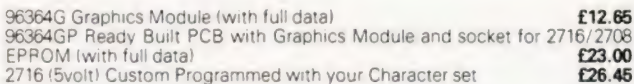

Prices include VAT and Postage. Write or phone for cata.

AUTO ELECTRONICS, MOOREND GROVE, CHELTENHAM, GLOS GL53 OEX. (0242) 515133 (after 6pm).

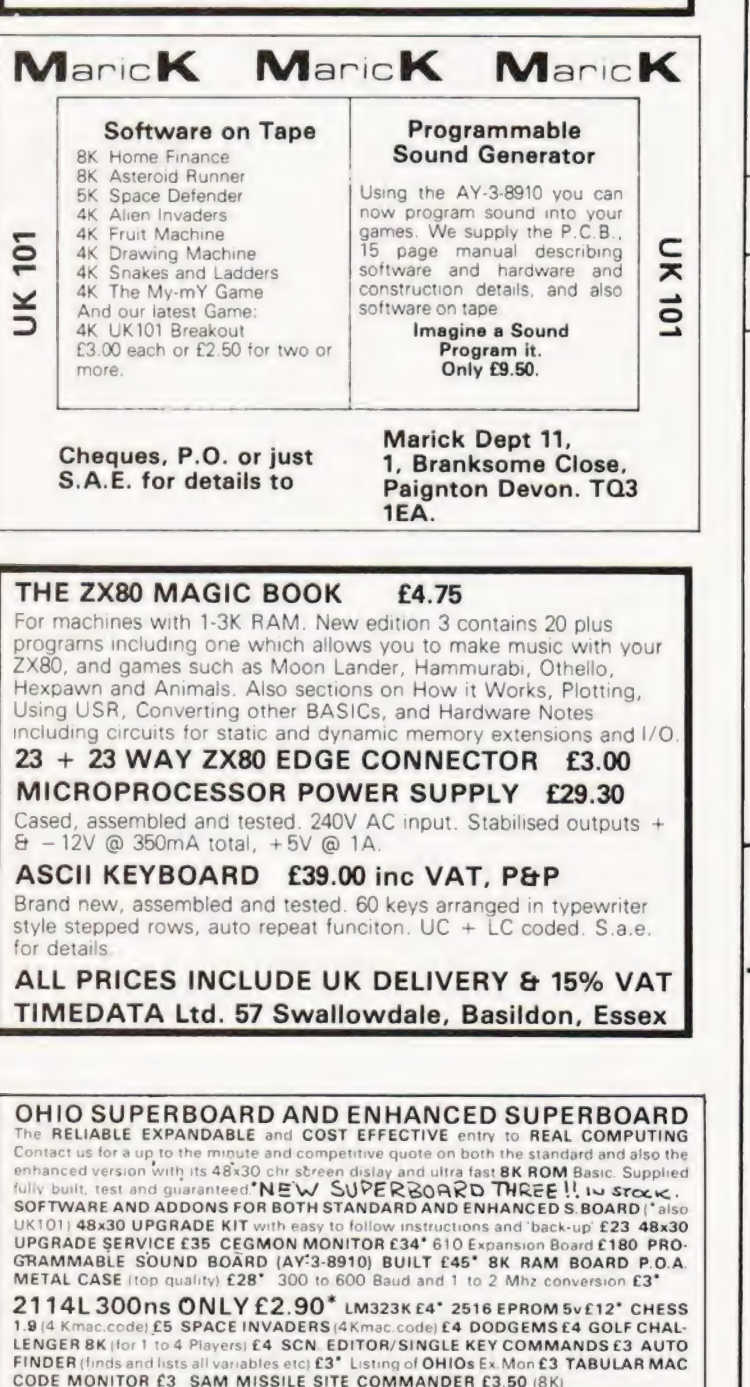

Pipase describe your system fully when ordering. All programmes fully documented. Send an SAE for our catalogue and receive a FREE programme

NO HIDDEN EXTRAS PRICES ALL INC. we offer the highest part excnange rates

**NORTHERN MICRO** 29 Mooreroft Park **HUDDERSFIELD** 

ZX80 TRADE IN

Tel: Holmfirth (0484 89) 2062 between 11 a.m.-8 p.m. Mon-Sat Callers by appointment

CAMBRIDGF

Self Instruction Courses

Microcomputers are coming - ride the<br>wavel Learn to program wave! Learn to program. Millions of jobs are threatened but millions will be created. Learn Computer BASIC - the language of the small com-Programm puter and the most easy-to-learn com-Veeds no puter language in widespread use. Teach **USING** yourself with a course which takes you uter! from complete ignorance step-by-step to real proficiency, with a unique style of graded hints. In 60 straightforward  $\begin{array}{|c|c|c|c|}\n\hline\n\text{lessons you will learn the five essentials of}\n\end{array}$ lessons you will learn the five essentials of programming: problem definition, Programming in Basic (CPB) flowcharting, coding the program, 610.00

debugging, and clear documentation

**BOOK 1** Computers and what they do well; READ, DATA, PRINT, powers, brackets, variable names, LET, errors; coding simple programs **BOOK 2** High and low level languages; fill incomparing; functions, REM and documentation;

Also THE BASIC HANDBOOK (BHB) £11.50 An encyclopaedic guide to the major BASIC dialects. A must if you use other peoples' programs

and: ALGORITHM WRITER'S GUIDE (AWG) £4.00 Communicate by flow chart! Learn to use Yes/No questions for: procedures, system design, safety, legislation etc.

#### Understand Digital **Electronics**

Written for the student or enthusiast, this course is packed with information, diagrams, and questions designed to lead you step-by-step through number systems and Boolean algebra to memories, counters, and simple arithmetic circuits; and finally to an understanding of the design and operation of calculators and computers

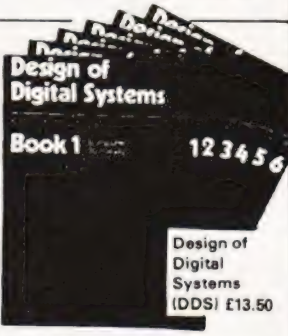

**BOOK 1** *Decimal Octal,* hexadecimal, *and binary number systems and conversion between number systems*. negative numbers; complementary systems, BOOK 2 *OR and AND functions; multiple-input gates; truth tables; De Morg* put output systems, program interrupts; interrupt priorities; programming, assemblers; computers, executive programs; operating systems

DIGITAL COMPUTER LOGIC & ELECTRONICS. (DCL) £7.50 A course covering the material in italics above, but at a slower pace.  $(4 \text{ volts})$ 

GUARANTEE — Norisk to you. If you are not completely satisfied your money will be refunded without question, on return of the books in good condition.

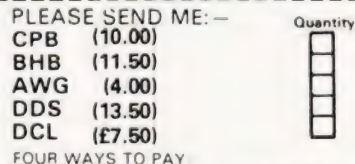

1) A U.K. cheque or a UK. postal order (Not Eire or overseas!)

2) A bank draft, in sterling on a London bank (available at any major bank)<br>3) Please charge iny Access/M.Ch [ Barclay/TrustC/Visa D | Am, Exp. [ Diners D<br>4) Or phone us with these credit card details - 0480 67446 (ansapho

Card No Signed THESE PRICES COVER THE COST OF SURFACE MAIL WORLDWIDE. AIRMAIL: Eur, N.Af, Mid.E. add '% to price of books: Jpn, Aus. N.Z, Pcfc add %: elsewhere  $add$   $\frac{1}{2}$ 

Name Address

U.K. Delivery: up to 21 days

Cambridge Learning Limited, Unit 58, Rivermill Site, FREEPOST, St. Ives, Huntingdon Cambs PE17 48R England

Reg. in Eng. No. 1328762

## TRITON DATA

John Owen

Ithough Triton's 'READ (Port)' command is very useful, there are times when the more conventional 'READ Δ DATA) command would be handy. The program which follows performs the READ, DATA and RESTORE

commands. Rather than using BASIC 'Calls', the main command table (TAB 2) in the BASIC Interpreter is extended in RAM as TAB 7. When the Interpreter reaches the end of TAB 2 without a match it jumps to 1471H. Using the BASIC statement 10 POKE 4234, 8164 the Interpreter is re-vectored from 1471H to 1FE4H (i.e.  $8164_{10}$ ) where it finds instructions to search TAB 7. TAB 7 contains SET, DATA and RESTORE commands

together with the addresses of the routines to perform these commands. TAB 7 also contains address 0749H which is the Interpreter's default address, to which it jumps if no match is found.

#### The Routines

DATA: When the Interpreter encounters the first DATA command the address of the DATA Line Number in the BASIC text (which is obtained from CURRENT at 14B7 and 14B8H) is stored at 1414 and 1415H. RAM from 1410 to 1430H is used exclusively for the monitor input buffer and, as it is very unlikely to be used during a BASIC program it is used here to save wasting RAM which could be used for BASIC text. The address of the first item of data is also saved at DATA INIT and DATA PLACE.

The DATA routine also changes the DATAWORD (1416H) from 00 to 01. When the second and subsequent DATA statements are encountered, the lines are then simply 'skipped' over. In order for a DATA statement to be 'READ' again, when the BASIC program is re-run, the DATAWORD must be changed back to 00. This is done by using the BASIC statement 10 POKE 5142,0.

Any amount of data may be set up ina DATA statement and the data may be numeric, expressions or variables which have already been set up, eg. 20 DATA 2,34,  $\omega$  (A), -5, A + 6. The program may contain any number of DATA statements but they must be on consecutive lines and they must appear before a SET command. No other command can appear in a DATA statement.

RESTORE: This routine simply obtains the address af the first item of data (from DATA INIT) and places it in DATA PLACE which holds the address of the current item of data. RESTORE, which may be abbreviated to RES., can appear anywhere in the BASIC program either on its own or in 'multistatements' eg. 50 IF A=5 RESTORE; GOTO 30.

SET: This is the most complex routine since all the error detecting routines are carried out here. The routine starts by checking that DATAWORD is 01, indicating that a DATA statement has been encountered by the Interpreter. The routine then obtains the address of the variable which follows the SET command and saves it on the stack along with the Interpreter's current position. The current item of data is obtained, decoded and placed in the variable address which was saved on the stack. The routine then checks if there is another variable after the SET command and, if there is, the above routine is repeated.

Any number of variables may follow the SET command

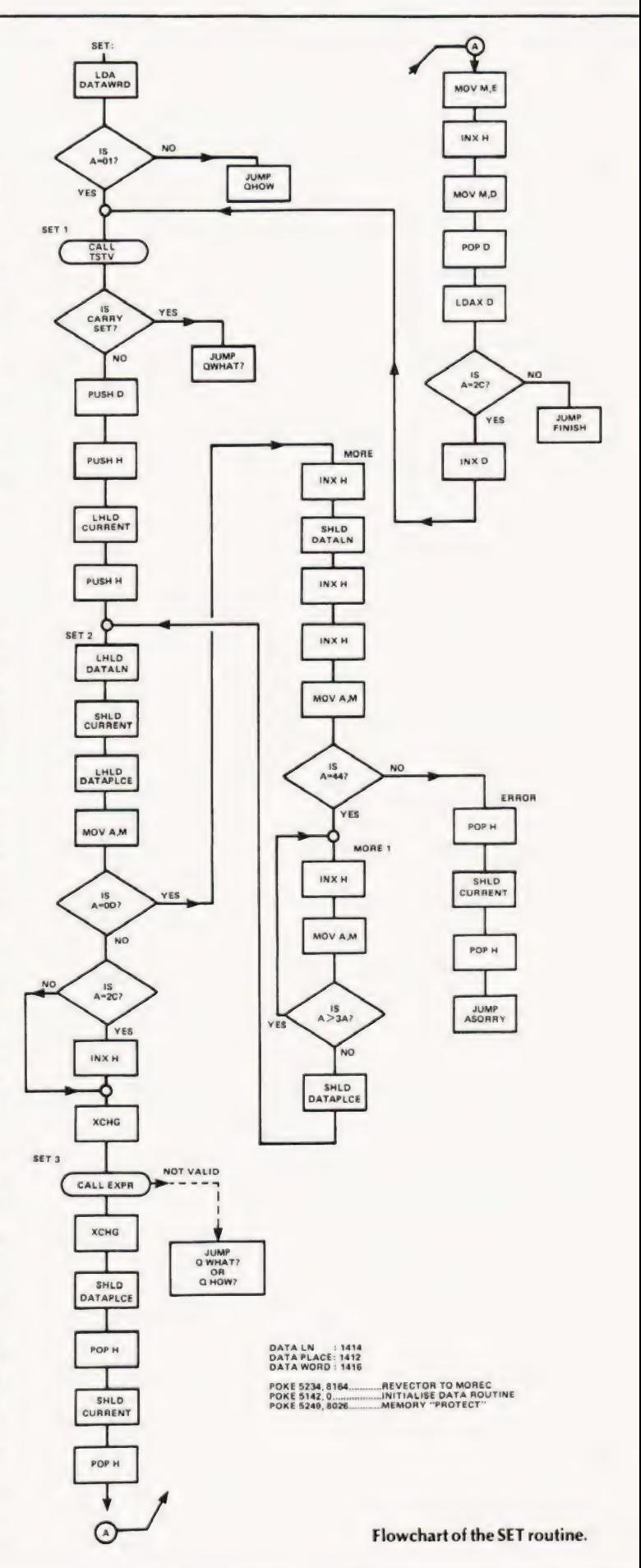

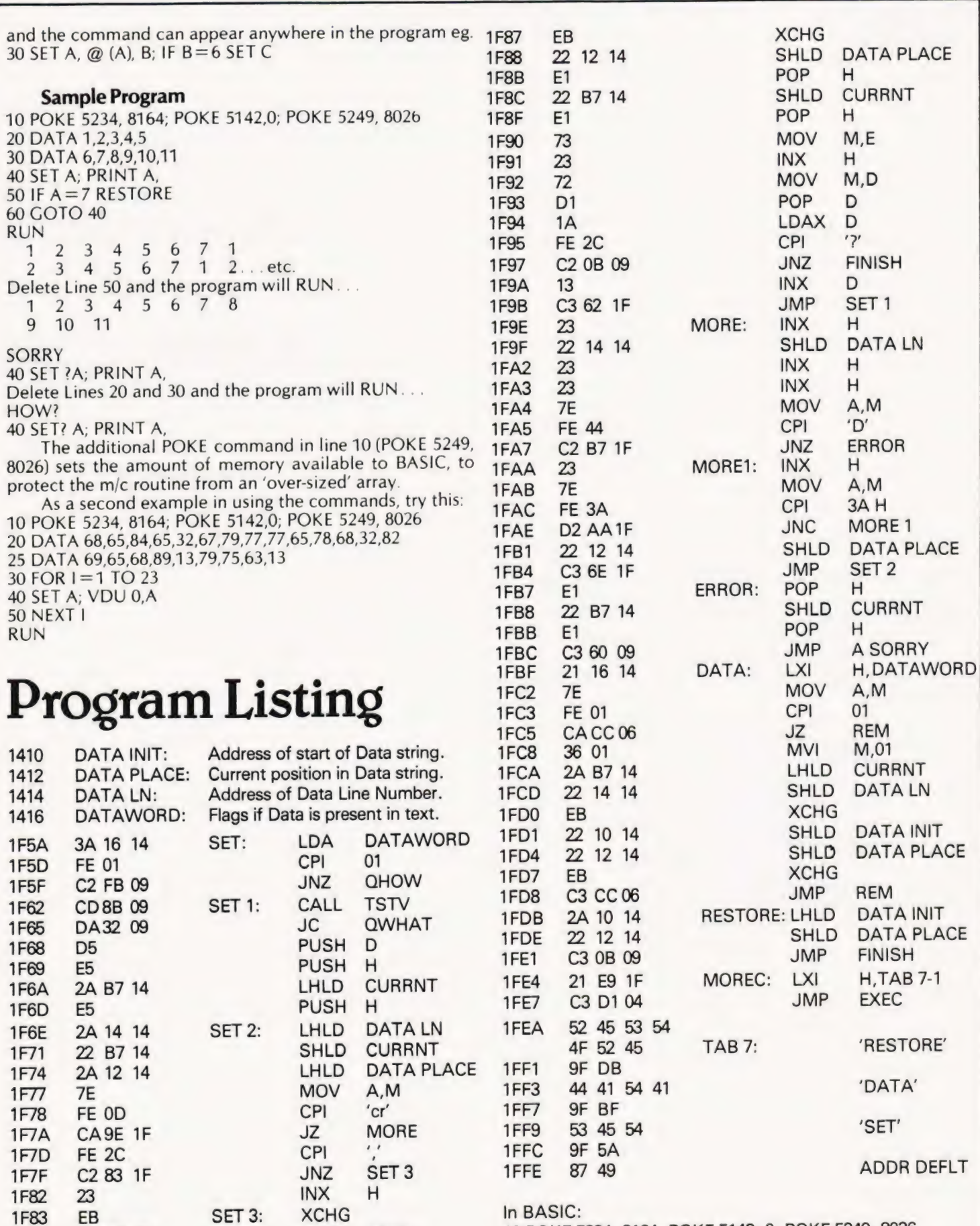

CALL EXPR

CD 5D 07

1F84

10 POKE 5234, 8164; POKE 5142, 0; POKE 5249, 8026

**SOFTSPOT** 

#### LUNAR LANDER SUPREME 3.5 B/G - Casso **JNAR LANDER SUPPLIES:**<br>Adviction Street, The Controller Controller Controller Controller Controller<br>Controller Controller of STATUS REPORT gives yet Later Controller Controller Controller Controller Controller<br>Controller Britain Linguistics

PROG **VOQ** 

SUPER STARTREK II 32K (B. Gr. - entra ing. Mail the<br>version from our invessors barri authoric sang M. C. I. as<br>parasylatics to print where it Step and Lines include large<br>and studies in the large parameter find by Kingdom<br> inclu si lanser  $-13.06$ 

**INVASION EARTH** MC Grill- tast version of the popular<br>arcade game 4 invador typics into get invitaling<br>expecting angles is overfitting warrend 5 had contract throughout the same of the second **PAGE** 

**CLIFF INVASION** B. Gi = the allers have landed in drawn into have one remaining lines base. Your only of the school the ground from under them as frey decorate the straight of the school of and problem as the problem of £895

**SUPER LIFE** MC ( $G_1 = \text{tr}(\mathbf{B} \mathbf{S}^{\times}) = \text{Ext}(\text{phot})^2/3$ <br>
coloring Clony with 100 by 125 cell array ( $2/3$  or 3/4<br>
coloring Liew fits 21 approach contents on estimated as<br>
coloring Created array action (Since the color

MINI-TOOLBOX-MCI - aid to BASIC programming<br>
Festure are PEPEAT KEY, AUTO the transforming<br>
Decir are to HEX B HEX - Discrepancies on the HEX HEX HEX HEX HEX HE COVER (morties Manufacture)<br>
Toutines the desire spare membry  $17.95$ 

\*\*NASCOM 1 - Ciris Bandrard Casistra interface for<br>N2 formati relativity o fact load, £16,20 or £13.30 with nebie margon

### **NASCOM**  $182$

#### WORDEASE-WORD PROCESSOR ME

**WINDERSET WIND PRODUCED IN STATISTICS**<br> **Product Section And Apple Section**<br> **Product Section Apple Section Apple Section**<br> **Product Section Apple Section Apple Section Apple Section Apple Section Apple Section Apple Sect** 

#### IND & REPLACE (MOL)

Machine Code

YOUR NASCOM.

G

Final of the second company companies and coaled<br>Exceptional company conservation companies in the second company<br>Final company from the party company company company<br>MACROS carriers budget are company of the did get<br>footi

Transfer and the primary contributions of the automobility of the film of the primary control of the control of the saved on table 5 recorded to an automobility of the saved on AT and the saved on the method of the method

£25.00

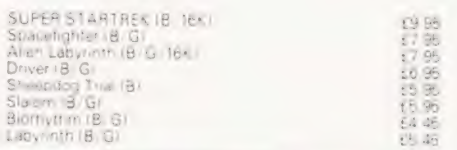

programs supplied of Distriction B - BASIC MC -

PLEASE GIVE FULL DETAILS OF

#### **MUSIC BOX**

A The make music with NASCON<br>andwar you to key in old favournes the formal and courtest formal state and contained to the state of the state of the state of the state of the

In the second computer of the second rates<br>
Solutions in the second rates<br>
Solutions in the second behavior of the second rates<br>
Solutions in the second property of the second form<br>
The score of the second of the second c

#### **MUSICAL BREAK-OUT**

MUSICAL BREAK-OUTIMO/GI - You have 8 changes filt all the bricks out of a moving wall. The object is to keep the ball in play. As in soulash, the angle of source not always predictable. Good ratings are sponsored with an a

#### **COWBOY SHOOT-OUT**

COWBOY SHOOT OUT(MC G) - Full feature Cower, Studing game for 2 payers. Two versions blaved<br>Studing game for 2 payers. Two versions aroses. Wain<br>Street: which mighty should your Opponent aroses. Wain<br>Street: wonding the mo

#### UDIO INTERFACE BOARD/SPEAKER

LLOID INTERFACE BOARD & SPEAKER :A — Compair &<br>MUSIC BOX - 6 ACUN Instance advertised and MUSIC<br>Une sound (fect programs 3 since corner)<br>Office sound (fect programs 3 since corner)  $-0.000$  $19.76$ 

WRITTEN ANY PROGRAMS' WE PAY HANDSOME WILLIEN ANY FRYMANING WELL INTERNATION<br>PROGRAM COMPETITION 3 XTAL BASICS TO BE<br>WON Send SAE Marked "Compection" for details

vuse 300 450 0rde P & P

V.A.T. of 15% payable ofter 14.1.51<br>See for FULL CATA LOGUE for PROGRAM POWER<br>5. Wensey Road, Lexda LS7.2 L.K Telephone (DSS) E83186

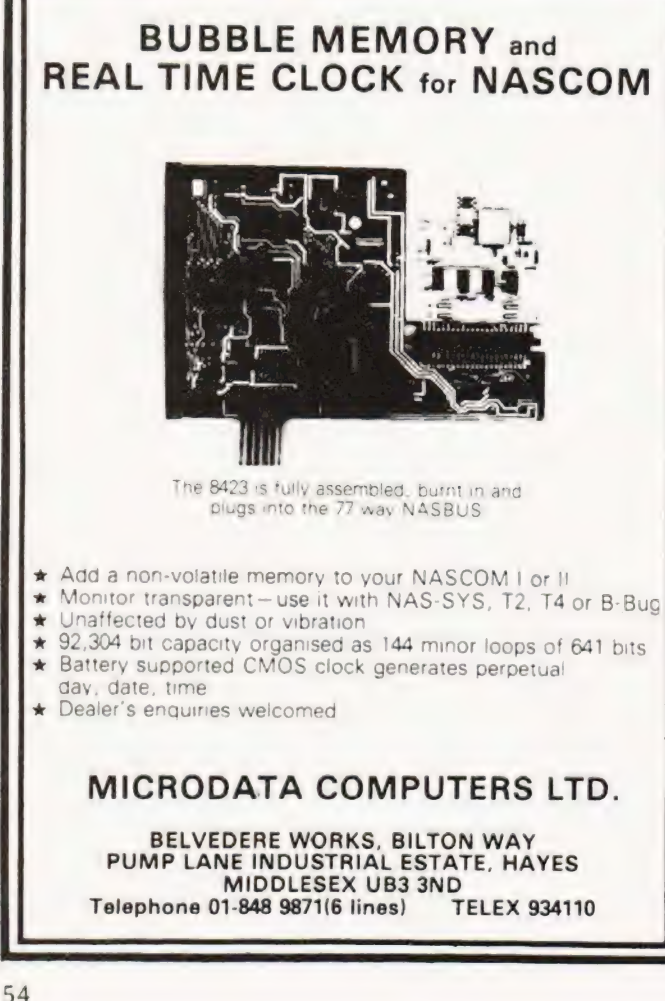

## **GEMSOFT**

#### **Computer Services**

**ACRCO** 

#### Appointed dealers for APPLE, SUPERBRAIN, VIDEO-GENIE, MIDAS. ANADEX.

Aerco Gemsoft major in systems for small and medium sized businesses. The best Software packages available are stocked to support this service including stock control, invoicing, sales & purchase ledger, payroll. accounts production & word processing. Specialist programs written for production control, planning & engineering applications. If you require a micro-computer at a competitive price, supported with intelligent advice, or a system with standard or special software. Contact:-

Aerco-Gemsoft (1st Floor). 27, Chobham Road, Woking, Surrey GU21 1JD Telephone: Woking (04862) 22881

## TECHNICAL BOOK SERVICE

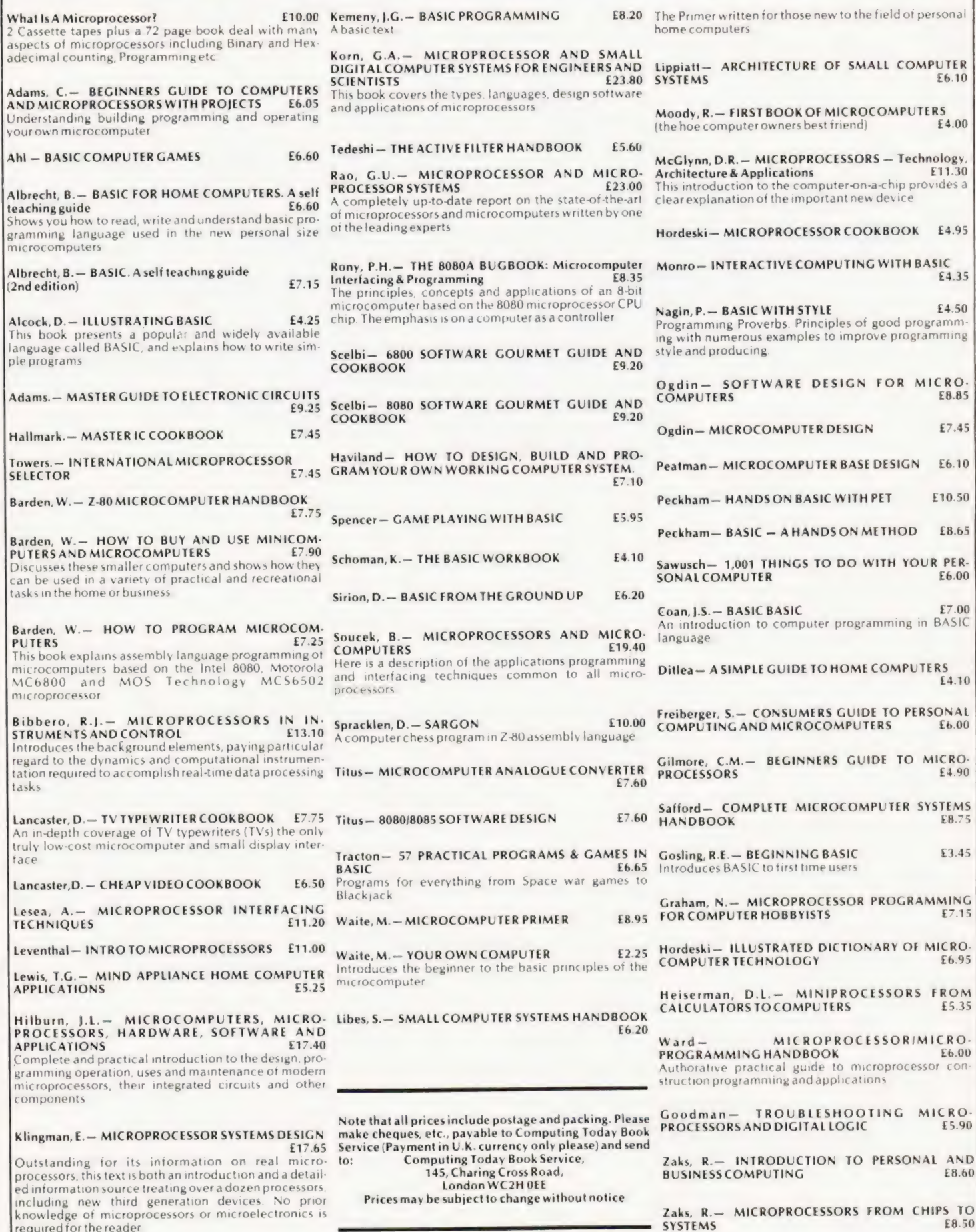

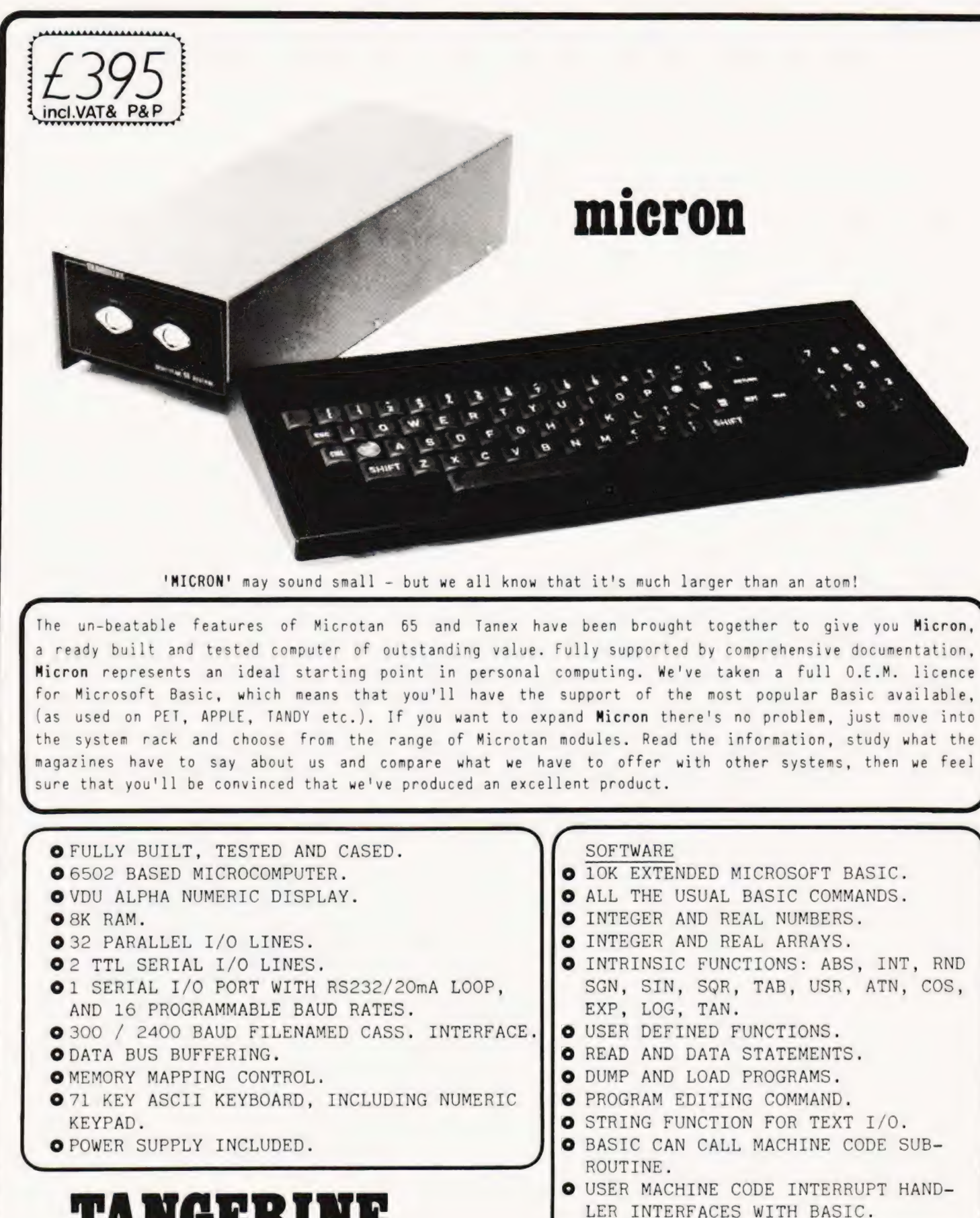

#### © XBUG. COMPUTER SYSTEMS LIMITED © DATA CASSETTE FILE HANDLING IN BASIC

Forehill Works Forehill Ely Cambs England Tel: (0353)3633

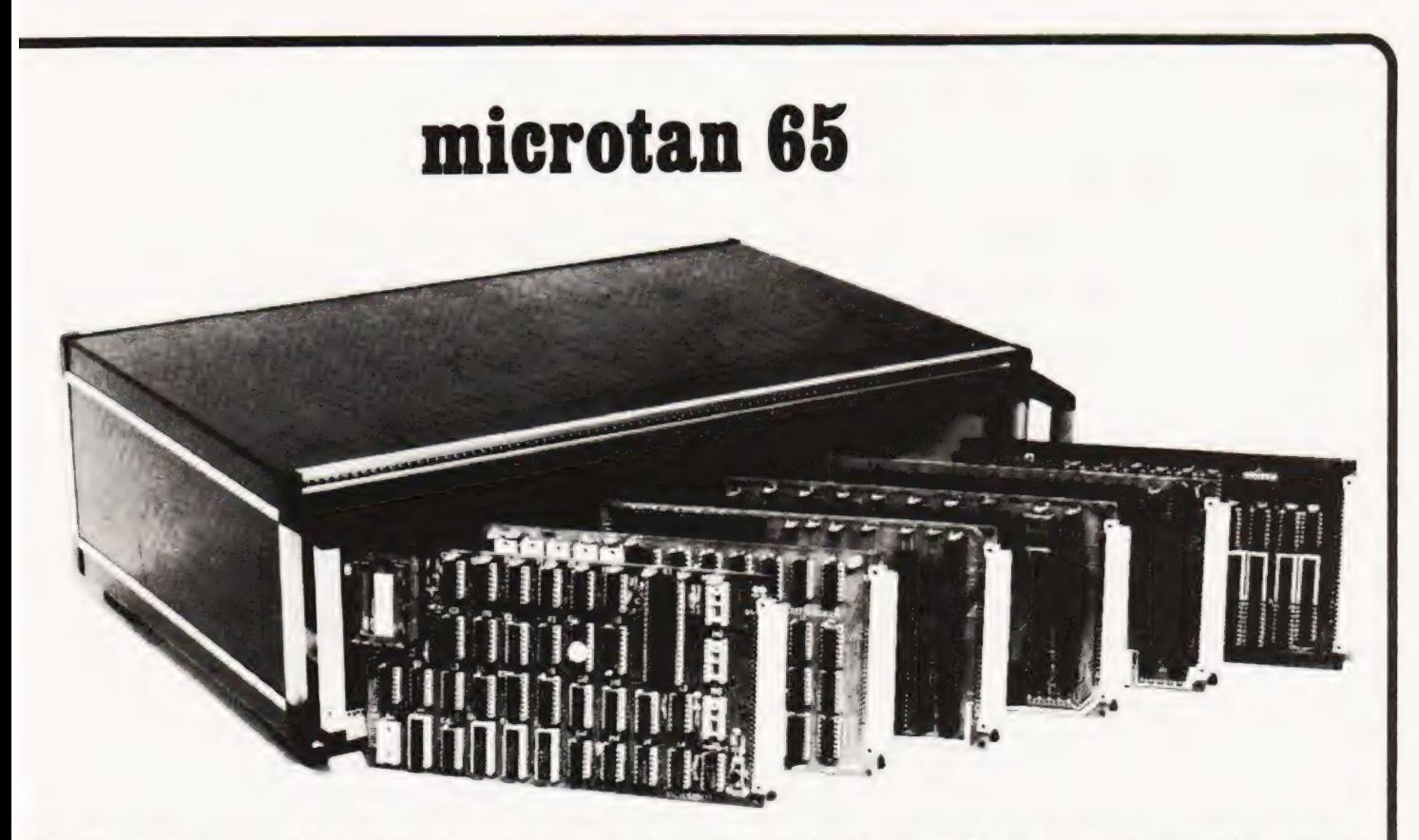

The Microtan system is rapidly becoming accepted as the ultimate approach to personal computing. Start with Microtan 65, a 6502 based single board computer, and expand to a powerful system in simple and in-expensive stages. The Microtan system is a concept and not an afterthought, this means expansion is easy and very efficient! Unlike many other systems, you'll find it difficult to outgrow Microtan, and you won't be wasting your money on a product that will only last you a few months! When you are ready to expand, Tamex is waiting. The features offered by Tanex are tremendous, and you can start into them for just £49.45! Cassette interface, 16 1/0 lines, two 16 bit counter timers, data bus buffering, memory mapping and a further 1K of RAM are standard. From thereon expansion is simple, just plug in extra integrated circuits to get yourself 8K of RAM, a further 16 1/0 lines and two more counter timers a serial I/0 line with RS232/20mA loop and full modem control, XBUG - a firmware package containing cassette file handling routines, plus a line-by-line assembler (translator) and dis-assembler, PLUS 10K EXTENDED MICROSOFT BASIC, a suped-up version of the Basic as used by major manufacturers such as Apple, Tandy and Nascom, NO OTHER LOW COST MICROCOMPUTER OFFERS YOU THIS SUPERB PACKAGE. 0.K. so you want more memory, try Tanram for size! Upto 40K bytes on one board starting for as little as £50.60. RAM freaks will be pleased to hear that our system mother board offers page memory logic which will support 277K Bytes, satisfied? To house these beautiful modules you can choose between our mini-rack 'as used on Micron), which accepts Microtan and Tanex, or our system rack pictured above. The system rack will support 12 modules. What are these extra modules? Well for starters there's a couple of 1/0 modules, parallel and serial offering upto 128 I/0 lines organised as 16 8 bit ports and 8 serial 1/0 ports respectively. Shortly we'll be introducing high definition (256x256) colour graphics, A to D and D to A modules, IEEE 488 Bus interface, a PROM programmer, disc controller and TANDOS - a 6502 CPM system. So there's plenty to keep you busy. Send for more details, and find out how you can get started For just £79.35! ALL PRICES QUOTED INCLUDE V.A.T.

AIM 65, KIM 1, SIM 1 USERS- READ ON!

We have produced a T.V. interface module which simply connects to the expansion socket of your computer and produces a display of 16 rows by 40 characters! Of even more interest will be our Buffer module, which allows you to expand into our system rack, giving you access to the full range of Microtan modules.

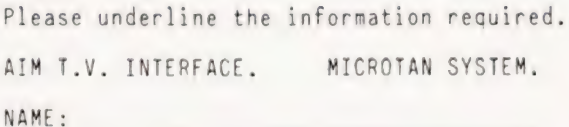

ADDRESS:

PLEASE ENCLOSE 12p STAMP. THANK YOU.

Avoid the rigours of machine code with some useful hints on how to make things go faster, BASICally that is.

# PROGRAMMING FOR SPEED

Malcolm Banthorpe

The flexibility of BASIC, as a programming language<br>allows the programmer considerable freedom in choos-<br>ing the exact manner in which a particular task will be allows the programmer considerable freedom in choosing the exact manner in which a particular task will be tackled. There will often be a number of different approaches available for the writing of even a simple routine, all of which achieve the same end result but via different sequences of instructions. The readability of the program, the amount of memory used, the accuracy of the result, the ease of use of the program, its ability to deal with 'rogue' data and its speed of execution will all vary according to which approach has been adopted.

#### Programmer's Criteria

Generally the most important criteria of good programming are ease of use, accuracy of result, ability to deal with rogue data and user errors, and readability. By readability we mean the degree to which the program listing can be understood by someone other than its author. This factor is important even in home computing where a program listing may be intended only for the eyes of its writer. Most programmers will have experienced the frustration of trying to decode one of their own programs several months or even weeks after it was written.

In graphics programs where animation is involved, such as in games and simulations, the situation is rather different and in order to achieve an effective display it is often necessary to program for speed at the expense of other considerations, readability in particular. Games such as 'Breakout', 'Space Invaders', Pinball etc. which rely heavily on animated graphics are ideally programmed at least partially in machine code to give the necessary speed. Many home programmers are happier working with BASIC and good results can often be achieved if care is taken in writing those parts of the program where speed is most critical. Real time control is another area where the execution time of a routine can be of paramount importance.

#### Timesaving Techniques

This article describes a number of techniques which may be applied to BASIC programs to minimise processing time. Their use is by no means restricted to games and control applications but it should be borne in mind that the speed is often won at the expense of readability.

A graphics animation routine typically employs one or more loops to achieve the illusion of movement of a graphic character on the VDU screen. The symbol is repeatedly written onto the screen, erased and rewritten into an adjacent location. If this can be done quickly enough there is a

reasonably good illusion of movement. If the program loop is too slow the sequence of events will be seen for what it really is, namely asymbol constantly appearing and then disappearing to reappear slightly shifted and the illusion is lost. It is the way in which the program instructions within these loops are written that will determine the success or failure of the animation. The loops will contain the rules which apply to the movement and will also test for collisions etc. and modify the movement accordingly. In all the following programming examples, FOR. .. NEXT loops are used to compare the execution times of pairs of routines which achieve the same results by different means. The examples were run and timed on an ITT 2020 and similar results can be expected on any machine which has a Microsoft type of BASIC interpreter.

#### Number One

The first technique is a fairly obvious one which is often neglected by beginners. This is not purely a speed-up technique but should be applied to all programming. The rule is simply to avoid placing in a loop any instruction which only needs to be carried out once. Consider the following routine:-

a)  $10$  FOR  $Y = 1$  TO 32 20 FOR  $X = 1$  TO 64  $30 Q = SQR(X12 + Y12)$ 40 NEXT X 50 NEXT Y (execution time 298 S)

In this rather slow routine (the SQR and 1 functions tend to slow down any routine as will be shown later), Y12 is evaluated 2048 times in line 30 when it only need be evaluated 32 times if placed outside the inner loop, since the value of Y only changes 32 times during the execution of the routine.

b) 10 FOR  $Y = 1$  TO 32  $15 Y2 = Y12$ 20 FOR  $X = 1$  TO 64  $30 Q =$  SQR(Y2 + X12) 40 NEXT X 50 NEXT Y (execution time 202 S)

The additon of line 15 and the modification to line 30 has reduced the execution time by nearly one third. The value of XT 2 must still be calculated 2048 times because the value of X changes 64 times for each of the 32 times that Y changes.

#### Timed Twice

Where a constant is to be used several times, such as in a loop, set a variable to be equal to the constant before the loop and thereafter use the variable.

- c)  $10$  FOR  $X = 1$  TO 30  $20 P = P + 1$ 30 NEXT X (execution time 12.4 S)
- d)  $5A = 1$  $10$  FOR  $X = 1$  TO 3000  $20P = P + A$ 30 NEXT X (execution time 11.3 S)

Simply by setting A to be equal to 1 in line 5 and modifying line 20 a significant reduction in the execution time has been

## SPEEDY BASIC

made. The BASIC interpreter takes less time to look up the value of A in its variable table than it does to convert one or any other number from the floating point decimal form to the binary form which it uses internally. So in this case the conversion is only required once in line 5 instead of 3000 times as in example c). The technique can give significant speed gains, especially where several such constants are involved ina loop.

#### Technique Three

In NEXT statements it is generally permissible to omit the index variable. This does tend to degrade program readability somewhat but can be useful where speed is critical.

e) 10 FOR  $X = 1$  TO 5000 20 NEXT X (execution time 6.6 S)

f) 10 FOR X 20 NEXT (execution time 5.5 5)

The omission of the index variable, X, from line 20 gives a speed gain of nearly 20%. NEXT is faster than NEXT X because in the former case the computer does not check that X was variable specified in the last FOR. . . TO statement. This information is already stored on the stack and even where several FOR...NEXT loops are nested, the computer will execute them in the correct sequence without the variable being specified ineach NEXT statement. A few dialects of BASIC will not accept this form of statement and will indicate a syntax error. Check that it is compatible with your computer by running example f).

#### More On FOR

Addition and subtraction are performed more quickly than multiplication and division and these in turn are performed faster than functions such as T, SQR, SIN, LOG etc. Often alternate functions can be implemented to achieve the same result but with a saving of time.

g)  $10 B = 2$ 20 FOR  $A = 1$  TO 3000  $30 C = A*B$ 40 NEXT (execution time 12.6 S)

h) 20 FOR  $A = 1$  TO = 3000  $30C = A + A$ 40 NEXT (execution time 9.7 S)

Both routines are involved with the doubling of the value of A but h) is faster because it uses addition instead of multiplication to achieve this end. If Bis set to 3 in line 10 of g) and line 30 of h) is changed to  $C = A + A + A$  then the run time becomes 12.6 seconds in each case showing that the extra addition operation cancels the previous advantage and that the technique is only beneficial where doubling is involved.

#### The Fifth Amendment

As mentioned previously, BASIC is particularly slow in evaluating powers of numbers when the 7 function is used. Where the power in question is an integer, it is often advantageous to use multiplication instead.

- i)  $10$  FOR  $X = 1$  TO 1000  $20 A = X12$ 30 NEXT (execution time 52.9 S)
- $i)$  10 FOR  $X = 1$  TO 1000  $20 A = X^*X$ <br>30 NEXT (execution time 4.5 S)

The time difference here is very large and would make an obvious improvement to the speed of an animation. The squaring of numbers is of use in such a program for the calculation of distances using Pythagoras' Theorem  $IC = SQR(A*A + B*B)$ . Even higher powers can profitably be calculated by multiplication. If line 20 in the above examples is changed as follows,

- i)  $20 A = X15$
- i) 20 A =  $X^*X^*X^*X^*X$

then the execution times are 52.0 and 10.7 S respectively, showing that multiplication still has the clear advantage

despite the extra arithmetic operations. The SQR function, which is also slow, is unfortunately not | so easy to deal with. There is no straightforward alternative to | the SQR function. Where it has to be used and is seriously affecting the success of a program, the one possible solution may be to use a look-up table for the values of the square roots. Those required can be evaluated at the start of the program and stored in an array:-

k) 10 DIM S (200) 20 FOR  $X = 1$  TO 200  $30 S(X) = SQR(X)$ <br>40 NEXT

This routine, although slow, can be run once and for all at the start of the program. Subsequently, the value of a square root of an integer in the range 1 to 200, can be looked up directly in the array in the time-critical part of the program eg:-

I) 50 FOR X = 1 TO 200  $60 A = S(X)$ 70 NEXT (execution time 1.0 \$)

Compare this with the execution time of 10.5 seconds when | line 60 is changed to  $A = SQR(X)$ .

This technique is useful where a limited range of roots is required, but is extravagant in its use of memory because of the array space required. It may be possible to reduce this requirement by the use of an integer array instead of areal array, if available on your computer. An integer array (in Palsoft BASIC as used on the ITT 2020) uses only two bytes per element compared to five bytes per element for an array of real (10 digit floating point) numbers. |

If this technique was to be applied to program example a) then it could most simply be implemented by using a two dimensional array. The routine to set up the table of roots would be of the form:-

m) 1 DIM S (64,32)<br>
2 FOR X = 1 TO 64<br>
3 X2 = X\*X<br>
4 FOR Y = 1 TO 32<br>
5 S(X,Y) = SQR(X2 + Y\*Y)<br>
6 NEXT<br>
7 NEXT

Program a) can now be rewritten to incorporate all the speed — up techniques mentioned so far which are relevant to it.

n) 10 FOR Y = 1 TO 32<br>
20 FOR X = 1 TO 64<br>
30 Q = S(X,Y)<br>
40 NEXT<br>
50 NEXT (execution time 14.1 S)

The big improvement in execution time over the previous 202 seconds is mainly due to the use of the array to eliminate the need for the T and SQR functions.

#### Added Extras

There are anumber of further techniques which will have a lesser effect on speed but which may however be useful in fine tuning a program. Variables are stored in a variable table by the BASIC interpreter in the order which they are first en-

# OPTIMISATION IN BASIC

D. Bolton

**this article is devoted to saving both memory and execu-** tion time of BASIC programs running on the Comtion time of BASIC programs running on the Com-<br>modore PET. Many of the tips are applicable to other micros and languages.

Optimisation can be achieved in several areas; program control flow, data storage, numerical methods and strings.

#### Program Control Flow

All BASIC programs execute statements one after another until a break in the flow is made and a branch occurs. On most interpreted BASICs, GOTOs and GOSUBs take place by searching the program for the designated line-number. The search naturally begins at the start of the program and therefore takes longer in larger programs. Two methods suggest themselves for speeding up programs. First, make the program shorter and, secondly, reduce the number of branches. A good idea for achieving the latter is to break the program into a number of blocks (not subroutines), each having only one entrance and only one exit.

Subroutines which are called very frequently will contribute a noticeable time-saving if they are put near the start of the program. This might go against the 'standards' of 'respectable' programming, but it is definitely faster. Something on the lines of

1 GOTO 25 2 (Fast Subroutines) countered in a program. Hence if the first line of a program is:-

$$
10 A = 5: B = 7
$$

then A becomes the first variable in the table and however often its value changes as the program is run it remains at the top of the table. Similarly B will be the second variable in the table. Each time a particular value is specified during a program the interpreter will search through its table, starting at the top until it is found. Some time can therefore be saved by declaring near to the start of a program any variables which are later to be specified frequently. Then, each time the variable is encountered the search is minimised.

In very long programs it may be worthwhile to place any subroutines which are to be frequently called, near the beginning. This is contrary to normal practice where subroutines are normally placed after the main body of the program. When the interpreter encounters an instruction such as GOSUB 1000 it will look at every line number from the start of the program until line 1000 is found. Therefore the nearer to the start of a program a subroutine is placed, the less the search time on each occasion that it is called.

The use of multiple statements instead of one statement per line will have a very minimal effect on run time and is not generally worthwhile for speed considerations alone.

Any of the above techniques can be applied to reduce the running time of critical parts of your programs. Individually some procedures will have very little effect, but used in combination they can improve a program considerably.

24 (End of fast subroutines) 25 (Rest of main program)

The following ideas will each reduce the size of a program by a few bytes and together can make a significant space and time saving.

#### Squashing It Up

Always use variables instead of constants. For example set  $P = 3.141596$  (for those BASICs without PI). Every reference to P saves seven bytes and it is faster to fetch the value from a variable than to have to read it as a constant.

Remove all superfluous spaces and REM statements. With three spaces between the ' $=$ ' and 'C' in line 3, the program takes half a second longer. Please note however that Editors like spaces so they can actually read your submitted programs.

Each line in a program has an overhead of five bytes (two for the line-number, two for the link address and one for the end of line) so compressing the statements and thus removing lines is good for speed, though it can make a program unreadable to others. 427 lines of totally compressed program takes up 15K on the PET.

Microsoft BASICs allow NEXT statements without specifying the variable. This will save a byte or two, but can be awkward under certain circumstances, such as a jump out of a FOR-NEXT loop. Because no check is made upon the variable the last unfinished loop will be completed. This space-saver is perhaps best left until a program is nearly completed. The other advantage of NEXT statements without variables is that they are faster.

Those with the 'TOOLKIT' or some other renumbering device can make improvements upon a finished program by re- numbering in steps of one starting at line 1. This is because the

## SPEEDY BAS

line-numbers in GOTO (etc.) statements are held in character form. For example, 2000 takes up four characters, while 200 takes three. Typical saving for a 15K program thus renumbered is an amazing 500 bytes.

While talking about the TOOLKIT, its presence when 'switched on' effects the speed of the PET, slowing it down to 5/6ths speed. When development is finished don't use it. Any 6502 routines which 'poach' input in a similar fashion will also have a detrimental effect on speed.

Finally, in this section, do any of your subroutines finish off with a call to another subroutine?

100 GOSUB 2000: RETURN

These can all be altered to 100 GOTO 2000. Obvious to some, perhaps not to everyone.

#### Data Storage

This section is concerned with efficient use of storage rather than execution time, though one can follow from the other.

Integers are only better when large arrays are used. A single variable occupies seven bytes, though only two hold its value. Real numbers with whole values will process just as fast and in some cases quicker than integers. This is because A is physically shorter than A%. Non-string arrays occur in the memory map directly after the simple variables and, if a new variable occurs, then all of these arrays have to be moved down seven bytes in the memory.

In the table of simple variables, their presence or lack of it is detected every time a variable is referred to in the program. For quickest execution, those frequently used variables should be defined as early as possible in the program, perhaps with dummy values.

Integer arrays can hold numbers outside the range — 32768 to 32767 providing two conditions are met. These are that the numbers are all whole numbers and that their range (highest — lowest) is under 65536.

For example consider 427654, 442501, 451002 and 488814. A compensating factor (CF) is found by adding 32768 to the first item. CF is then subtracted from all of the list items to give their integer values.

Obviously this method has its limitations but it has been used successfully in a sales ledger, where up to a thousand invoice-numbers have to be in RAMat the same time. The savings are very worthwhile.

By lowering the amount of memory that the PET thinks it has, one can produce a safe section of RAM which will not be touched by the program. Single byte numbers (range 0-255) can be POKEd and PEEKed into this area allowing up to one 30,000 element array. Lowering allocated memory space can be achieved by calculating the new 'top of memory' address and converting this into two values which are POKEd into locations 52 & 53 (New ROMs) or 134 & 135 (Old 8K ROMs).

#### **Strings**

This final section has been separated from data storage because strings (on the PET anyway) have some eccentricities.

Before we go on I have to define what is meant by 'free' memory. This is the area which is not used to hold any data and lies above the numeric arrays and below the strings in the memory map. When a FRE(0) is performed, this indicates how many bytes of 'free' memory are left.

Free memory is used to contain strings when an output or concatenation takes place. The PET stores strings in two places. One part contains the variable name, length and

pointers to string memory where the string itself lives. String memory expands down into free memory as various operations are done but in an assignment say  $B\$  =  $B\$  + C\$ the old value of BS is not destroyed. This is because in a statement like  $AS = BS$ , the pointers in A\$ are set to those in B\$ and both share the same string. To be able to destroy an old string would involve a search of all strings to find if they were 'sharing'. A search for every assignment would be terribly slow. When 'free' memory is full then a 'Garbage Collection' takes place and moves all the allocated strings to the top of memory thus making free space available again.

The trouble is that a Garbage Collection can take a great deal of time. It really depends on the number of strings in use at the same time. Worst cases can be over 20 minutes in which the PET just sits there!

lf you use a lot of strings then you are going to have to accept the inevitable. Nothing can be done about the time needed for a Garbage Collection, but a bit of forethought can reduce the frequency of their occurences.

A fairly common example will illustrate the problem, build up astring of 100 spaces for later use

 $10 A\$  = " ":FOR I = 1 TO 1000:A\$ = A\$ + " ":NEXT

That simple little operation takes a fraction of a second and uses up 5K of free memory! The sum of  $1 + 2 + 3$ ... +100  $= 5050.$ 

Try the following.

 $DM A\$(500): FOR I = 1 TO 500: A\$(I) = " [10 SPEC]":$ NEXT

and then type

 $A = TI:PRINT FRE(0).INT((TI - A)/6)/100$ 

After a while two figures will appear. The first is the amount of free memory and the second is the time in seconds for the "Collection". Now type CLR and try bigger values for the size free memory and the second is the time in seconds for the of AS.

Some hints for decreasing the frequency of Garbage Collections. Have as much free memory as possible, using those methods stated earlier. If your program uses large amounts of DATA in DATA statements then consider using cassette or disc files for storing it. For every line of DATA removed there is an overall saving of 6 bytes, plus the physical data removed. When information is no longer need destroy it. Consider an array holding the days of the week and months of the year. Once the array is no longer needed then over 120 bytes of memory are tied up containing the data. A' short loop setting all the elements to a null value will free the 120 bytes after the next Garbage Collection.

For a variety of reasons, it sometimes occurs that strings have to be padded out to a common length. There are two methods of doing this.

1/Use a FOR-NEXT loop to append spaces.

 $FOR = 1 TO 25 - LENGTHAS: AS = AS + " "iNEXT"$ 

2/Use of LEFT\$

 $AS = AS + LEFTS(SP5.25 - LENGTHA5)$ 

The second method assumes the existence of the string SP\$ containing at least 25 spaces. It is by far the better of the two as it is quicker, always works for A\$ greater in length, it is shorter to write and doesn't use up to 325 bytes (worst case) of free memory, as the first one does,

# A GREAT DEAL FROM<br>6 NASCOM DEALERS

#### BUILT FLOPPY DISC SYSTEM FOR NASCOM 1/2 FROM £395-VAT

It's here at last. A floppy disc system and CP/M drives, CP/M 1.4 on diskette plus manual, CP/M SYSTEM.

The disc unit comes fully assembled complete with one or two 5 $\frac{1}{4}$ " drives (FD250 double sided, single density) giving 1 60K per drive, controlier card, power supply, interconnects from Nascom 1 or 2 to the FDC card and a second interconnect from the FDC card to two a BIOS EPROM and new N2MD PROM All ina stylish enclosure

Nascom 2 Single drive system. £450 - Vat<br>Nascom 2 Double drive system£640 - Vat<br>Nascom 1 Single drive system.£460 - Vat<br>Nascom 1 Double drive system£650 - Vat<br>Additional FD250 drives ........£205 - Vat

Single drive system ............ £395 - VAT (please state which Nascom the unit is for) Certain parts of the CP/M and D-DOS disc systems are available in kit form. Details availabie on request

> TMATY!  $n_{\mathbf{m}}$

#### D-DOS SYSTEM

The disc unit is also available without CP/M to enable existing Nas-Sys software to be used. Simple read, write routines are supplied in EPROM. The unit plugs straight into the Nascom PIO.

#### ENCLOSURE FOR N2 + 5

The Kenilworth case is a professional case designed specifically for the Nascom 2 and up to five additional 8" x 8" cards. It has hardwood side panels and a plastic coated steel base and cover. A fully cut back panel will accept a fan. UHF and video connectors and up to 8 D-type connectors. The basic case accepts the N2 board, PSU and keyboard.Optional support kits are available for 2 and 5 card expansion

Kenilworth case £49.50 . Vat 2-card support kit £ 7.50 - Vate5-card support kit £19.50 - Vat

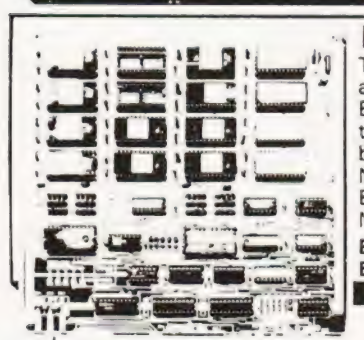

MASCOM-2 Microcomputer Kit £225 - Vat Intelligent renumbering; program appending; line deletion,<br>NASCOM-1 Microcomputer Kit £125 - Vat auto repeat; and printer handshake routines Price £28 - Vat.<br>Built & tested £140 - Vat

#### **EPROM EXPANSION**<br>The Nasbus compatible EPROM board

accepts up to 16,2708 or 2716 EPROMs. It has a separate socket for the MK36271 8K BASIC ROM for the benefit of Nascom-1 users. And for Nascom-2 users, a wait state for slower EPROMs. The board also supports the Nascom Page Mode Scheme. EPROM Board (kit).

EPROM Board (built & tested)£70+ VAT \*\*.\* \* @ \*

#### PROGRAMMER'S AID.

**PROGRAMMER'S AID.** <sup>-</sup> **BASIC PROGRAMMER'S AID.**<br>For Nascom ROM BASIC running under Nas-Sys. Supplied in Supplied on tape for N1/2 running Nas-2x2708 EPROMs. Features include: auto line numberi

Built & tested £140 - Vat **DUAL MONITOR BOARD**. A piggy-back board that **IMP Printer.** Built & tested ..... £325 - Vat allows N1 users to switch rapidly between two separate Operating systems. Price (kit): £6.50 - Vat.

#### A-D CONVERTER

For reaily interesting and usetul interactions with the outside world' the Milham analogue to digital converter is a must. This 8-bit converter is multiplexed between four channels - all software selectable. Sampling rate is 4KHz.Sensitivity is adjustable

INTERFACE<br>ENHANCING UNIT

The Castle Interface is a built and tested add-on unit which tiffs the Nascom 2 into the class of the fully professional computer. it mutes spurious output from cassette recorder switching, adds motor control facilities Guicmoatical!y switches output between cossette and printer, simplifies 2400 baud cassette operating, and provides true RS232 handshake.<br>Castle Interface Unit ... £17.50 . Vat

Typical applications include temperature measurement voice analysis, joystick tracking and voltage measurement.|t is supplied birilt and tested with extensive software and easy

connection to the Nascom PIO.<br>Milham A-D Converter (built and tested) £49.50. Vat

 $\overline{ }$  $P$ 

Supplied on tape for N1/2 running Nas-Sys and Nascom ROM BASIC. Features include auto line number, full cross-reference listing, delete lines, find, compacting command, plus a<br>comprehensive line re-numbering facility. Price: £13 - Vat.

#### PROM-PROG MkII.

2708 (multi-rail) and 2716 (single-raii) EPROM programmer<br>kit controlled by N1/2 PIO. Supplied with comprehensive software for use with Nas-Sys. Price: £25.95 - Vat.

All the products are available while stocks last from the Nascom dealers below (Mail order enquirers should telephone for delivery dates and post and packing costs.) Access & Barclaycard welcome.

BITS & PC'S<br>4 Westgate, Wetherby, W. Yorks. 680 Burnage Lane, Burnage, 16 Cherry Lane, Bristol<br>Tel:(0937)23744, Manchester M19 1 NA Tel:(0272) 421196 BUSINESS & LEISURE MICROCOMPUTERS

16 The Square, Kenilworth, Warks. Tel:(0926) 512127.

ELECTROVALUE LTD. 680 Burnage Lane, Burnage, Manchester M19 1NA. Tel:(061) 432 4945. 28 St Judes, Englefield Green. Egham, Surrey TW20 OHB. Tel:(0272) 421196 16 Cherry Lane, Bristol BS] 3NG.

Amersham, Bucks. INTERFACE COMPONENTS LTD. Oakfield Corner, Sycamore Road, Tel: (02403) 22307. Tix:837788. HENRY'S RADIO 404 Edgware Road, London W2. Tel:(01) 402 6822. TIx:262284 (quote ref: 1400)

BARCLAYCARD

## COMPUTECH for COMPUTECH for **TT**

#### Well proven software for business applications on the ITT 2020 and Apple microcomputers.

Prices excluding V.A.T. for cash with order, F.O.B. London NW3

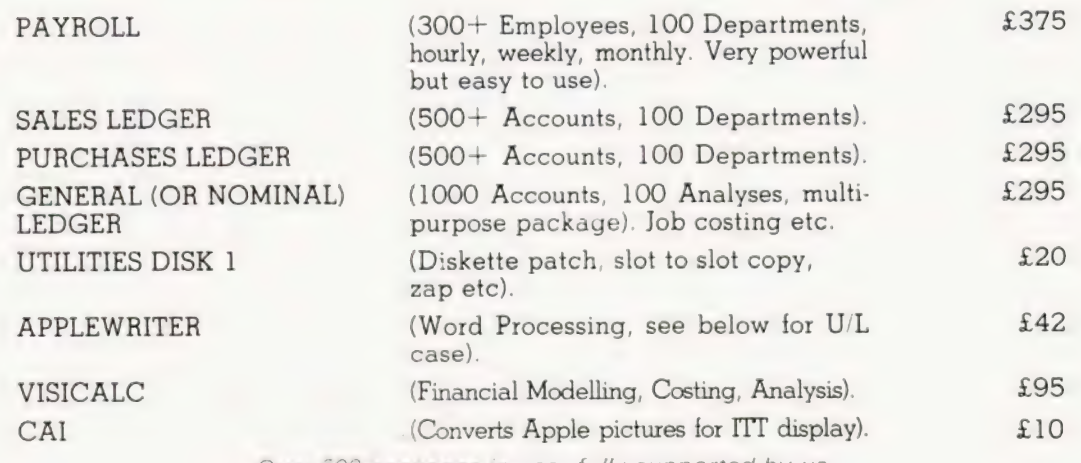

Over 500 packages in use, fully supported by us.

#### AND NOW HARDWARE!

#### LOWER & UPPER CASE CHARACTER GENERATOR  $£50$

Replaces character generator to display upper and lower case characters on screen, includes patches to work with Applewriter, supplies the missing link! Specify Apple or ITT.

#### COMPUTECH DIPLOMAT H/S SERIAL INTERFACE  $\text{£80}$

This card has been designed and built to the same professional standards that have resulted in the success of our software. The DIPLOMAT observes the proper "handshaking" protocol so that you can drive fast printers and send and receive date from other peripherals at high speeds without loss of data. Switch (& software) selectable baud rates to 19200 and many other options. Plug compatible with 'terminal' or 'modem' wired peripherals. Guaranteed.

#### MICROLINE M80 PRINTER **E425**

This neat, reliable machine prints at 10 characters per inch, 80 characters on an 8 inch line, or 40 expanded characters, or 132 very readable characters, upper and lower case and graphics, 9 x 7 dot matrix, 6 or 8 lines per inch. Parallel interface is standard, serial optional. Both friction and sprocket feed are standard, tractor optional. We can also supply the parallel interface card for Apple System computers for £80 and a driver to enable both text and graphics to be used. Optional custom colour matching for Apple or ITT. Optional character sets. /rade supplied at very generous discounts for modest quantities.

#### THE FABULOUS MICROMUX 8000 from £800

This is a brand new product, an asynchronous serial multiplexor with up to 16 ports, any one of which may communicate with any other independently, like a 'telephone exchange' for data! Built in test function. Firmware may be customised for special applications. Available in multiples of 4 ports up to 16.

## COMPUTECH SYSTEMS

168, Finchley. Road, London NW3 GHP. Tel: 01-794 0202

AGENTS THROUGHOUT THE UK AND OVERSEAS

#### More facts and figures to aid conversion of any graphics program to any machine.

same. However, a confession is due. In the last feature we gave the details on the Sharp MZ-80K but although 'correct' they weren't quite the right ones! Confused by the Japanese English we managed to give you the ASCII set so, by way of compensation here are the 'details' again correct (we hope). s promised, Graphic Details is back with more of the

#### Standard Codes

One of the commonly asked questions is 'how can we give the cursor movements?' The answer is simple, you use the standard set of character codes that CT has developed. These are as follows.

- CU Cursor Up
- CD Cursor Down
- CL Cursor Left
- CR Cursor Right
- HOM Cursor Home
- CLS Clear Screen
- SPC Space

To indicate that these are not part of the computer program we always enclose them in square brackets, most systems will generate a Syntax Error if you try to run a program without converting them into something more sensible. This idea has been expanded to include graphics as well, simply because many people don't possess printers that can draw them.

To indicate the appropriate graphics character for a machine such as the Sharp MZ-80K the following procedure is used. Each key is fitted with a graphic legend that corresponds to the graphic that will be produced when that key is pressed in the 'graphics' mode. The 'heart' symbol for example is on the 'S' key. To indicate that you want the heart you write it as  $[1, 1]$ 

With both the graphics and the cursor codes you can indicate multiple entries by inserting a number, [12 CD] would mean 'twelve Cursor Downs'. If you wish to clarify the graphics by means of aREM statement do make it clear which lines you are referring to, an even better method is to use a short table at the beginning of the program, or as part of the description.

#### Footnote

These tables are all compiled with the help of the computer manufacturers' data but some companies seem to be very slow in submitting the information. If you own a machine that has not been featured and you think that it should be then please contact us with the details.

## Sharp MZ-80K

Screen Memory:-

53248-54247 DOOOH-D3E7H

Format:- 25 lines of 40 characters

Notes:- Taking the top left hand corner of the screen as coordinate 0,0 the commands SET and RESET can be used to turn on or off any cell on a 50 by 80 grid thus allowing limited double density plotting. Normal graphic codes are accessed by POKE, CHR\$(198) performs a [CLS].

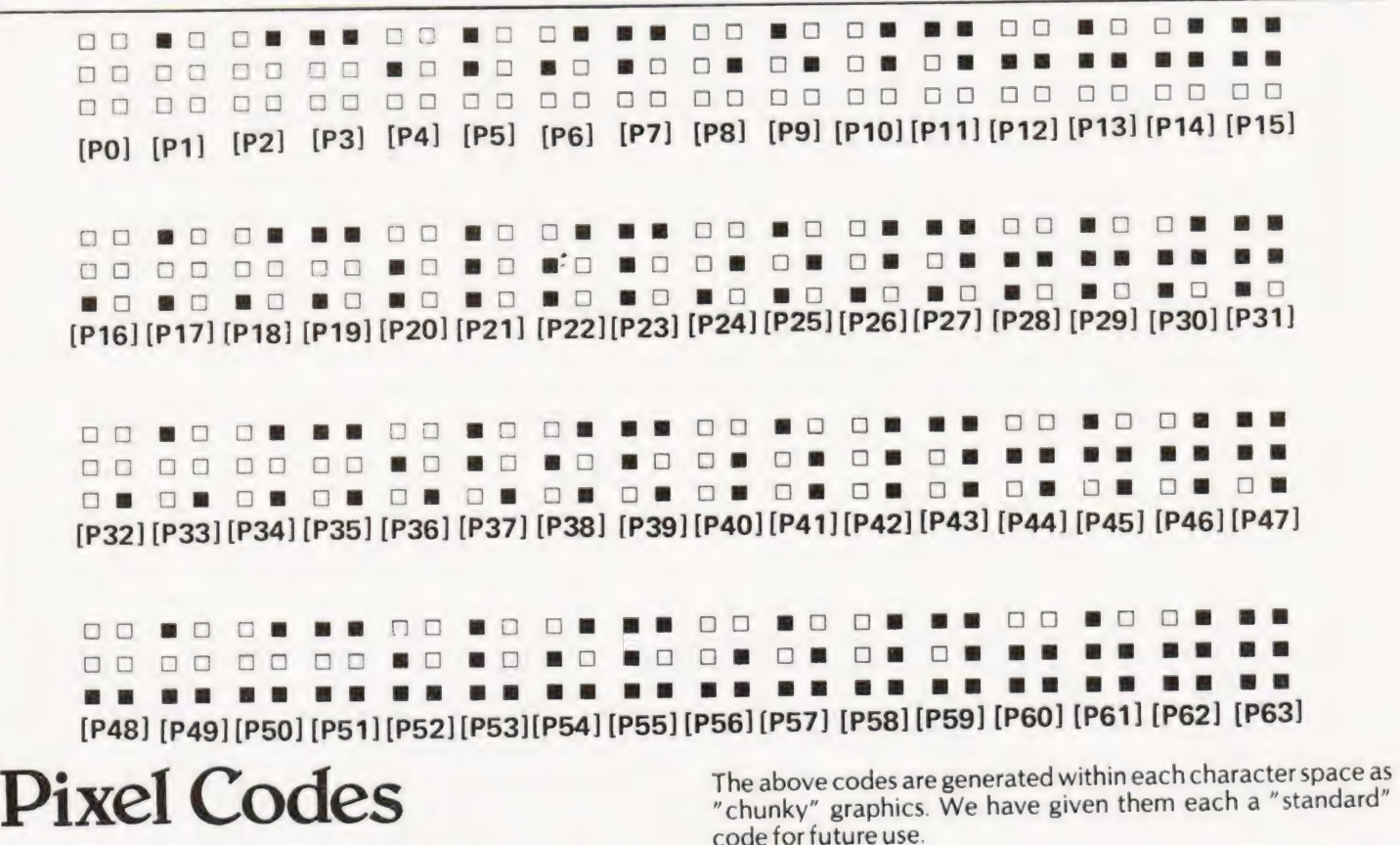

## GRAPHIC DETAILS

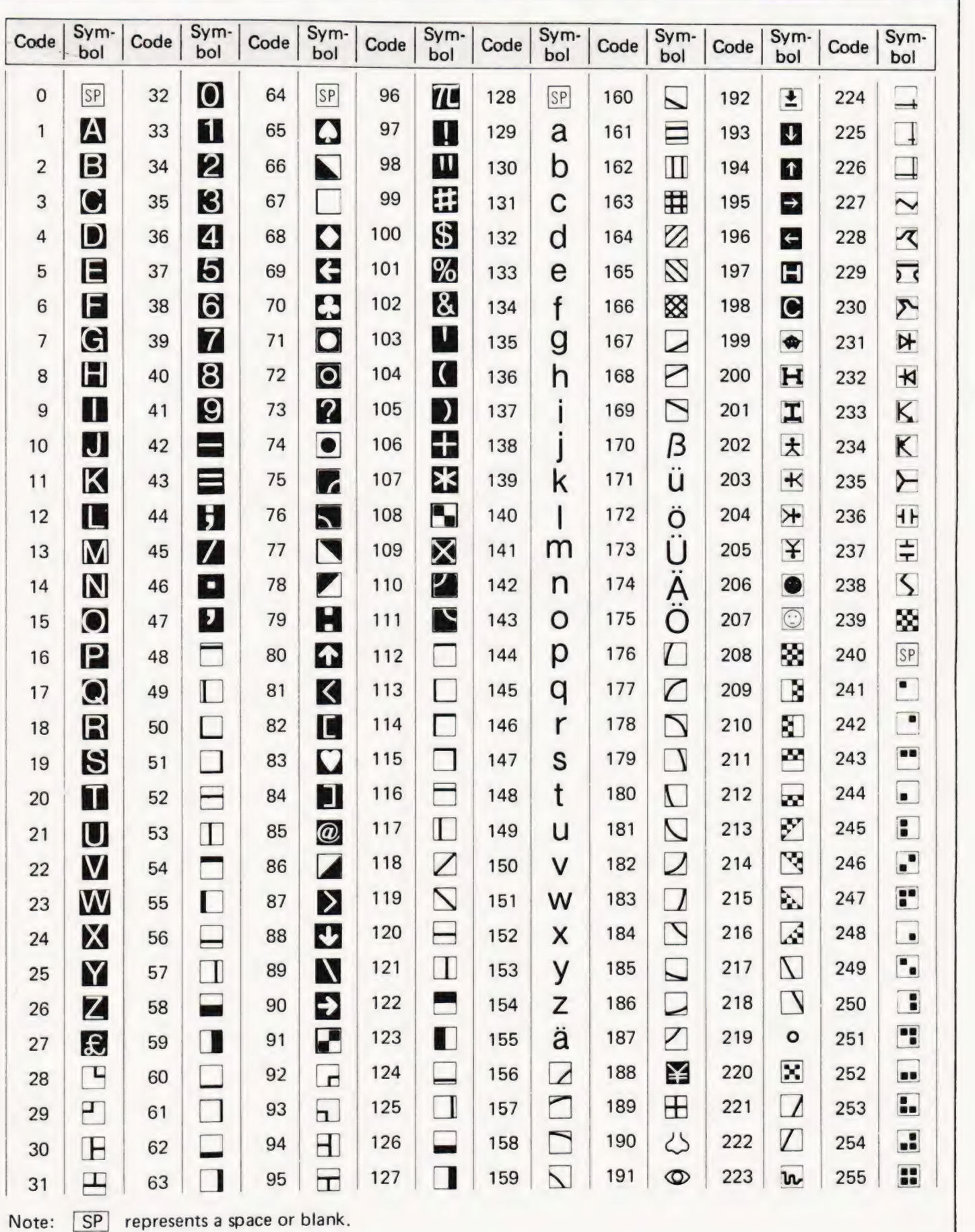

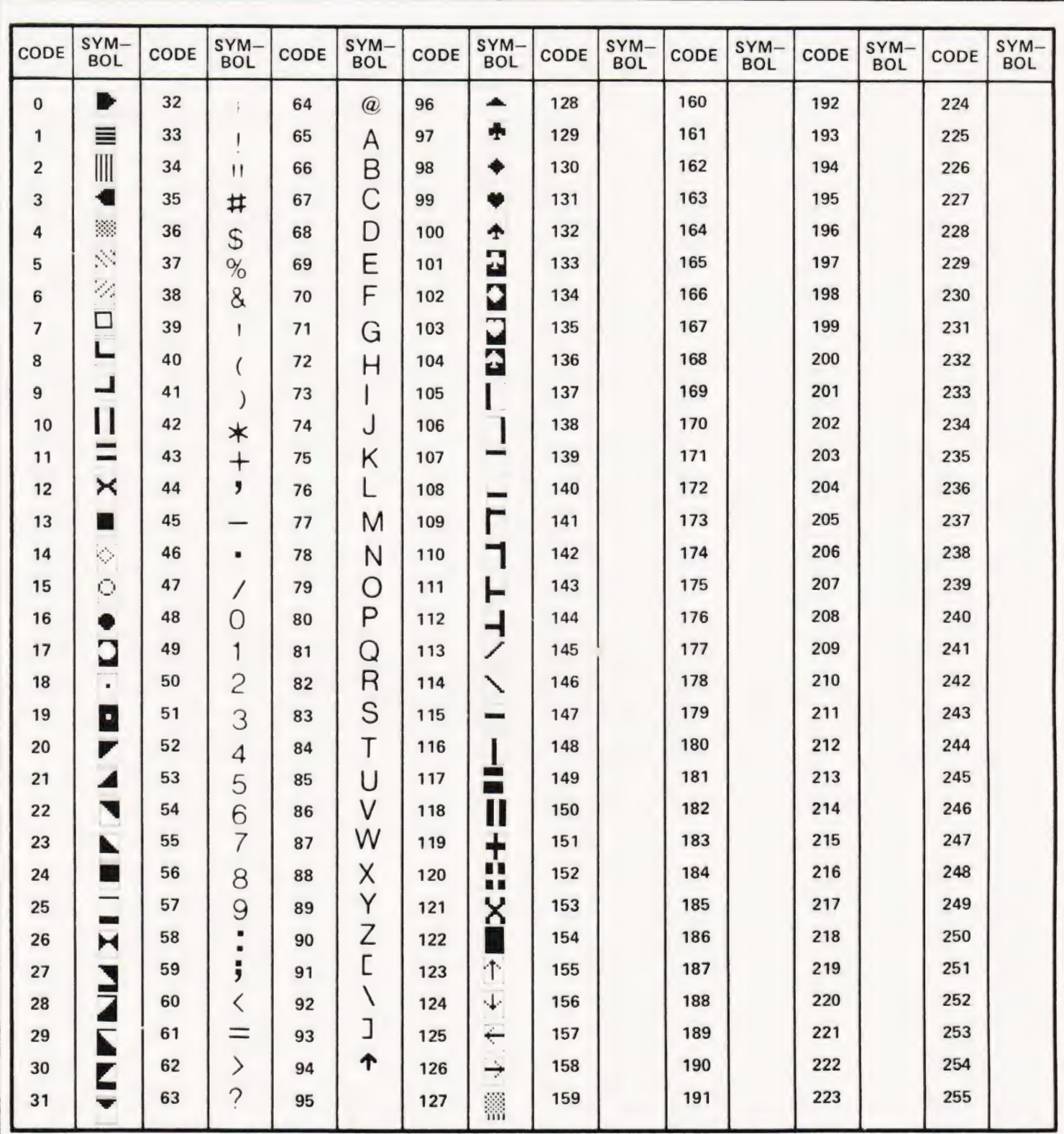

the VDU 0,n command in BASIC where n is one of a number of 150 FOR...NEXT loop normally suffices.

TRITON control codes. Some useful ones are; 8-Backspace, 9-Cursor right, 10-Line feed, 11-Cursor up, 12-Clear screen, 13-Carriage right, 10-Line feed, 11-Cu.sor up, 12-Clear screen, 13-Carriage return erasing remainder of line, 27-Scrolling line feed, Screen memory: 4096-5119 28-Home cursor and 29-non destructive carriage return. Nor-1000H-13FFH mal screen access is by the VDU x,y format where x is the posi-<br>1000H-13FFH Format:- 16 lines of 64 characters tion and y is the selected character. On some early versions of Format:- 16 lines of 64 characters<br>Notes:- Direct access is available to the VDU control chip with the TRITON you must have a delay after clearing the screen, a

## **GRAPHIC DETAILS**

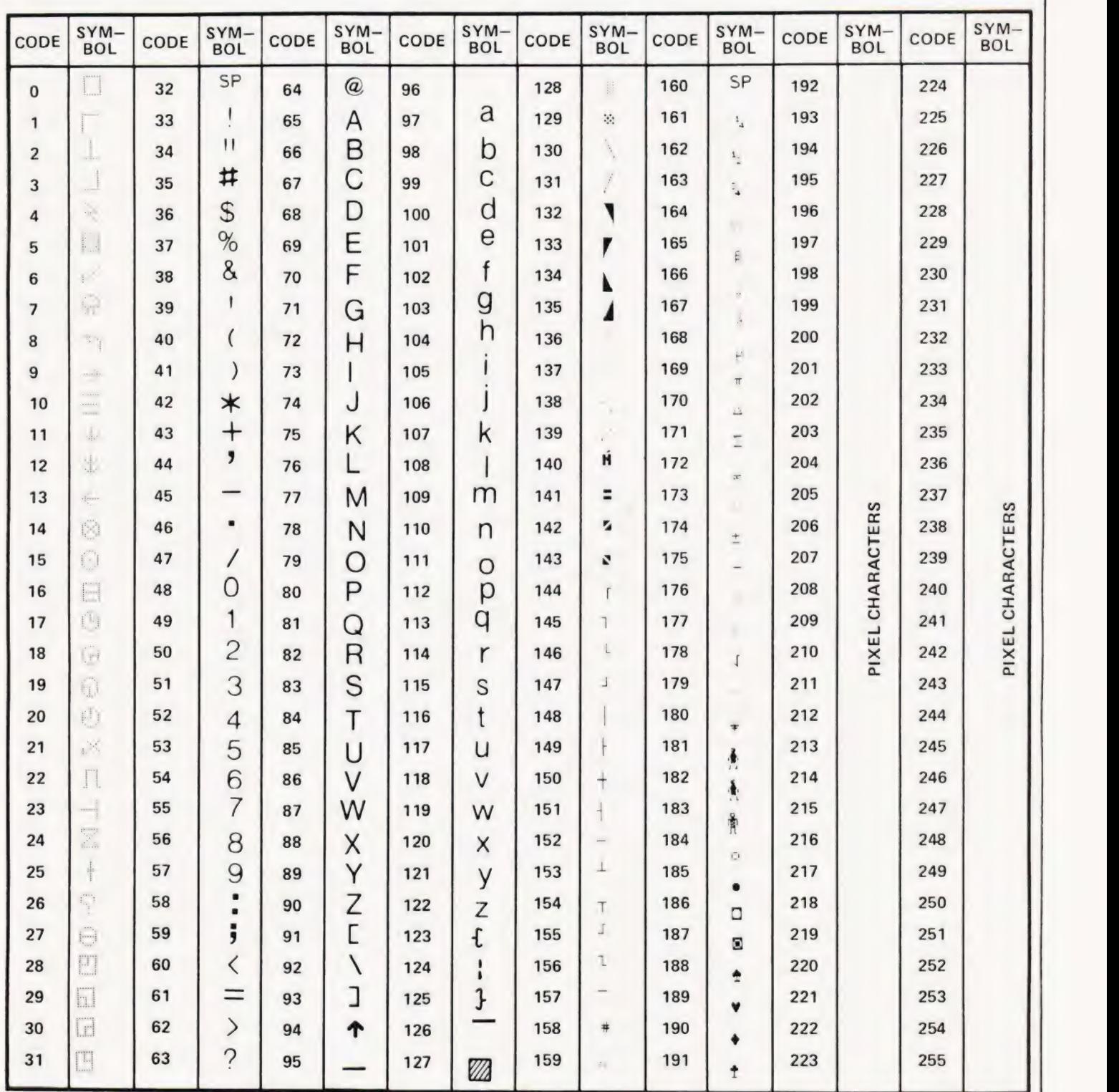

Notes:- A total of 256 bytes of video RAM are lost in the from128up.

margins and should not be accessed by the user. These are the MASCOM margins and should not be accessed by the user. These are the initial ten locations (0800H-0809H) and the last six (OBFAH OBFFH) as well as 15 groups of 16 bytes between each line. The top line of the display is not scrolled and may be used for titles Screen memory: 2048-3071 etc. The top line addresses follow on from those of the bottom 0800H-OBFFH line which can cause problems for the unwary. The NASCOM Format:- 16 lines by 48 characters 2 offers an optional on-board graphics set whose codes are

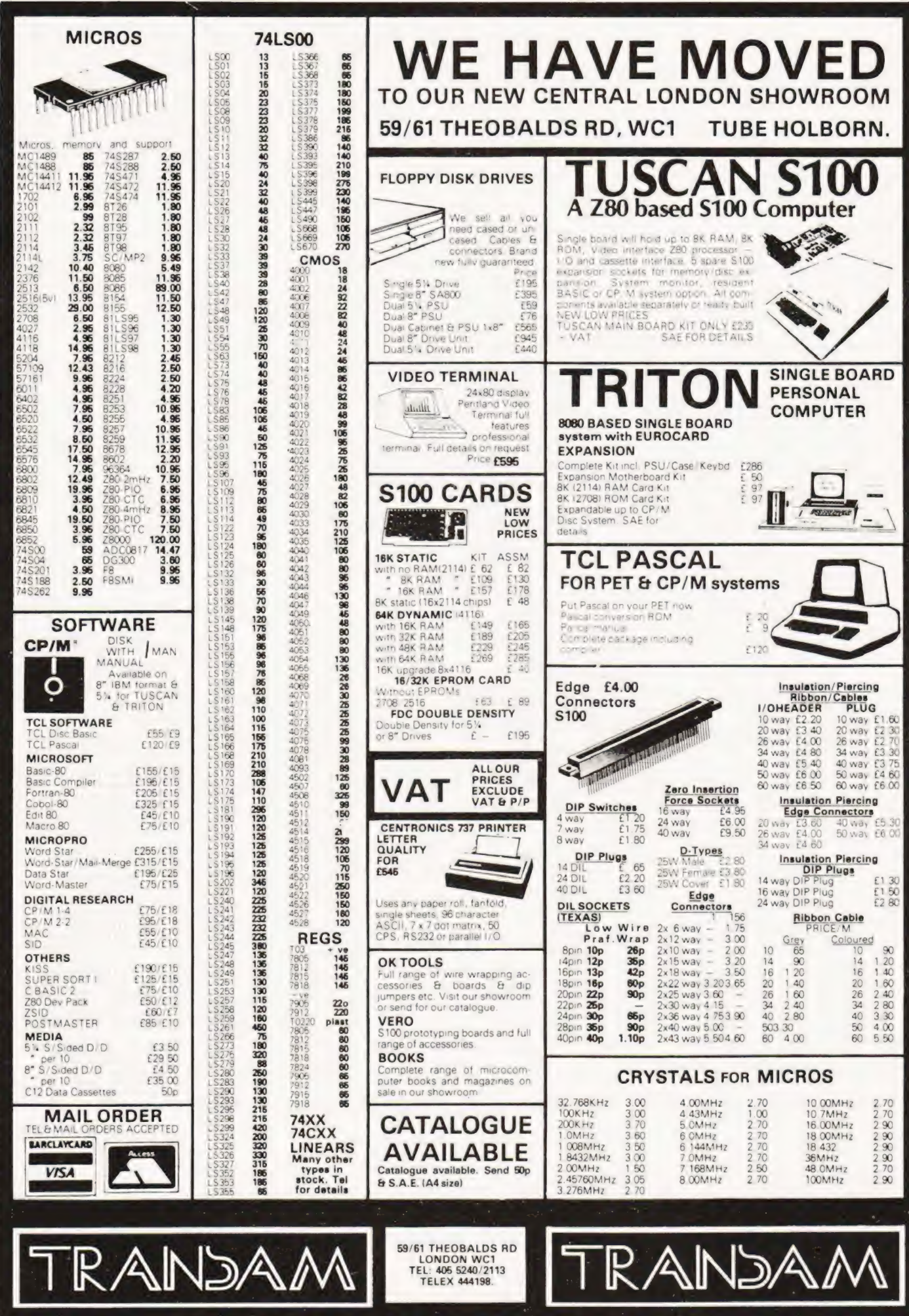

The Sinclair ZX80 is innovative and powerful. Now there's a magazine to help you get the most out of it.

## Get in sync

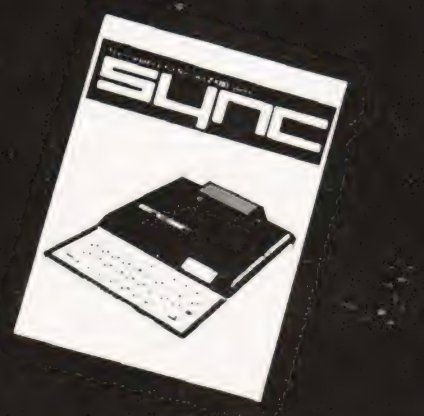

SYNC magazine is different from other personal computing magazines. Not just different because it is about a unique computer, the Sinclair ZX80 (and kit version, the MicroAce). But different because of the creative and innovative philosophy of the editors.

#### **A Fascinating Computer**

The ZX80 doesn't have memory mapped video. Thus the screen goes blank when a key is pressed. To some reviewers this is a disadvantage. To our editors this is a challenge. One suggested that games could be written to take advantage of the screen blanking. For example, how about a game where characters and graphic symbols move around the screen while it is blanked? The object would be to crack the secret code governing the movements. Voila! A new game like Mastermind or Black Box uniquely for the ZX80.

We made some interesting discoveries soon after setting up the machine. For instance, the CHR\$ function is not limited to a value between 0 and 255, but cycles repeatedly through the code. CHR\$ (9) and CHR\$ (265) will produce identical values. In other words, CHR\$ operates in a MOD 256 fashion. We found that the "=" sign can be used several times on a single line, allowing the logical evaluation of variables. In the Sinclair, LET  $X=Y=Z=W$  is a valid expression

Or consider the TL\$ function which strips a string of its initial character. At first, we wondered what practical value it had. Then someone suggested it would be perfect for removing the dollar sign from numerical inputs.

Breakthroughs? Hardly. But indicative of the hints and kinds you'll find in every issue of SYNC. We intend to take the Sinclair to its limits and then push beyond, finding new tricks and tips, new applications, new ways to do what couldn't be done before. SYNC functions

on many levels, with tutorials for the beginner and concepts that will keep the pros coming back for more. We'll show you how to duplicate commands available in other Basics. And, perhaps, how to do things that can't be done on other machines.

Many computer applications require that data be sorted. But did you realize there are over ten fundamentally different sorting algorithms? Many people settle for a simple bubble sort perhaps because it's described in so many programming manuals or because they've seen it in another program. However, Order SYNC Today sort routines such as heapsort or Shell-Metzner are over 100 times as fast as a bubble sort and may actually use less memory. Sure, 1K of memory isn't a lot to work with, but it can be stretched much further by using innovative, clever coding. You'll find this type of help in SYNC.

#### **Lots of Games and Applications**

Applications and software are the meat of SYNC. We recognize that along with useful, pragmatic applications, like financial analysis and graphing, you'll want games that are fun and challenging. Inthe charter issue of SYNC you'll find several games. Acey Ducey is a card game in which the dealer (the computer) deals two cards face up. You then have an option to bet depending upon whether you feel the next card dealt will have a value between the first two.

In Hurkle, another game in the charter issue, you have to find a happy little Hurkle who is hiding on a 10 X 10 grid. In response to your guesses, the Hurkle sends our a clue telling you in which direction to look next.

One of the most ancient forms of arithmetical puzzle is called a "boomerang." The oldest recorded example is that set down by Nicomachus in his Arithmetica around 100 A.D. You'll find a computer version of this puzzle in SYNC.

#### **Hard-Hitting, Objective Evaluations**

By selecting the ZX80 or MicroAce as your personal computer you've shown that you are an astute buyer looking for good performance, an innovative design and economical price. However, selecting software will not be easy. That's where SYNC comes in. SYNC evaluates software packages and other peripherals. and doesn't just publish manufacturer descriptions. We put each package through its paces and give you an indepth, objective report of its strengths and weaknesses.

SYNC is a Creative Computing publication. Creative Computing is the number 1 magazine of software and applications with nearly 100,000 circulation. The two most popular computer games books in the world, Basic Computer<br>Games and More Basic Computer Games (combined sales over 500,000) are published by Creative Computing. Creative Computing Software manufactures over 150 software packages for six different personal computers.

Creative Computing, founded in 1974 by David Ahl, is a well-established firm committed to the future of personal computing. We expect the Sinclair ZX80 to be a highly successful computer and correspondingly, SYNC to be a respected and successful magazine.

Right now we need all the help we can get. First of all, we'd like you to subscribe to SYNC. Subscriptions are posted by air directly from America and cost just £10 for one year (6 issues). £18 for two years (12 issues) or, if you really want to beat inflation. £25 for three years (18 issues) SYNC is available only by subscription; it is not on newstands. We quarantee your satisfaction or we will refund the unfulfilled portion of your subscription

Needless to say, we can't fill up all the pages without your help. So send in your programs, articles, hints and tips. Remember, illustrations and screen photos make a piece much more interesting. Send in your reviews of peripherals and software too-but be warned: reviews must be in-depth and objective. We want you to respect what you read on the pages of SYNC so be honest and forthright in the material you send us. Of course we pay for contributions-just don't expect to retire on it.

The exploration has begun, Join us.

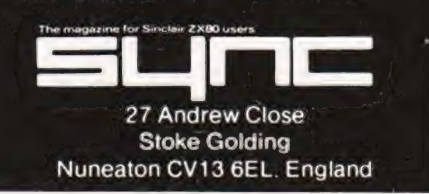

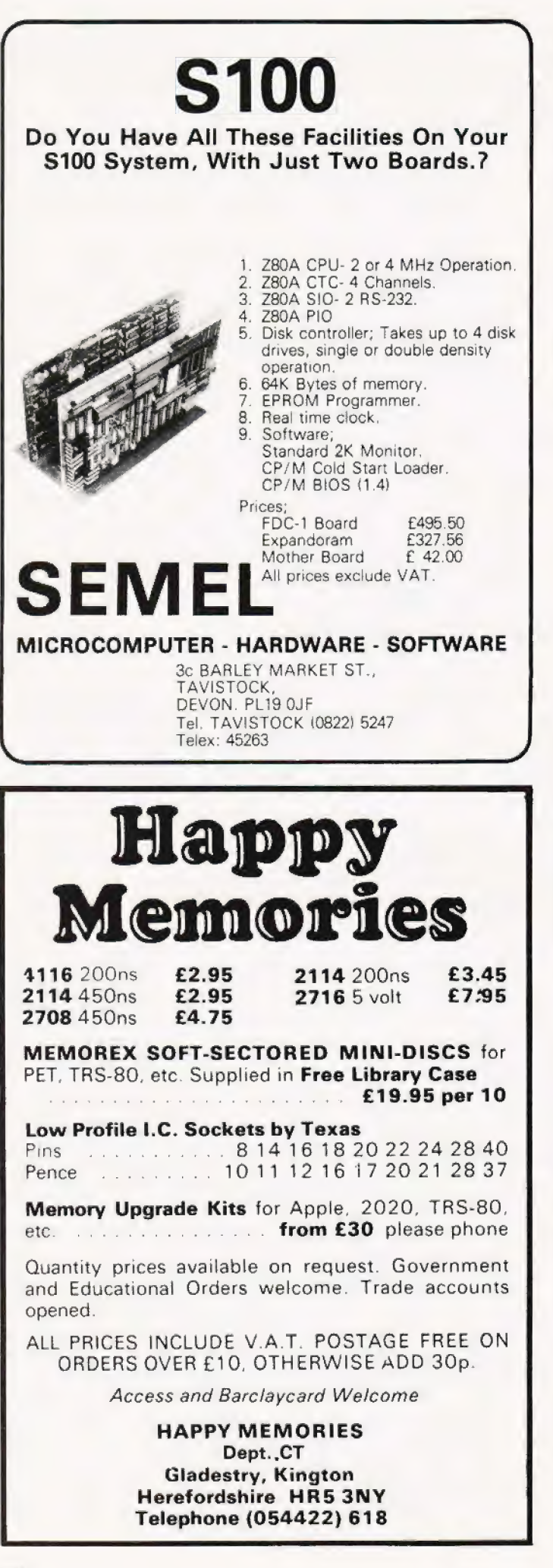

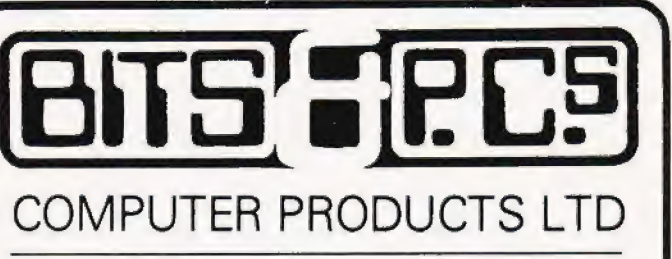

4 Westgate, Wetherby, West Yorks, LS22 4LL Telephone (0837) 63744

#### THE NORTH'S LEADING NASOM SPECIALIST

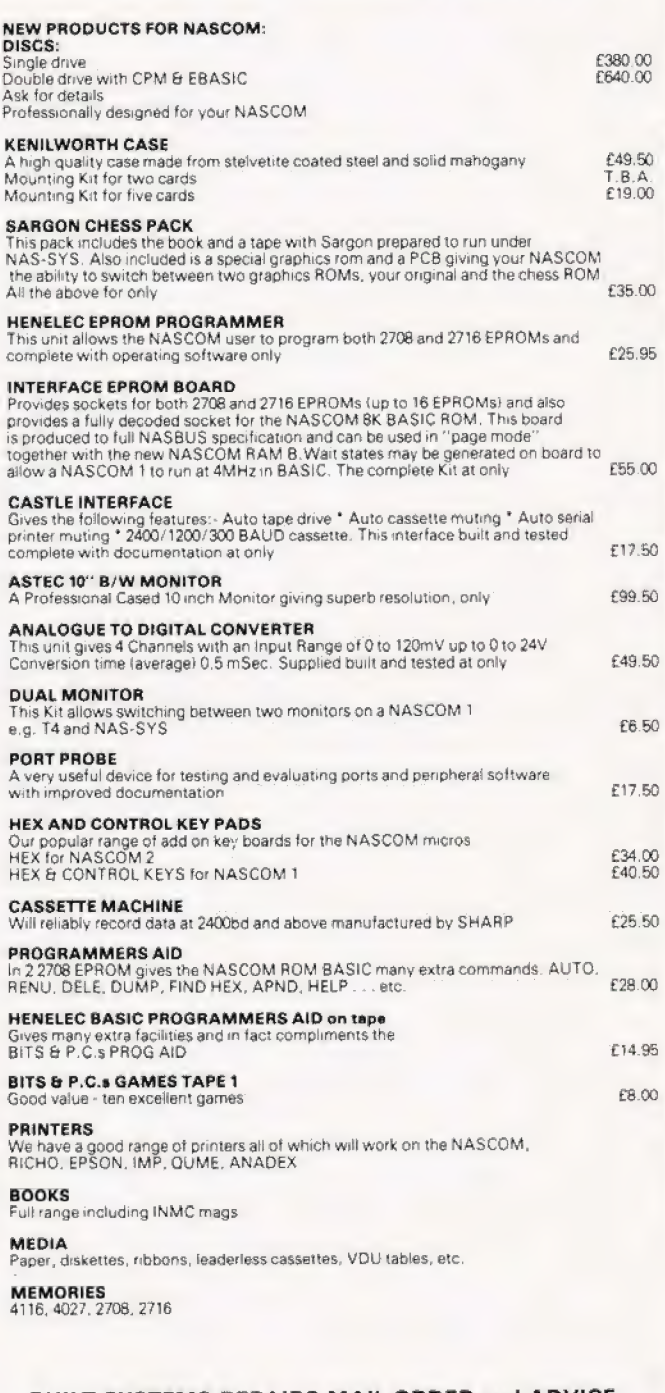

BUILT SYSTEMS REPAIRS MAIL ORDER and ADVICE are our SPECIALITY FULL RANGE OF NASCOM PRODUCTS BITS & P.C.s COMPUTER PRODUCTS LTD 4 WESTGATE, WETHERBY, WEST YORKSHIRE. TEL: 0937 63744 SAE FOR DETAILS. PRICES EXCLUDE VAT AND POSTAGE/PACKAGE

#### Dear Sir,

The following information may be useful to NASCOM and owners who are experiencing trouble with string manipulation in BASIC. The fault which is a corruption of string and numeric variables of the same name has been attributed (by NASCOM) to an uneven mark/space ratio in the clock signal of the Z80. This may be cured by swapping IC's in the clock chain (7, 11, 48 and 56) with similar devices elsewhere on the board or else if that fails, then connecting a 220 ohm resistor from pin 6 of IC11 to +SU and a 150pF capacitor from pin 6 of 1C11 to OU should do the trick. Also memory plague may be the cause so you check for any signs of this.

Also I would like to announce the intended formation of a micro users group for the Doncaster area. The aim of the group is to provide an ideas forum for those people in the area who own micro's and to also provide lessons in BASIC programming for those who wish to learn but have no other access to a computer. Anyone who is interested should ring either Doncaster (0302) 784954 or Doncaster 868378 between 6pm and 9pm for further details.

Yours faithfully, M.P. Flinders

205 Sprotbrough Road, **Doncaster** South Yorkshire, DN58BP

Dear Sir,

Ref. November issue of Computing Today On Page 40 (Character Codes) you say that the following alphagraphic sets may be used with PEEK & POKE commands. However the Sharp MZ-80K listing on Page 44 is incorrect.

Referring now to the Sharp Basic Manual. You have printed the ASCII listing on Page 121. You should have printed the MZ-80K Display Table on Page 117 which is to be used with PEEK & POKE.

I enjoy your magazine. Please keep it simple<br>and do not enter into the Practical Computing (Mumbo-Jumbo) high-powered stuff. Oh, yes and what about an editorial answer to each letter in "Printout"?

Yours faithfully, Keith Faulkner,

13 Blake Close, RAF Odiham, Nr. Basingstoke, **Hants** 

Dear Sir,

Readers of 'Computing Today who are also owners of Level 1 TRS-80's might like to know of the existence of a national Level 1 User Group. The purpose of the group is to supply support and information concerning Level 1 machines exclusively, and this is done in the form of a regular newsletter. Software published in the newsletter is also available on cassette, for those who dislike typing.

Further details are available from myself at the address below. A stamp would be appreciated.

Yours faithfully,

N. Rushton

3 Roughwood Drive, Northwood, Kirkby, Merseyside L33 9UG. Computing Today, Re — PRINTOUT

I am sure we have all at one time or another written programs and updated them so much that we have no room between line numbers.

After studying memory locations on my<br>NASCOM with 8K BASIC, I eventually came up with a very simple Program which neatly converts all line numbers to increments of 10 e.g. 1, 3, 11, 13 will be 10, 20, 30, 40 after execution of this program.

The only snag (as it is such a simple program) is that Gosubs, Goto's etc, are not catered for. Hence you may have to search through and change them for yourself. | have used lines 10000 upward so as not to conflict with programs.

N = START ADDRESS OF BASIC PROGRAM

D = INCREMENT OF LINE NUMBER P is the jump to the next line number. Line 10060 senses the start of this program.

Dear Sir,

Re: Mr, Jeremy Ruston's letter (Dec. '80).

Having made sketches for a kind of Assembler/Interpreter myself, I can testify that this kind of program is in the  $8 - 12$  K league and would produce bulky and slow routines because of the need for averaging routine requirements.

It is not difficult to produce such a program but on closer analysis one always finds two distinct requirements already catered for by 1) Assemblers, 2) BASIC Compilers.

You can take it from me that any attempt to superimpose these two on a micro creates more disappointment than it cures.

Yours faitnfully, Phillip L. Watson

101 Village Rd., Bromham, Bedford. MK42 8HU

Dear Sirs,

On behalf of my son Jacob I send you a print-out of the last part of a game of "Stockmarket", CT May 1980. As you can see, he ended up with a total of just under £300,000. As this is considerably more than the record of £229,000 mentioned in the description of the program, he would like to know what the present record is, and how he ranks among "Stockmarket''-players. Both of us would like to compliment the author, Anthony Fleet for the most impressing and exciting game we have seen so far for the T1-59,

Yours truly,

Claus Alsted,

Akademiingenior HD m.ing.F. Granparken 71, Denmark

Dear Sir,

Let me reply to just a couple of the contentious points in Gordon Clyne's letter (December) on 'Computer Art'. They seem to reflect prevalent (and deeply appalling) attitudes, and are even sadder, coming from one with 'fine art' training.

1. 'Critics and tutors' are not put off such art because they think it's to do with pushing buttons, but because most of it is made by people with not the slightest feeling for, or knowledge of, art, and is thus invalid. (cf. 'Computer Music', 'Computer Poetry').

Program to rewrite existing line numbers in increments of 10:

- $10000 \text{ N} = 4346$ <br> $10010 \text{ D} = 10$
- 
- 10020 DOKE N+2,D 10030  $P = DEEK(N) - N$
- 10040  $N = N + P$
- 10050  $D = D + 10$
- 10060 IF DEEK $(N + 2) = 100000$
- THEN END
- 10070 GOTO 10020

P.S. If you put this in before you write your program, as you write your program, if you run 10000 every now and then, it will keep your program tidy as you go along.

Yours faithfully,

A. Christow,

14 Katie Rance Court, Gorman Rd. Woolwich, SE18 SR2

Dear Sir,

| have entered Mr. Archer's "Mousetrap" game on my Video Genie, and I note that there are a few typographical errors in the listing given on page 21 of November's "Computing Today'. The corrected lines are listed below:

- 10 CLS: PRINT @10, CHR\$ (23); "\*\*\*\*<br>MOUSETRAP \*\*\*\*":: PRINT @ 454, "DO YOU WANT INSTRUCTIONS?"
- 
- 70 FOR  $X = 0$  TO  $B$ : SET  $(X,5)$ : NEXT<br>300 PRINT @ 800," ";:FOR  $X = 1$  TO 200:<br>NEXT: NEXT

Although the manufacturers claim that the Video Genie is software compatible with the TRS-80 Level I/, this is not strictly true. The four keys apparently used on the TRS-80 to play this game are not available on the Video Genie, however I have made a few modifications to the program and find it quite an addictive<br>game. The mods I have made are:

- $110 M$ \$ = INKEY\$: IF M\$ < > "" THEN 220 220 IF  $MS = "S"$  THEN IF  $M < Z$  THEN
- $M = M + 1$ : SET  $(M, N)$ : GOTO 120<br>230 IF M\$ = "Z" THEN IFN < D THEN N<br>N + 1 : SET  $(M, N)$ : GOTO 120
- 240 IF  $MS = "W"$  THEN IF N > 1 THEN
- 
- $N = N-1$ : SET (M, N) GOTO 120<br>250 IF M\$ = "A" THEN IF M > 1 THEN M = M-1: SET (M, N): GOTO 120
- 260 (deleted)

estimates the contract of the contract of the contract of the contract of the contract of the contract of the contract of the contract of the contract of the contract of the contract of the contract of the contract of the

This enables the line to be drawn using keys S, Z, W, and A. Removing line 260 removes the facility to rub out the line. In my opinion, this improves the game. The instructions given in line 390,400, and 420 also need to be changed to suit.

Yours faithfully, A.A. Huntington,

49 Birch Tree Avenue, West Wickham, Kent BR4 9EG

Give a boring artist a computer and you'll just get miles of boring art, usually silly bits of graphics that you could have done with a pencil and ruler, but if you had, no-one would look twice.

2. It's not in its infancy, it's been going for over 30 years now.

Yours faithfully,

Brian Reffin Smith, Tutor in computing, R.C.A.

Royal College of Art Kensington Gore, London SW7 2EU.

## PRINTOUT

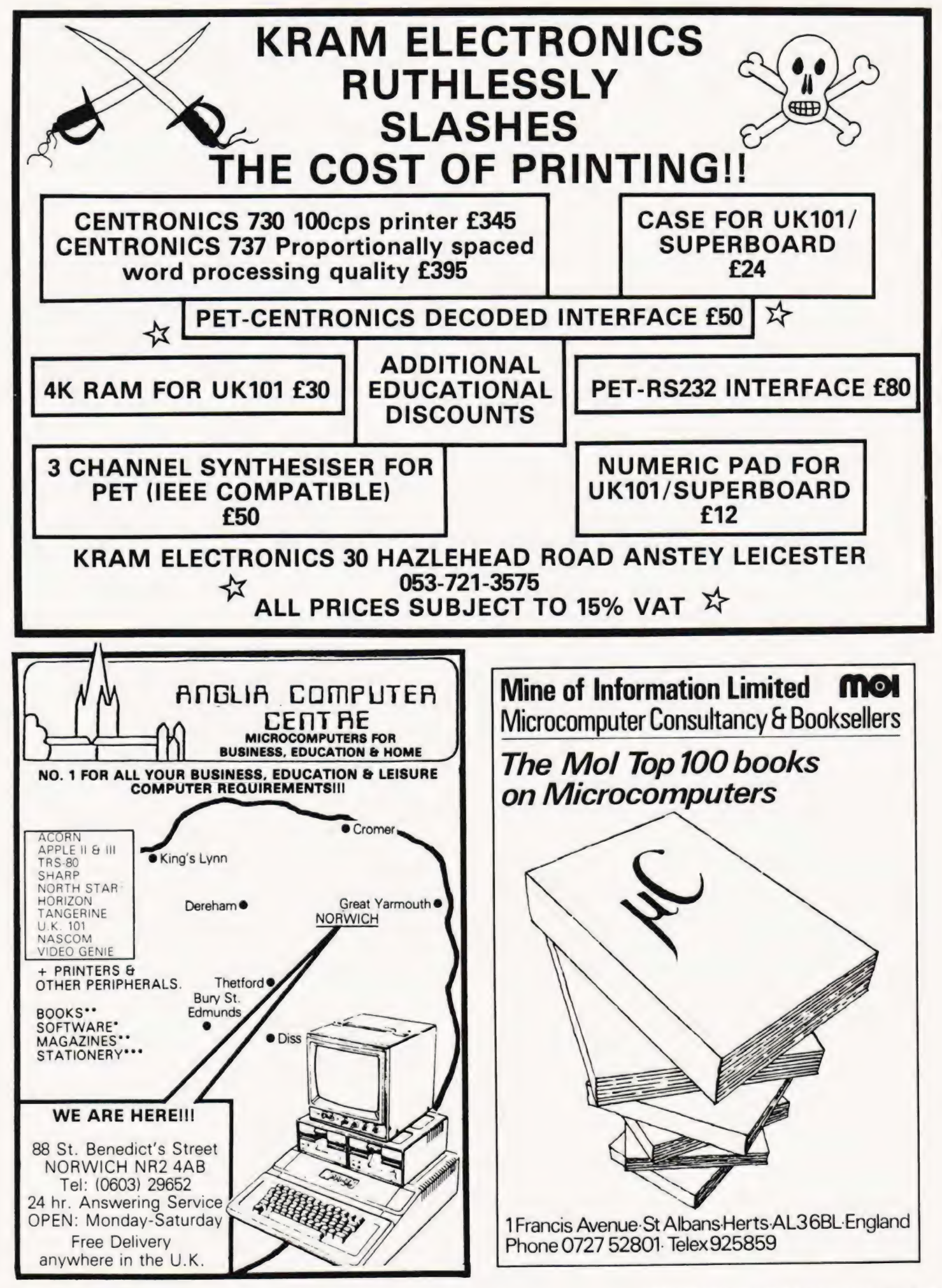
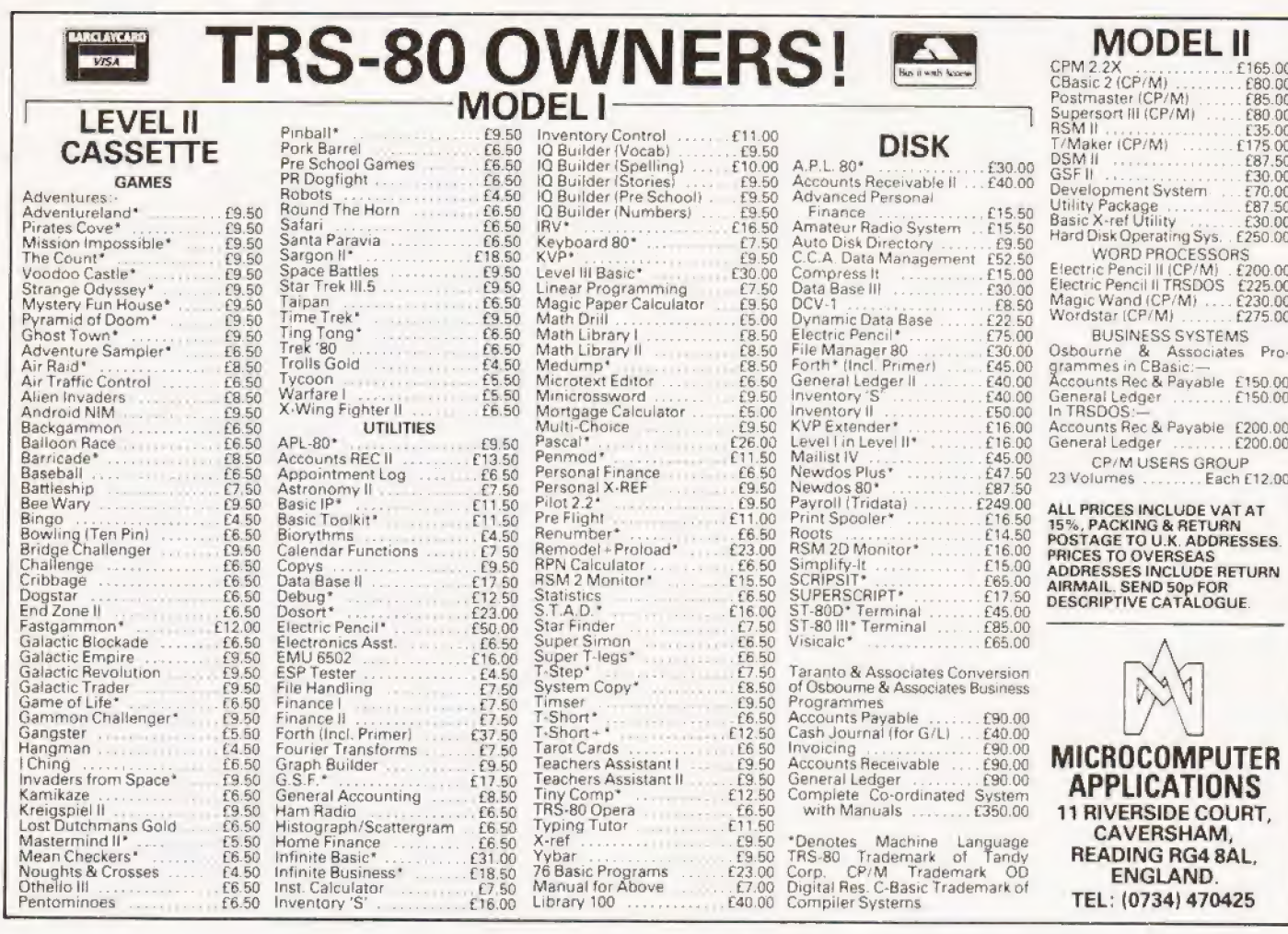

# **NASCOM USERS**

We provide a growing range of assembled and tested NASBUS COMPATIBLE add-on boards. All are designed and manufactured to professional standards and use top quality PCB's with gold edge connectors.

#### **WT625 COLOUR GRAPHICS BOARD**

13 colours, 5760 pels, flashing and double height characters etc. etc. Firmware support on 2708 EPROM @ £11.00 Documentation only @ £3.95

#### **WT910 SOUND BOARD**

£49.60

£136.00

Generates complex sounds and music under program control, With amplifier and speaker. Provision for optional features:- tune synthesiser, D/A, sound through TV. Documentation only @ £1.95.

**WT100 PROTOTYPE BOARD** £9.75 Specifically designed for your own NASCOM add-on circuits. Very easy to use, no track cutting, NASBUS signal names on connector.

> Boards: Add £1.00 pp + 15% VAT. Documentation: Add 50p pp (no VAT). Dealer enquiries welcome.

**WINCHESTER TECHNOLOGY LTD** PO Box 26, Eastleigh, Hants. SO5 5YY TEL: 04215 66916

# SHARP MZ-80K **SOFTWARE**

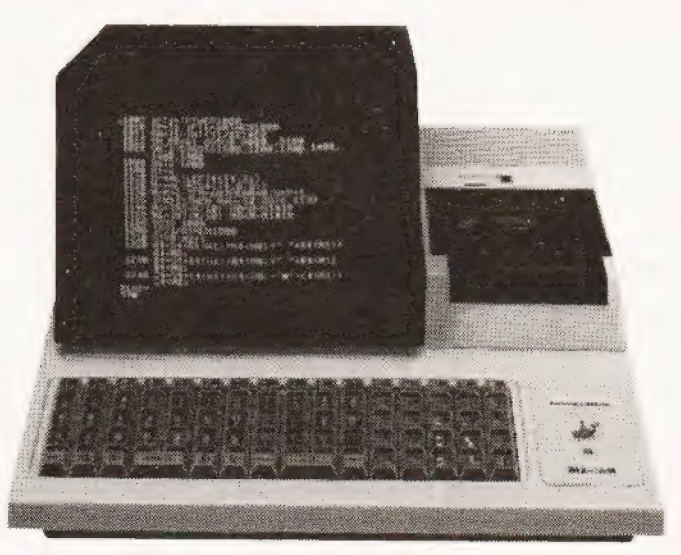

SEND NOW FOR FREE CATALOGUE TRADE ENQUIRIES WELCOME

#### Owen Bishop

## Drive your tapes intelligently with this simple interface.

can use the device described this month to put the motor of the recorder under the direct control of the microprocessor. The circuit is easily adaptable to other systems too. Instead of your recorder being limited to the taping of programs, you can now use it to file away all kinds of data on tape. A tape recorder only gives serial access to data so it can never be as fast as a floppy disc system but, in spite of this, it adds a whole new dimension to small-system computing. If the tape carries membership details of your club or data about the customer accounts of your business, it is simple to scan the tape and list persons belonging to prescribed categories. For example, it can list the membership numbers of all members living in a certain district, or the reference numbers of customers who need sending a reminder to pay their account. If you are keen on computer 'music' the tape can carry a varied selection of coded tunes, to be loaded and played one after another. In educational programs, the storage of new information and coded messages is made easy by keeping it on tape. This device, in effect, gives you an enormous increase in memory space, making it possible to plan programs of much greater scope than before. f you have the tape-recorder interface for the Mk-14, you

#### Circuit Details

As can be seen from Fig.1, the circuit is extremely simple. The output from Flag 0 is fed to the gate of a VMOS power transistor. This requires an exceedingly small current from the Flag 0 output, yet can switch a large load. The amount of current required is so small that you can turn on the relay by simply touching your finger against one of the wires of R1. The circuit is powered from the regulated or unregulated supply of microprocessor, or from an external supply. Diode D1 protects the transistor from damage by induced high voltages when the relay is switched off.

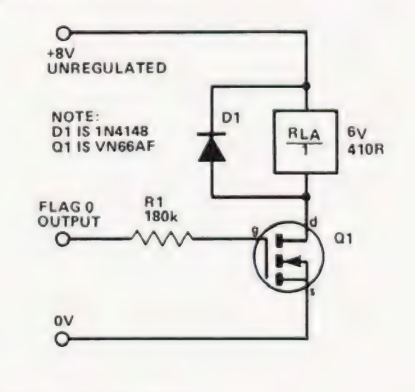

©) COPY RIGHT MODMAGS Ltd

#### Fig 1. The circuit diagram for the tape controller.

The recorder is controlled by making use of its 'remote' socket. In most recorders that have this facility there is a subminiature (2.5 mm) jack socket adjacent to the miniature (3.5 mm) microphone socket. The relay is wired so that, when energised, it makes the connection between the tip and the sheath of a jack plug inserted in the 'remote' socket (Fig.2.).

It is worth noting that the VN66AF transistor can carry direct current up to 2 A and has a maximum drain-to source

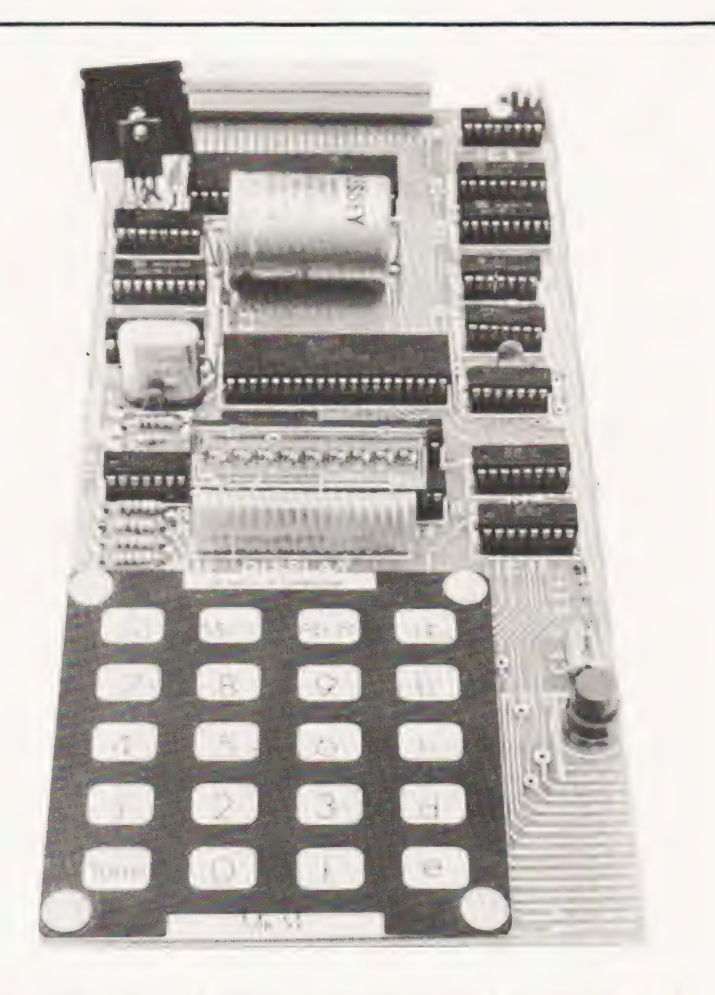

voltage of 60 V. This circuit can, therefore, be used to switch motor-powered devices other than tape-recorders and is a generally useful interface. When operating at high currents, the transistor needs a heat-sink.

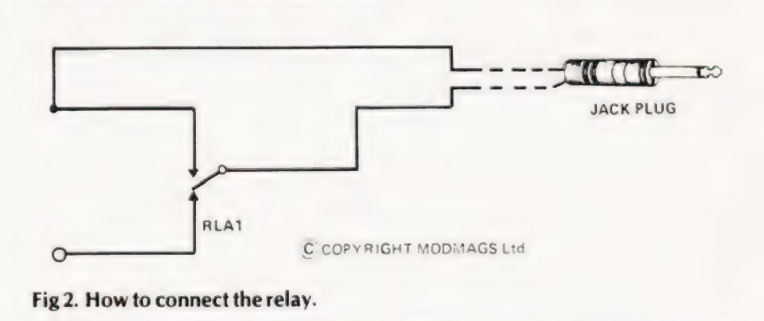

#### Construction

Figure 3 shows the layout of the circuit board. To keep the relay contacts free of dust, the circuit is best housed in a small plastic case. It may be wired directly to the Mk-14 board as shown in Fig.4, or by way of the LED interface (CT, February 1980). In the latter event, the device is better controlled by using one of the Port B outputs of the I/O IC.

#### Software Control

The example given here can be modified for a variety of purposes. It can be accessed as a subroutine by setting Pointer 3 to OFF6 and executing an XPPC. Otherwise, the entry point is at OFD3. The listing is a modification of the usual 'load from tape' routine. The procedure is as follows:

# MICROLINK

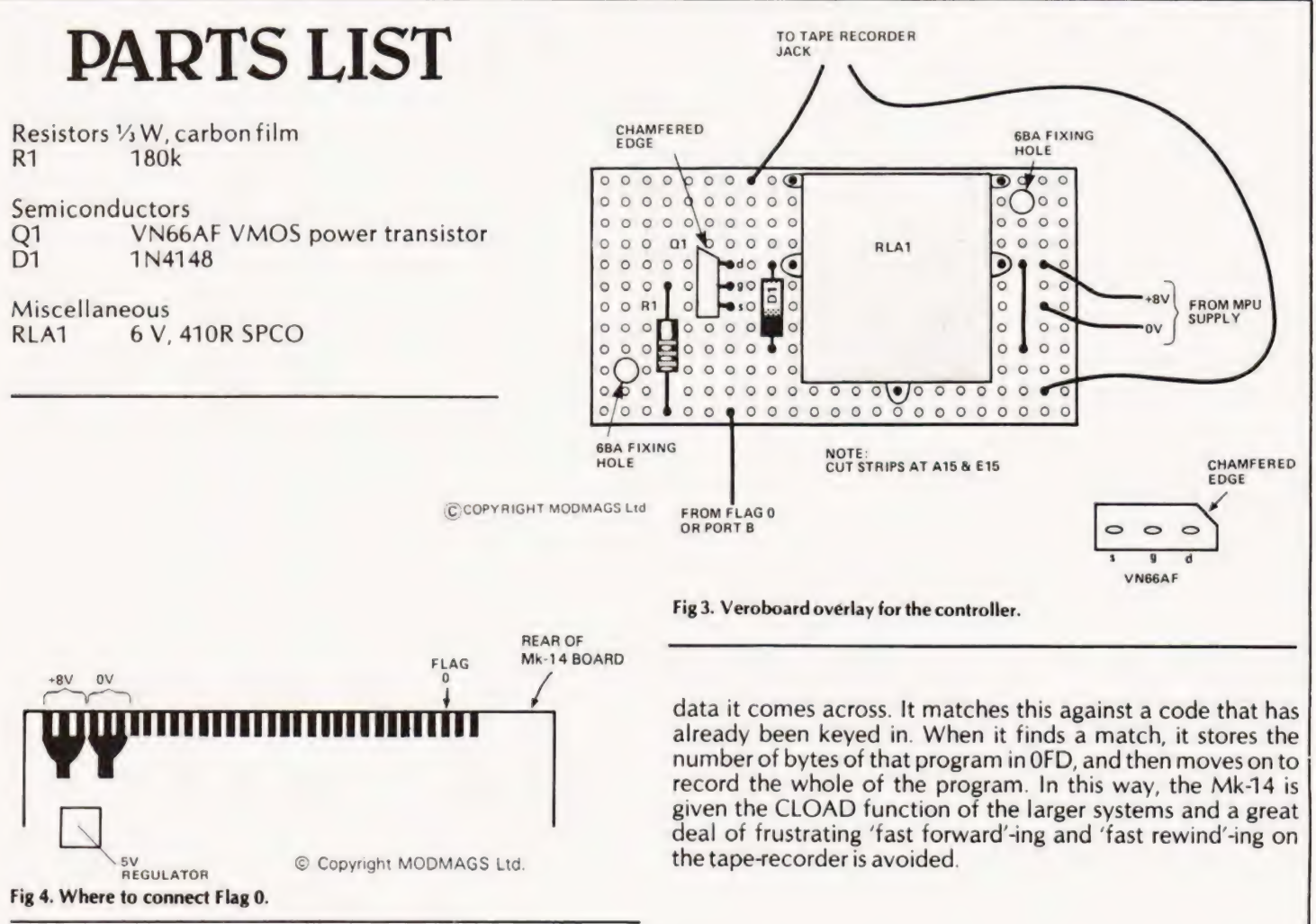

- 1. Turn the recorder on by making Flag 0 high.
- 2. Wait for the recorder to gain speed.
- 3. Wait until a recorded part of the tape is reached.
- 4. Read and store bytes from tape, counting the number of bytes stored.
- 5. Stop the recorder when the number of bytes required has been stored.

The number of bytes to be recorded is placed in OFD1 before the program is run. This value needs to be reset for each run, and can be done by the main program so that different numbers of bytes can be read each time. Alternatively, a small addition to the program can reset OFD1 automatically at the beginning of every run. The address for the beginning of the block of memory in which data is to be stored must be loaded in Pointer 1, as usual. If P1 is not reset each time the program is run, the sets of data will be stored in consecutive blocks of memory. At "Go" the program waits until the signal for the first bit is detected, it then reads and stores the preset number of bytes and switches off. If the program is re-started, the tape will have run on beyond the end of the previously recorded section and a 'nonsense' reading will be made.

The data should be stored in blocks, each containing an equal or lesser number of bytes than the number set at OFD1. Between each block there should be a short unrecorded gap on the tape. This is easy to arrange when recording data using the normal 'store to tape' program. Each program stored on a tape is prefixed by a short identifying code, the code also contains the number of bytes of the program it prefaces. The micro reads the first byte (or first few bytes) of every block of

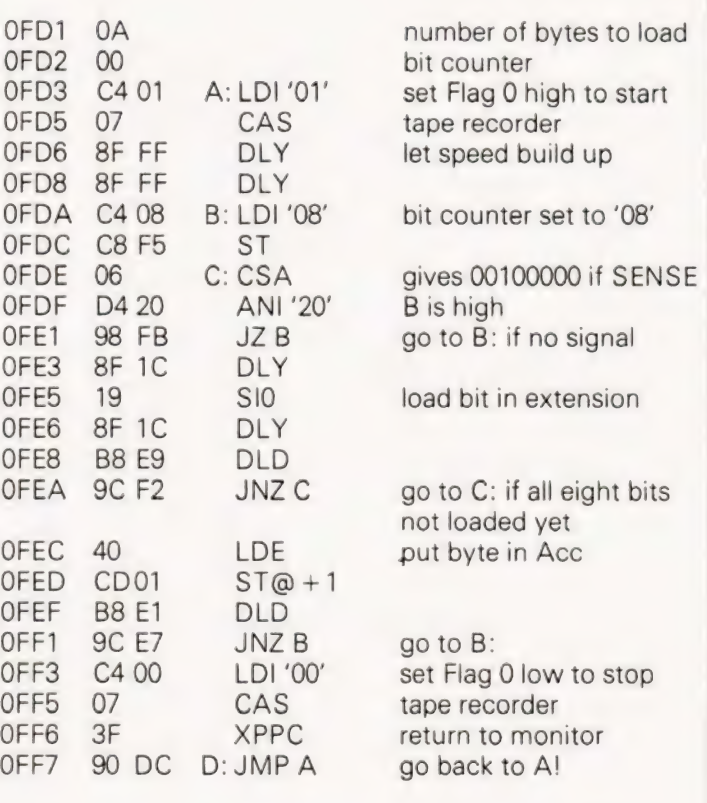

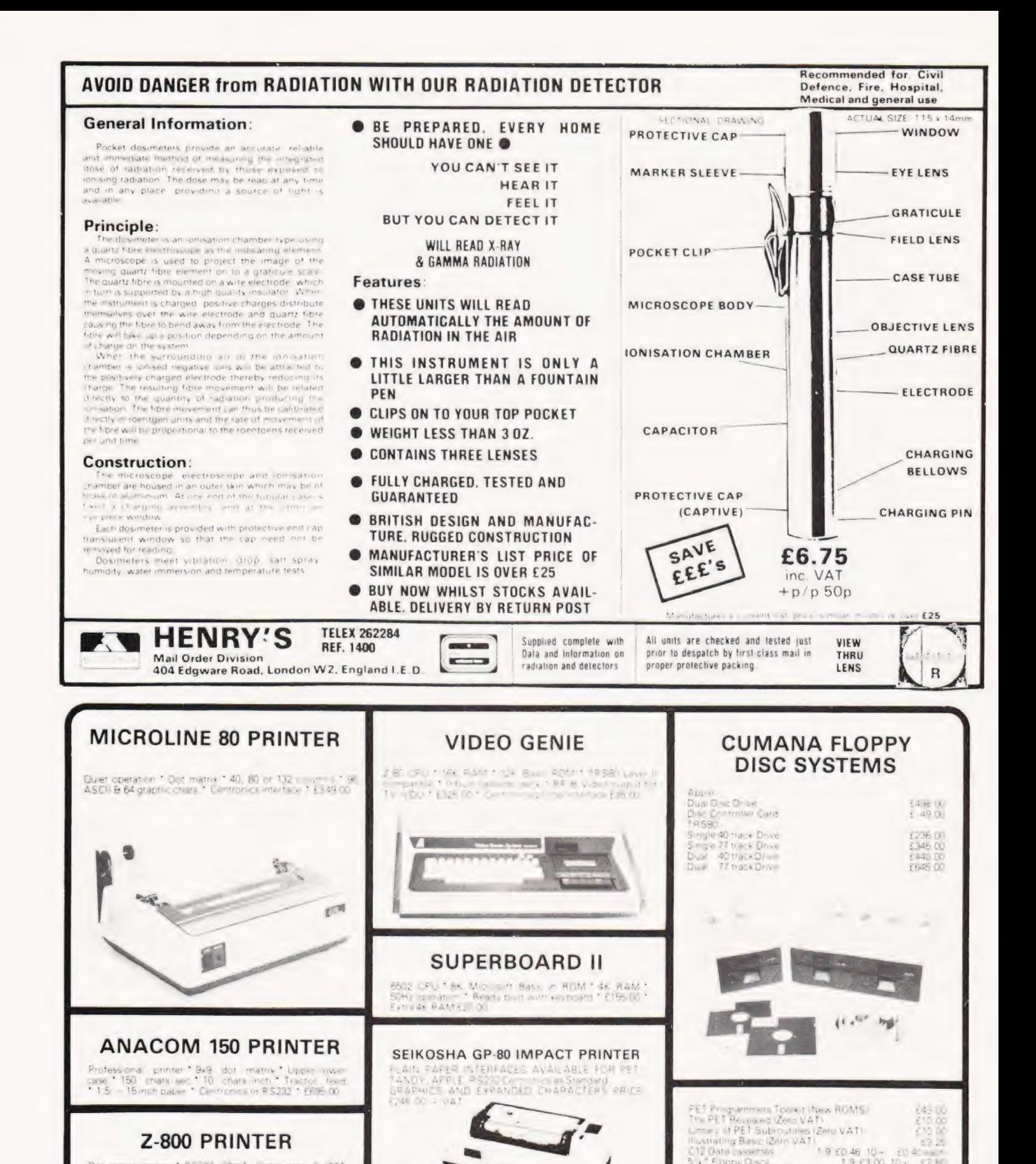

#### **Z-800 PRINTER**

Dot matrix printer \* RS232, 20mA, Centronicit, & EEE<br>488 (nO \* 64, 72, 80, 96, 120 or 132 priars) (no \* 1) a shr<br>and frequentleed \* 2K Buttler + £360.00

# ZERO ONE ELECTRONICS | 7-C

COMMUNICATIONS & COMPUTER CONSULTANTS

3 V \* Floopy Disci<br>21 KG ONE ELECTRONICS

 $12.3$ 

19 0 46 10 - 20 40 - 2

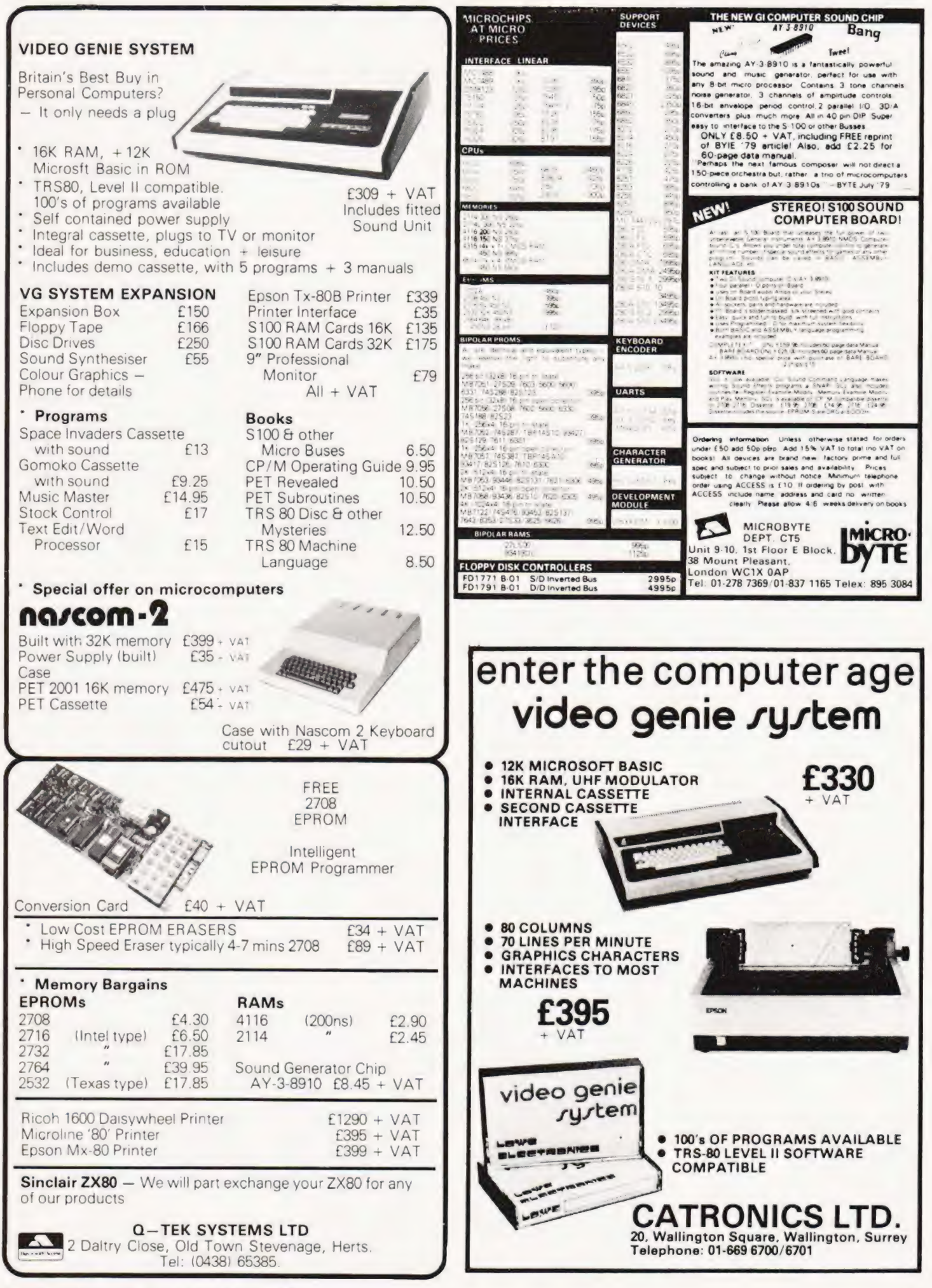

# <u>All</u> we discount is the price!

## Computers

 $\ddot{\phantom{a}}$ 

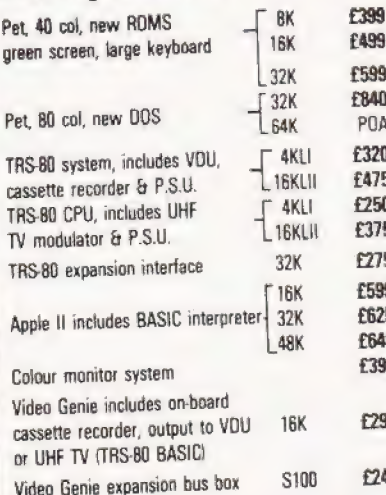

### **Printers**

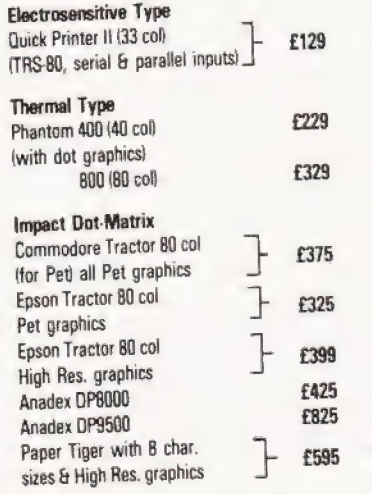

£69

£79

#### Manitors  $12$

12" (green screen)

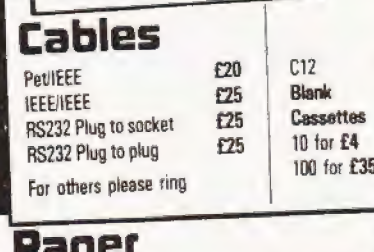

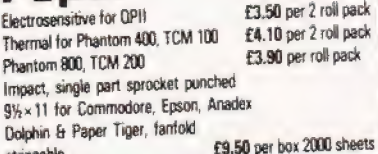

Dear Customer,<br>Our computer products are the best possible value for money. The price you pay is low because we import direct, and sell direct, thus cutting out the retailer. We look after you, our customer with a full year guarantee and after-guarantee servicing. We can give you unbiased advice and take orders with most credit cards over the telephone for despatch the same day. We also do personal financing and company leasing or lease-purchase. If you represent a public body or company we can also grant you a 30-day account. You can't get a better deal elsewhere -- scan the pages of this magazine and see. Why not order from us now - you'll be glad you did, I promise you. Alan Brook

## **Disc drives**

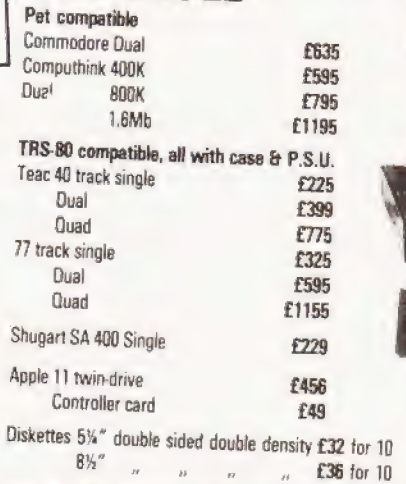

### Interfaces

List of programmes

available on request.

0  $\Box$ 

 $\Box$ 

 $\Box$ 

 $\Box$ 

 $\Box$ 

**TEL:BATH(0225)** 

Personal credit [same\_day]

IE.

Company credit

Mail order

Full year quarantee

After-sales service

**Export (most countries)** 

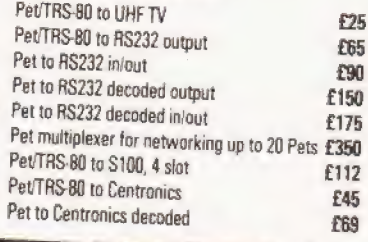

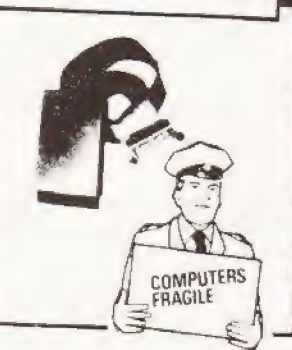

Please add £10 Securicor delivery on computers etc. Plus 15: VAT on all prices

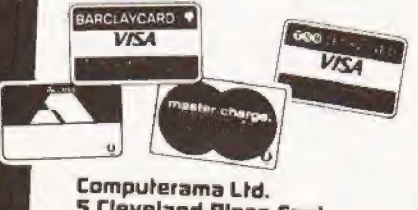

**5 Cleveland Place East.** London Road, Bath, BAI 50J

# **BUYERS GUID**

# Continually updated information of the visual sort, in the best guide around town!

### ADDS

Regent Range **Screen size:**-12"<br> **Dist.** Brospa Data Ltd.. **Char. size:-** -Dist. Brospa Data Ltd.,<br>87 Castle Street. Reading, RG1 7ST CA:- Yes 0734-589393 Colour:- —

Lines x Cols:-  $24 \times 80$ <br>CA:- Yes Sp. Char.:- Yes No. of keys:- 77 Numeric pad:- Yes Cursor keys:- Yes Interface:- V24.20mA Baud rates: - 110-9,600 Printer port:- Yes Light pen:- No Other fonts:- Wide range available by switch<br>Price:- £560 (for Regent 25)

Options:- The Regent range comprises 5 types and covers all requirements.<br>Notes:- From Dumb @ £560 (Regent 25) to Smart @ £890 (Regent

60). Graphics (H.P.4010 Emulator)/Option available on all Models.

Dist. Brospa Data Ltd., 87 Castle Street, 'Reading, RG1 7ST. CA:- Yes (0734-589393 Colour:- No

 $Lines x Cols:- 25 x 80$ <br> $CA:- Yes$ Sp. Char.:- Yes No. of keys:- 96 Numeric pad:- Yes Cursor keys:- Yes<br>Interface:- V24,20mA Baud rates:- 50-19,200 Printer port:- Yes Light pen:- No Other fonts: - No Price:- £775

Options:- Key Lock Switch, 3 and 4 Pages of screen memory, 4K of key memory.

Notes:- 2 Pages of Memory as standard. Comprehensive edit, Transmission & Display facilities

### ANDERSON JACOBSON

AJ 510<br> **Manuf.** Anderson Jacobson Ltd. **Char. size:-7** x 10<br>
752 Deal Avenue, Slough, **Lines x Cols:-** 24 x 80 Manuf. Anderson Jacobson Ltd. 752 Deal Avenue, Slough, Berkshire SL1 4SJ CA:- -0753-25172 Colour:- Green + Manchester office Sp. Char.:- 41

No. of keys:- 94 Numeric pad:- Yes Cursor keys:- Yes Interface:- RS232 Baud rates:- 110-9,600 Printer port:- Yes Light pen:- No Other fonts:- APL Price:- £1,195

Options:- Full APL keyboard and character set, Overstrike. Notes:- High quality VDU with APL capability and local printer port. Main appeal as remote terminal.

### BURNT HILL **ELECTRONICS**

BH 711 Manuf. Burnt Hill Electronics 19 Holder Road Aldershot Hampshire GH12 4RH 0252-313701

Screen size:-12' Char. size:- 7 x 5 Lines x Cols:- 16 x 64  $CA: -$ Colour:- Green Sp. Char.:- -No. of keys:- N/A Numeric pad:- N/A Cursor keys:- N/A<br>Interface:- CCITT V24, 20mA Baud rates:- 75-19,200 Printer port:- Yes Light pen:- No Other fonts:- No Price:- £656

Options:- Control and keyboard function re-assignment Notes:- Rack mounting VDU for use with remote keyboards such as<br>the BH 722 @ £204 or the BH 723 @ £173

BH 720 Manuf. As BH711

Screen size:-12" Char. size:-  $5 \times 9$ Lines x Cols:- 25 x 80 CA:- Yes Colour:- Green Sp. Char.:- Yes -No. of keys:- 75 Numeric pad:- Yes Cursor keys:- Yes<br>Interface:- CCITT V24, 20mA Baud rates:- 75-19,200 Printer port:- Yes Light pen:- No Other fonts:- -Price:- £892

MPEX<br>
Screen size:-12" Options:- Control and keyboard function re-assignment<br>
Options:- Free standing terminal with a number of pre-de D80 Screen size:-12" Notes:- Free standing terminal with a number of pre-defined control<br>Dist. Brospa Data Ltd., Char. size:- - functions built in.

> BH 721 Manuf. As BH711

Screen size:-12" Char. size:- 5 x 9 Lines x Cols:- 25 x 80 CA:- Yes Colour:- Green Sp. Char.:- Yes No. of keys:- N/A Numeric pad:- N/A Cursor keys:- N/A<br>Interface:- CCITT V24, 20mA Baud rates:- 75-19,200 Printer port:- Yes Light pen:- No Other fonts:- -Price:- £862

#### Options:-

Manuf. As BH711

BH 912

Notes:- Rack mount display terminal for use with remote keyboards such as the BH 722 or the BH 723

> Char. size:- 7 x 10 Lines x Cols:- 24 x 80 CA:- Yes

Colour:- -Sp. Char.:- — No. of keys:- 84 Numeric pad:- Yes **Cursor keys:-** Yes<br>Interface:- RS 232, 20mA Baud rates:- 75-19,200 Printer port:- No Light pen:- No Other fonts:- — Price:- £695

Screen size:-12"

Options:-

Notes:- Micro controlled intelligent editing terminal

BH 920<br> **Manuf.** As BH711 **Screen size:-12"**<br> **Char. size:-7 x 1** 

Char. size:-  $7 \times 10$ Lines x Cols:- 24 x 80 CA:- Yes Colour:- — Sp. Char.:- — No. of keys:- 103 Numeric pad:- Yes **Cursor keys:-** Yes<br>**Interface:-** RS 232, 20mA Baud rates:- 75-19,200 Printer port: Yes Light pen:- No Other fonts:- -Price:- £895

MODEL 2605 | Manuf. As MODEL 2602 Screen size:-12" Char. size:-  $7 \times 11$ Lines  $\times$  Cols:- 24  $\times$  80 CA:- Yes Colour:- Green optional Sp. Char.:- Optional No. of keys:- 102 Numeric pad:- Yes Cursor keys: Yes Interface:- CCITT V24 **Baud rates:** 50-19,200 Printer port:- Yes Light pen:- No **Other fonts:- Optional** Price:- £829-862

Options:- Extra screen memory, 20mA current loop interface Notes:- Full feature editing terminal with 25th status line display and a variety of display options

MODEL 2632 Manuf, As MODEL 2602

Screen size:-12" Char. size:- 7 x 11 Lines x Cols:- 24 x 80 CA:- Yes Colour:- Green optional Sp. Char.:- Optional No. of keys:- 100 Numeric pad:- Yes Cursor keys:- Yes Interface: - CCITT V24 Baud rates:- 50-19 200 Printer port:- Yes Light pen:- No Other fonts:- Optional Price:- £997

#### Options:-

Notes:- Semi intelligent on or off-line editing terminal with a wide selection of pre-programmed functions

MODEL 2652 Manuf. As MODEL 2602

Screen size:-12" Char. size:-  $7 \times 11$ Lines  $\times$  Cols:- 24  $\times$  80 CA:- Yes Colour:- Green optional Sp. Char.:- Optional No. of keys:- 100 Numeric pad:- Yes Cursor keys:- Yes Interface:- CCITT V24 Baud rates:- 50-19,200 Printer port:- Yes Light pen:- No Other fonts:- Optional Price:- £963

#### Options:-

Notes:- Fully DEC VT52 compatible unit with several extra features taken from the 2605

#### |DACOLL

MODEL 242-3<br>Manuf. Dacoll Engineering Services Dacoll House<br>Gardners Lane **Bathgate** West Lothian, Scotland<br>0506-56565

Screen size:-12" Char. size: $-8 \times 7$ Lines x Cols:- 25 x 80 CA:- Yes Colour:- Green Sp. Char.:-No. of keys:- 82 Numeric pad:- Yes Cursor keys:- Yes<br>Interface:- CCITT V24, 20mA . Baud rates:- 110-9600 Printer port: Yes Light pen:- No Other fonts:- — Price:- £600

Options:- 132 columns. Second page memory, Full editing Notes:- Versatile unit capable of being configured for a number of systems such ast VT52 or VIP 7250

### Options:-

Notes:- Extended version of the BH 912 with a two page display memory.

#### | CIFER SYSTEMS

MODEL 2602<br>**Manuf.** Cifer Systems Limited **Char.** size:-7 x Manuf. Cifer Systems Limited<br>
Avro Way<br>
Bowerhill<br>
Melksham<br>
Melksham<br>
Melksham<br>
Colour:- Green optional || Melksham Colour:- Green optional || Colour:- Green optional || Sp. Char.:- Optional || Sp. Char.:- Optional | 0225-704502 my **No. of keys:- 62** 

No. of keys:- 62<br>Numeric pad:- No **Cursor keys:-** Yes<br>Interface:- CCITT V24 Baud rates:- 50-19,200 Printer port:- Yes Light pen:- No Other fonts:- Optional Price:- £728

Options:- Extra page memory, 20mA current loop interface Notes:- Versatile medium priced VDU

MODEL 2603 Manuf. As MODEL 2602 Screen size:-12" Char. size:-  $7 \times 11$ Lines  $\times$  Cols:- 24  $\times$  80 CA:- Yes Colour:- Green optional Sp. Char.:- Optional No. of keys:- 62 Numeric pad:- No Cursor keys:- Yes Interface:- CCITT V24 Baud rates:- 50-19,200. Printer port:- Yes Light pen:- No Other fonts:- Optional Price:- £745

Options:- As Model 2602 Notes:- Extended version of 2602 with visual highlighting and double size and flashing character capability

| MODEL 2604 Manuf. As MODEL 2602

Screen size:-12" Char. size:- 7 x 11 Lines  $x$  Cols: - 24  $\times$  80 CA:- Yes Colour:- Green optional Sp. Char.:- Yes No. of keys:- 62 Numeric pad:- No **Cursor keys:- Yes<br>Interface:- CCITT V24** Baud rates:- 50-19,200 Printer port:- Yes Light pen:- No **Other fonts:- Optional** Price:- £762

Options: - As Model 2602

Notes:- Extended version of the 2603 with overstrike graphics giving line drawing facilities

MODEL 246 Manuf. As MODEL 242-3

Screen size:-12' Char. size:-  $8 \times 7$ Lines  $\times$  Cols:-  $25 \times 80$ CA:- Yes Colour:- Green Sp. Char.:-No. of keys:- 94 Numeric pad:- Yes Cursor keys:- Yes Interface:- Special Baud rates:-Printer port:- Yes Light pen:- No Other fonts:- Price:- £7,100

#### Options:-

Notes:- A slave VOU designed to operate with the 245 controller which allows up to 8 units to emulate a specified protocol

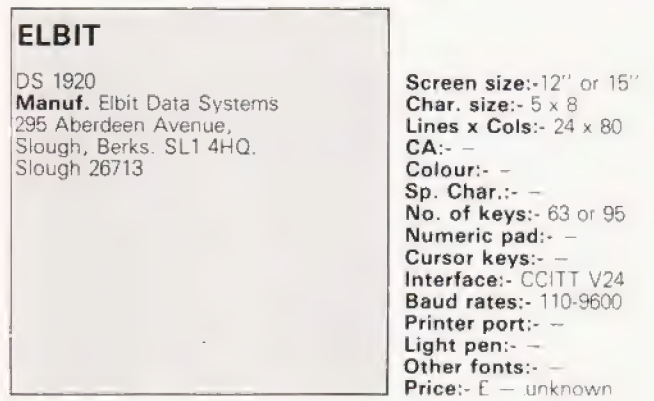

Options:- 20mA current loop interface; 7 x 8 character matrix Notes:- Basic glass teletype with some editing functions and a Jetachabie keyboard

DS 2000 Screen size:- 15"

Manuf, As DS 1920 **Char.** size:- 8 x 10 Lines  $\times$  Cols:-  $24 \times 80$ CA:- Yes Colour:- Green optional Sp. Char.:- No. of keys:- N/A Numeric pad:- Yes Cursor keys:- Yes Interface:- RS232 Baud rates:- 75.19.3200 Printer port:- Yes Light pen:- No Other fonts:- APL Price:- £650-900

Options:- Amber screen, APL set and keyboard Notes:- 48 line display memory with 1 page scrolling window or 2 pages Micro controlled terminal

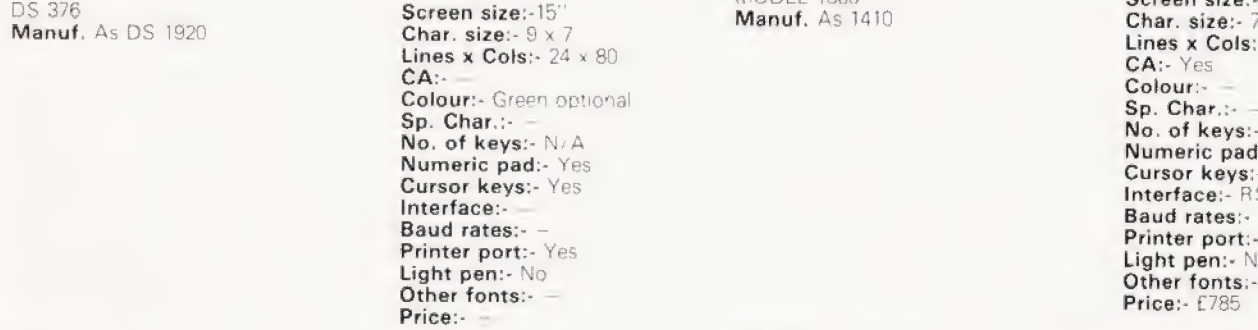

Options:- Amber screen

**HAZELTINE** 

MODEL 1410<br>Manuf. Hazeltine Ltd. 292 Worton Road 01-568 1851 Sp. Char.:- -

Screen size:-12' Char. size:  $-5 \times 7$ Lines x Cols: - 24 × 80 No. of keys:- 65 Numeric pad:- Yes **Cursor keys:-** No<br>Interface:- RS 232<br>Baud rates:- 110-9600 Printer port:- No Light pen:- No Other fonts:- -Price:- £490

#### Options:-

Notes:- Bottom of the ranae, no frills VDU, ideally suited to the remote user or micro owner.

BUYER'S GU

MODEL 1420 Manuf. As 1410

Screen size:-12" Char. size:- 5 x 9 Lines  $\times$  Cols:- 24  $\times$  80 CA:- Yes Colour:- — Sp. Char.:- No. of keys:- 78 Numeric pad: Yes Cursor keys:- Yes Interface: RS 232 **Baud rates:- 110-9600** Printer port:- — Light pen:- No Other fonts:- Optional Price:- £6/5

Options:- 20mA current loop interface, Printer port Notes:- Terminal aimed specifically at the small business and word processing end of the market. Character set has true descenders

MODEL 1421 **Manuf.** As 1410

Screen size:-12" Char. size:- 5 x 9 Lines x Cols:- 24 x 80 CA:- Yes Colour:- — Sp. Char.:- — No. of keys:- 78 **Numeric pad:- Yes Cursor keys:** Interface:- RS 2732 Baud rates:- 110-9600 Printer port:- No Light pen:- No Other fonts:- Optiona-Price:- £675

Options:- 20mA current loop interface Notes:- Lear Siegler ADM 3A compatible version of the 1420

MODEL 1500

Screen size:-12"  $x_10$  $-24 \times 80$  $74$ t-Yes - No **Interface:- RS 232, 20mA** 110-19,200  $N<sub>O</sub>$ Light pen:- No Optional

Options:-

Notes:- Unit supplied with an auxiliary port that could be used for a printer and also permits remote editing of screen data

#### Isleworth **CA:-** Yes **CA:-** Yes **Middlesex TW7-6EL Colour:-**Middlesex TW7 6EL

Notes:- Cluster terminal controller

MODEL 1510 Manuf. As 1410 Screen size:-12" Char. size:- 7 x 10 Lines  $\times$  Cols:- 24  $\times$  80 CA:- Yes Colour:-Sp. Char.:- -No. of keys:- &1 Numeric pad:- Yes Cursor keys:- Yes Interface:- RS 232, 20mA Baud rates:- 110-19,200 Printer port:- No Light pen:- No Other fonts:- Optional Price:- £880

#### Options:-

Notes;- Screen format mode, Memory protect, Reverse video selectable and remote editing capability.

MODEL 1520 Manuf. As 1410

Screen size:-12" Char. size:-  $7 \times 10$ Lines x Cols:- 24 x 80 CA:- Yes Colour:- — Sp. Char.:- -No. of keys:- 81 Numeric pad:- Yes Cursor keys:- Yes Interface:- RS 232, 20mA Baud rates:- 110-19,200 Printer port:- Yes Light pen:- No Other fonts:- Optional Price:- £1,050

Screen size:-12" Char. size:-  $7 \times 10$ Lines x Cols:- 24 x 80

CA:- Yes Colour:- — Sp. Char.:- Yes No. of keys:- 8] Numeric pad:- Yes Cursor keys:- Yes Interface:- RS 232, 20mA Baud rates:- 110-9600

**Options:- Auxiliary output port.** Notes:- Full microprocessor controlled, buffered data entry terminal with integral local printer interface.

MODEL 1552 Manuf. As 1410

Printer port: - No Light pen:- No Other fonts:- -Price:- £975

Options:-

Notes:- DEC VT52 compatible terminal with several extra features.

EXECUTIVE 80-20/30 Manuf. As 1410

Screen size:-12" or 15" Char, size:- 7 x 10 Lines x Cols:- 25 x 80 or 132 CA:- Yes Colour:- Green Sp. Char.:- -No. of keys:- 108 Numeric pad:- Yes **Cursor keys:-** Yes<br>**Interface:-** RS 232/449, 20mA Baud rates:- 110-19,200 Printer port:- Yes Light pen:- No Other fonts:- Optional Price:- £ - TBA

Options:- Separate or integral keyboard, user programmable font Notes:- Ergonomically designed VDU with audio or tactile feedback, smooth scrolling, 2 page screen memory, etc, etc

#### IBM (UK) LTD.

3101<br>**Manuf.** IBM (UK) Ltd. PO Box 41<br>North Harbour, Portsmouth Hampshire PO6 3AU

Screen size:-12"' Char. size:-  $7 \times 14$  $Lines x Cols:- 24 x 80$ CA:- Yes Colour:- Green Sp. Char.:- — No. of keys:- 87<br>Numeric pad:- Yes Numeric pad:- Yes<br>Cursor keys:- Yes Interface:- RS 232/422, 20mA Baud rates:- to 9600 Printer port:- Yes Light pen:- No Other fonts:- Optional Price:- £ - TBA

Options:- A wide variety of interface options, 3102 printer Notes:- Very high quality ergonomically designed VDU made up of three discrete units with matching printer.

#### LEAR SIEGLER

 $ADM-3A$ Dist. Penny and Giles Ltd. Computer Peripherals Division Mudeford Christchurch Dorset BH23 4AT (04252-71511 UK Importer. many other local outlets.

Screen size:-12" Char. size:-  $5 \times 7$ Lines x Cols:- 24 x 80 CA:- Yes Colour:- Optional green Sp. Char.:-No. of keys:- 59 Numeric pad:- No Cursor keys:- No Interface:- RS 232, 20mA Baud rates:- 75-19,200 Printer port:- No Light pen:- No Other fonts:- Optional Price:- £492

Options:- Remote numeric data entry pad, Auto repeat, Lower case Notes:- Basic VOU with standard upper case only.

 $ADM-3A +$ Dist. As ADM-3A Screen size:-|2" Char. size:-  $5 \times 9$ Lines x Cols:- 24 x 80 CA:- Yes Colour:- Optional green Sp. Char.:- — No. of keys:- 73 Numeric pad:- Yes Cursor keys:- Yes<br>Interface:- RS 232, 20mA **Baud rates:- 75-19,200** Printer port:- No Light pen:- No Other fonts:- Optional Price:- £552

Options:- Auto repeat Notes:- De-luxe version of the ADM-3A with true lower case and integral keypad.

ADM-31 Dist. As ADM-3A Screen size:-12" Char. size:-  $7 \times 9$ Lines x Cols:- 24 x 80 CA:- Yes Colour:- Optional green Sp. Char.:- Optional No. of keys:- 90 Numeric pad:- Yes Cursor keys:- Yes Interface:- RS 232, 20mA Baud rates:- 50-9600 Printer port: Yes Light pen:- No Other fonts:- Various Price:- £737

# BUYERS GUIDE

**Options:**- Direct polling of cursor position Notes:- Two page memory device with micro control, full editing capability and programme personality.

Dist. As ADM-3A

ADM-42<br> **Dist.** As ADM-3A **Screen size:**-15"<br> **Char. size:-7** x 9 Lines x Cols:- 24 x 80 CA:- Yes Colour: - Optional green Sp. Char.:- Optional No. of keys:- 118 Numeric pad:- Yes Cursor keys:- Yes<br>Interface:- RS 232, 20mA Baud rates:- 50-9600 Printer port:- No Light pen:- No Other fonts:- Optional Price:- £1,170

Options:- 8 page memory, Printer port, Bus interface, etc, etc. Notes:- Three part VDU with virtually every option possible, lives up to the name of American Dream Machine, hence the initials!

#### LYME

'MODEL 4002 Manuf. James Scott Electronic Developments 2 Avenue Court, CA:-<br>Farm Avenue Court, CA:-<br>Colou London NW2 Sp. Char.:-<br>01-452 0490 No. of keys:

Screen size: 12" Char. size: - 12 x 7 Lines x Cols:- 24 x 80 Colour:- Green No. of keys:- 90 Numeric pad:- Yes Cursor keys:- Yes Interface:- RS 232 Baud rates:- 75-9600 Printer port:- No Light pen:- No Other fonts:- -Price:- £625

Options:- See Models 4003-4006

Notes:- Two page memory terminal with integral programmable "unctions.

MODEL 4003<br> **Manuf.** As 4002 **Screen size:-12"**<br> **Char. size:-12 x** Char. size:-  $12 \times 7$ Lines x Cols:- 24 x 80 CA:- Yes Colour:- Green Sp. Char.:- — No. of keys:- 90 Numeric pad:- Yes Cursor keys:- Yes Interface:- RS 232 Baud rates:- 75-9600 Printer port:- No Light pen:- No Other fonts:- -Price:- £625

Options:- See other models in range Notes:- Enhanced version of 4002 with extra status line display and DEC VT52 compatabilit.

MODEL 4004 **Screen size:**-12"<br> **Manuf.** As 4002 **Char. size:-** 12 x

Char. size:-  $12 \times 7$ Lines  $x$  Cols:- 24  $\times$  80  $CA:$ Colour:- Green Sp. Char.:- -No. of keys:- 90 Numeric pad:- Yes Cursor keys:- Yes Interface: RS 232 Baud rates:- 75-9600 Printer port:- No Light pen:- No Other fonts:- -Price:- £625

**Options:-** See other models in range<br>Notes:- Teletype or two page editing terminal configuration with block<br>and line transmission capability.

MODEL 4005 Manuf. As 4002 Screen size:-12"' Char. size:- 12 x 7 Lines x Cols:-  $24 \times 80$ <br>CA:-  $-$ Colour:- Green Sp. Char.:- -No. of keys:- 90 Numeric pad:- Yes Cursor keys:- Yes Interface: RS 232 Baud rates:- 75-9600 Printer port:- No Light pen:- No Other fonts:- -Price:- £625

Options:- See other models in range Notes:- Data General 6053 compatible version of the 4003.

MODEL 4006 Manuf. As 4002 Screen size:-12" Char. size:- 12 x 7 Lines x Cols:- 24 x 80  $CA:-$ Colour:- Green Sp. Char.:- — No. of keys:- 90 Numeric pad:- Yes Cursor keys:- Yes Interface:- RS 232 Baud rates:- 75-9600 Printer port:- No Light pen:- No Other fonts:- -Price:- £625

Options:- See other models in the range Notes:- Hazeltine 1410 compatible version of the 4003.

MODEL 5000 Manuf. As 4002 Screen size:-15" Char. size:-  $12 \times 7$ Lines x Cols: - 24 x 80 CA:- Yes Colour:- Green Sp. Char.:- Yes No. of keys:- 102 Numeric pad:- Yes Cursor keys:- Yes<br>Interface:- RS232,20mA Baud rates:- 75-9,600 Printer port:- Yes Light pen:- No Other fonts: Yes Price:- £745

Options:- 132 column screen, synchronous interface. Notes:- Fully user programmable VDU with a choice of terminal

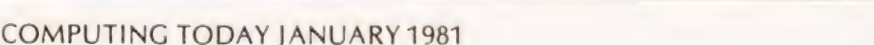

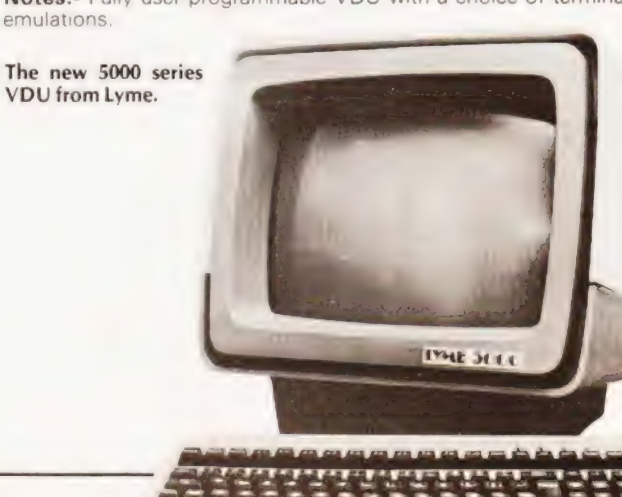

ad ad al ro — al ro — e ro — — — e 7 a — e 7 a — e  $\overline{\phantom{a}}$ 

#### LYNWOOD

RETA

Manuf. Lynwood Scientific Developments Ltd. Caker Stream Road, CA:-Alton, Hampshire

Screen size:--Char. size:-  $7 \times 11$ Lines x Cols:- 30 x 80 Colour: Green Sp. Char.:-No. of keys:- Cnoice Numeric pad:- Optiona Cursor keys:- Optional Interface:- V24. 20m4 Baud rates:- 50-19 200 Printer port: Yes Light pen:- No Other fonts: -Price:- £

#### Options:- Choice of keyboards

Notes:- Microprocessor controlled terminal with page memory Slightly less sophisticated version of the ALPHA graphics terminal

#### MICRO TERM

ACT-V Dist. Strumech Portland House Coppice Side, Brownhills West Midlands 05433-4321

Screen size:-12" Char. size:-Lines x Cols:- 24 x 80 CA:- Colour:- -Sp. Char.:- Yes No. of keys:- 77 Numeric pad:- — Cursor keys:-Interface:- RS 232 Baud rates:- 110-9600 Printer port:- -Light pen:-Other fonts:- Price:- £ — unknown

Options:-

Notes:- Screen display can be re-configured to 48 x 39.

#### **NEWBURY** LABORATORIES

MODEL 7000 Manuf. Hazeltine Ltd. King Street Odiham Hampshire RG25 1NN<br>025-671 2910 6 Regional sales & service centres

Screen size:-12" Char. size:-  $7 \times 5$ Lines x Cols:- 24 x 80  $CA: -$ Colour:- Green Sp. Char.:-No. of keys:- 63 Numeric pad:- No Cursor keys:- No Interface:- CCITT V24,20mA Baud rates:- 50-19, 200 Printer port: Yes Light pen:- No Other fonts:- Price:- £495

Options:- Model 7001 with addressable cursor and page mode @

Notes:- Microprocessor based "Glass Teletype" with 3 page memory

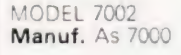

Screen size:-12" Char. size:  $7 \times 5$ Lines  $x \text{ Cols}$ :  $24 \times 80$  $CA:$ Colour:- Green Sp. Char.:-No. of keys:- 74 Numeric pad:- Yes Cursor keys:- No<br>Interface:- CCITT V24,20mA Baud rates:- 50-19.200 Printer port:- Yes Light pen:- No Other fonts:- -Price:- £545

Options:- Model 7003 with addressable cursor and page mode @

Notes: Mole see histicated version of the 7000 with several extras like , dee output and numeric keypad. 3 page memniy as standard

**MODEL 7007** Manuf. As 7000 Screen size:-12 Char, size: $-6 \times 8$ Lines x Cols:- 24 x 80 CA:- Yes Colour:- Green Sp. Char.:-No. of keys:- 91 Numeric pad:- Yes Cursor keys:- Yes<br>Interface:- CCITT V24,20mA Baud rates:- 50-19,200 Printer port: Yes Light pen:- No Other fonts:- Price:- £745

Options:- 25th display line, Field protect, Extra page memory Notes: Full editing terminal with numerous teatures.

MODEL 7009 **Manuf.** As 7002 Screen size:-12" Char. size: $-7 \times 8$ Lines x Cols:- 24 x 80 CA:- Yes Colour:- Green Sp. Char.:-No. of keys:- 91 Numeric pad:- Yes Cursor keys:- Yes Interface:- RS232C,20mA Baud rates:- 50-19, 200 Printer port:- Yes Light pen:- No Other fonts:- — Price:- £795

Options:- Dispiayabie 25th line Notes:- Seven page memory VDU with full screen formatting capability through keyboard and protected memory

#### PENTLAND

PENTLAND Mk VIII Manuf. CPU Computers St. Johns, Woking, Surrey.

Screen size:-12' Char. size:- Lines x Cols:- 24 x 80  $CA:Yac$ Colour:- Sp. Char.:- Yes No. of keys: - 90 Numeric pad:- Yes Cursor keys: Interface: - RS232 Baud rates: - 50-9 600 Printer port:-  $\sim$ Light pen:- Nu Other fonts:-Price:- £465

Options:- 20 mA current loop, Auxiliary mentale Notes:- Newly introduced low-cost terminal

#### PERICOM DATA SYSTEMS Screen size:-15°

6801 Manuf. Pericom Data Terminals 1-3 Burners Lane, Kiln Farm Milton Keynes Bucks MK11 38A 0908-564747

Char. size:-  $7 \times 9$ Lines  $\times$  Cols:  $24 \times 80$ CA:- Yes Colour:- Green Sp. Char.:- Optiona No. of keys: - 87 Numeric pad:- Yes Cursor keys:- Yes Interface: - RS 232 **Baud rates:- 75-9600** Printer port: Yes Light pen:- No Other fonts:- Optional Price:- £985

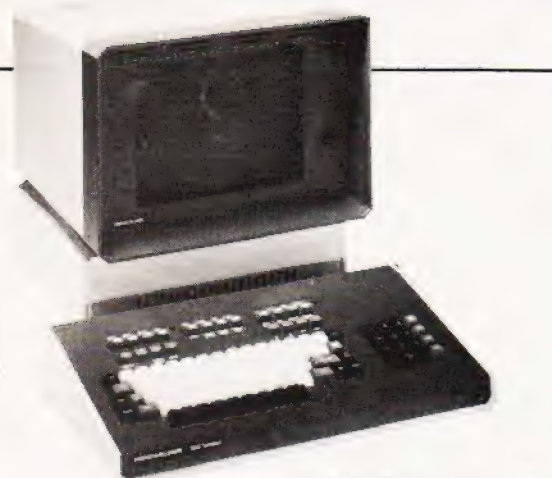

Pekin Elmer's 1250 Super Owl.

Options:- Extra page of screen memory. Notes:- Ergonomically designed simple editing terminal,

6802<br>**Manuf.** As 6801 **Screen size:-15"**<br>**Char. size:-1** x 9 Char. size:-  $7 \times 9$ Lines x Cols:- 24 x 80 CA:- Yes Colour:- Green Sp. Char.:- Optional No. of keys:- 131 Numeric pad:- Yes Cursor keys:- Yes Interface:- RS 232 Baud rates:- 75-9600 Printer port:- Yes Light pen:- No<br>Other fonts:- Optional Price:- £1,085

Options:- Extra screen memory.

Notes:- Extended version of 6801 with 24 pre-defined function keys.

6803<br>**Manuf.** As 6801 **Screen size:**-15''<br>**Char. size:-**7 x 5 Manuf. As 6801 **Char. size:** - 7 x 9 Lines  $\times$  Cols:- 24  $\times$  132 CA:- Yes Colour:- Green Sp. Char.:- Optional No. of keys:- 67 Numeric pad:- Yes **Cursor keys:-** Yes<br>Interface:- RS 232<br>Baud rates:- 75-9600 Printer port:- Yes Light pen:- No Other fonts:- Optional Price:- £1,285

Options:- Extended keyboard as the 6802.

Notes:- Designed for use in the word processing market with the wide screen display which can be reset to 80 columns.

6807<br>**Manuf.** As 6801 **Screen size:-15'**<br>**Char. size:-7 x 9** Manuf, As 6801 **Char. size:** 7 x 9 Lines  $\times$  Cols:-  $24 \times 80$ CA:- Yes Colour:- Green Sp. Char.:- Optional No. of keys:- 84 Numeric pad:- Yes **Cursor keys:-** Yes<br>Interface:- RS 232 **Baud rates:** - 75-9600 Printer port:- Yes Light pen:- No **Other fonts:- Optional** Price:- £1,350

#### Options:- Extended keyboard,

Notes:- Fully VT100 compatible terminal with four different character formats available

# YER'S GU

#### PERKIN ELMER

227 Bath Road<br>Slough, Berks SL1 4AX<br>0753-34511 BANTAM 550 Manuf. Perkin Elmer Data Systems

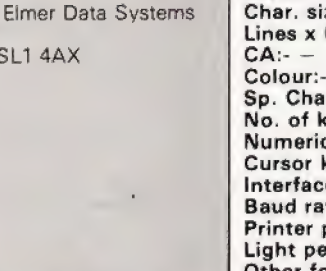

Options:- 20mA current loop interface, Printer port. Notes:- Glass Teletype VDU.

SUPER OWL 1245/51 Manuf. As BANTAM 550

Screen size:-12'' Char. size:- 5 x 9 Lines  $\times$  Cols:- 24  $\times$  80 Colour:- — Sp. Char.:- — No. of keys:- 66 Numeric pad:- Yes **Cursor keys:- No<br>Interface:- RS 232 Baud rates:- 110-9600** Printer port:- No Light pen:- No Other fonts:- Optional Price:- £550

Screen size:-12" Char. size:-  $7 \times 11$ Lines x Cols:- 24 « 80  $CA:$ Colour:- Optional Green Sp. Char.:- Yes No. of keys:- 82 or 98 Numeric pad:- Yes Cursor keys:- Yes Interface:- RS 232 Baud rates:- 110-9600 Printer port:- Yes Light pen:- No Other fonts:- Optional Price:- £1,250

Options:- Two types of detached keyboard, Light pen. Notes:- Biock mode editing terminal with special business form character set and 25th status line.

IQ 120 Dist. Strumech Portland House Coppice Side, Brownhills West Midlands<br>05433-4321

SOROC

Screen size:-12" Char. size:-  $5 \times 7$ Lines x Cols:- 12 x 80 CA:- Yes Colour:- — Sp. Char.:- -No. of keys:- 74 Numeric pad:- — Cursor keys:-Interface:- RS 232 Baud rates:- 75-19,200 Printer port:- -Light pen:- — Other fonts:- - $Price: E - unknown$ 

Options:- Block mode, Printer port. Notes:- Functional basic editing terminal,

#### **SOUTHWEST TECHNICAL PRODUCTS**

 $CT-82$ Dist. Southwest Technical \38 Dover Street London W1<br>01-491 7507

Screen size:-8' Char. size:- 7 x 12  $Lines x Cols:- 16 × 82$ CA:- Yes Colour:- Green Sp. Char.:- Yes No. of keys:- 66 Numeric pad:- Yes | Cursor keys:- Yes Interface:- RS 232 Baud rates:- 50-38,400 Printer port:- Yes Light pen:- No Other fonts:- Optional Price:- £700

**Options:-** Light pen option, Various screen formats.<br>Notes:- Full editing terminal for use with the SWTP micros or as a stand-alone device.

# BUYER'S GU

#### TANDBERG

TVD 2200 Dist. Farnell International Sandbeck Way, Wetherby, West Yorkshire LS22 4DH 0937-63541

Screen size:-15" Char. size:- 7 x 9 Lines  $\times$  Cols: - 25  $\times$  80 CA:- Yes Colour:- Green Sp. Char.:- Yes No. of keys:- 122 Numeric pad:- Yes Cursor keys:- Yes<br>Interface:- RS422, V24 Baud rates:- 50-19,200 Printer port:- Yes Light pen:- No Other fonts:- Yes Price:- £1,200 approx.

Options:- 20 mA current loop.

Notes:- Ergonomically designed VDU with detached keyboard and programmable key functions.

#### TELERAY

MODEL 10 Dist. Teleprinter Equipment Ltd. Akeman Street Tring, Herts HP23 6AJ 044282-4011

Screen size:-12' Char. size:- 7 x 9 Lines x Cols:- 24 x 80 CA:- Yes Colour:- — Sp. Char.:- -No. of keys:- 98 Numeric pad:- Yes Cursor keys:- Yes Interface: - RS 232 Baud rates:- 50-9600 Printer port:- Yes Light pen:- No Other fonts:- Optional Price:- £680

Options:- Emulators for VT52, Data General and Prism. Notes:- In common with the rest of the range the VDU has a choice of four casing options including rack-mount,

MODEL 11 Dist. As MODEL 10

Screen size:-12" Char. size:- 7 x 9 Lines x Cols:- 24 x 80 CA:- Yes Colour:- — Sp. Char.:- APL set No. of keys:- 98 Numeric pad:- Yes Cursor keys:- Yes Interface:- RS 232 Baud rates;- 50-9600 Printer port:- Yes Light pen:- No Other fonts:- -Price:- £680

#### Options:-

Notes:- The unit is supplied with the full APL character set including all the overstrike codes.

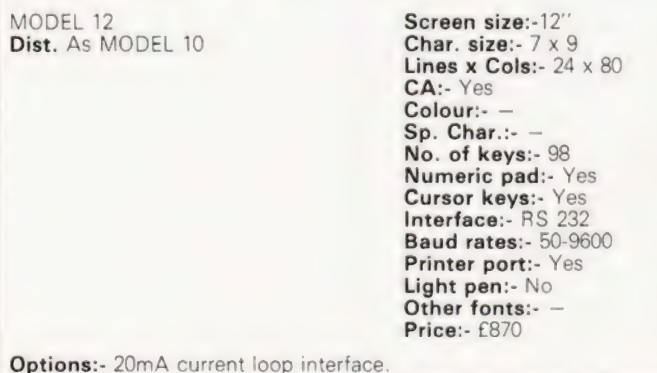

Notes:- De-luxe version of the ''10" with extra programmable function space and a two page memory.

#### TELEVIDEO

TV1-912 Dist. Wilkes Computing Ltd. Bush House 72 Prince Street Bristo! BS1 4HU 0272-25921

Screen size:-12" Char. size:- 7 x 10 Lines x Cols:- 24 x 80 CA:- Yes Colour:- — Sp. Char.:-No. of keys:- 84 Numeric pad:- Yes Cursor keys:- Yes Interface:- RS 232, 20mA **Baud rates:- 75-19,200** Printer port:- No Light pen:- No Other fonts:-Price:- £585

Options:- 2 page memory, Printer port, VT52 emulation. Notes:- Intelligent editor with standard features like Block mode and memory protect.

TV 1-920 Dist. As TV1-912

Screen size:-12" Char. size:-  $7 \times 10$ Lines  $x \text{ Cols}$ : - 24  $x \text{ 80}$ CA:- Yes Colour:- -Sp. Char.:- — No. of keys:- 105 Numeric pad:- Yes Cursor keys:- Yes Interface:- RS 232, 20mA Baud rates:- 75-19,200 Printer port:- Yes Light pen:- No Other fonts:-Price:- £685

#### Options:-

Notes:- Full feature editing terminal with remote editing capability.

#### VISUAL TECHNOLOGY

VISUAL 200 Dist. Wilkes Computing Ltd. Bush House 72 Prince Street Bristol BS1 4HU 0272-25921

Screen size:-12" Char. size:-  $7 \times 9$ Lines  $\times$  Cols:- 24  $\times$  80 CA:- Yes Colour:- — Sp. Char.:- — No. of keys:- 93 Numeric pad:- Yes Cursor keys:- Yes Interface:- RS 232 **Baud rates:- 110-19.200** Printer port:- Yes Light pen:- Nc Other fonts:-Price;- £795

#### Options:-

**Notes:-** Full feature editing VDU which is programmable to emulate<br>Hazeltine 1500, ADDS 520, ADM-3A or DEC VT52 machines Hazeltine 1500, ADDS 520, ADM-3A or DEC VT52 machines.

ZENITH DATA SYSTEMS

ZENITH Z19 Manuf. Zenith Data Systems Bristol Road Gloucester GL2 6EE 0452-29451 London shop — 01-636 7349

Screen size:-12" Char. size:- 5 x 9 Lines x Cols:- 25 x 80 CA:- Yes Colour:- — Sp. Char.:- Yes No. of keys:- 84 Numeric pad:- Yes Cursor keys:- Yes Interface:- RS 232 Baud rates:- 110-9600 Printer port:- No Light pen:- No Other fonts:-Price:- £851.25

Options:- 20mA current loop adaptor. Notes:- Z80 based full editing terminal. The unit is also available as a 'Heathkit' to save money.

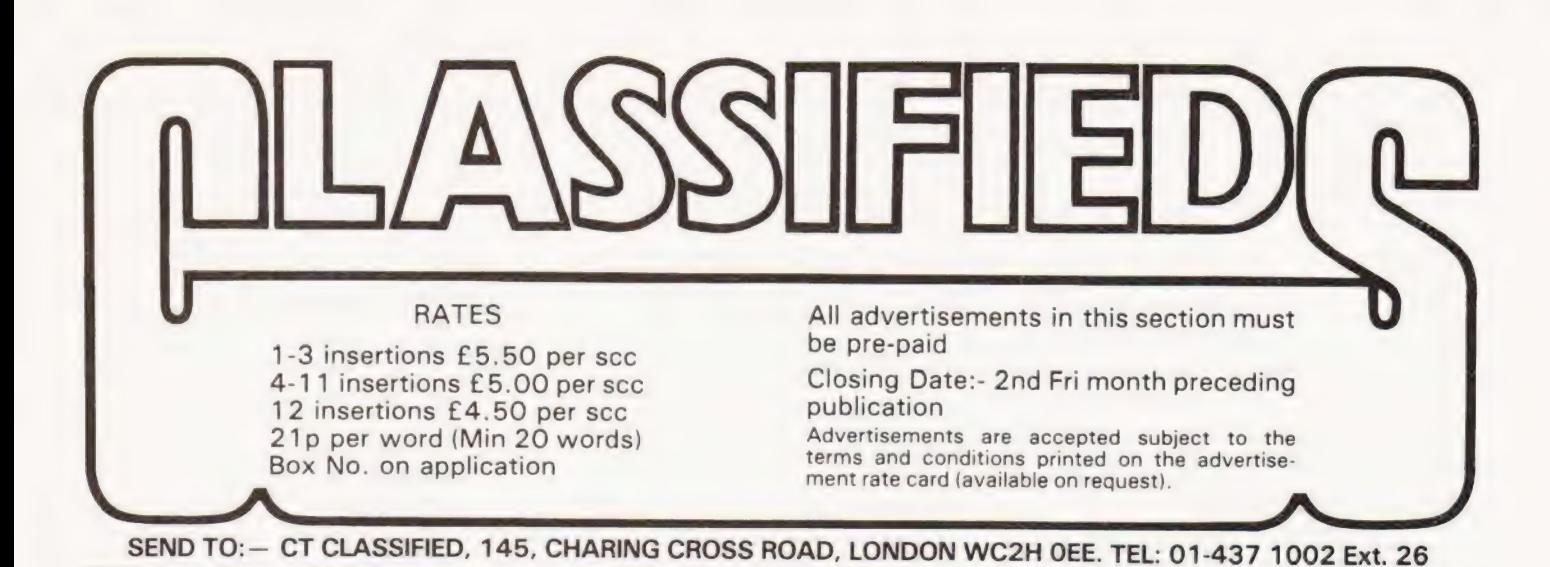

**NASCOM 1** Almost new, with PSU, cassette and TV leads. Also manuals & procassette and TV leads. Also manuals & pro-<br>gramme book. Value over £200, sell for £139 0.n.0. Tel: Portishead 848192.

HUNDREDS OF U.S. computer books and magazines, Byte, Kilobaud, etc., at half price. Phone for lists (0670) 827480 or 733125.

APPLE II PLUS, 48K, 6 months old, disc drive with controller, integer card, 9" b/w monitor, visicall, 50-odd games, case, £1350 — save £400, 092681-4282.

NEWBURY LABS 80 x 21 professional editing V.D.U. £150, Wireless World Teletext Decoder £65, 2708 Eproms 450 nS £3, Z80 CPU's £5, 2.5 Mh/z Xtals £2.50, S100 Edge Connectors £2.50, SFF 96364 V.D.U. £5, \$100 Extender Card £7.50, TASA Touch ASCII Keyboard £30. Add 15% V.A.T. NVR, Front Street West, BEDLINGTON, NE22 5UB. Phone (0670) 827480

SUPERBOARD SOFTWARE: Star Trek, Star Wars, Moon Lander, many more £3.00 each. SAE for details. R.W.Whittaker 32, College Road, College Town, **Camberley** 

APPLE II for sale including disk drive and controller. Z80 softcard with C/PM and microsoft 5.0 BASIC lanquage card with integer, Pascal and Apple soft. Serial printer card and ROM card. Lastly colour card with b/w monitor £1300. Upgrading to APPLE II! Phone Steve 402-9111

SUPERBOARD II with 8K RAM and power supply £180 inc. VAT. S.Dobson, 69 Bristol Ave., Farrington, Leyland PR5 2YR Phone Leyland 32964 w/ends

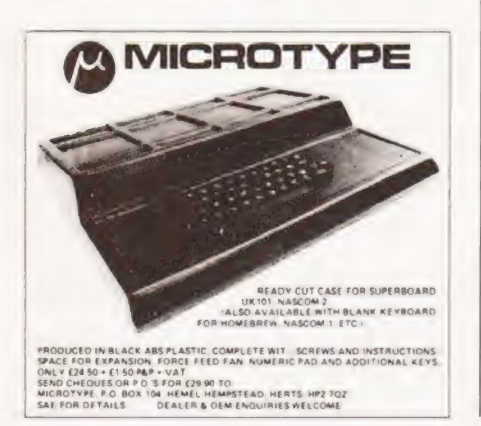

### uHEX EPROM PROGRAMMERS

426 2508/2708/2758/2516/2716 Dual and Single supply Eproms, £95 416 2704/2708/2716 Dual only, £65

480 2704/2708 Kit £35. Built £40

All programmers require only standard power supplies.

The 426 and 416 are cased and have push-button selection. Program any length block into the

Eprom.

Software included. Range covers Z80,<br>8080, 6800 and 6500. State machine.

PIO, PIA INTERFACE MODULES Available for Z80/8080 and 6800/6500.

Prices include carriage. Please add VAT. SAE for further product information.

MICROHEX COMPUTERS Union St, Trowbridge, Wilts.

TRITON. .L7.2 monitor and 8K BASIC in Eproms, 19K RAM, S100 disc interface, RS232, video or TV, fast VDU Eprom and cassette recorder. £500 ono. SA800 disc drive and manuals £225, Tele. Stoke 0782 314053

NASCOM 1 & 2. |BM golfball interface. SAE for software and hardware details. Requires NAS-SYS. Dick Cummings, 9 Dunearn St., Glasgow G49 ED.

MK14 IMPROVED KEYBOARD, Extra RAM, VDU, cassette, extra literature, fully working, £70. Phone lan, Fossebridge working, £70. Phone<br>(02 85 72) 580 5-10p.m

TANGERINE USERS GROUP has the best of everything for the Microtan 65 User S.A.E. 16 lddesleigh Road, Charminster, Bournemouth, Dorset. BH3 7JR

NASCOM 2 M/C BASIC renumer suppied on cassette with four animated games. C/W listings £5 incl. G.Sliz, 1 Palmerston Rd., Forest Gate, London E.7.

PET 2001-8 New condition, with manuals Software includes Microchess. Many issues of cusor etc on cassettes. £350.

Phone Hadnall (Salop) 545. 6 to 8 p.m.

WANTED NASCOM I in good working order. With or without additions. Telephone 0946 812523 (evenings only).

UK101 FULLY WORKING in commercial case with 8K RAM and new monitor in ROM, with manual, 6502 reference book and tape software £250. Tel: 0969 23462 evenings

THIRTY ZX80 PROGRAM listings only £4.95, includes a multitude of games, home finance, basic maths, chequebook and more in our publication, '2X80 Programs Part 1°. Also includes hints'n'tips, from Sussex Software, Wallsend House, Pevensey Bay, Sussex.

#### SUPERBOARD/UK 101

Buffered Motherboard £30 40 pin jumper £6.50 IBM Selectric |/Face £15 Parallel I/Face (8in,80ut) £14 50Hz mod kit £5, Zen, 71 Manor Ave, Sale, M33 5JQ.

Printer Olivetti TE318 Full ASCII, built in tape punch and reader complete with keyboard and stand. £95 Tel: 021-357-5126.

SORCERER TOOLKIT £12.50. 10 Func tions, including LINK, RENUMBER, AUTONUMBER, TRACE, DUMP. 25 EDIT commands. Instructions and Lists sent free, RTL, Westowan House, Porthtowan, Truro TR4 8AX.

ASTRO FIGHTERS. Play this super graphics game on the PET. Includes asteroids, reverse video routine etc. Suits 8K, 16K and 32K. Send £3.50 for cassette. N Fisher, 17 Lowden Avenue, Chippenham, Wilts.

4118 MEMORIES 'MOSTEK' 8 number for £88 00. Tel: Braintree (0376) 43367.

#### TUSCAN

We are stockists from bare board level to complete units. On demonstration now. All components available separately. Newhaven Computers, 1, Bridge St.,<br>Newhaven. Tel. 3699.

MK14 EXTRA RAM professionally built keyboard P.S.U. manual plus extra literature fully working order £45 o.n.o. Phone Belfast 671734 after 6 p.m.

**POWERTRAN M80** 5K RAM with Sony 14" monitor/TV or will split £275 ono. Tel: Weston-Super-Mare 417719 (evenings).

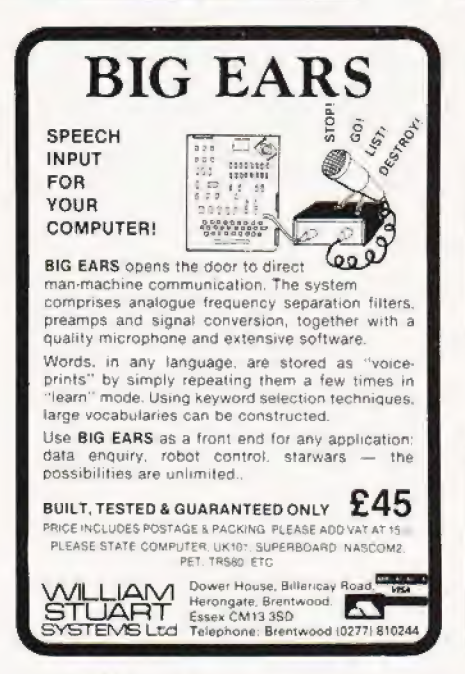

NASCOM 2 16K RAM graphics ROM steel vinyl covered case room for at least two extra boards separate keyboard case £400 o.n.o. Also Sharp PC1211 plus interface £90, Phone 01-552-4078.

NASCOM PROGRAMMES Mancala £3.00, Numeria £4.50, Wumpus £2, Lunar Lander £2, Zombie Island £2.50. For full list and further details SAE 27 Beaumont Avenue, Sudbury, Middx. HAO 3BZ.

TRITON COMPUTER L7.2 (2 MHz). 8K<br>extended Basic, motherboard, full on board RAM. Complete with manuals and games tape. Offers, Tina 01-222-3065 (office hours).

SHARP PC-1211 pocket computer with cassette interface. Purchased in error £80 only. N.Rushton, 123 Roughwood Drive, Northwood, Kirkby, Merseyside L33 9UG.

NASCOM 2 5%K assembler on cassette. £7.50 per copy or SAE for details. Mr. P. Watson, 101 Village Rd, Bromham, Bedford MK43 BHU.

#### ZX80 SOFTWARE

For details on Supapack Alpha, Beta, Gamma and now Delta, send SAE. Each pack:- £4.95 for 5 games.

Syntax Software, Dept CT1, 25, Lynton Crescent, Ilford, Essex.

MINIMAL NASCOM-1 GAMES TAPE 6 Seeing 280 code games to run on a minimal Nascom-1, no graphics required, includes: SPACE INV ADERS, MINEFIELD, ZOMBIE, HECTIC, SUBMARINE & MINOTAUR. Only £11.50

**ZAP Z80 ASSEMBLER**<br>Requires 16K expansion Probably the most advanced<br>assembler yet available for the Nascom-1. Features<br>Source Code Compression, Conditional Assembly<br>Macros. Multi-Line Statements, Nas-Sys Restarts,<br>On-Scr

STAR WARS (GRAPHICAL) Requires Bits & PC's graphics board of 16K<br>expansion. This program SMULATES an attack by<br>YOU, FLYING A FIGHTER down a trench on the<br>death star, FULL GRAPHICS UTILISATION by the<br>program, to LEND AN EXTRA DIMENSION of realis

ANDCO. 9 VICARAGE TERRACE, CAMBRIDGE.

#### 6800 SOFTWARE

- $\bullet$ EDITOR ASSEMBLER, supports .all motoroia mnemonics. Pius drectives FCC, FCB, FOE, ORG, EQU, RMB, REM. 4k at BOOO. Listing + Manual £19.65
- STANDARD ASSEMBLER, as above without editor<br>
£7.50 £7.50  $\bullet$  $\bullet$
- Facilities, 219 K data/listing<br>DIS ASSEMBLER, very powerful, converts object<br>Code to source code in a format suitable for<br>reassembly Mas double check for valid opcode reassembly has double check for valid opcode<br>Appx 2K data/listing<br>4K BASIC INTERPRETER suitable for ROM -C000-
- 4K BASIC INTERPRETER suitable for ROM, C000-<br>DOOO, Powerful arithmetic 9 digit E99. Manual -٠
- listing.<br>REALLOCATOR, relocates your machine code pro- $\bullet$
- grams to run at another address. Monitor sub-<br>routines-unaffected Appx IX data/list<br>DEBUG TRACER, single-step through your pro<br>gram, displays CC, A, B, INDX, SP, DATA, ADDR<br>Registers: and inemiory can be altered whilst<br>run ٠
- Standard 300 baud cuts tapes availabie £2.00 extifa per program OTHER SOFTWARE INCLUDES Basics, monitors,

games etc Send 50p for catalogue (deductable 1st pur chasel

J. MORRISON (Micros) 2 Glensdale Street, Laeds 9, Yorkshire Telephone: Leeds 480987.

TELETYPES, LO380 (ASCII/V24), KSR and ASR, from £150: Keyboards, 53 + 28 key, £25: Also Corestores (Planar), P.T.R's, etc. Christ, 0273-699007, after 6 p.m.

£X80 SPECIALS — SPACE INTRUDERS, zap the intruders as they attempt to land, £4.00. BREAKOUT, knock all bricks from the wall before your last ball is lost, £4.00. MOVIES, 7 x 8 character pictures displayed in rapid movement, gives animation effect, £3.00. All are continuous programs with no loss of T.V. sync. Inclusive prices for listing and details, or send S.A.E. for list of all 2X80 specials to:- K.Macdonald, 26 Spiers Close, Knowle, Solihull, B93 9ES.

PET SPECIAL OFFER. £25.50. 8 Channel (1) amp) relay driver board for PET user port. Can also be used for inputting data. LED indicators on each channel. Kent Microsystems, 5-6 Mansion Street, off Fort Road, Margate, Kent.

MK14 SOFTWARE WANTED. Your soft-<br>ware could earn you a good income. Tel.<br>evenings (0527) 61240. Redditch Elec-<br>tronics.

# AD INDEX

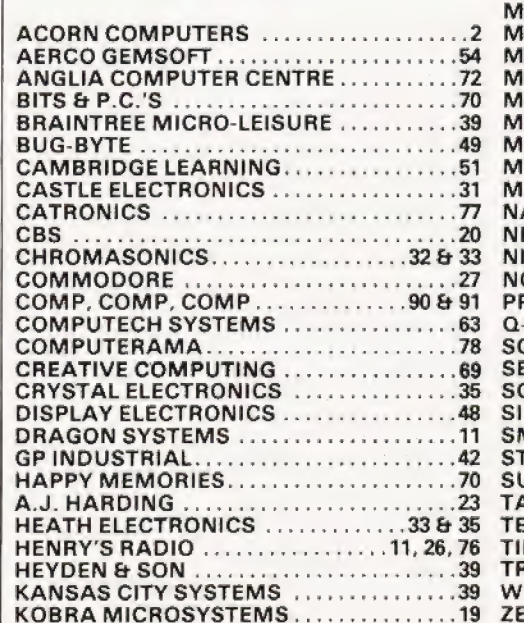

#### ECONOMIC MAINS PROTECTION FOR

MICROS. Combined inlet plug and mains filter provides 30 dB attenuation over range 600 KHz-100 MHz @ 6 amps. Supplied with plug and connection cables. £17.95 in-clusive. 10 amp version add £2. Send C.W.0. to John Rope 11 Stonecliffe Drive, Middlestown, Wakefield, Yorks.

NASCOM 2. 16K RAM, graphics, PSU, auto tape load, tape deck, assembler. Fully tested and cased. Program and books. £390. Tel. Penrith (0768) 62621

MK14, VOU with character generator, cassette interface, PSU, extra RAM, RAM lO, modified keyboard, All for £45 o.n.o Tel: 01-567-0435.

SHARP MZ-80K, 48K RAM, plus XTAL BASIC, Assembler, Monitor and BASIC listing, Games, 3 months old, £625. Phone Oxford 880362

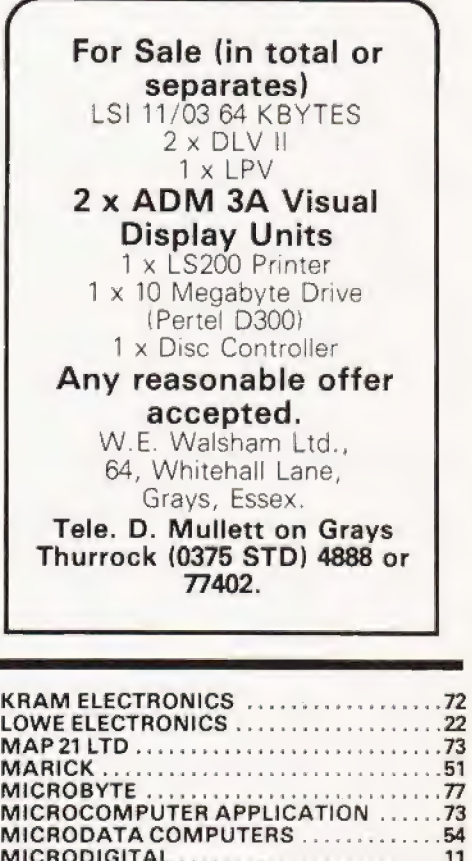

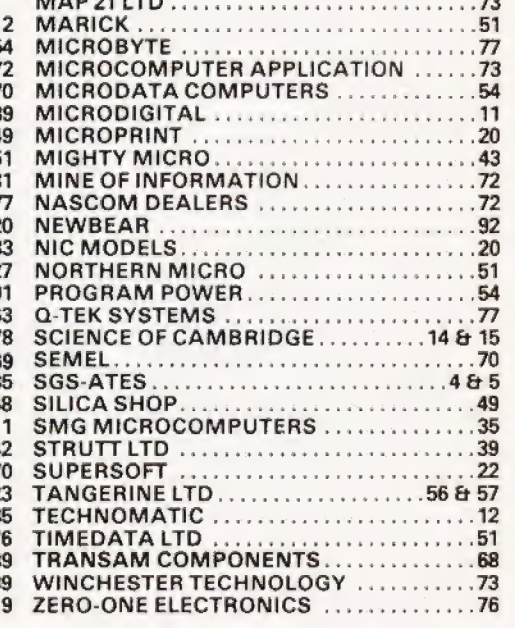

COMPUTING TODAY JANUARY 1981

#### The KEMITRON System

Multi-board microprocessor Choice of SC/MP ar 280 CPUs Bare boards or built and tested Complete systems supplied New CPU and interface boards just announced For details send SAE to the Kemitron specialists

MARCH COMMUNICATIONS Dept CT, 7 Victoria Terrace, Liverpool,<br>L15 5BH.

#### KEYBOARDS

Brand new 79 switch encoded K/B with data for £20 incl. Also S 100 sockets, gold W/W £2 incl. We buy/sell second user gear. Newhaven Computers, 1, Bridge St., Newhaven. Tel. 3699.

ARE YOU MISSING OUT on the greatest business opportunity this century? New computer career opportunities, full or part time, any area. Little or no capital needed Training available if required. Income dependent on ambition. SAE to Sussex Software, Wallsend House, Pevensey Bay, Sussex,

**MK14 BOOK.** Understanding Micro-<br>processors by Macmillan. 216 pages, 17<br>chapters. Explains programming. I/O, Interrupts, multiprocessing, monitor calls,<br>memory expansion. £5.95 + 35p p&p. SAE for details Redditch Electronics, 21 Ferney Hill Ave., Redditch, Worcs. B97 4RU,

ZX80 AND MK14 WANTED. Also Mk14 VDU interface. Tel. (0527) 61240 evenings or write to REDDITCH ELECTRONICS, 21 Ferney Hill Ave., Redditch, Worcs, B97  $4R11$ 

MK 14 ACCESSORIES AND KITS. Keyboard £11, 1/<sub>2</sub>" display £16, Expansion board £7.74, 4K memory board fitted with 1K £20.75, with 4k £43.47, 16 bit LED board £11.41, power supply 5v 1.54 + 12-5 at 0.5A £23.06, 32 way edge connector £2.60, New monitor 24 pin Svolt £14.95, 40 column printer, built £176.37 Second hand Mk14 from £35, tape interface £4. Post 50p. Price list large SAE, catalogue 85p. Tel. evenings (0527 61240 Redditch Electronics, 21 Ferney Hill Ave., Redditch, Worcs. B97 4RU

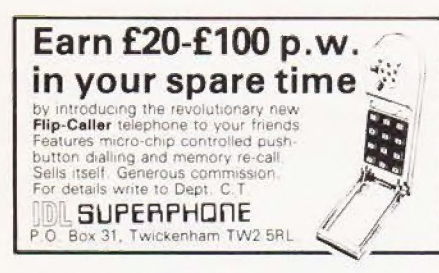

NASCOM 2 PRINTER. This is a fast 40 column dot matrix printer which uses or dinary paper. Ideal for Zeap or Basic listings. Supplied as a printer mechanism and built electronics card, Requires only a 24V 3A power supply and 30 bytes of soft ware. Send SAE for fail description and a sample print (the driving software in Zeap assembler). Price £178 including post. Redditch Electronics, 21 Ferney Hill Ave., Reddith, Worcs, B97 4RU.

#### Please mention CT when replying to advertisers

ORIGINAL PET SOFTWARE cassette including Road Maniac and High Noon<br>(among others), £4 from: A.Simpson, 181, Loxley Road, Stratford, Warwickshire

**ZX80 BUILT,** full wrking order from £70. **ZX80 BUILT,** full wrking order from £70<br>Write or phone (evenings) to Redditch Elec tronics, 21 Ferney Hill Ave., Redditch,<br>Worcs, B974RU Tel: (0527) 61240 97 4RU. Tel

NASCOM II with 16K RAM B board. 3A PSU all professionally built. Documenta tion, graphics and games. £420. R. Heath, 54, Lakewood Road. Chandler's Ford. Hants.

ZX80 SOFTWARE - Four listings for 1K. ZX80. Moonlander (graphics), Pontoon, Calendar, Mathstest. Send £2 to — P. Pickering, 56, Lennox Road, Todmorden, Lancs. OL14 80D

**ZX80-TREK.** The Classic Game, fully featured, for your 4K RAM Sinelair Available for both ROMs. 16% RAM version coming shortly. £5 for cassette. State<br>ROM/RAM. J.King, 214, St. Leonards<br>Road,London,SW14

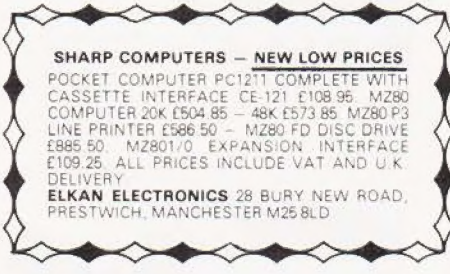

MK14 CORNER. Interface board, includes flag driven mains relays, LED indicators for all Serial I/C, D/A and single step chips, and prototype area; also suitable for other Microcomputers; PCB and circuit £3.95.<br>Replace calculator display with ½" FND 500's: PCB, filter, instructions £1.95. Ready built replacement keyboard £11. Useful<br>notes on MK14 75p. Rayner, 'Kismet' High Street, Colnbrook, Bucks

 $\mathbf{L}$ 

UK101-SUPERBOARD SOFTWARE Introducing a whole new Series of games and utility packs. Compass Design Lid. Phone 0297-426252

ZX80 MASTERMIND Codemarker program listing, 1K Memory adequate. 67 or 8 colour. Send £1 and \$.A.E. to 27, Webb Crescent, Chipping Norton, Oxon. OX? BHU.

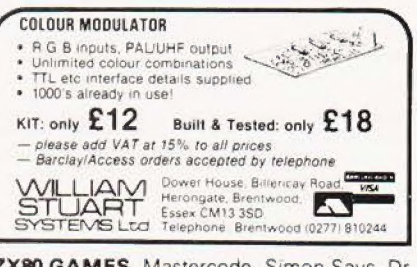

ZX80 GAMES. Mastercode, Simon Says, Dr Who, Alien Invader (for 2 players). The 4 on cassette plus free leaflet on Cure for Load/ Save Problem plus How to Save £8 per K on Additional Memory. Send £3 or SAE details. Bobker, 29 Chadderton Drive, Unsworth, Bury, Lanes

**ZX80.** National Users Club. SAE for details, 44 Earls Court Road, London W86EJ

#### C.B.S. If you are inn Business and considering an application of a Mini Computer, or Micro Processor Based System and are a little confused why not attend one of Our Courses A. Micro Computer Application -**BUSINESS** B. Micro Computer Application -<br>ENGINEERING & CONTROL C. Programming in BASIC INTRODUCTION D. Programming BASIC — ADVANCED We are an independant consultative organisation specialising in business and engineering application, prepared to recommend systems when required and provide full software and programming SUDDOFT Courses are available for Individual of Group Instruction, and may be arranged to suit your specific applications. For details and date available write or phone. Cleveland Business Services (Ref MCA(CT) Cleveland House, Routh, Nr. Beverley, N.Humberside. HU17 9SR. TEL: Leven 0401 - 43139.

E BEYOND

Video discs will soon bring numeracy to the world of video, and Video Today readers will be the first to hear about it. Meanwhile we can still show you a thing or two on our analogue cassettes

- Two systems dominate the recorder field and we're comparing the best from each camp. The Sony C7 for Betamax takes on the JVC HR-7700 for VHS.<br>■ TV games. An expert picks the ten best from £16 to £200.<br>■ Hi-fi for vid Two systems dominate the recorder field and we're comparing the best from each camp. The
- 

psychology!

PLUS: our unique Checklist system to tell you all about every manufacturer's range and exhaustive listings of 1,000 pre-recorded tapes at prices from about £15

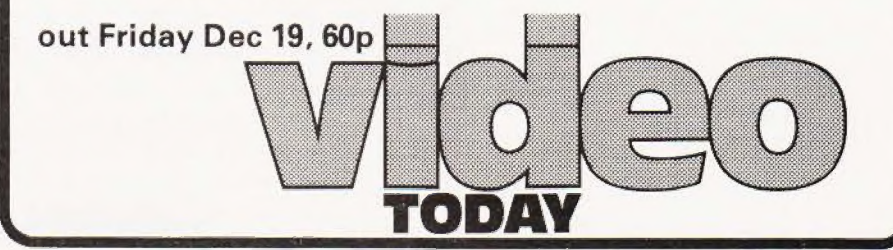

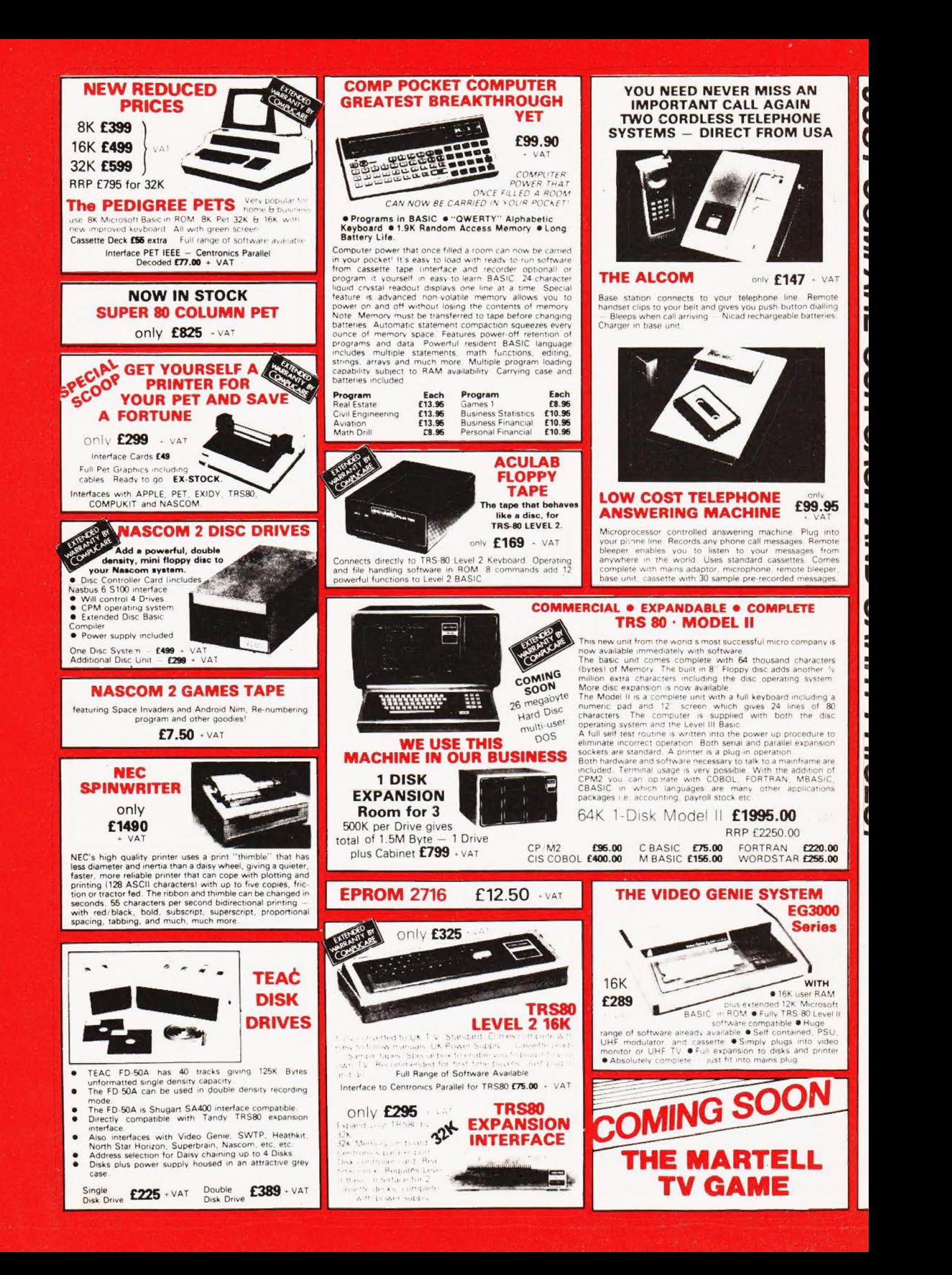

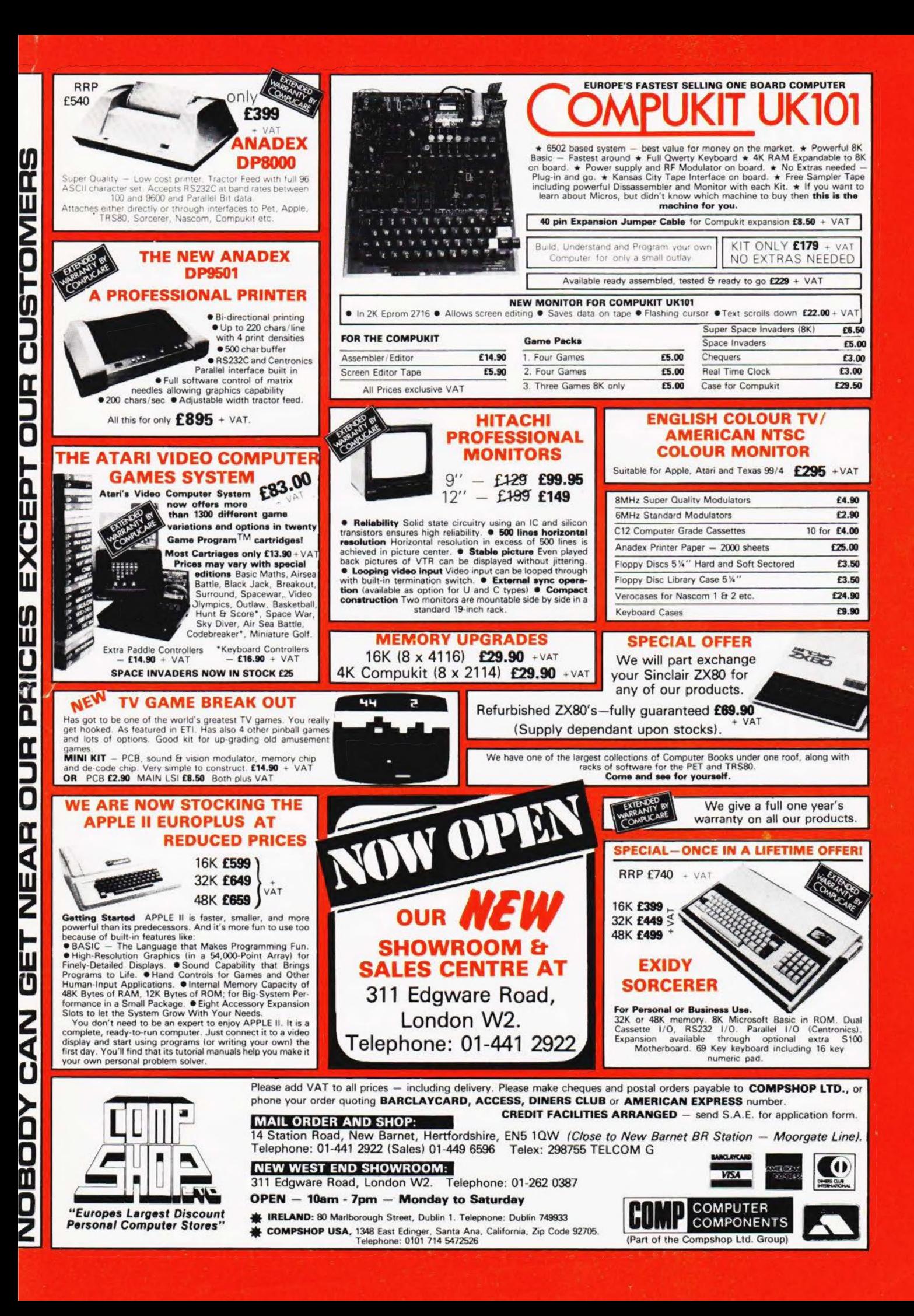

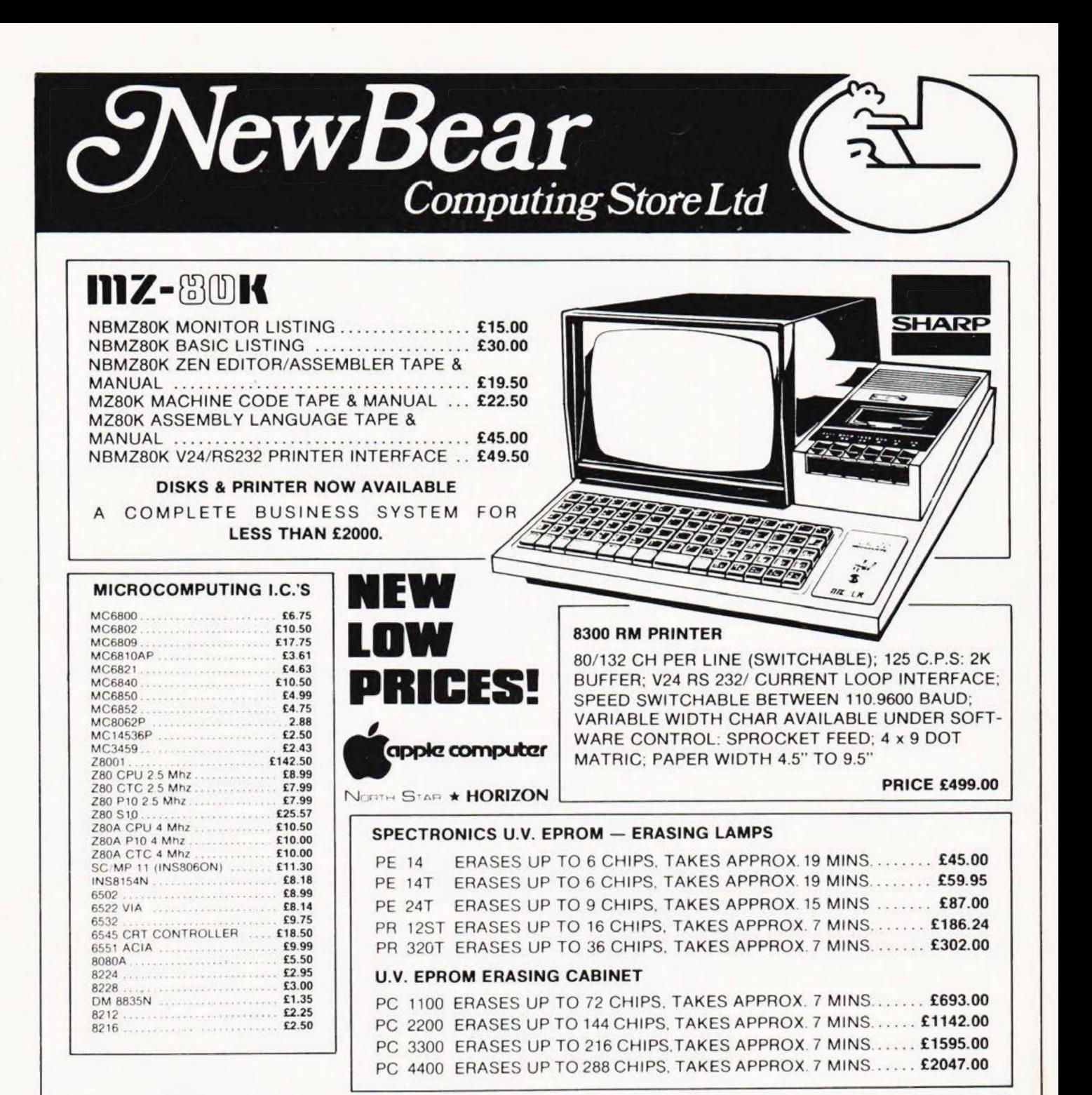

# **SPECTACULAR SALE**

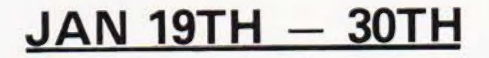

## **MANY BARGAINS AND SPECIAL OFFERS AT ALL BRANCHES.**

NewBear

for the widest selection of computing books **NEW BOOK LIST** 

#### **MEMORIES**

GET A SHARP DEAL FROM NEWBEAR 4116 (16K DYNAMIC)........ £4.50 2716 (INTEL + 5V TYPE) - . . £12.50 

NEWBEAR COMPUTING STORE LTD. (HEAD OFFICE) 40 BARTHOLOMEW STREET, NEWBURY, BERKS (MAIL ORDER) TEL. (0635) 30505 **TELEX 848507 NCS** FIRST FLOOR OFFICES, TIVOLI CENTRE, COVENTRY ROAD, BIRMINGHAM. TEL. 021 707 7170 TEL. 061-4912290 220-222 STOCKPORT ROAD, CHEADLE HEATH, STOCKPORT.

PLEASE ADD V.A.T. TO ALL PRICES.